**Минобрнауки России ФГБОУ ВО «Тульский государственный университет» Технический колледж им. С.И. Мосина**

**Методические указания** 

### **для выполнения практических работ**

**по МДК. 03.01 Разработка и реализация технологических процессов в механосборочном производстве**

**для специальности 15.02.16 Технология машиностроения**

**2023 г.**

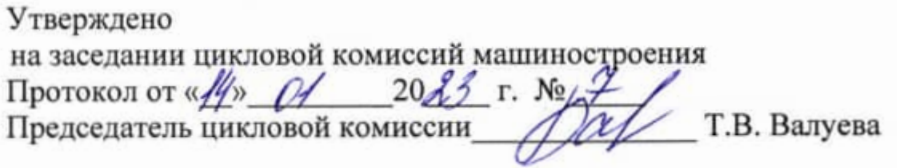

# Содержание

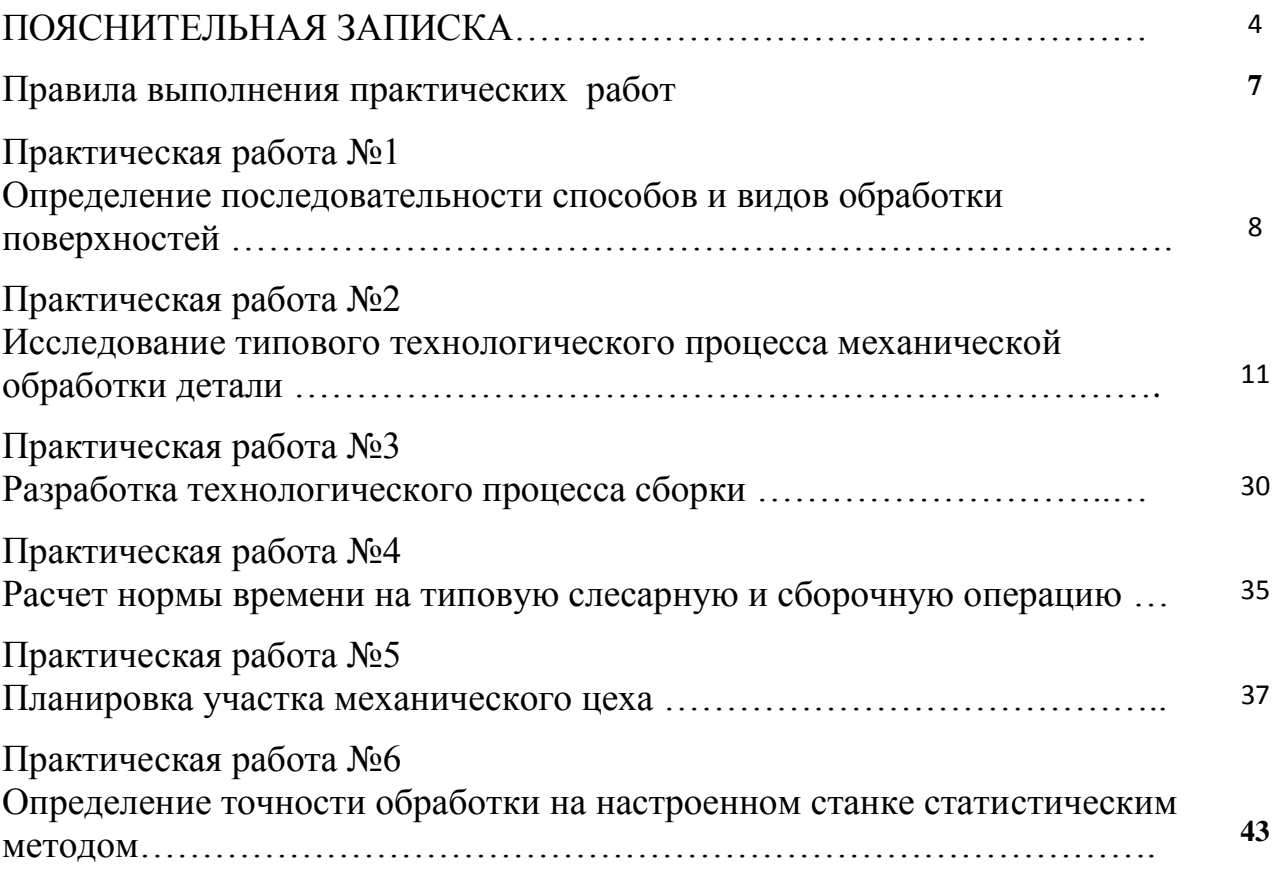

### **ПОЯСНИТЕЛЬНАЯ ЗАПИСКА**

В результате выполнения практических работ по МДК. 03.01 Разработка и реализация технологических процессов в механосборочном производстве,– для специальности 15.02.16 Технология машиностроения студент должен:

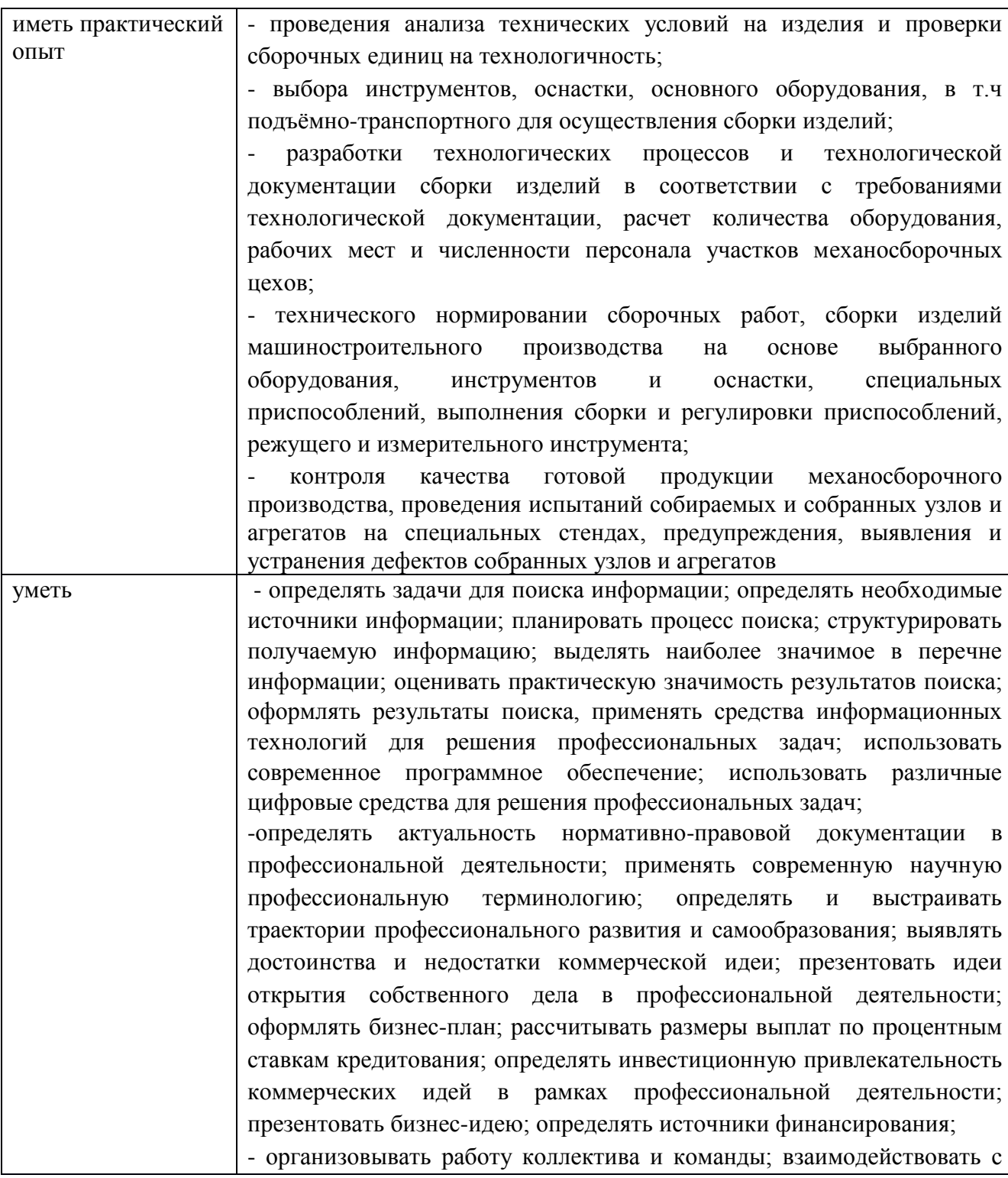

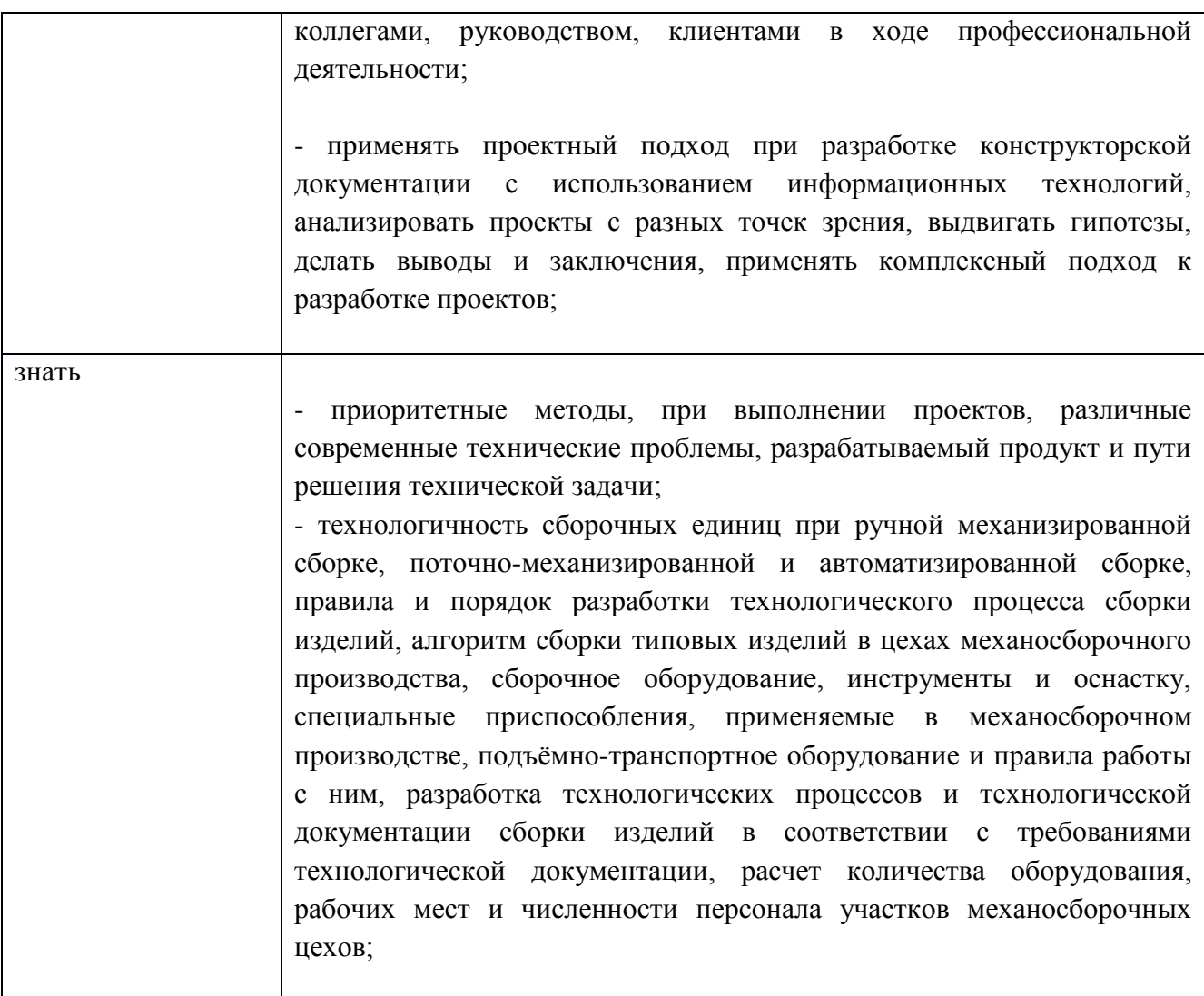

Выполнение практических работ также направлено на формирование общих и профессиональных компетенций:

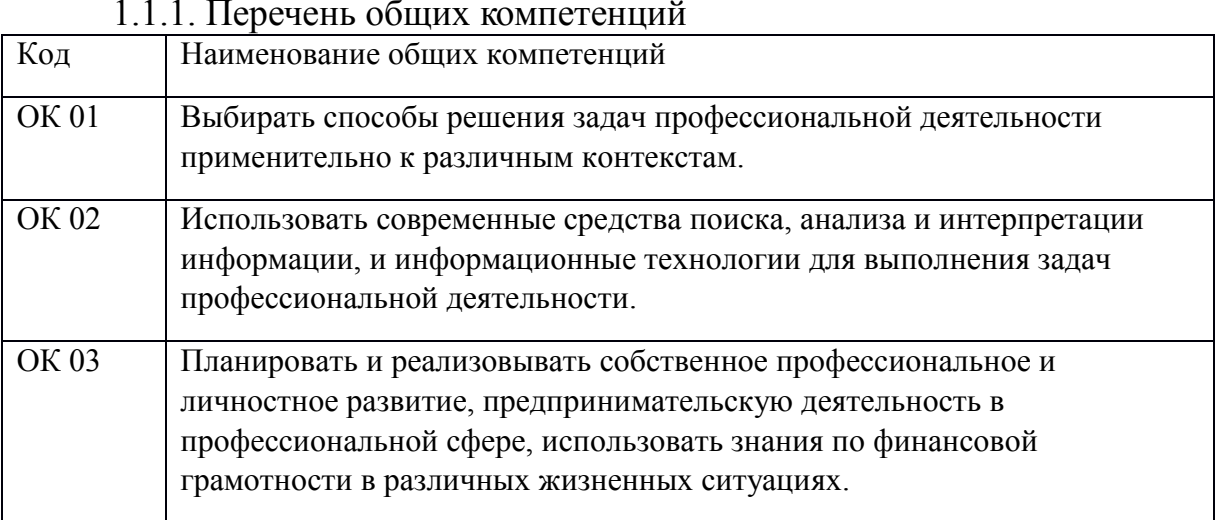

1.1.1. Перечень общих компетенций

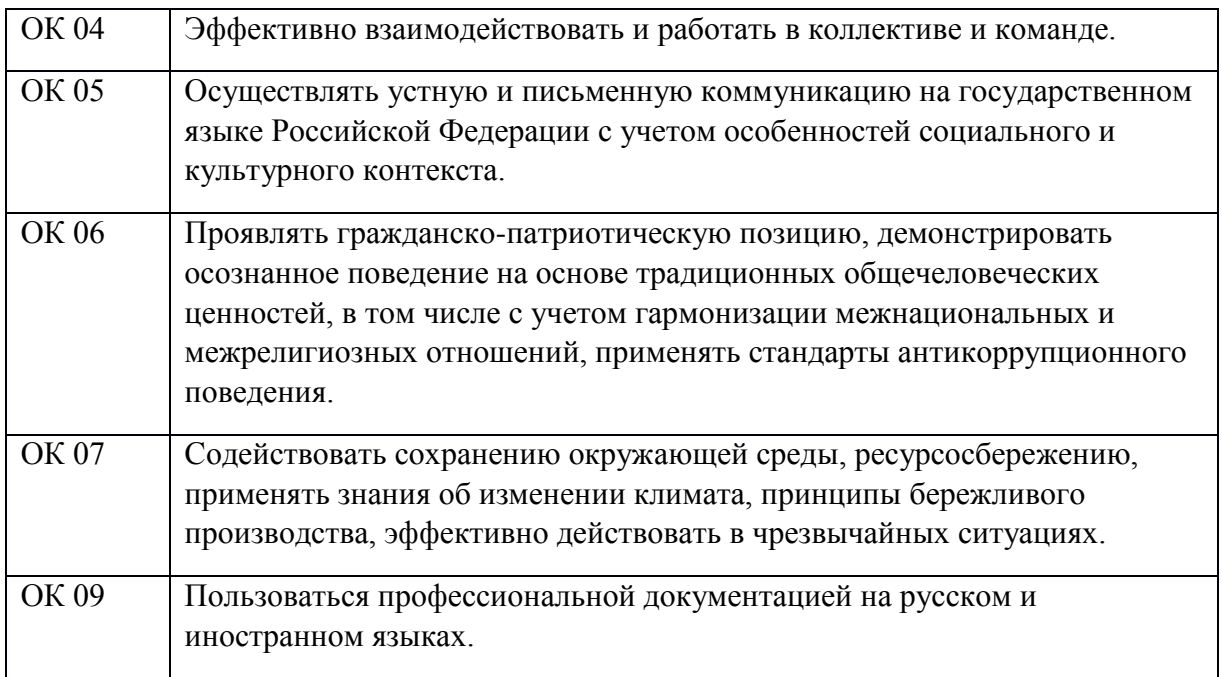

# 1.1.2 Перечень профессиональных компетенций

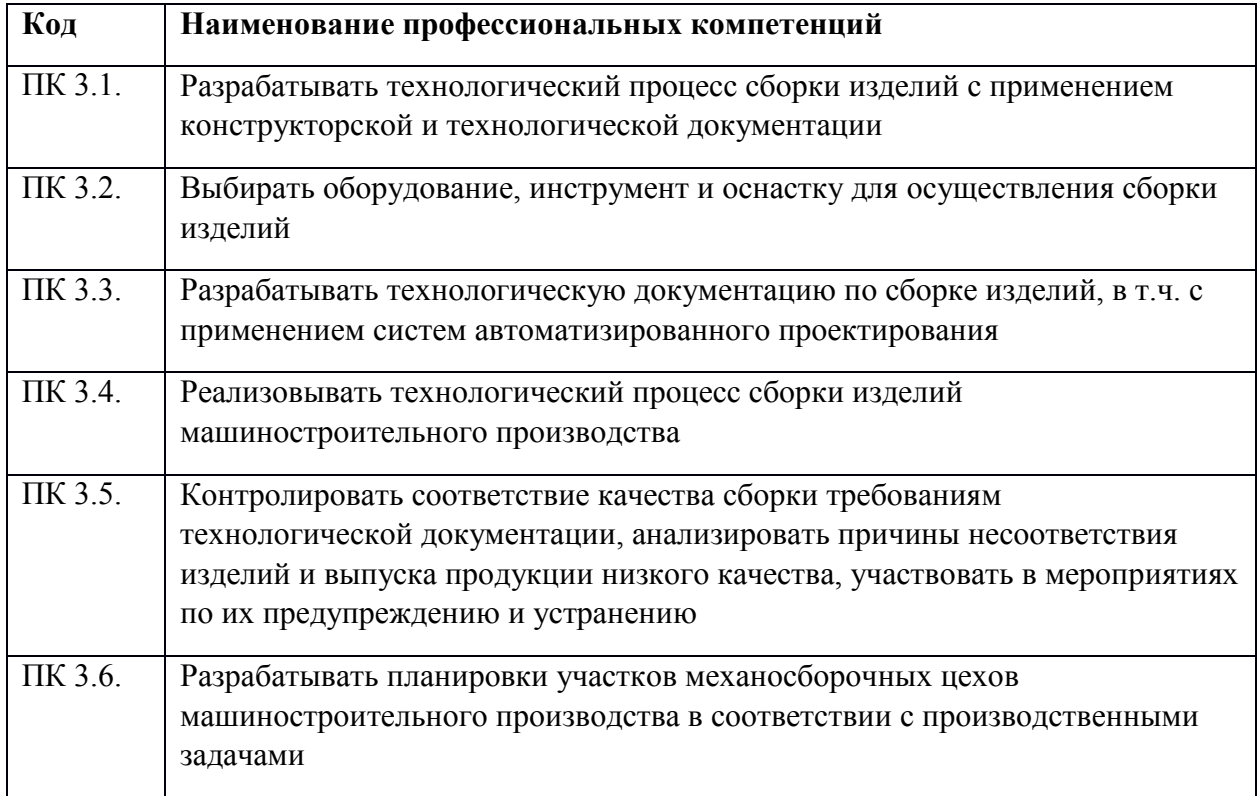

#### **Правила выполнения практических работ**

Текстовые документы практической работы оформляются в соответствии с ГОСТом.

Схемы, таблицы выполняются только карандашом и только с помощью чертёжных инструментов.

#### **1. Подготовка к работе**

1. Повторить теоретический материал по данной теме;

2. Ознакомиться с порядком выполнения практической работы;

3. Выяснив цель задания, четко представить себе поставленную задачу и способы ее достижения;

4. Ответить на вопросы карты допуска.

#### **2. Выполнение работы**

- внимательно ознакомиться с исходными данными;

- определить, какая справочная литература может понадобиться при выполнении расчетов;

- выбрать метод решения задачи;

- провести расчет, стараясь избежать случайных погрешностей.

После выполнения практической работы необходимо проанализировать результаты расчетов, выполненных различными методами, подчеркивая их достоинства и недостатки.

#### **3. Оформление отчета**

Составление отчета является индивидуальной работой каждого студента и оформляется на готовых бланках – картах отчета.

Отчет должен содержать: название и номер работы; цель работы; приборы и оборудование; расчетную схему; необходимые формулы и расчеты; вывод о проделанной работе.

В выводе следует сделать заключение о выполнении поставленной задачи, проанализировать полученные результаты.

# **Тема 1. Основные принципы организации и функционирования современного производства**

### **Практическая работа №1**

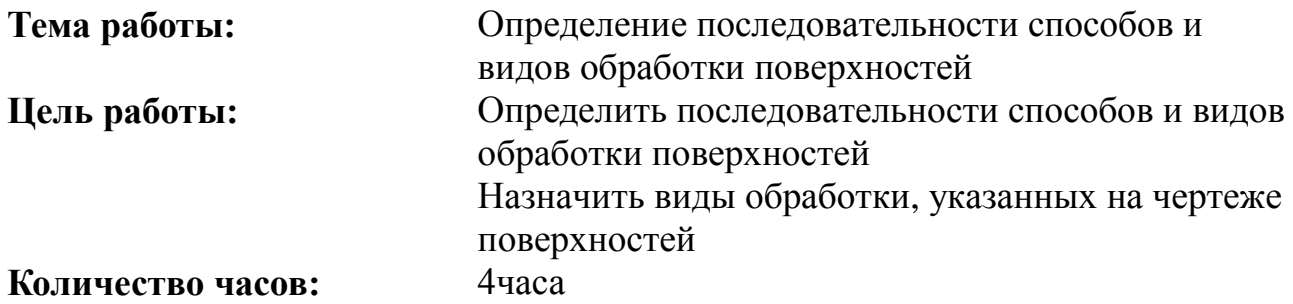

#### **Методические указания**

Эксплуатационные свойства деталей машин (износостойкость, выносливость, сопротивление коррозии и д.) зависят от размерной точности и качества их поверхности. Последнее в свою очередь определяется совокупностью характеристик шероховатости поверхности, физико-механическими свойствами (твердость, микротвердость, величина и знак остаточных напряжений) и микроструктурой поверхностного слоя.

Размерная точность и шероховатость поверхностей детали определяются способом (последовательностью способов) ее механической обработки. Каждому способу механической обработки соответствует свой диапазон размерной точности и высоты микронеровностей.

Для обеспечения требуемых физико-механических свойств поверхностного слоя детали машин подвергаются упрочняющей обработке. Различным способам такой обработки присущи свои технологические возможности. При выборе и определении способа (последовательности способов) механической и упрочняющей обработки необходимо руководствоваться техническими требованиями чертежа детали, а также известными зависимостями между параметрами качества поверхности и условиями эксплуатации детали. Так, например, повышение износостойкости достигается за счет высокой твердости (микротвердости) поверхностного слоя. Увеличение выносливости обеспечивается в результате создания минимальной высоты микронеровностей, значительной твердости и сжимающих остаточных напряжений и т.д

### **Порядок выполнения работы:**

1. Проанализировать задание, выбрать последовательность механической обработки в зависимости от типа поверхности и требований к размерной точности и шероховатости поверхности.

2. Выбрать способ упрочняющей обработки в зависимости от материала детали и требований к физико-механическим свойствам поверхности.

3. Определить общую последовательность способов обработки, обеспечивающих требуемое качество поверхности.

4. Составить схему выбранной последовательности способов обработки.

5. Проанализировать результаты и составить отчет.

### **КАРТА ДОПУСКА**

1. Какого типа детали изготавливают на станках токарной группы?

а) корпусные

б) тела вращения

в) рычаги, кронштейны

2. Какая точность размеров достигается при черновом точении?

а) 9-11 квалитет

б) 12-14 квалитет

в) 7-8 квалитет

3. Какая чистота поверхности достигается при чистовом точении?

а) R<sup>a</sup> 20-40 мкм

б)  $R_a$  6,3-12,5 мкм

в)  $R_a$  1,6-3,2 мкм

4. Какие переходы необходимо выполнить, чтобы получить отверстие 8 квалитета точности и  $R_a = 2.5$  мкм?

5. В каком типе производства применяется протягивание?

а) единичном

б) серийном

в) массовом

6. Могут ли быть исправлены в процессе притирки погрешности формы отверстия после предыдущей операции?

7. Укажите виды работ, выполняемых на фрезерных станках

а) обработка плоскостей

б) обработка цилиндрических поверхностей

в) обработка уступов и пазов;

г) обработка конических поверхностей

д) нарезание резьбы

#### **Пример выполнения работы**

**Пример 1**. Анализируя содержание задания, приходим к следующим выводам: требования к размерной точности и шероховатости наружной поверхности вращения можно обеспечить в результате следующей

.

последовательности способов механической обработки: обтачивание предварительной и чистовое, шлифование предварительное чистовое и тонкое. С учетом того, что деталь изготавливается из малоуглеродистой стали (C=0,12%), а также требований к твердости, величине остаточных напряжений и толщине упрочненного слоя выбирается способ упрочняющей обработки - цементация. Тогда вся последовательность способов обработки, обеспечивающих требуемую размерную точность и качество поверхности, представлено в виде схемы:

Пример 2. Действуя в той же последовательности, что и в первом случае, выбираем следующий комплекс способов механической обработки:

Материал детали содержит 0,4 % углерода. С учетом требований к физикомеханическим свойствам поверхностного слоя выбираем способ упрочнения поверхностная закалка с нагревом ТВЧ.

#### КАРТА ОТЧЕТА

Назначение видов обработки поверхностей

Ход работы:

1. Исходные данные

Требования к размерной точности и качеству поверхности:

Квалитет с последните при последните по последните по последните по последните по последните последните по

Шероховатость Петровический политики

Твердость

2. Последовательность механической обработки

3. Выбрать способ упрочняющей обработки в зависимости от материала требований свойствам детали  $\mathbf{M}$  $\mathbf{K}$ физико-механическим поверхности:

4. Схема выбранной последовательности обработки:

### **Тема 1. Основные принципы организации и функционирования современного производства**

#### **Практическая работа №2**

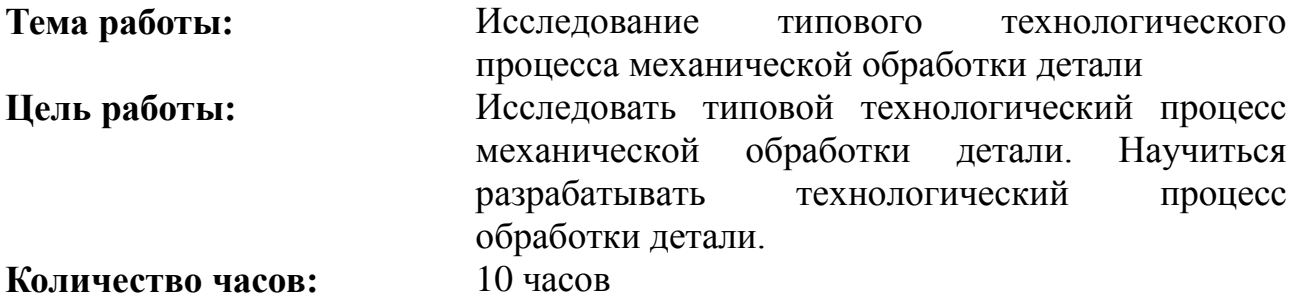

#### **Методические указания**

#### **Технология изготовления валов**

Валы очень разнообразны по форме, размерам, точности, материалу, из которого они изготавливаются, назначению и другим показателям. Валы изготавливаются из проката, штампованных или получаемых свободной ковкой поковок и другими способами. Заготовки в зависимости от требований к будущей готовой детали подвергаются – нормализации, улучшению. Механическая обработка валов обычно проводится за несколько этапов – черновой, чистовой и окончательный.

Ответственной частью проектирования технологического процесса механической обработки валов является разработка схемы базирования заготовки и выбор технологических баз. Чаще всего в качестве чистовой технологической базы удается использовать единую (постоянную) технологическую базу – два центровых отверстия. Для их образования целесообразно использовать подрезные центровально-обточные или фрезерно-центровальные полуавтоматы.

Выбор токарных и кругло шлифовальных станков производится в зависимости от содержания и характера работ, от параметров вала, годового объема выпуска и ряда других показателей.

Совершенствование технологии обработки валов достигается концентрацией операций, сокращением их числа и числа установов. В массовом производстве валы обрабатывают на автоматических линиях или с использованием токарных и кругло шлифовальных полуавтоматов и автоматов, станков с ЦПУ и ЧПУ. В единичном и серийном производстве прогрессивным способом является использование роботизированных технологических комплексов (РТК), оснащенных станками с ЧПУ и автоматическими манипуляторами.

#### **Технология изготовления зубчатых колес**

Технологический процесс механической обработки зубчатых колес определяется следующими главными факторами: конструкцией и размерами колеса, точностью и качеством поверхностей, годовым объемов выпуска, видом исходной заготовки.

В качестве исходных заготовок для изготовления зубчатых колес используются прокат, поковки и отливки. В ряде случаев используются исходные заготовки с зубьями, накатанными в холодном или горячем состоянии, образованные горячей или холодной штамповкой или при литье.

Механическая обработка зубчатых колес проводится в два этапа: на первомоперации по образованию самого колеса, на втором – операции по образованию и отделке зубьев. На первом этапе при изготовлении колес малых размеров (диаметром до 70 мм) из проката в серийном производстве применяют токарноревольверные станки, а в массовом – токарные прутковые одно- и многошпиндельные автоматы. При изготовлении колес средних размеров (диаметром 100…300 мм) используют штучные заготовки из проката или штампованные поковки. В настоящее время применяется много прогрессивных и высокопроизводительных способов обработки зубьев: зубофрезерование острозаточенными червячными фрезами, скоростное зубофрезерование по методу деления, зуботочение, зубодолбление и зубопротягивание, диагональное шевингование, зубошлифование абразивным червяком, зубохонингование и др.

#### **Технология изготовления корпусных деталей**

Корпуса необходимы для размещения, координирования в пространстве и кинематической связи деталей и узлов, монтируемых в них.

Исходными заготовками корпусных деталей обычно являются отливки из чугуна, стали и цветных сплавов или сварные конструкции.

У корпусов обрабатываются установочные плоскости, плоскости разъема, одно или несколько базовых отверстий, большое число мелких гладких или резьбовых отверстий. К ним обычно предъявляются высокие требования по точности размеров и формы отдельных поверхностей, их шероховатости, а также по точности их взаимного расположения. Корпусные детали должны быть технологичными.

Важное место при проектировании процесса обработки занимают вопросы выбора баз и разработки схемы базирования. Для корпусов, имеющих в качестве конструкторской базы плоскость, технологической единой базой целесообразно принимать эту же плоскость и два отверстия в ней для правильной угловой ориентации заготовки в приспособлениях. При наличии базового отверстия

можно его за технологическую базу и вести всю обработку по принципу «обработки от отверстия».

Механическая обработка исходных заготовок начинается с обработки поверхностей, принятых за единую технологическую базу. Дальнейшую обработку ведут по этапам: сначала все черновые операции, затем получистовые, чистовые и отделочные.

В условиях серийного производства даже при незначительном объеме выпуска мелких и средних корпусов целесообразно использовать многооперационные (многоцелевые) станки с ЧПУ с магазином инструментов и с поворотным станком. Обработка корпуса на них ведется с одного установа большим числом инструментов по индивидуальной программе.

#### **Порядок выполнения работы:**

1. Конструктивная характеристика детали.

2. Технологические задачи: точность размеров, формы, взаимного расположения поверхностей, качество поверхностного слоя.

3. Анализ свойств материала и метода получения заготовки. Предварительная обработка заготовки.

4. Основные схемы базирования детали по операциям: определить черновые и чистовые базы, соблюдаются ли принципы базирования.

5. План обработки основных поверхностей с указание средств технического оснащения.

6. Место и назначение термической операции.

7. Перечислить отделочные операции, указать получаемые точность размеров и качество поверхности.

8. Вывод о достаточном использовании средств автоматизации.

Исходные данные: 1. Сборочные чертежи, спецификации, технические характеристики изделий, чертежи деталей.

#### **КАРТА ДОПУСКА**

1. От чего зависит выбор станков, приспособлений для технологического процесса обработки детали?

а). марки материала детали

б). типа производства

в). конструкции и размеров детали

г) вида заготовки

2. Какие заготовки применяются для изготовления деталей в единичном и мелкосерийном производствах?

а). приближающиеся к готовой детали

б.) грубые, с большими припусками

3. Какие станки применяются в массовом производстве на операции предварительной подготовки баз валов?

а). токарные универсальные

б). протяжные

в). фрезерно-центровальные

4. Метод нарезания зубчатых колес, при котором профиль режущего инструмента соответствует профилю впадины зуба, называется …?

а). копирования

б). обкатки

5. Укажите виды работ, выполняемые на фрезерных станках:

а). обработка плоскостей;

б). обработка цилиндрических поверхностей;

в). обработка уступов и пазов;

г). обработка конических поверхностей;

д). нарезание резьбы.

# **Пример выполнения работы**

# **Типовые технологические процессы обработки валов**

Несмотря на большое разнообразие размеров и конструктивных форм, валы подвергаются одинаковым процессам изготовления. Типичными установочными базами для них являются центровые отверстия. На некоторых операциях обработки при воздействии изгибающие сил резания, например при фрезеровании плоскостей, сверлении радиальных отверстий, в качестве установочных баз используют обработанные шейки.

В зависимости от конструкций или программы выпуска изделий технологические процессы изготовления валов могут различаться только последовательностью обработки или введением дополнительных операций.

Типовую схему процесса изготовления валов можно представить следующим образом:

1) подготовка технологических баз — подрезание торцов и центрование. Эту операцию при серийном и массовом производстве выполняют на центровальных и фрезерно-центровальных станках двустороннего или барабанного типа;

2) черновая токарная обработка обоих концов вала, подрезание торцов и уступов;

14 3) чистовая токарная обработка, осуществляемая в той же последовательности, что и черновая. Наружные поверхности валов обтачивают на токарно-копировальных и многорезцовых одно- и многошпиндельных автоматах;

4) черновое шлифование шеек вала, служащих дополнительными базами при фрезеровании, сверлении, растачивании отверстий на одном из концов вала;

5) правка заготовки при изготовлении нежестких валов;

6) черновая и чистовая обработка фасонных поверхностей — нарезание шлицев, зубчатых венцов, фрезерование кулачков и т.д.;

7) выполнение последующих операций — сверления, развертывания, нарезания резьбы, фрезерования лысок, шпоночных канавок;

8) термическая обработка всей детали или отдельных ее поверхностей;

9) правка вала;

10) черновое и чистовое шлифование наружных поверхностей, торцов, отверстий;

11) доводка особо точных поверхностей.

Оборудование для выполнения типового процесса может быть разным, но порядок и характер операций при изготовлении валов должны оставаться неизменными.

При разработке технологических процессов изготовления валов необходимо руководствоваться типовыми технологическими процессами обработки различных поверхностей (таблица 1).

| Поверхности                                      | Точность                                                          | Шероховатость<br>Ra, мкм              | Характер и последовательность<br>выполнения операций (переходов)                                                                                                    |
|--------------------------------------------------|-------------------------------------------------------------------|---------------------------------------|----------------------------------------------------------------------------------------------------|
| Незакаливаемые<br>цилиндрические<br>и конические | Квалитет 11 и<br>грубее<br>Квалитет 9 и<br>грубее<br>Квалитеты 68 | 25 и грубее<br>3,2 и грубее<br>0,41,6 | Черновое точение на станках класса Н<br>Черновое и чистовое точение на<br>станках класса Н<br>1. Черновое, чистовое (получистовое)<br>точение и круглое шлифование на<br>станках класса Н<br>2. Предварительное и чистовое точение<br>на станках класса П |
| Закаливаемые<br>цилиндрические<br>и конические   | Квалитеты 68                                                      | 0,41,6                                | 1. Черновое и получистовое точение,<br>закалка и круглое шлифование на<br>станках класса Н<br>2. Черновое, чистовое (получистовое)<br>точение, закалка, чистовое точение на<br>станках класса П с использованием                                          |

Таблица 1 – Типовые технологические процессы (операции) обработки различных поверхностей валов в условиях серийного производства

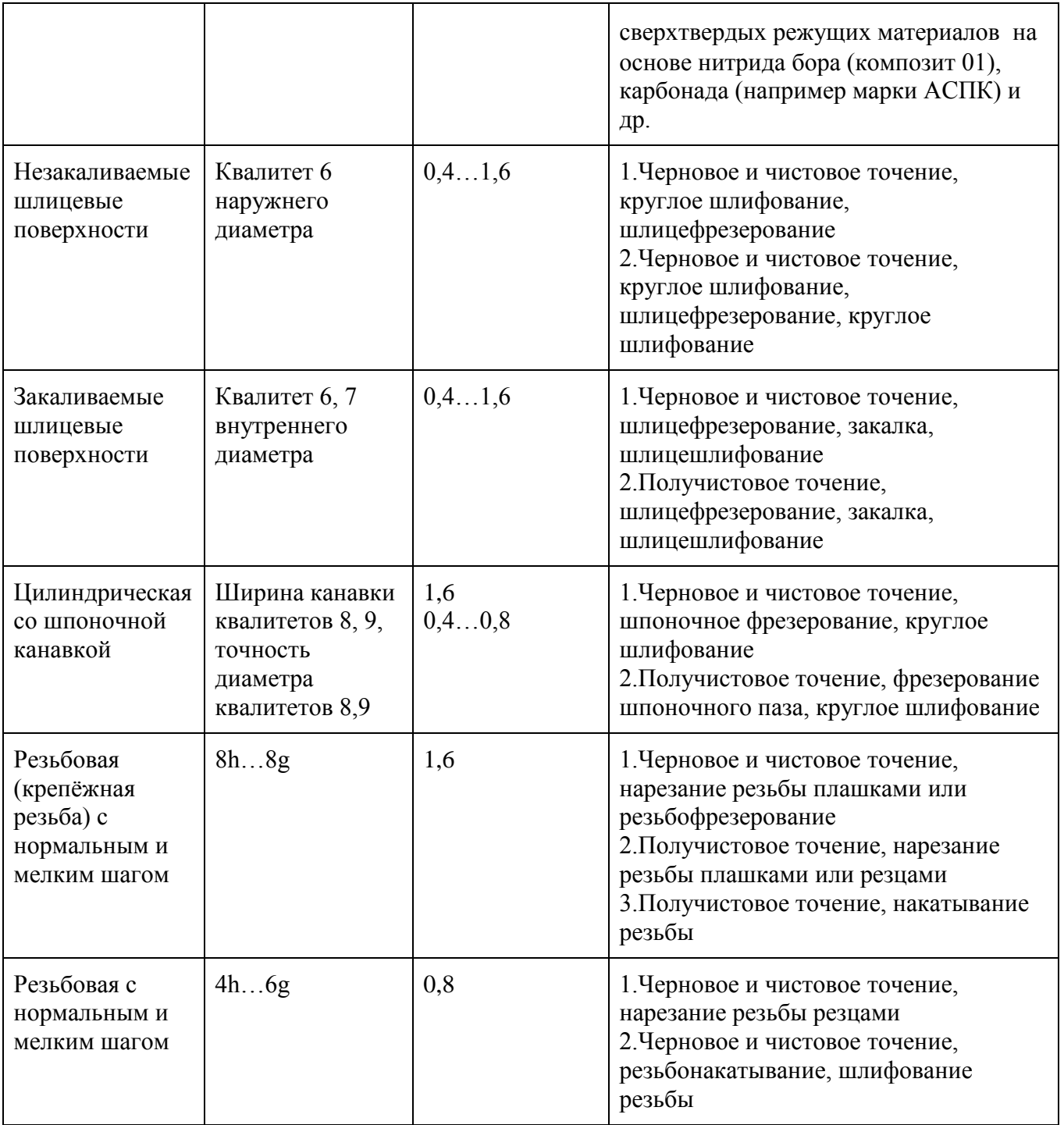

### **Изготовление вала в условиях среднесерийного производства**

Получение исходной информации. В качестве примера принят вал (рисунок 6.2), материал — сталь 20Х, масса детали 4,9 кг, годовой объем выпуска 1250 шт., режим работы двухсменный при 40-часовой рабочей неделе.

16 Технологический контроль чертежа. Деталь представляет собой ступенчатый вал. Точность изготовления основных поверхностей находится в пределах квалитетов 6...8. Отношение длины (325 мм) к диаметру (в

среднем 50 мм) составляет 6,5. Вал можно считать достаточно жестким, что не вызывает трудностей в получении заданной точности. Шероховатость посадочных шеек находится в пределах 1,25 мкм, точность расположения поверхностей — в пределах 0,02 мм. Весьма мал допуск на погрешность формы шеек диаметром 45 мм. Диаметральные размеры шеек вала уменьшаются к концам. Конфигурация вала, размеры поперечных канавок позволяют производить обработку на токарных станках различного типа. Обеспечение точности и шероховатости диаметральных поверхностей не вызывает трудностей.

Необходимо отметить некоторые недостатки конструкции детали. На валу имеется три шпоночных паза: два закрытого типа и один полузакрытого на резьбовом конце. Вызывает сомнение правильность такого конструктивного решения. Для уменьшения номенклатуры инструментов целесообразно применять один размер: 14N9 или 16N9. Для шеек диаметром 45 мм рекомендуемым номинальным размером шпоночных пазов является размер 14. Поэтому в обоих случаях принимаем размер шпоночных пазов 14N9.

Определение типа производства. Пользуясь справочными таблицами, можно установить, что производство серийное. Величина партии деталей:

$$
n = \frac{N \bullet a}{m}
$$

где N — годовая программа выпуска деталей одного наименования, шт.; а — необходимый запас деталей на складе, дней; m — количество рабочих дней в году (при пятидневной рабочей неделе m = 254).

Если принять:  $a = 6$  дней,  $N = 1250$  штук,  $m = 254$  дней.

$$
n = \frac{1250 \cdot 6}{254} = 29{,}52 \approx 30u \text{m y}
$$

По величине партии в 30 штук можно уточнить, что производство среднесерийное.

Выбор вида заготовки. В связи с небольшим объемом производства в качестве заготовки принимают прокат горячекатаный (ГОСТ 2590-91). Заготовки получают путем резки прутка дисковыми пилами. Диаметр прутка выбирают по наибольшему диаметру детали с учетом припуска на обработку и стандартного ряда диаметров согласно ГОСТ 2590-91. Длина заготовки принята равной 328<sub>-0.8</sub>.

Предварительная разработка технологического маршрута. Серийное производство в настоящее время имеет свои особенности. Широкое распространение в нем получили станки с ЧПУ и промышленные роботы. Использование станков с ЧПУ позволяет сконцентрировать ряд операций на одном рабочем месте.

Оборудование должно иметь возможность его быстрой переналадки на выпуск других деталей, сходных по технологическому процессу с рассматриваемой, т.е. обеспечивать возможность групповой обработки. В качестве оборудования используются в основном станки с ЧПУ.

Разработанный технологический маршрут обработки вала приведен в таблице 2. Маршрут и принятое оборудование позволяют обрабатывать ступенчатые валы различного назначения.

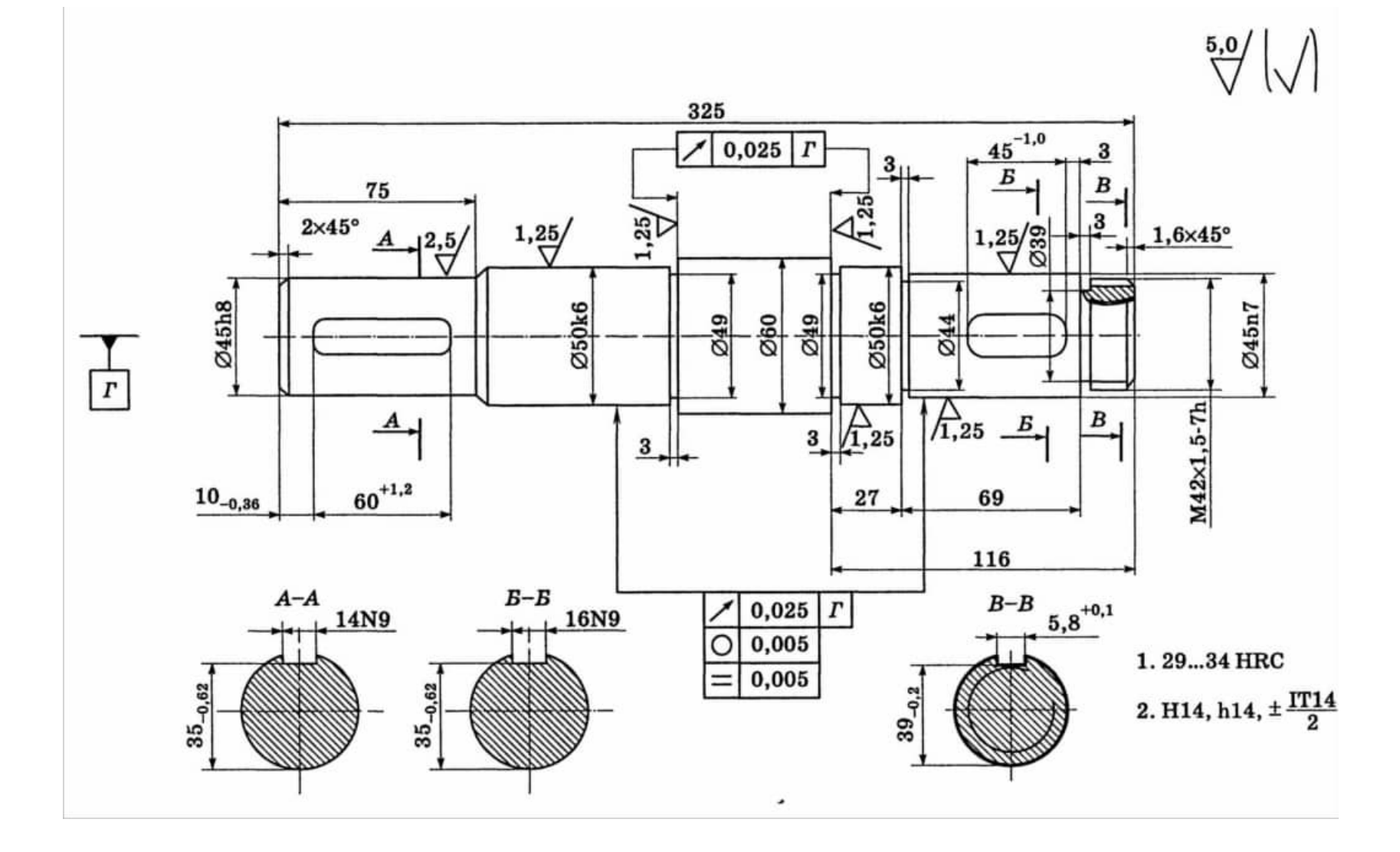

# Рисунок 2 - Вал быстроходный

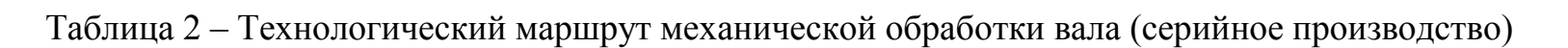

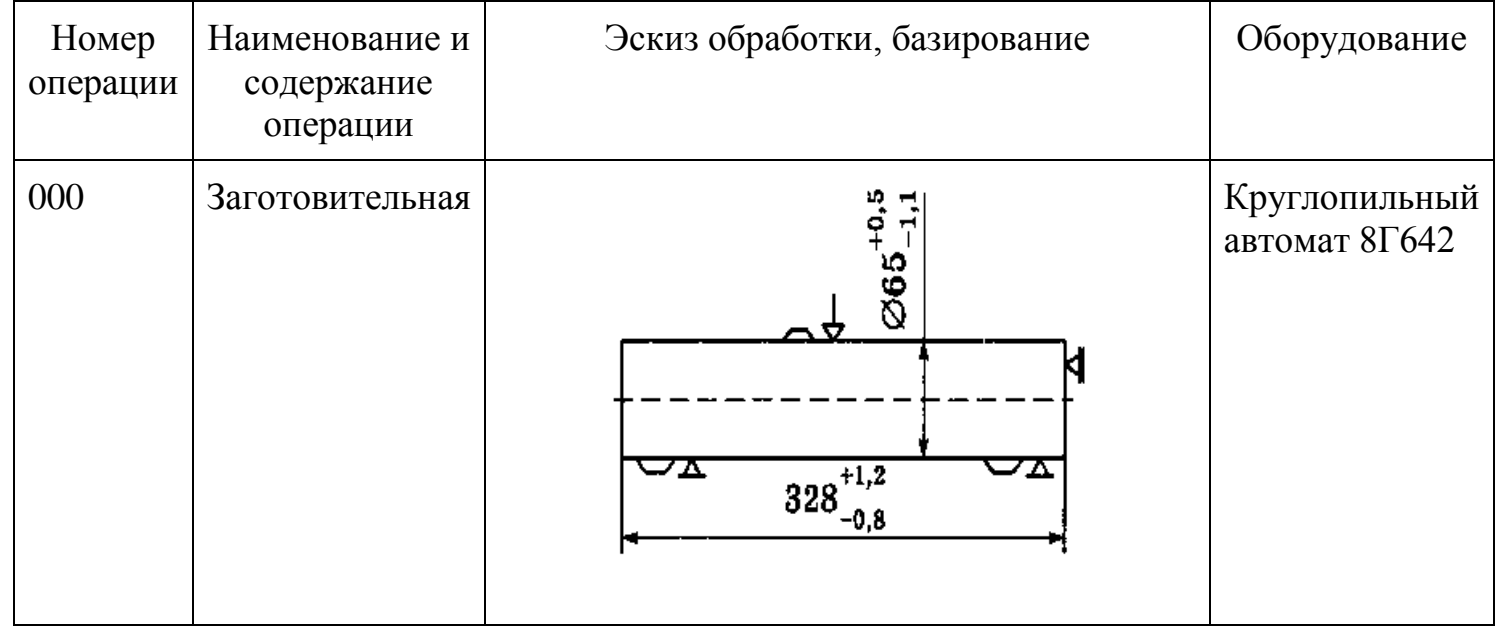

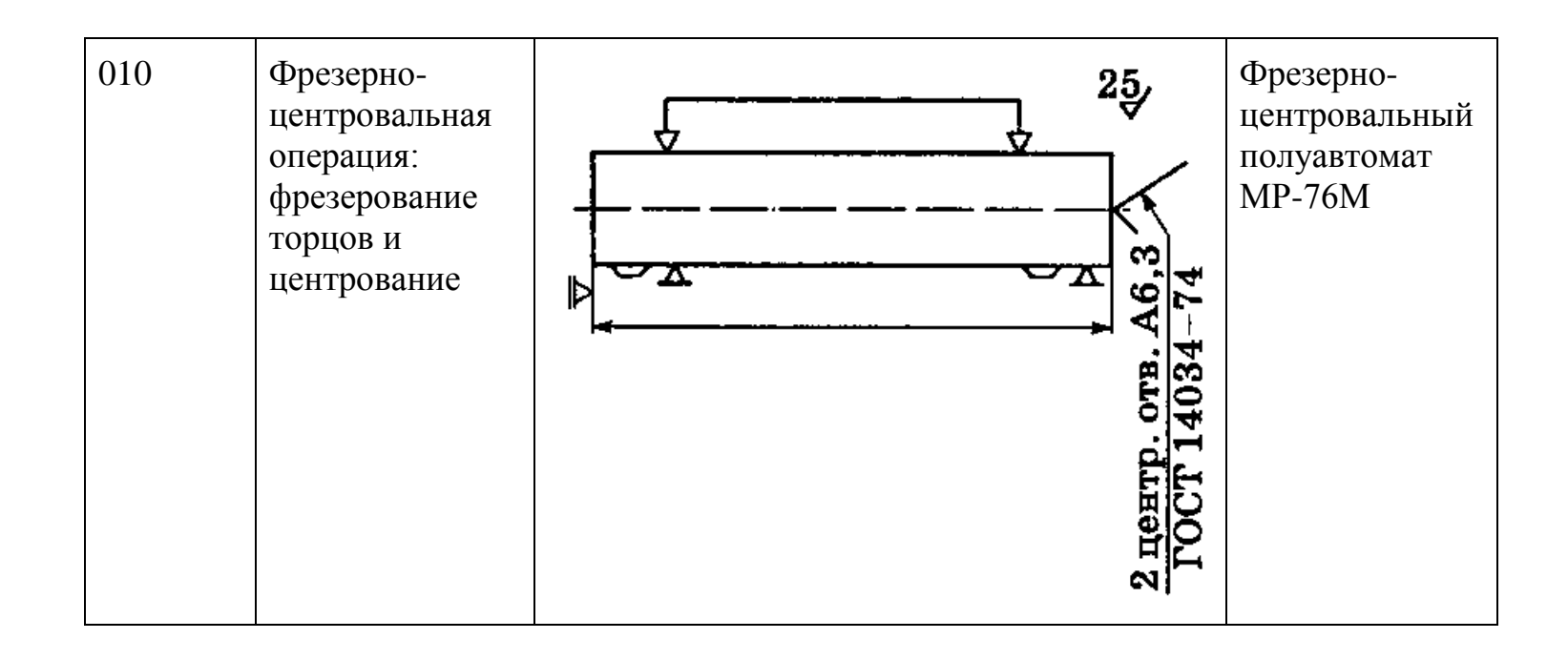

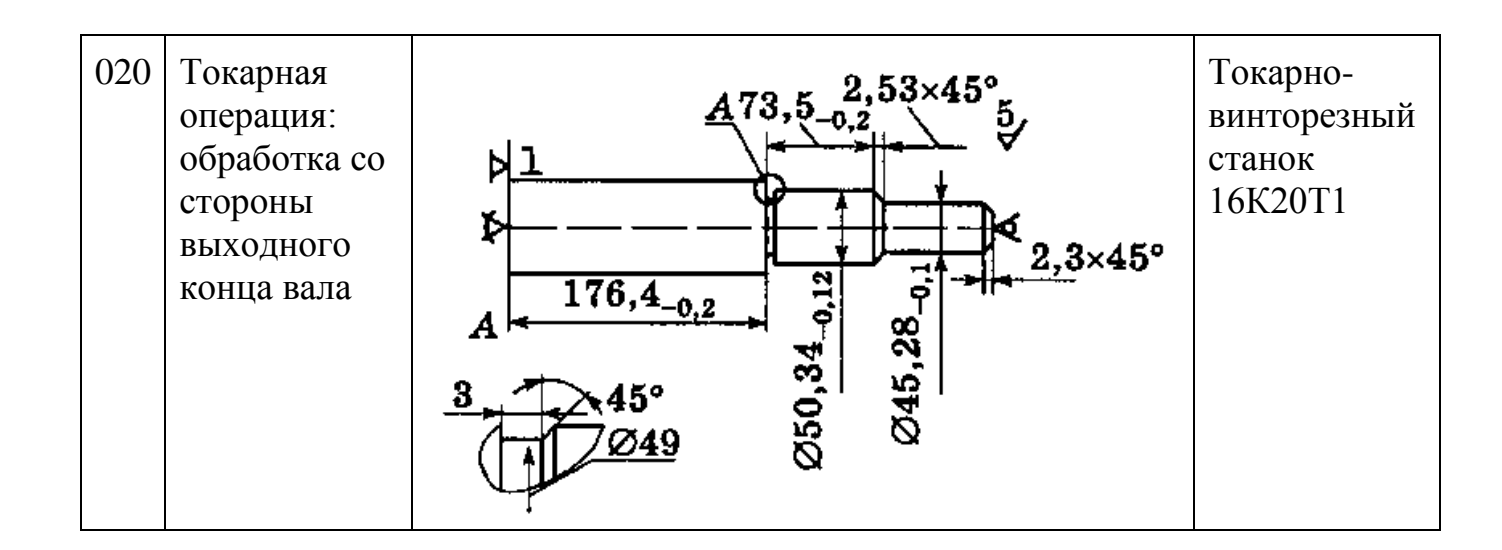

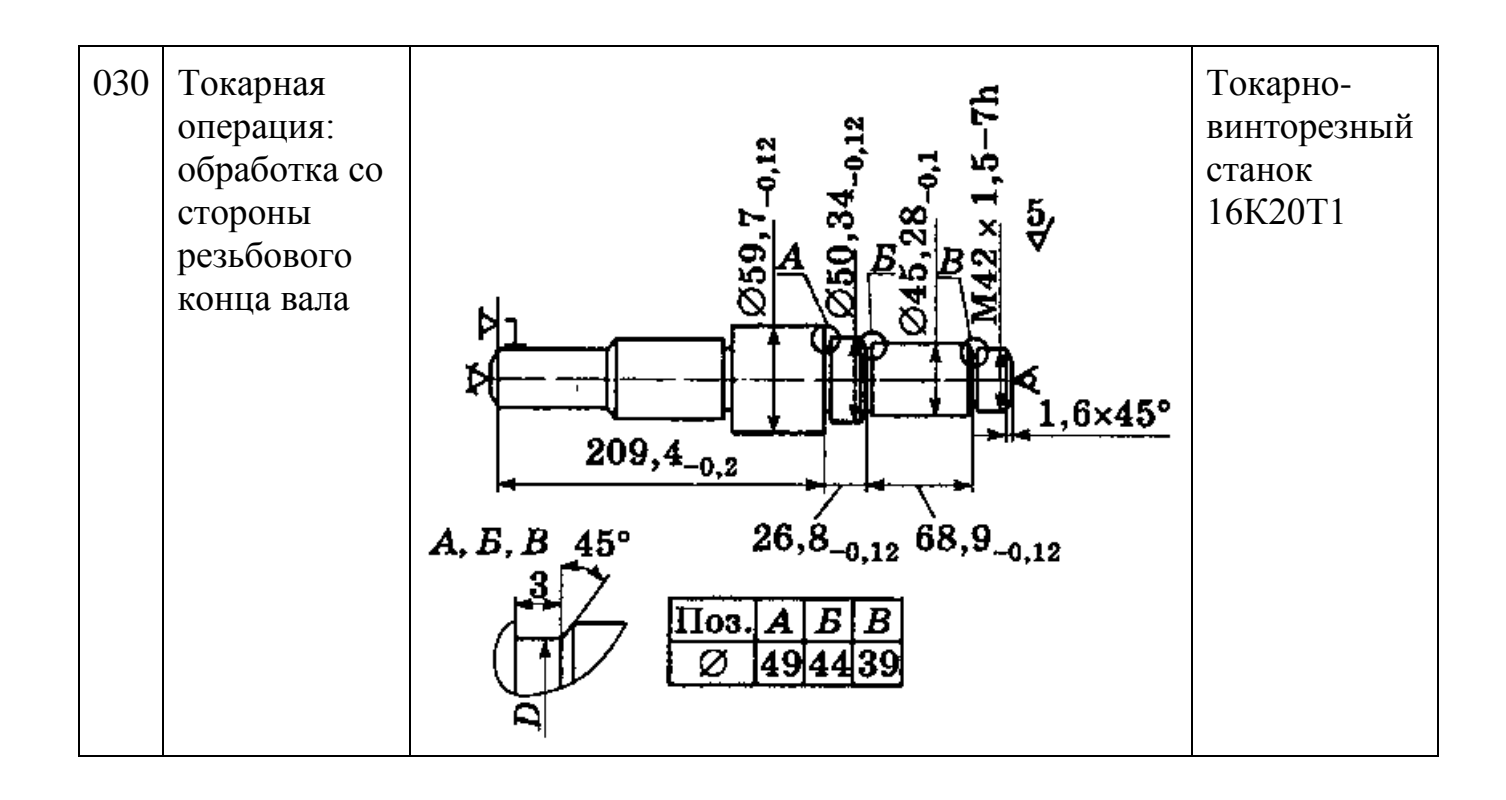

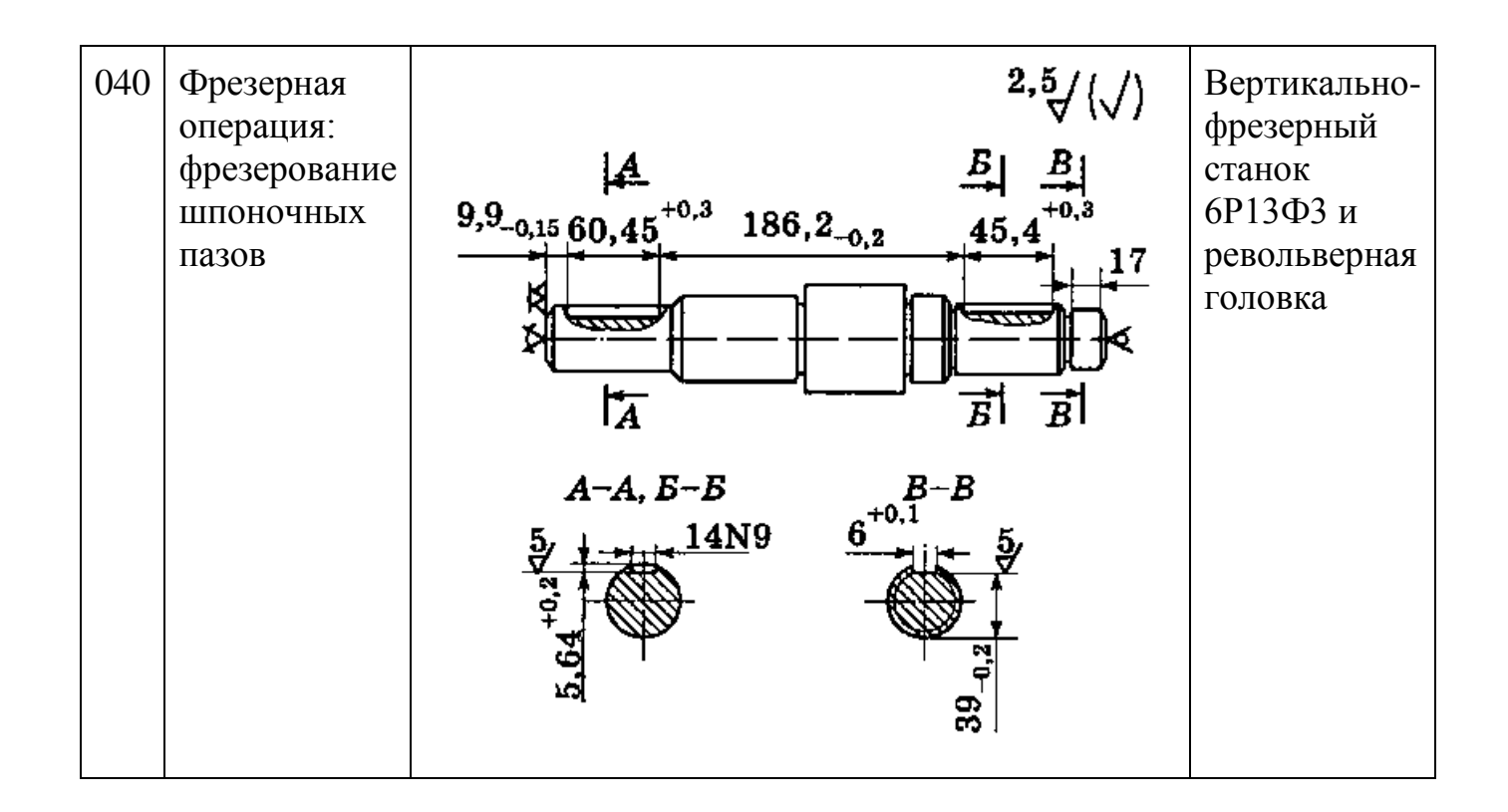

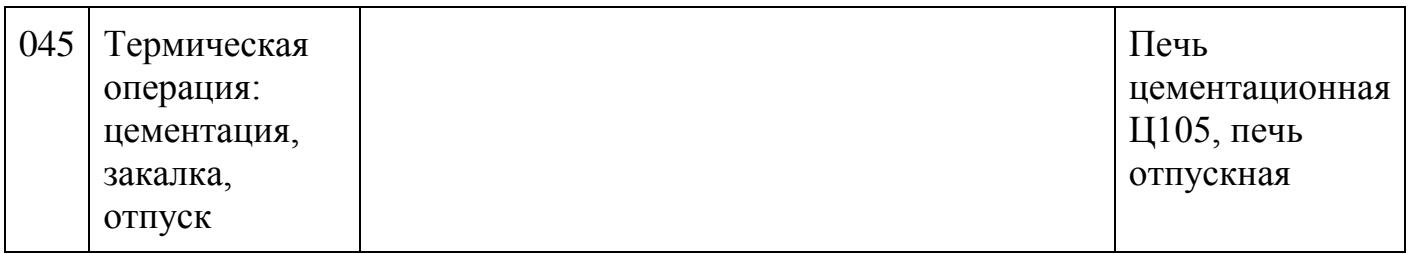

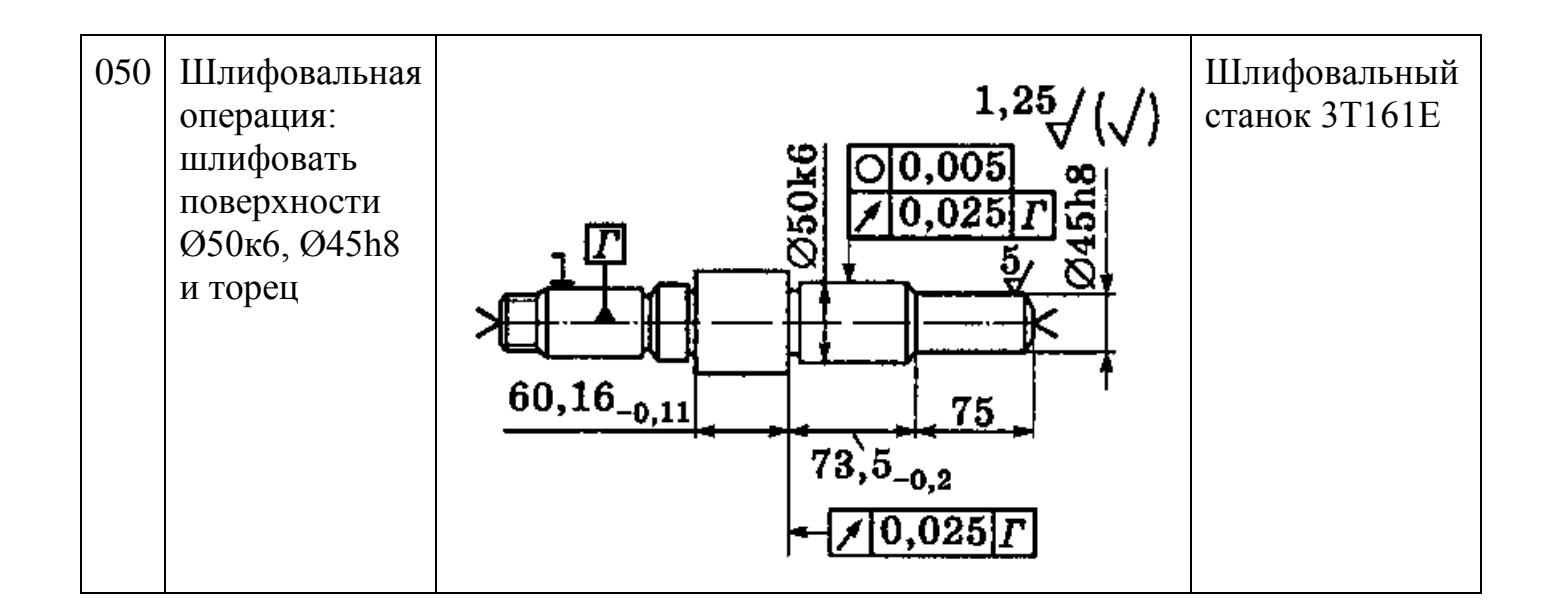

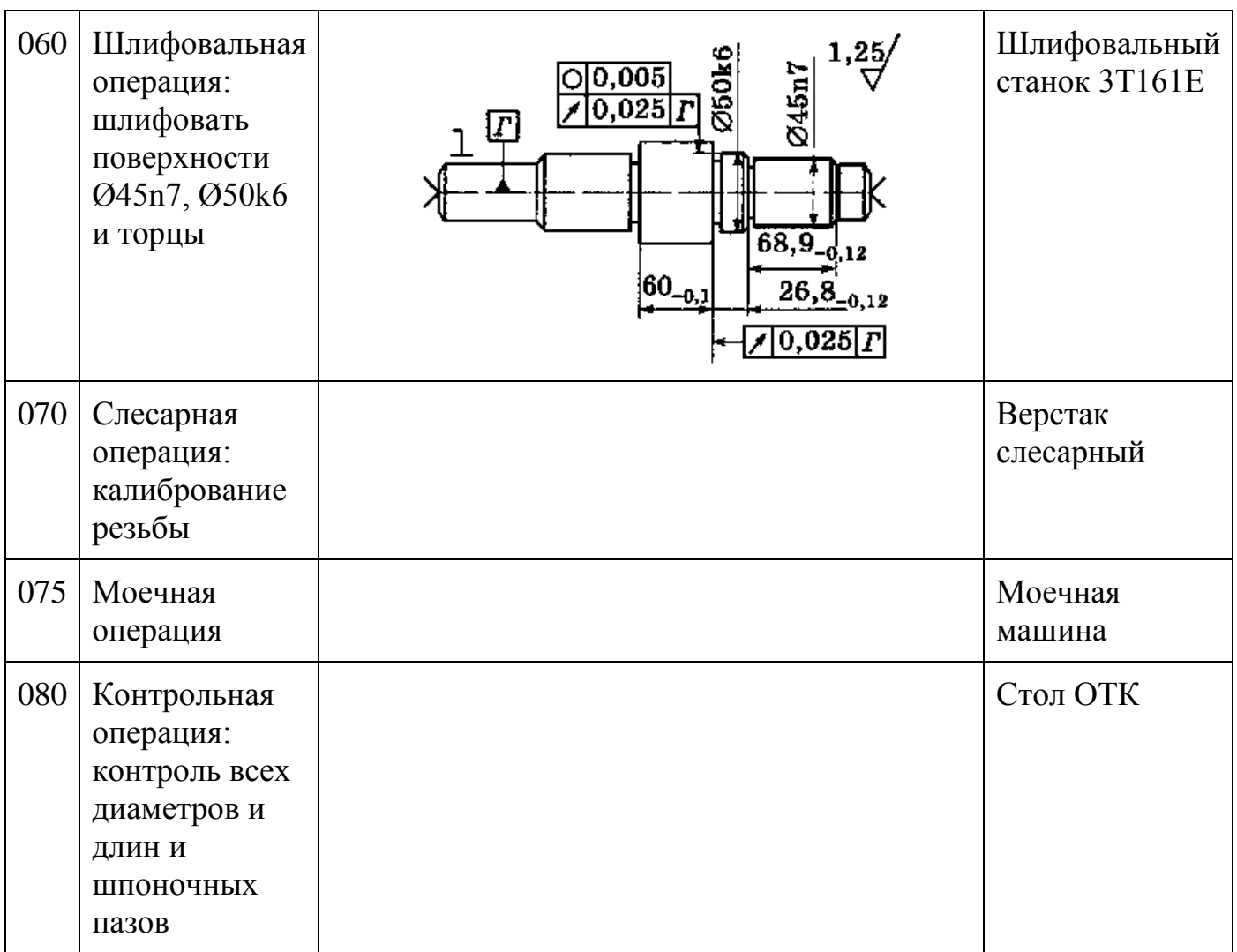

26

# ЗАДАНИЕ НА РАБОТУ

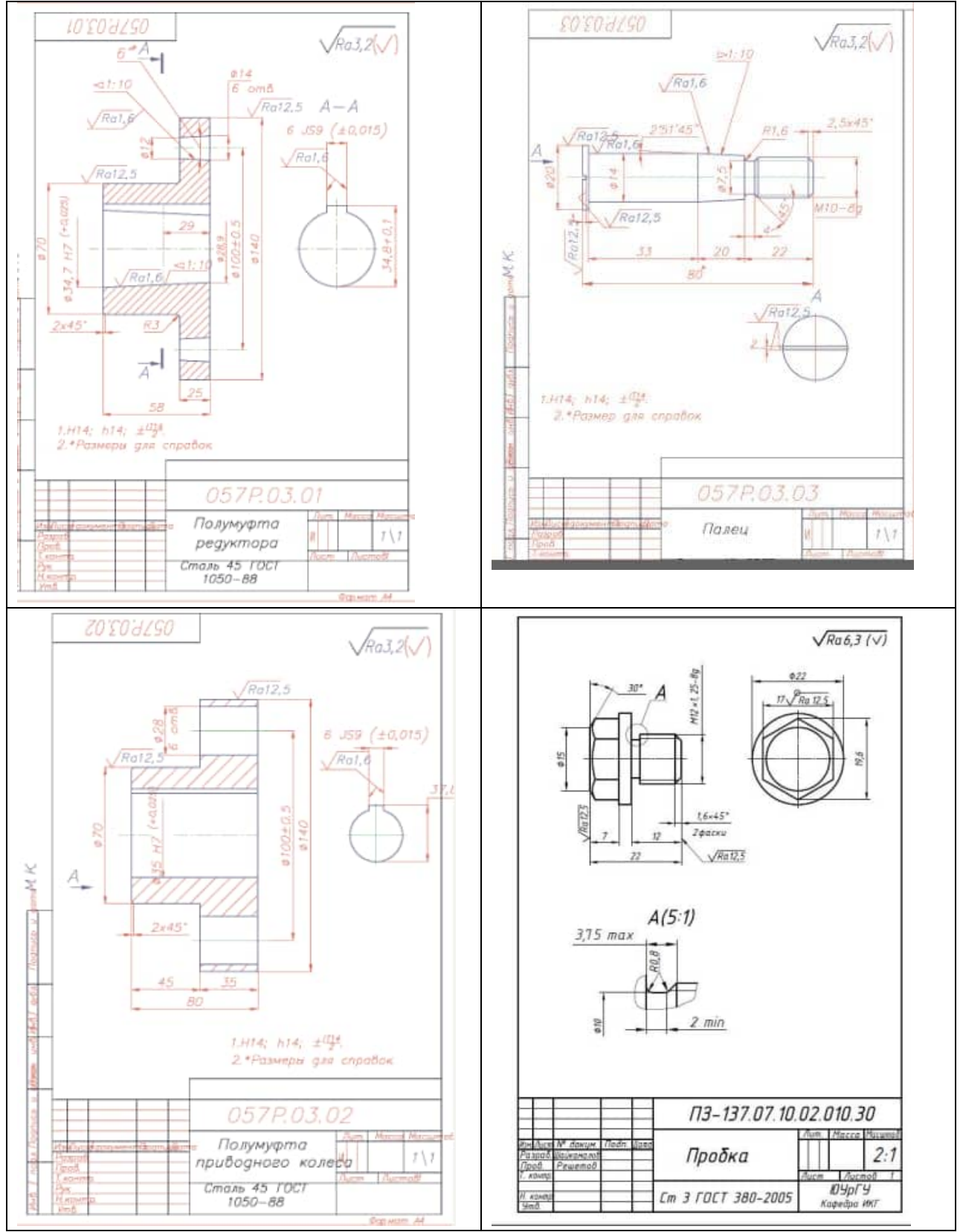

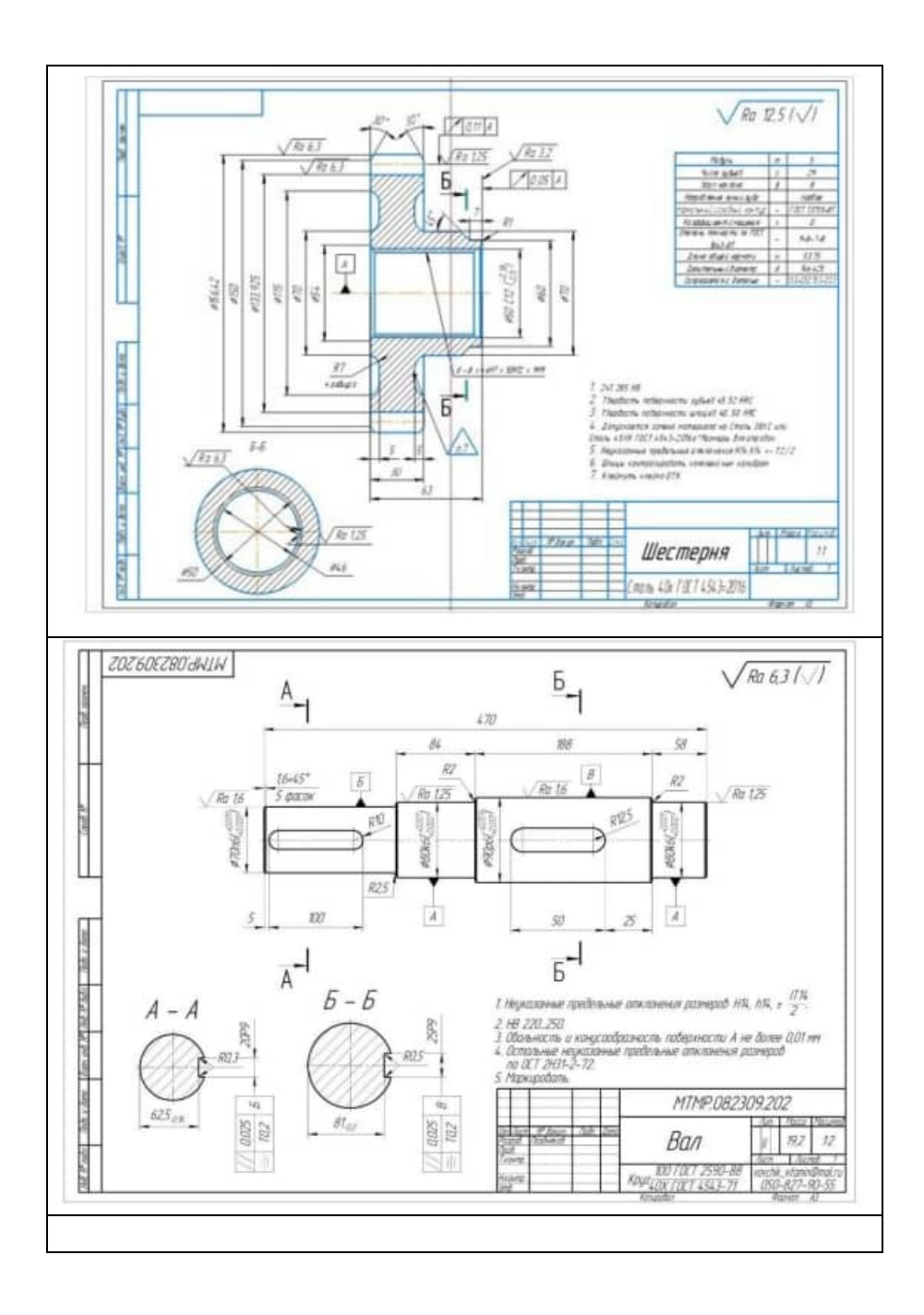

### КАРТА ОТЧЕТА

Исследование типового технологического процесса механической обработки детали

Ход работы:

1. Исследование типового технологического процесса

1. Конструктивная характеристика детали:

Наименование

габаритные размеры

качественный анализ технологичности конструкции детали

 $2^{\circ}$ Технологические задачи: точность размеров, формы, взаимного расположения поверхностей, качество поверхностного слоя.

3. Анализ свойств материала и метода получения заготовки. Предварительная обработка заготовки.

4. Основные схемы базирования детали по операциям: определить черновые и чистовые базы, соблюдаются ли принципы базирования.

№ операции

Наименование базы

Схема базирования

5. План обработки основных поверхностей с указание средств технического оснашения.

Наименование поверхности

План обработки

Средства технического оснащения

6. Место и назначение термической операции.

7. Перечислить отделочные операции, указать получаемые точность размеров и качество поверхности.

Наименование отделочной операции

Точность обработки, мкм (квалитет)

Качество поверхности R<sub>a</sub>, мкм

8. Вывод о достаточном использовании средств автоматизации.

# **Тема 1. Основные принципы организации и функционирования современного производства**

#### **Практическая работа №3**

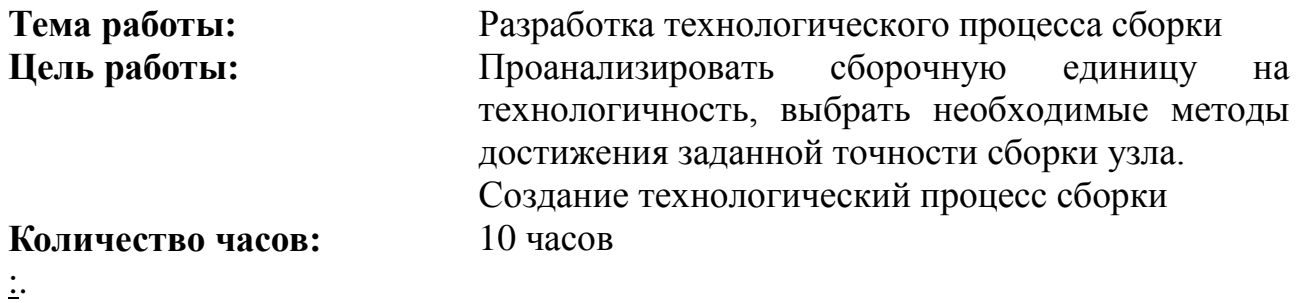

#### **Методические указания**

Сборочные работы являются завершающим этапом изготовления машин и оборудования различных производств, который в значительной степени определяет их качество, т.е. заданные выходные параметры, надежность и долговечность и другие эксплуатационные характеристики. Под сборкой понимают совокупность операций по установке деталей в сборочное положение и соединение их в сборочные единицы в определенной технологической последовательности и проверке взаимодействия их в изделии, соответствующего установленным техническим требованиям.

В машиностроении сборку разделяют на: узловую и общую. Под узловой сборкой понимают процесс соединения в определенной технологической последовательности деталей в сборочные единицы, а под общей – сборку готового изделия из сборочных единиц и деталей, а также покупных (комплектующих) изделий. Технологический процесс сборки состоит из операций, переходов, ходов, приемов, установов, позиций.

Собираемостью изделия называют способность сопрягаемых деталей входить при сборке в сборочную единицу, а сборочных единиц – без каких-либо пригоночных работ, не предусмотренных технологическим процессом. Собираемость изделия или сборочных единиц обеспечивают правильным выбором допусков и посадок, обработкой размерных цепей и созданием компенсаторов, позволяющих понизить точность изготовления деталей и упростить сборку.

При разработке технологических процессов сборки решаются следующие задачи:

а) установление последовательности соединения деталей и сборочных единиц изделия и составление схем узловых и общей сборок, разработка маршрутных процессов сборки;

б) анализ размерных цепей и выбор метода их расчета, достижение точности замыкающего звена.

Достичь необходимой точности сборки – значит, получить размер замыкающего звена размерной цепи, не выходящий за пределы допускаемых отклонений.

Основными причинами возникновения погрешностей сборки являются: отклонения размеров, формы и расположения поверхностей сопрягаемых деталей, погрешности установки и фиксации деталей машины в процессе сборки; низкое качество пригонки и регулировки сопрягаемых деталей; несоблюдение требований сборочной операции (например, нарушение момента затяжки гаек и болтов или последовательности их затяжки), погрешности технологической оснастки и т.п.

Вопросы, связанные с достижением требуемой точности сборки, решают с использованием анализа размерных цепей собираемого изделия. Технологические размерные цепи решают задачу по обеспечению точности при изготовлении машин.

Допуск на замыкающее звено размерной цепи равен:

где  $T_{Ai}$  – допуск i-го звена A;  $T_u$  – допуск замыкающего звена; m – количество звеньев размерной цепи.

Достичь необходимой точности сборки – значит получить размер замыкающего звена размерной цепи, не выходящий за пределы предельных отклонений.

Применяют пять основных методов сборки: 1) с полной взаимозаменяемостью сборочных единиц; 2) с сортировкой деталей по группам; 3)с неполной взаимозаменяемостью; 4) с применением компенсаторов; 5) с индивидуальной пригонкой деталей по месту.

Технологическая схема сборки показывает, в какой последовательности необходимо присоединять друг к другу и закреплять элементы – детали и сборочные единицы, - из которых собирают изделие.

На схеме сборки выделяют базовые компоненты. Каждый компонент изделия на схеме обозначают прямоугольниками, разделённым на 3 части, где обозначает следующую информацию.

Наименование компонента

Номер компонента

Число компонентов

Для сложных узлов целесообразно сначала составить схему для отдельных сборочных единиц в виде различных вариантов последовательности сборки. Далее их компонуют в одну схему сборки, которая завершается собранным изделием.

В некоторые детали включают и основные материалы (материалы, остающиеся в изделие, - припои, лаки, краски и др.) оформляя их на схеме аналогично деталям на схеме возможны дополнительные надписи (например, «отрегулировать зазор, совместно сверлить» и т.п.), которые различаются у той сборочной единицы, к которой они относятся.

Анализ технологичности.

По разработанной схеме сборки и сборочному чертежу необходимо провести оценку конструкции узла на технологичность. При этом необходимо учесть следующие направления, обеспечивающие технологичность:

-наличие хороших базовых деталей для удобства установки и выполнения сборочных операций

-возможность одновременной сборки входящих в узел единиц

-простота входящих конструкций

-наличие повторяющихся стандартных единиц

-типичные работы

-возможность использования меньшего количества инструментов  $\boldsymbol{\mathsf{M}}$ приспособлений.

При проектировании сборочных операций определяют последовательность и возможность совмещения во времени технологических переходов, выбирают приспособления, инструмент, определяют затраты времени, разряды сборщиков.

Сборочные операции строят по принципу дифференциации и концентрации.

Дифференциацию операций используют при поточной сборке, концентрацию - во всех остальных случаях. При концентрации операций технологические переходы выполняют последовательно, параллельно ИЛИ параллельнопоследовательно.

#### Порядок выполнения работы:

1. Ознакомиться с чертежом сборочного узла и техническими требованиями к нему.

2. Изучить назначение, принцип действия узла. Анализ технологических размерных цепей сборочной единицы с определение всех замыкающих звеньев, точность которых необходимо выдержать при сборке.

3. Проанализировать сборочную единицу на технологичность.

4. Выбрать методы обеспечения точности сборки с учетом точности замыкающего и составляющих звеньев, количества составляющих звеньев размерной цепи, возможного процента несобираемости, конструкции изделия и др.

5. Разработать технологическую схему сборки.

6. Определить сборочные единицы. Определить необходимый перечень работ с учетом анализа конкретных условий, в которых выполняется сборка.

7. Заполнить бланк МК.

8. Разработать содержание операции по переходам с определением необходимого оборудования (приспособлений, инструмента). Заполнить бланк OK.

## КАРТА ДОПУСКА

1. Технологический процесс сборки разрабатывается подробно:

а). при большой программе выпуска;

б). при малой программе выпуска

2. Дополните определение:

«Технологический процесс сборки» - это часть , состоящая из совокупности операций, связанных соединением \_\_\_\_\_\_\_\_\_, отвечающие установленным

3. На основании каких данных составляется процесс сборки?

4. Как называется сборка готового изделия из сборочных единиц?

а). узловая

б). обшая

5. С чего следует начинать сборку изделия?

а). с более сложной размерной цепи

б). с более простой размерной цепи

6. Какие данные указывают в прямоугольнике, которым обозначают каждый элемент сборочной единицы?

7. Перечислите организационные формы сборки

8 Как называется метод, при котором сборка осуществляется без дополнительной обработки деталей? Его достоинства и недостатки.

а) с полной взаимозаменяемостью сборочных единиц

б) с сортировкой деталей по группам

в) с неполной взаимозаменяемостью

г) с применением компенсаторов

д) с индивидуальной пригонкой деталей по месту.

### **КАРТА ОТЧЕТА**

Разработка технологического процесса сборки Ход работы:

- 1. Название сборочного узла
- 2. Описать устройство и принцип действия сборочного узла.
- 3. Анализ сборочной единицы на технологичность
- 4. Методы обеспечения точности сборки
- 5. Технологическая схема сборки.
- 6. Последовательность сборки с указание используемого инструмента

## **Тема 1. Основные принципы организации и функционирования современного производства**

#### **Практическая работа №4**

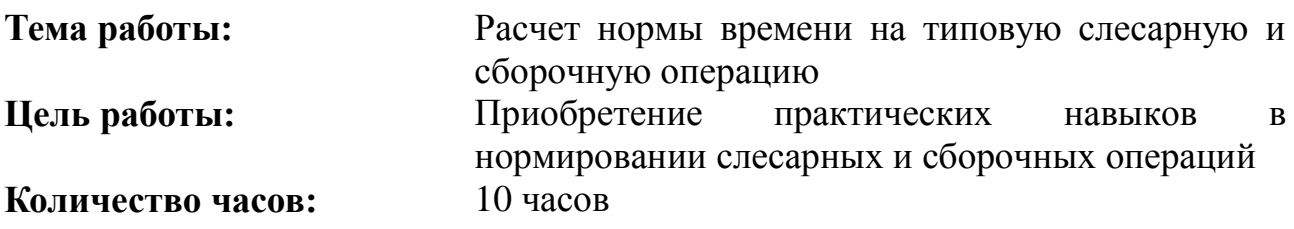

#### **Методические указания**

В зависимости от назначения слесарные работы могут подразделяться на слесарно-заготовительные (правка, разметка...), слесарно-инструментальные (доводка, шабрение...), слесарно-сборочные (присоединительные, регулировочные...).

Техническая норма времени на слесарные работы устанавливается на основе нормативов аналитически-расчетным методом.

При расчетах нормы штучного времени на слесарные работы в условиях мелкосерийного и единичного производства исходит из расчленения операции на два укрупненных комплекса: комплекс приема на деталь и комплекс приемов, связанных с операцией. Суммарное время на выполнение этих двух комплексов составляет оперативное время  $(T_{\text{on}})$ , которое не подразделяется на основное  $(T_{\text{o}})$  и вспомогательное  $(T_{\text{B}})$ .

Время на обслуживание( $T_{\text{ofo}}$ ) и время на отдых ( $T_{\text{ort}}$ ) определяются в процентах от оперативного времени  $(T_{on})$ .

Для сборочных операций норма штучного времени  $(T_{\text{unr}})$  включают время оперативное, время на отдых, время на обслуживание, время подготовительнозаключительное  $(T_{\text{m}})$ , которые рассчитываются в процентах от времени оперативного.

При наличии несоответствия условий выполнения операции условием нормативным необходимо корректировать нормативную величину затрат времени с помощью нормативных коэффициентов уточнения.

#### **Порядок выполнения работы:**

1. Определить выполняемые в операции переходы и приемы.

2. На каждый переход выбрать нормативное значение оперативного времени (Топ), откорректировать при необходимости по нормативам.

3. Рассчитать суммарное значение оперативного времени ( $\sum_{n=1}^{\infty} T_{\text{on}}$ )

35

4. Рассчитать время на обслуживание ( $T_{\text{ofoc}}$ )

5. Рассчитать время на отдых  $(T_{\text{out}})$ 

6. Рассчитать время подготовительно-заключительное  $(T_{\text{m}})$ 

7. Рассчитать время штучное  $(T_{\text{unr}})$ 

8. Заполнить бланк О.К.

# **КАРТА ДОПУСКА**

1. Как называется совокупность методов и приемов по выявлению резервов рабочего времени и установлению необходимой меры труда?

а) норма времени

б) техническое нормирование труда

в) машинное время

2. Как называется регламентированное время выполнения определенного объема работ в определенных производственных условиях одним или несколькими исполнителями определенной квалификации?

а) норма времени

б) техническое нормирование труда

в) машинное время

3. Укажите условное обозначение времени, затрачиваемого на подготовку рабочего и средств производства к выполнению операции и приведение рабочего места в исходное состояние после выполнения операции:

а)  $T_{\rm B}$ 

б)  $T_{\text{H3}}$ 

в)  $T_{\text{ofc}}$ 

4. Укажите условное время, равное сумме основного и вспомогательного времени:

а)  $T_{\text{on}}$ 

б)  $T_{\alpha\tau\pi}$ 

в)  $T_{\text{III}}$ 

5. Запишите особенности нормирования слесарных работ

### **КАРТА ОТЧЕТА**

Расчет нормы времени на типовую слесарную и сборочную операцию Ход работы:

Расчет времени на обслуживание

Расчет времени на отдых и личные надобности\_\_\_\_\_\_\_\_\_\_\_\_\_\_\_\_\_\_

Расчет подготовительно-заключительного времени

Расчет штучного времени
## **Тема 1. Основные принципы организации и функционирования современного производства**

#### **Практическая работа №5**

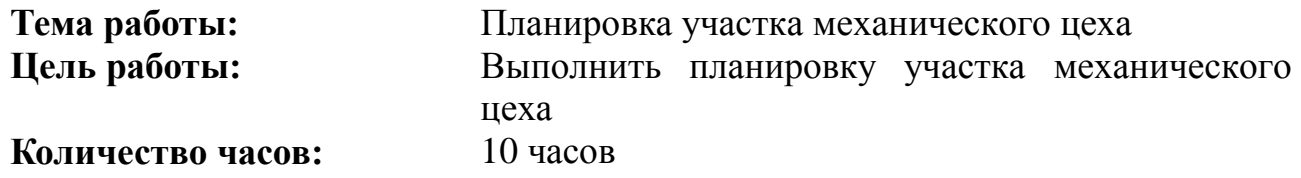

#### **Методические указания**

Планировка участка механического цеха зависит от характера производства, объема производственного задания, габаритных размеров и массы обрабатываемых заготовок.

В состав механических цехов входят производственные отделения или участки, вспомогательные отделения, служебные помещения, бытовые помещения и т.п. Производственный участок служит для размещения на нем оборудования, служащего для выполнения технологических процессов обработки и сборки изделий. К вспомогательным относятся заготовительные, ремонтные, заточные, контрольные отделения, а также складские помещения для материалов, заготовок, деталей. В служебных и бытовых помещениях располагаются кабинеты административно-технического персонала, гардеробные, уборные, душевые, буфеты, медпункты.

При планировке механического цеха все его отделения, участки и вспомогательные отделения располагают так, чтобы обеспечить прямоточность и последовательность прохождения материалов, заготовок и изделий по стадиям обработки, максимальное использование производственной площади, удовлетворить требования охраны труда и техники безопасности, противопожарной безопасности. При планировании оборудования на участке следует соблюдать нормы расстояний между оборудованием и элементами зданий, ширину проходов и проездов.

#### **Порядок выполнения работы:**

(Работа выполняется на листе миллиметровой бумаги формата А1 в масштабе 1:100, 1:50.)

1. Изобразить ряд колонн.

2. По отношению к ряду колонн расположить оборудование (в виде темплетов), соблюдая нормативные расстояния между станками и колоннами, в ряду и между рядами.

3. Обвести темплеты, создав изображение (при рациональном использовании площади).

4. Выполнить планировку каждого рабочего места (шкафчик для инструмента, деталей, заготовок, емкость для стружки...).

5. Расположить на участке место для заготовок, готовых деталей, место мастера, место контролера.

6. Выбрать и изобразить средства для транспортировки деталей, стружки.

7. Проставить нормативные размеры расстояний, размеры длины и ширины участка.

8. Рассчитать площадь участка (S o), рассчитать удельную площадь (S уд).

9. Нанести условные обозначения, спецификацию.

10. Заполнить штамп угловой надписи.

## **КАРТА ДОПУСКА**

1. Как называется изделие, предназначенное для собственных нужд предприятия?

а) изделие основного производства

б) изделие вспомогательного производства

2. Чему равен шаг колонн на планировке станков?

- а) 10 м
- б) 12 м
- в) 8 м

3. От чего зависит выбор средств уборки стружки?

а) материала обрабатываемой детали

б) применяемых станков

в) типа производства

г) расположения станков на участке

4. Выберете средство для межоперационного транспортирования детали:

вал (масса 4 кг, крупносерийное производство).

5. Выберете средство для межоперационного транспортирования детали: корпус (масса 1,5 кг, единичное производство).

6. Какие средства для уборки стружки применяют в среднесерийном производстве?

а) специальные устройства шнекового, скребкового типа

б) щетки-сметки

в) ящики для стружки

7. Какие противопожарные средства должны быть указаны на планировке?

#### **Задания для выполнения планировки участка**

Вариант 1 Спроектировать участок механического цеха для обработки детали – вал. Производство – крупносерийное.

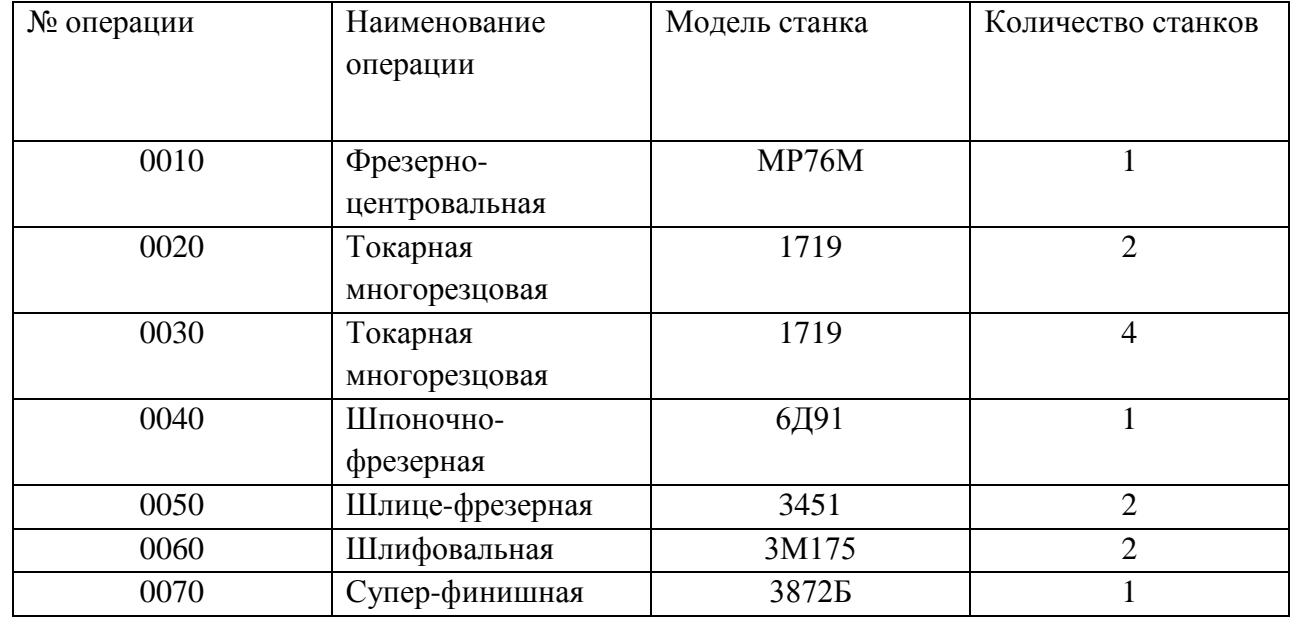

Вариант 2 Спроектировать участок механического цеха для обработки детали – зубчатое колесо Производство – массовое

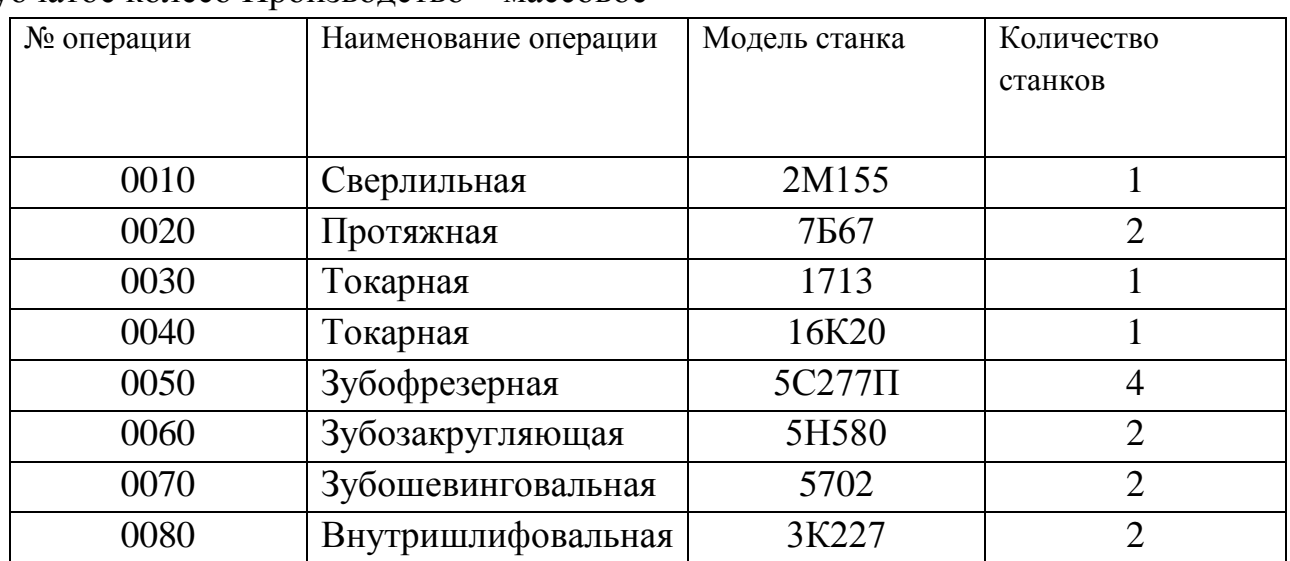

Вариант 3 Спроектировать участок механического цеха для обработки детали – зубчатое колесо Производство – среднесерийное.

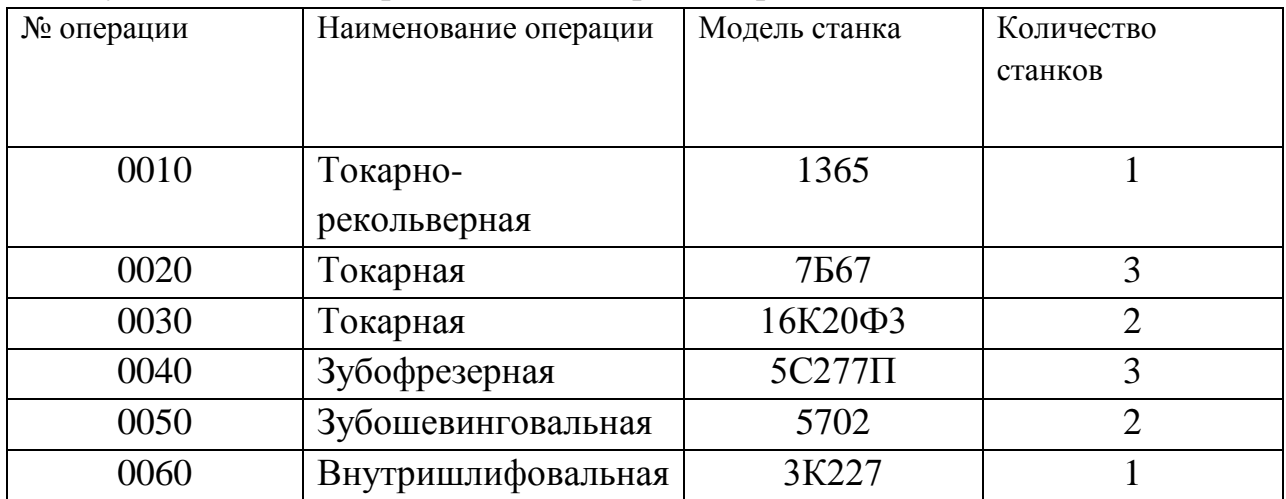

Вариант 4 Спроектировать участок механического цеха для обработки детали – корпус Производство – крупносерийное.

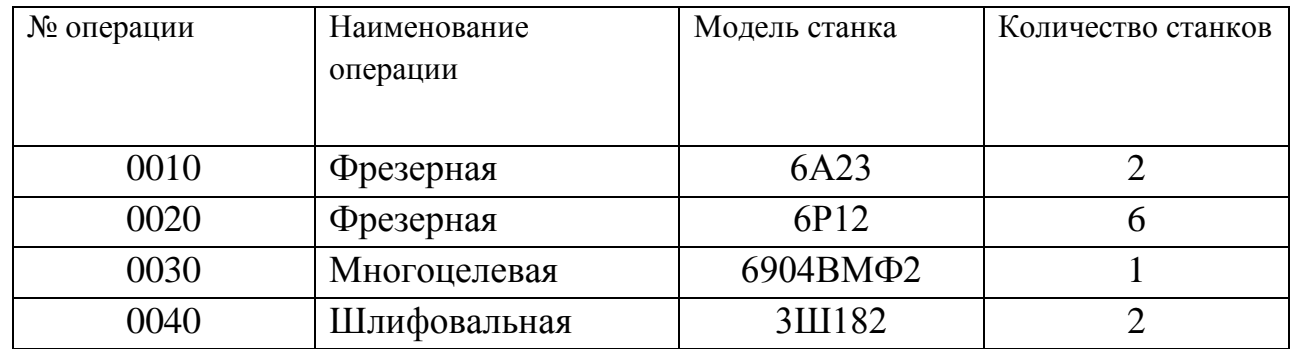

Вариант 5 Спроектировать участок механического цеха для обработки детали – Диск Производство – массовое.

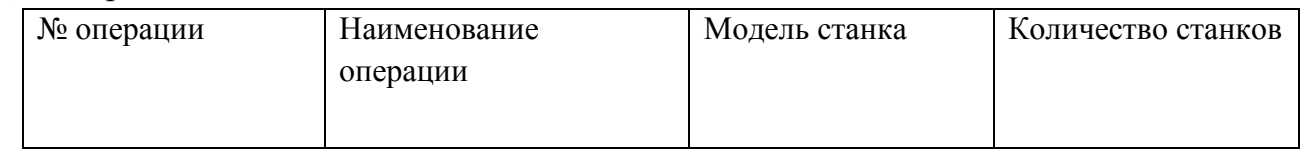

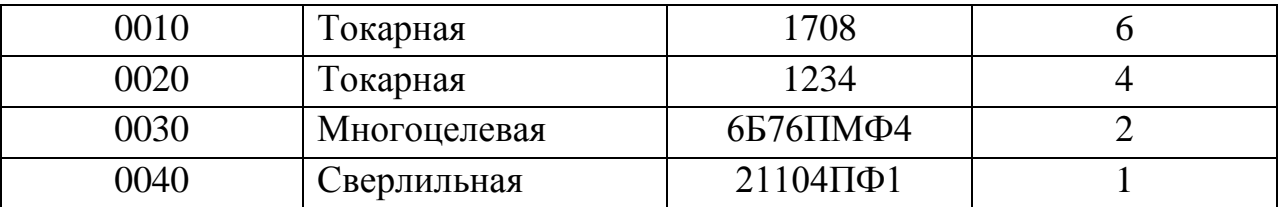

Вариант 6 Спроектировать участок механического цеха для обработки детали – Корпус Производство – среднесерийное.

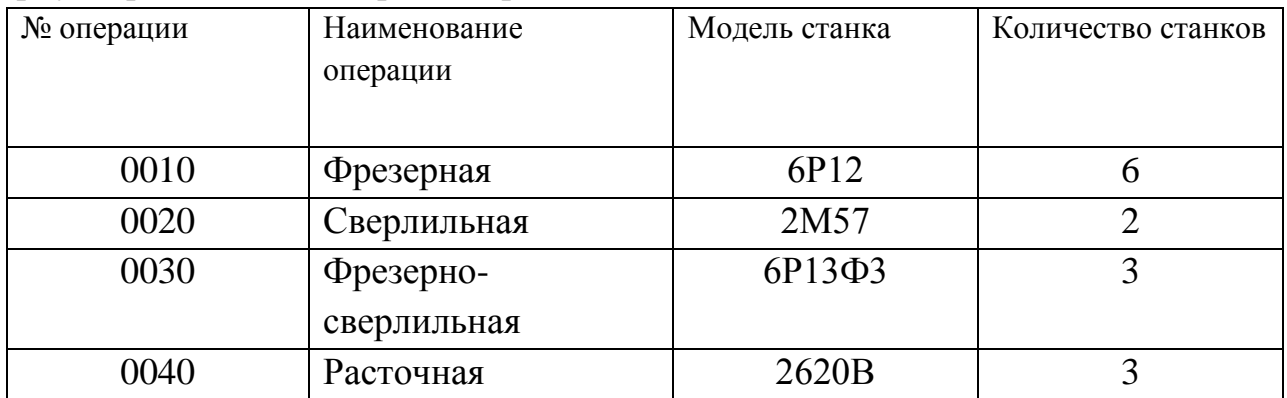

Вариант 7 Спроектировать участок механического цеха для обработки детали – Диск Производство – среднесерийное.

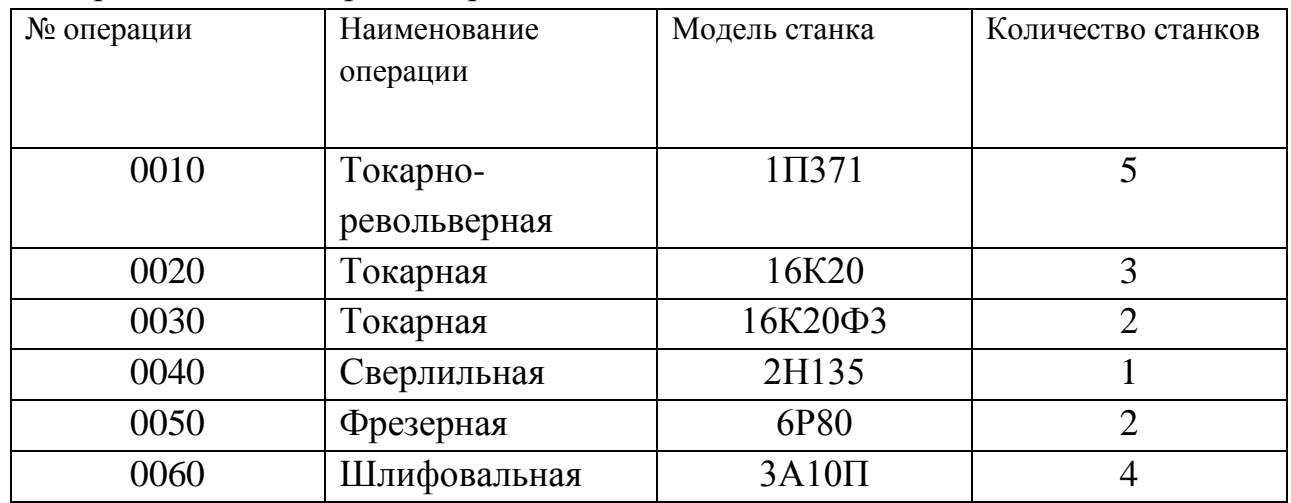

Вариант 8 Спроектировать участок механического цеха для обработки детали – Вал. Производство – крупносерийное.

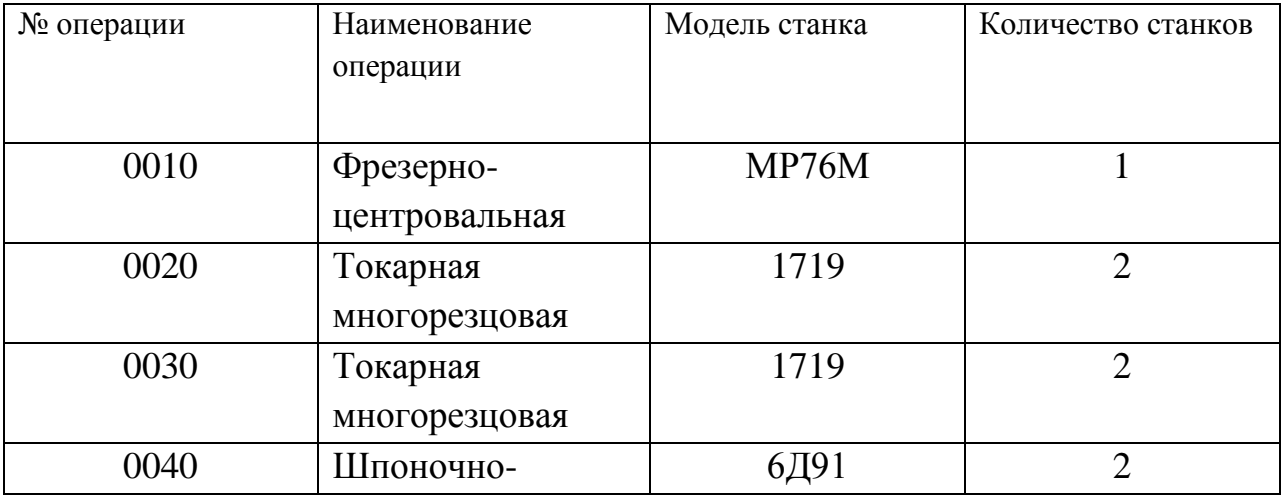

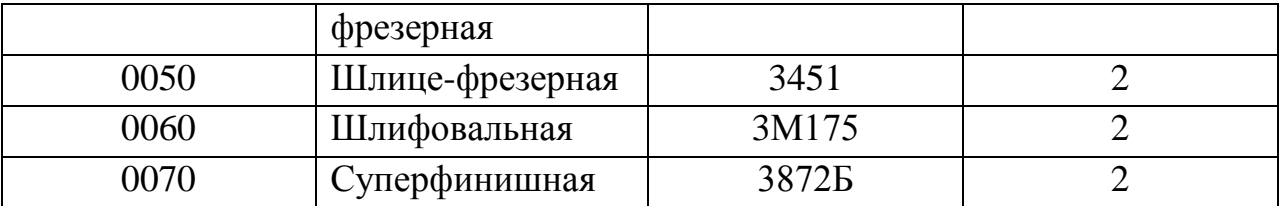

Вариант 9 Спроектировать участок механического цеха для обработки детали – Вал. Производство – среднесерийное.

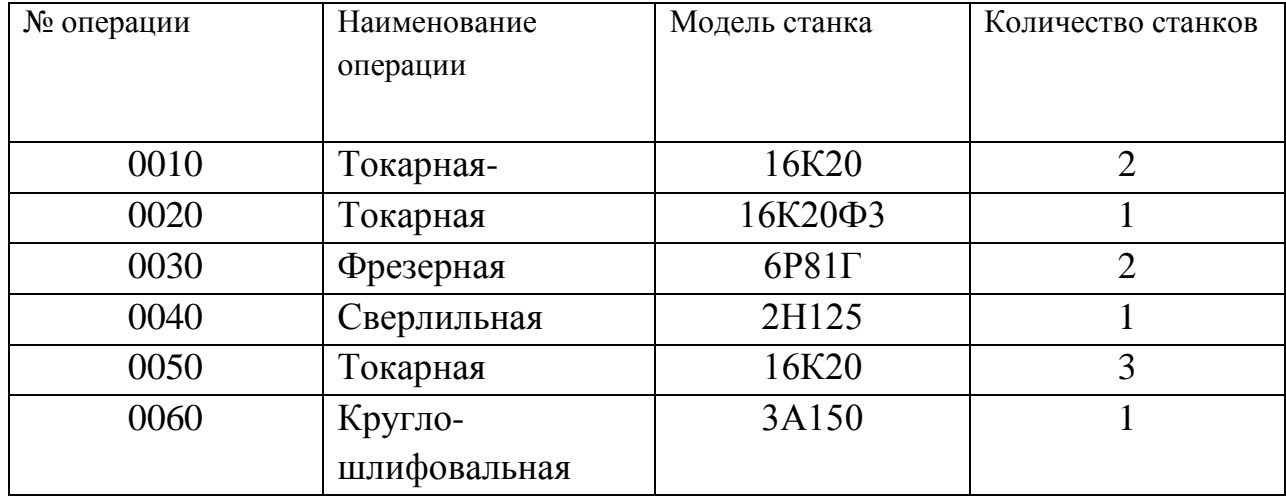

Вариант 10 Спроектировать участок механического цеха для обработки детали – Втулка Производство – среднесерийное.

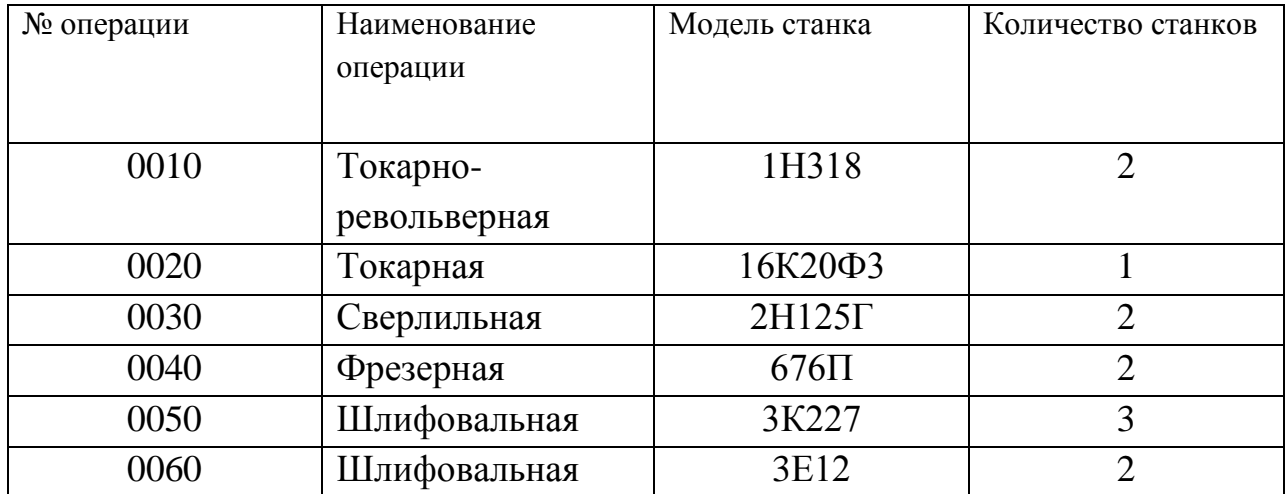

## **Тема 1. Основные принципы организации и функционирования современного производства**

#### **Практическая работа №6**

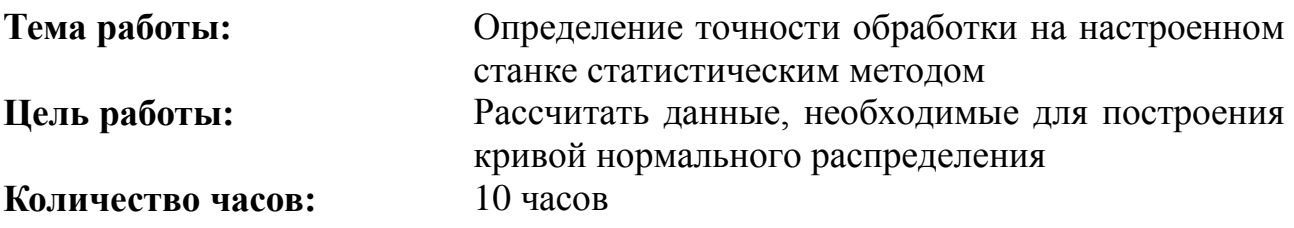

#### **Методические указания**

Точность обработки деталей тесно связана с качеством машиностроительной продукции. Изучение причин (факторов), вызывающих погрешности при обработке заготовок на металлорежущих станках, позволило установить связь между этими причинами и величинами погрешностей и таким образом управлять погрешностями, снижая их при необходимости до очень малых величин.

Если влияние факторов в процессе обработки заготовок одинаковый ни один из них не является преобладающим, то наиболее вероятным будет распределение размеров обрабатываемых заготовок в данной партии по закону Гаусса (по так называемой кривой нормального распределения).

Анализ кривых распределения, построенных на основе наблюдения за техпроцессами, дает возможность установить влияние случайных и систематических погрешностей, а кривые распределения устанавливают точность обработки деталей. Случайные погрешности в партии деталей подчиняются закону нормального распределения, графически изображаемому кривой, имеющей симметричную форму с округленной вершиной.

Основными характеристиками распределения случайных погрешностей являются средний размер и среднее арифметическое отклонение.

Измерив все заготовки в партии, их разбивают на группы с одинаковыми размерами или отклонениями и результаты заносят на координатную плоскость. После соединения точек получают ломаную кривую, близкую к кривой нормального распределения.

Разность между наибольшими и наименьшими размерами определяет величину рассеивания размеров, которая не должна быть больше допуска на размер. Если величина вышла за пределы допуска, то это говорит о том, что имеет место брак.

## **КАРТА ДОПУСКА**

1. Что называется экономической точностью?

а) степень соответствия готовой детали заданным параметрам и требованиям чертежа, выполненной на настроенном оборудовании с наименьшими затратами.

б) степень соответствия готовой детали заданным параметрам и требованиям чертежа с неограниченными затратами труда и времени на обработку.

2. Что называется поднастройкой (подналадкой) станка?

а). процесс восстановления первоначальной точности взаимного расположения инструмента и обрабатываемой заготовки.

б) процесс настройки станка на обработку в конечном итоге годной детали.

3. Какие станки применяются в массовом производстве?

а). универсальные

б). специализированные

в). специальные

4. Величина рассеивания размеров это -

а). разница между максимальным и минимальным размером готовой детали.

б). количество годных деталей минус количество бракованных деталей.

5. Причинами возникновения систематических и переменных систематических погрешностей обработки заготовок являются…

а) неточность изготовления станков

б) тепловые явления

в) субъективные ошибки рабочего

г) неправильно выбранный материал режущего инструмента.

### **Порядок выполнения работы:**

1. Обмер деталей партии по рассматриваемому параметру и внесение результатов в графы 1, 2 и 3 таблицы 1 (или использование готовых данных из этих граф).

2.Расчет данных и заполнение граф 4 – 8 таблицы 1.

3.Расчет меры рассеивания и установление возможности брака.

4.Определение среднего арифметического значения размера.

5.Определение среднего квадратичного отклонения – величины погрешности.

6.Построение графиков фактического и нормального распределения.

7.Расчет процента брака исправимого и неисправимого, а также процента выхода годных деталей.

8.Выводы о качестве наладки станка и рекомендации по ее улучшению.

### **Пример выполнения работы**

#### **1. Исходные данные**

Вариант № 1

В порядке анализа точности обработки деталей по наружной цилиндрической поверхности $\varnothing$ 12<sub>-0.07</sub> на станке обработана партия деталей (рис. 1) в количестве 100 штук и произведены замеры исследуемого размера. Детали партии обработаны при одной настройке станка без смены и переналадки инструмента. Контролируемый размер измеряли микрометром и результаты измерений распределили по размерным группам с интервалом в 0,01 мм. Таких групп получилось 11.

Эти исходные данные внесены в графы 1,2,3 таблицы 3.

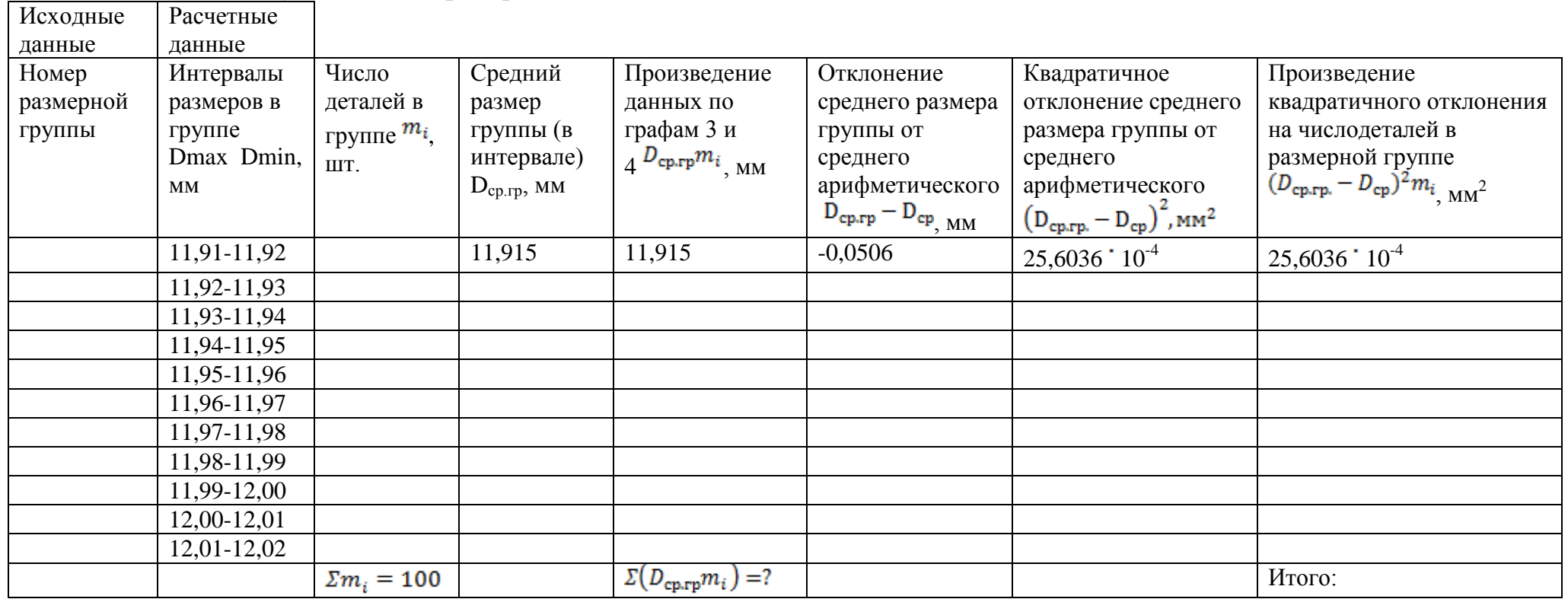

# Таблица 3 – Результаты обмера и расчета

Вариант № 2

В порядке анализа точности обработки деталей по наружной цилиндрической поверхности $\varnothing$ 15 -<sub>0.12</sub> на станке обработана партия деталей (рис. 1) в количестве 60 штук и произведены замеры исследуемого размера. Детали партии обработаны при одной настройке станка без смены и переналадки инструмента. Контролируемый размер измеряли микрометром и результаты измерений распределили по размерным группам с интервалом в 0,02 мм. Таких групп получилось 10.

Эти исходные данные внесены в графы 1,2,3 таблицы 2.

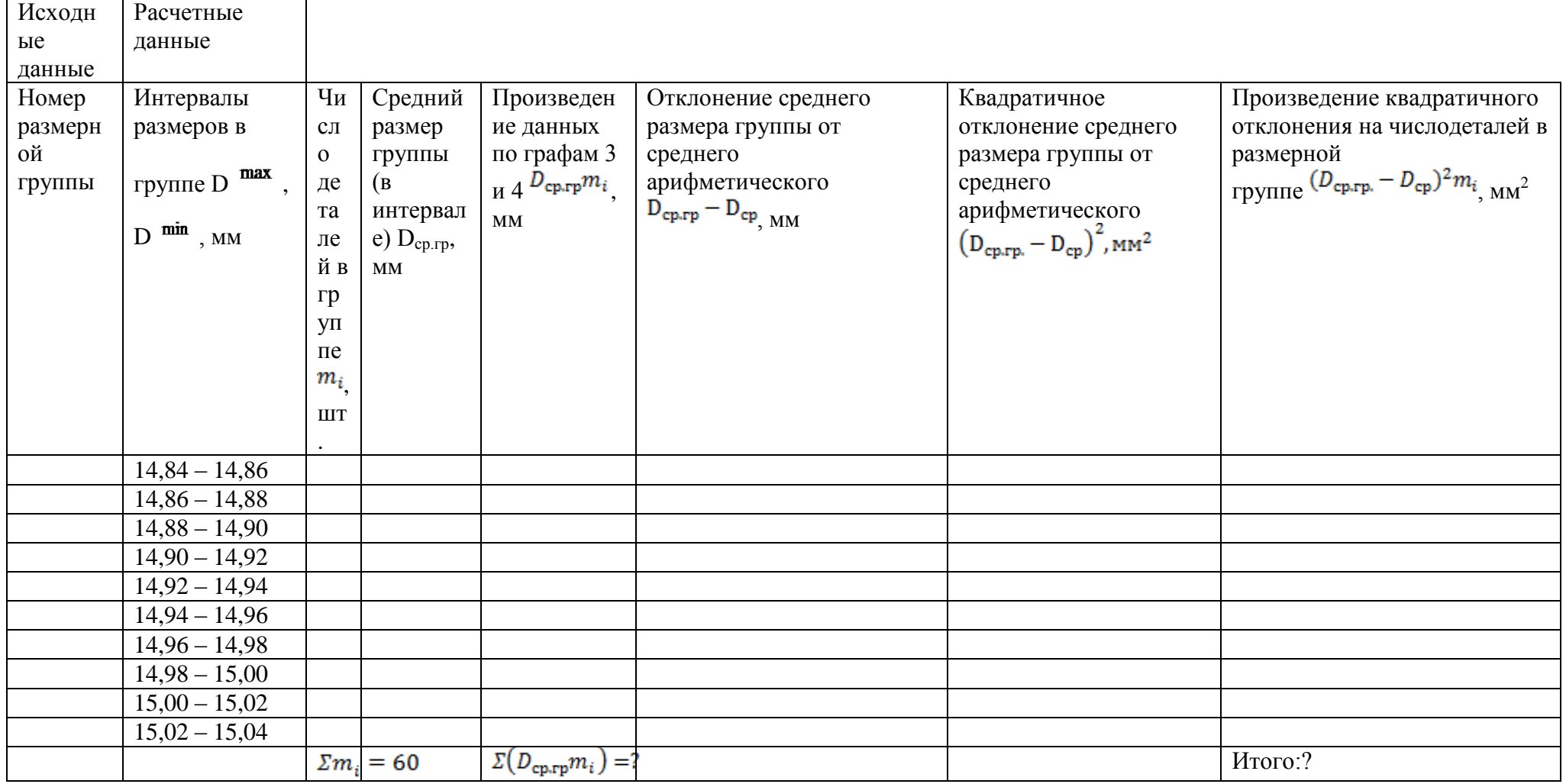

# Таблица 4 – Результаты обмера и расчета

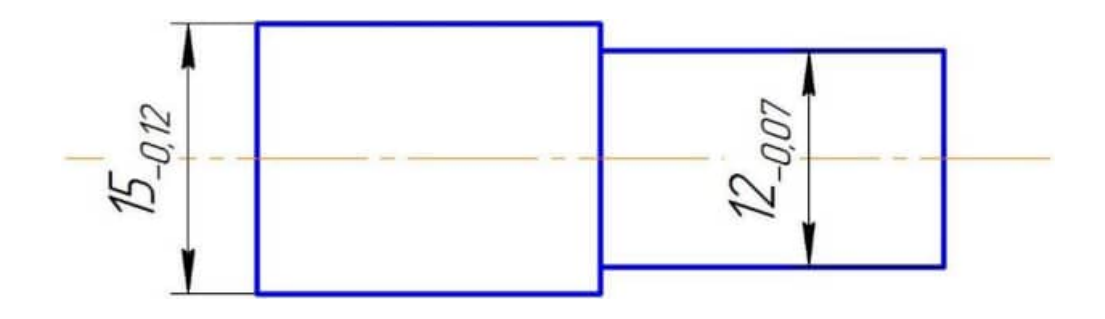

Рисунок 3 - Эскиз детали

## **Содержание отчета:**

1.Наименование работы;

2. Цель работы;

3.Исходные данные (согласно варианта).Данные об измерительных средствах (наименование, тип, цена деления);

4.Эскиз детали;

5. Составление таблицы интервалов, частости, квадратичных отклонений;

6.Построение кривых фактического и нормального распределения с расчетами;

7.Выводы и предложения.

### **Астапова Ирина Вадимовна**

# Методические указания для выполнения практических работ по МДК. 03.01 Разработка и реализация технологических процессов в механосборочном производстве

по специальности 15.02.16 Технология машиностроения

Ответственный за выпуск Миляева И.В.

«Тульский государственный университет» Технический колледж имени С.И. Мосина

18 проезд, д. 94, п. Мясново, г.Тула

# **Минобрнауки России ФГБОУ ВО «Тульский государственный университет» Технический колледж им. С.И. Мосина**

### **Методические указания по выполнению лабораторно- практических работ**

#### **по МДК 3.2 Эксплуатация, наладка и ремонт автоматических роторных и роторно-конвейерных линий**

## **профессионального модуля ПМ.03 Разработка и реализация технологических процессов в механосборочном производстве**

### **по специальности 15.02.16 Технология машиностроения**

**Тула 2023**

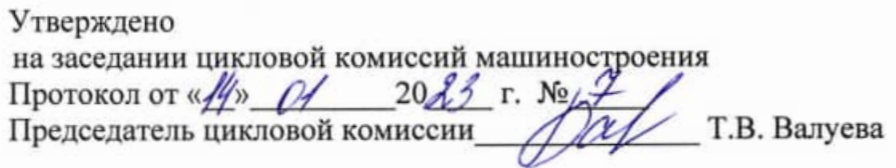

## Министерство науки и высшего образования Российской Федерации ФГБОУ ВО «Тульский государственный университет» Технический колледж им. С.И. Мосина

# Методические указания по выполнению лабораторных работ по междисциплинарному курсу МДК 01.01 «Электрические машины»

по специальности 08.02.09 «Монтаж, наладка и эксплуатация электрооборудования промышленных и гражданских зданий»

Тула 2023

# Содержание

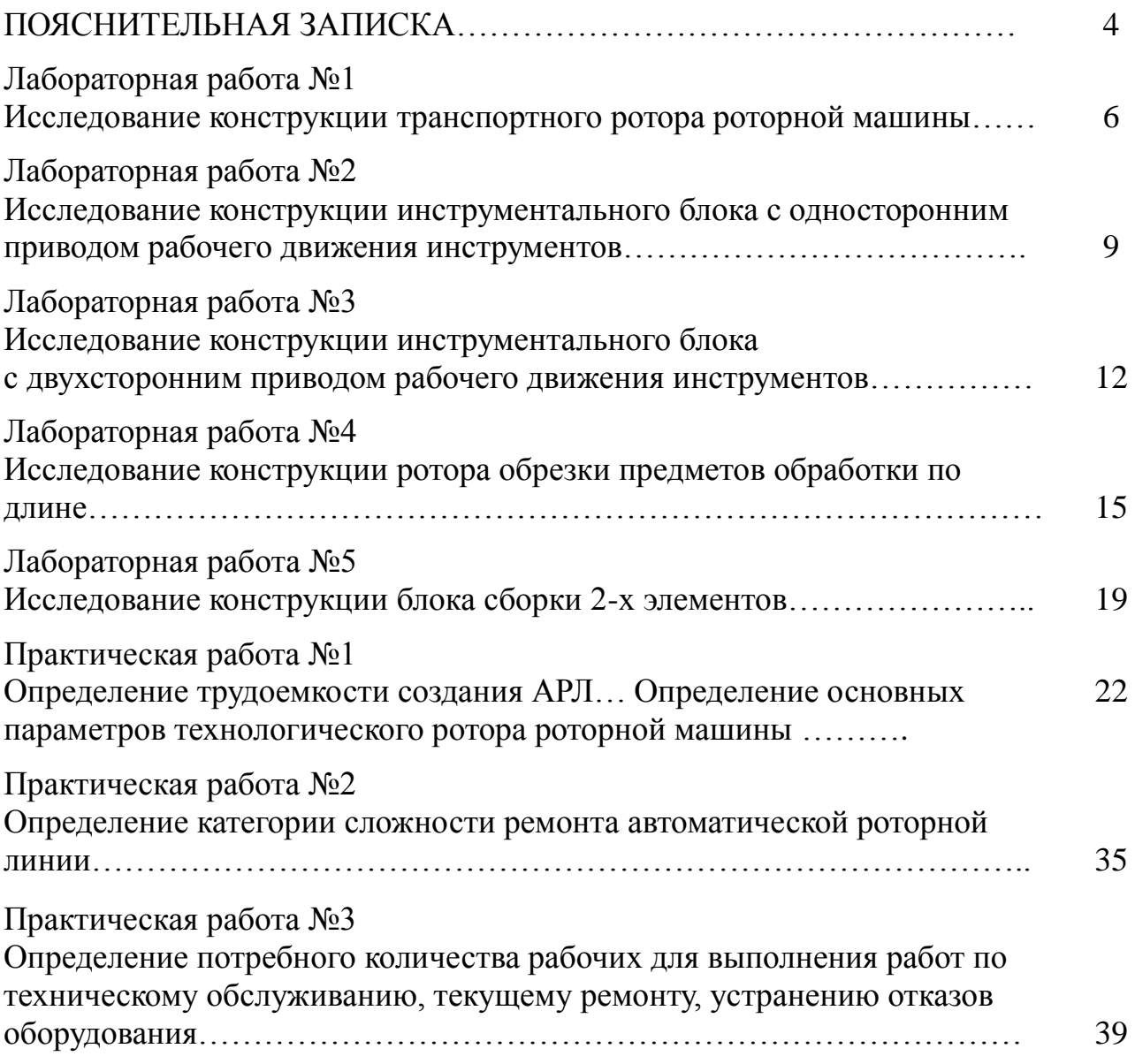

## **ПОЯСНИТЕЛЬНАЯ ЗАПИСКА**

В результате выполнения лабораторно - практических работ по МДК 3.2 Эксплуатация, наладка и ремонт автоматических роторных и роторноконвейерных линий,– для специальности 15.02.16 Технология машиностроения студент должен:

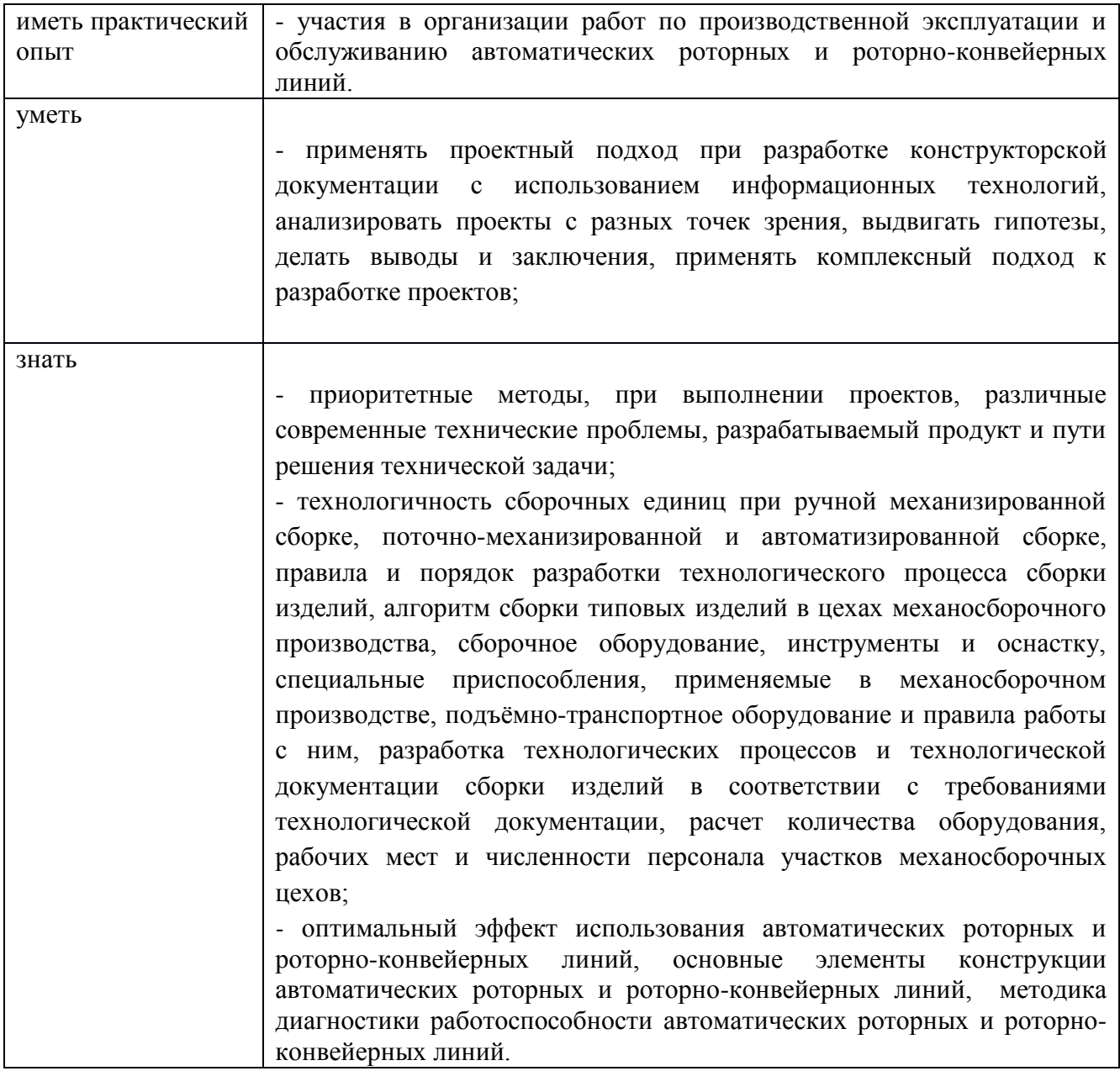

Выполнение практических работ также направлено на формирование общих и профессиональных компетенций:

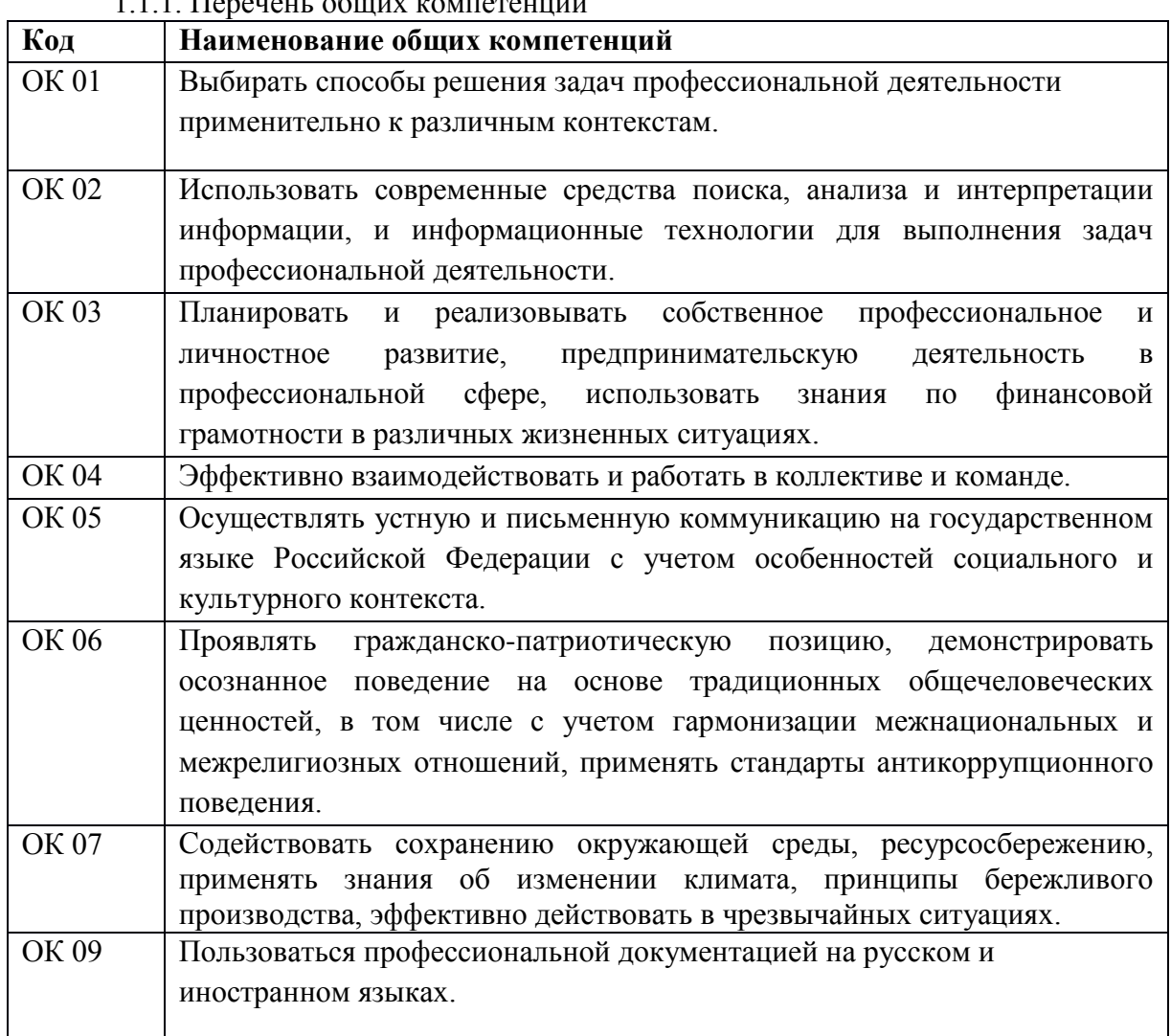

## 1 Перечень профессиональных компетенций

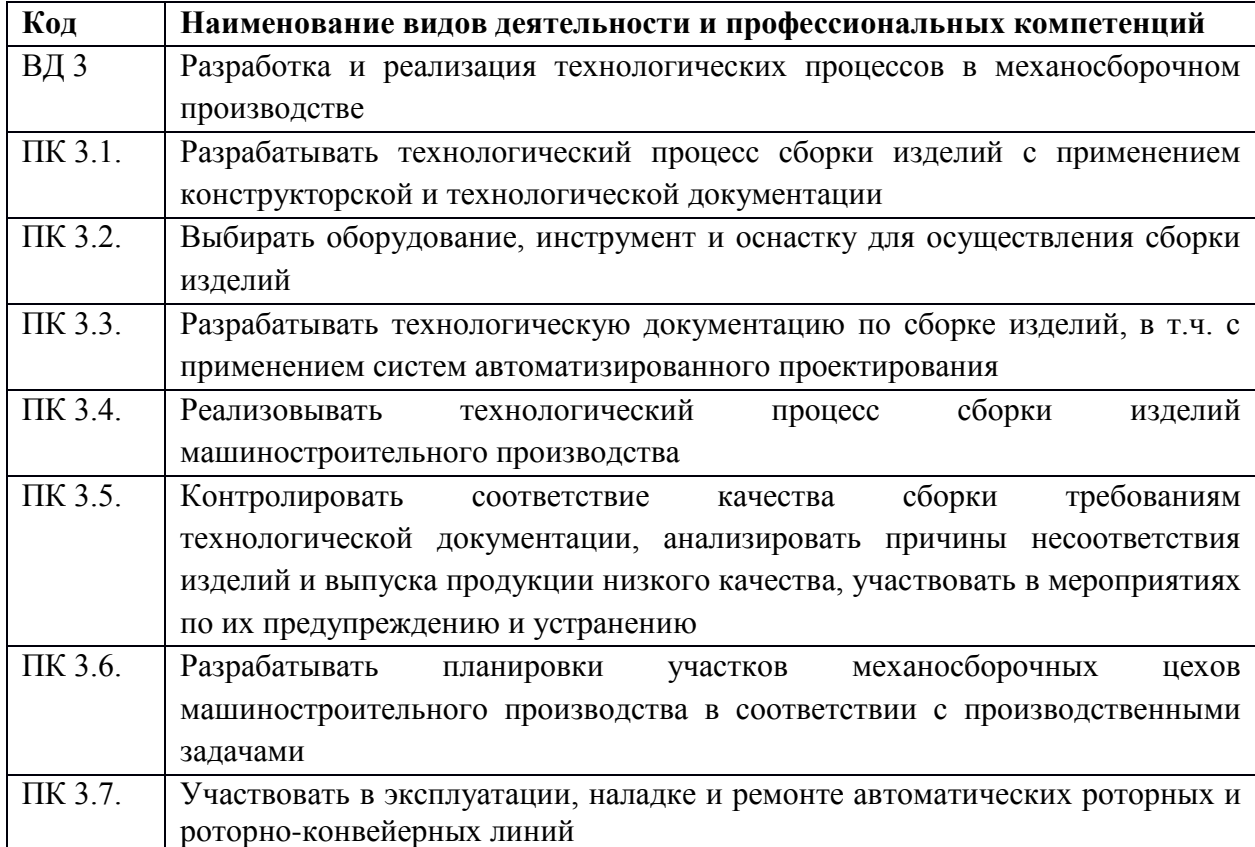

### **Тема 1.Устройство и проектирование автоматических роторных и ротороно-конвейерных линий Лабораторная работа №1**

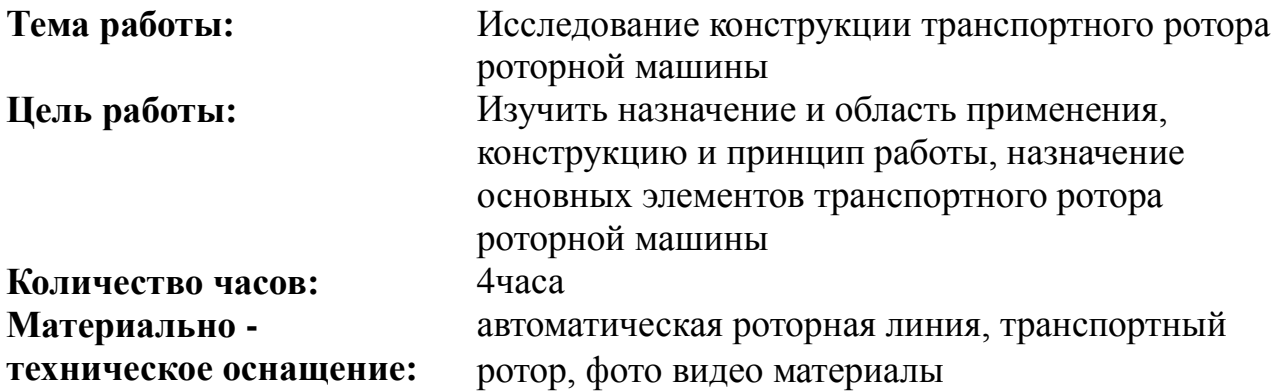

#### **I.Теоретическая часть**

#### **Назначение и область применения транспортного ротора**

Транспортный ротор (ТрР) является составной частью автоматической роторной линии и предназначен для автоматической передачи из загрузочного ротора в технологический, между технологическими роторами и из технологического ротора в ротор выдачи предметов обработки (ПО). Транспортный ротор представляет собой систему захватных и вспомогательных устройств, совершающих транспортное движение по замкнутой траектории вокруг общей оси ротора и обеспечивающих при этом приём, транспортирование и выдачу предметов обработки.

#### **Конструкция и принцип работы**

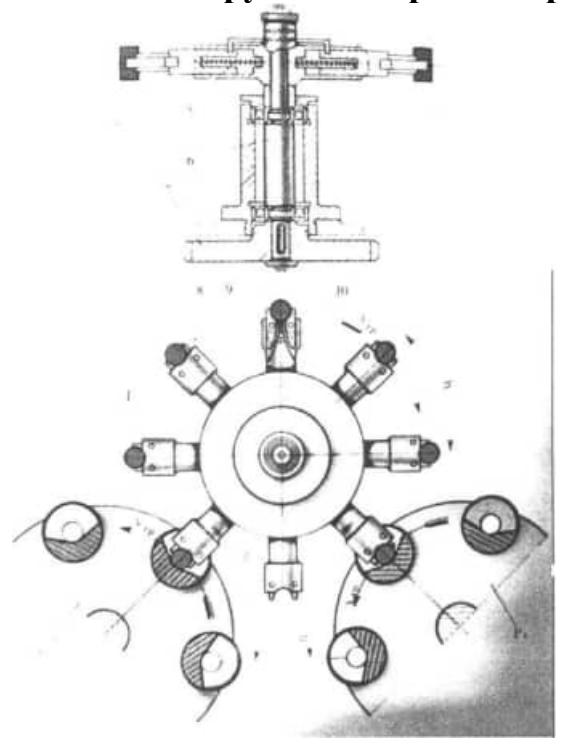

Состав транспортного ротора:

- 1. регулировочное устройство;
- 2. фиксатор;
- 3. диск;
- 4. предмет обработки;
- 5. пружина;
- 6. вал;
- 7. зубчатое колесо;
- 8. захватный орган;
- 9, 10 губки;
- Pl 1-й технологический ротор;
- Р2 2-й технологический ротор;
- Т транспортный ротор;
- Vтр транспортная скорость роторов;
- h шаг ротора, мм

Из приёмника инструментального блока (ИБ) технологического ротора предмет обработки попадает в захватные органы 8 транспортного ротора. Откуда он транспортируется в приёмник инструментального блока следующего технологического ротора и т.д. Таким образом, транспортный ротор совершает межоперационную передачу предмета обработки из одного технологического ротора в другой.

#### **3. Назначение основных элементов транспортного ротора**

Регулировочное устройство 1 - для центровки захватных органов транспортного ротора с приёмником инструментального блока, во время проведения наладочных работ, с целью надёжной передачи ПО в захватные органы ТрР и из захватных органов ТрР в приемник ИБ технологического ротора (ТР).

Фиксатор 2 - ограничивает радиальное перемещение ползунов захватных органов 8.

Диск 3 - для размещения в отверстиях диска подпружиненных захватных органов.

Предмет обработки 4 - для изготовления детали при выполнении определённой последовательности соответствующих технологических операций.

Пружина 5 - для фиксации захватных органов 8 в диске 3 ротора.

Вал 6 - для монтажа диска 3, передачи вращения диску с захватными органами.

Зубчатое колесо 7 - для передачи вращения валу 6 от привода транспортного движения автоматической роторной линии (АРЛ).

Захватный орган 8 - для закрепления подпружиненных губок.

Подпружиненные губки 9, 10 - для закрепления, удержания и раскрепления ПО. Позиция транспортного ротора - место расположения ПО в захватных органах ТрР.

#### **II.Порядок выполнения работы**

1. Назначение и область применения транспортного ротора.

2. Конструкция и принцип работы (выполнить эскиз, описать принцип работы транспортного ротора).

3. Описать назначение основных элементов транспортного ротора.

4. Сдача зачёта по лабораторной работе

### **Тема 1.Устройство и проектирование автоматических роторных и ротороно-конвейерных линий Лабораторная работа №2**

- **Тема работы:** Исследование конструкции инструментального блока с односторонним приводом рабочего движения инструментов
- **Цель работы:** Изучить назначение и область применения, конструкцию и принцип работы, назначение основных элементов инструментального блока с односторонним приводом рабочего движения инструментов

**Материально техническое оснащение:** автоматическая роторная линия, технологический ротор, инструментальный блок, фото видео материалы

**Количество часов:** 4 часа.

**I.Теоретическая часть**

# **Назначение и область применения инструментального блока с односторонним приводом рабочего движения инструментов**

Инструментальный блок является сменным элементом технологического ротора АРЛ и предназначен для размещения комплекта рабочего инструмента (матрицы и пуансона), выполнения операции вытяжки с технологическим усилием до 150-200 кН и вспомогательных операций. Особенностью операции вытяжки являются большое усилие на операцию и большой ход рабочего инструмента. Поэтому для осуществления больших технологических усилий и больших технологических ходов применяют роторы с гидравлическим приводом исполнительных органов, передающие движение рабочим инструментам технологического ротора.

**Конструкция и принцип работы**

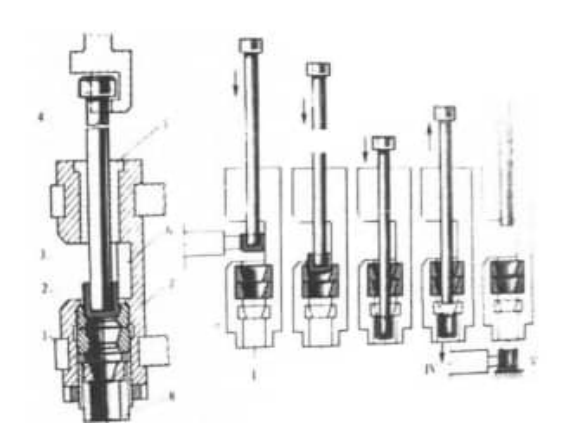

Состав инструментального блока:

- 1 инструмент съёмник;
- 2 инструмент блок сдвоенных матриц;
- 3 предмет обработки;
- 4 инструмент пуансон;
- 5 втулка направляющая;
- 6 приёмник;
- 7 корпус

Поз.1 - приём ПО из захватных органов ТрР в приёмник ИБ ТР; фиксация и центровка ПО пуансоном в приёмнике блока.

Поз.2 - подача ПО пуансоном в первую матрицу.

Поз.З - продолжение движения пуансона через блок сдвоенных матриц (совершая операцию вытяжки) и сквозь съёмник в нижний приёмник ИБ.

Поз.4 - обратным движением пуансона в верх ПО снимается с помощью съёмника с пуансона в нижний приёмник ИБ.

**Поз.5 - возвращение пуансона в исходное положение; захват ПО захватными органами второго ТрР.Назначение основных элементов инструментального** 

**блока с односторонним приводом рабочего движения инструментов**

**Назначение основных элементов инструментального блока с односторонним** 

#### **приводом рабочего движения инструментов**

Съёмник 1 - инструмент, для снятия ПО с пуансона ИБ.

Блок сдвоенных матриц 2 - инструмент, для совершения операции вытяжки. Формирует наружную поверхность ПО. Применение сдвоенных матриц позволяет уменьшить технологическое усилие операции вытяжки, следовательно, уменьшить напряжения, возникающие в ПО, избежать появления брака, что отражается на качестве изделия в целом.

Пуансон 4 - инструмент, для совершения операции вытяжки. Формирует внутреннюю поверхность ПО.

Втулка направляющая 5 - для точного перемещения пуансона 4. Монтируется в корпусе 7 ИБ.

Приёмник 6 - для приёма и фиксации ПО в корпусе ИБ.

Корпус 7 - для размещения всех элементов блока.

#### **II.Порядок выполнения работы**

1.Назначение и область применения инструментального блока с односторонним приводом рабочего движения инструментов.

2.Конструкция и принцип работы (выполнить эскиз, описать принцип работы инструментального блока).

3.Описать назначение основных элементов инструментального блока.

4. Сдача зачёта по работе

### **Тема 1.Устройство и проектирование автоматических роторных и ротороно-конвейерных линий Лабораторная работа №3**

**Тема работы:** Исследование конструкции инструментального блока с двухсторонним приводом рабочего движения инструментов Цель работы: Изучить назначение и область применения, конструкцию и принцип работы, назначение основных элементов инструментального блока с двухсторонним приводом рабочего движения инструментов

технологический ротор, инструментальный блок, фото видео Материально - автоматическая и проторная линия, **техническое оснащение:** материалы

инструментов инструментов **часов:** 4 часа. **Количество** 

#### **I.Теоретическая часть**

**1. Назначение и область применения инструментального блока с двухсторонним приводом**

### **рабочего движения инструментов**

небольшие технологические хода рабочего инструмента, ограниченные углом Инструментальный блок штамповки является сменным элементом технологического ротора АРЛ и предназначен для размещения комплекта рабочего инструмента (матрицы, пуансона и выталкивателя), выполнения технологической операции штамповки с технологическим усилием до 20-80 кН и вспомогательных операций. Входит в состав технологического ротора с механическим приводом наклонной шайбой особенностью которого являются наклона шайбы.

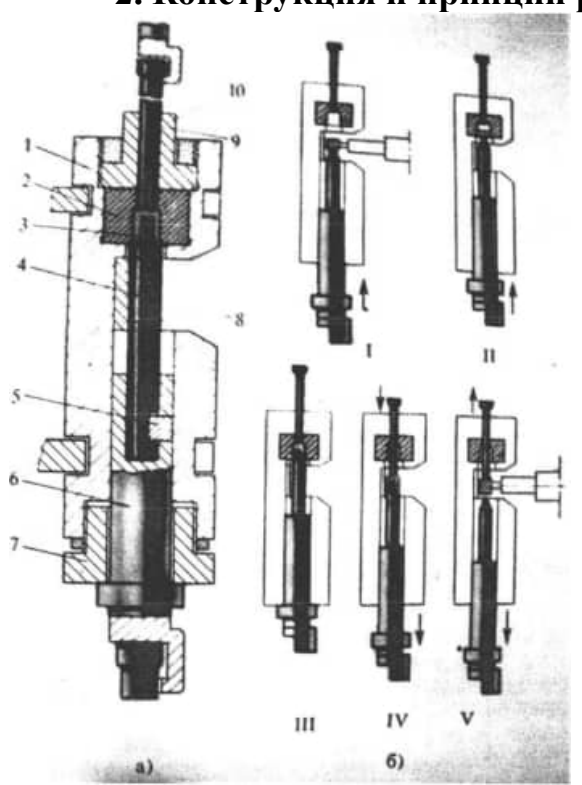

**2. Конструкция и принцип работы**

Состав инструментального блока:

- 2 корпус;
- 3 инструмент матрица;
- 4 предмет обработки;
- 5 инструмент пуансон;
- 6 тангенциальная шпонка;
- 7 шток;
- 8 гайка упорная;
- 9 приёмник;
- 10 инструмент выталкиватель; 10-гайка

Поз.1 - приём ПО из захватных органов ТрР в приёмник ИБ ТР.

Поз.2 - подача ПО движением штока 6 с пуансоном 4 в матрицу штамповки 2.

Поз.З - совершение операции штамповки.

Поз.4 - выдача ПО из матрицы в приёмник ИБ совместным движением выталкивателя и штока с пуансоном.

Поз.5 - захват ПО захватными органами второго ТрР, возвращение выталкивателя и пуансона в исходное положение.

# **3. Назначение основных элементов инструментального блока с односторонним приводом рабочего движения инструментов**

Корпус 1 - для размещения всех элементов блока.

Матрица 2 - инструмент, для совершения операции штамповки. Формирует наружную поверхность ПО.

Пуансон 4 - инструмент, для совершения операции вытяжки. Формирует внутреннюю поверхность ПО.

Тангенциальная шпонка 5 - для закрепления пуансона 4 в штоке 6. Обеспечивает простую разборку и быструю замену пуансона.

Шток 6 - для закрепления пуансона 4 с помощью тангенциальной шпонки 5.

Гайка упорная 7 - для регулировки положения пуансона 4 в конце рабочего хода, в торец которой упирается фланец штока 6 (ограничивает ход пуансона). Этим обеспечивается настройка блока на заданную точность штамповки.

Выталкиватель 9 - инструмент, для выдачи ПО из матрицы в приёмник ИБ.

Гайка 10 - для фиксации матрицы 2 в корпусе 1 ИБ. Является одновременно направляющей втулкой для выталкивателя 9.

#### **Порядок выполнения работы**

1.Назначение и область применения инструментального блока с односторонним приводом рабочего движения инструментов.

2.Конструкция и принцип работы (выполнить эскиз, описать принцип работы инструментального блока).

3.Описать назначение основных элементов инструментального блока.

4. Сдача зачёта по лабораторной работе

15

### **Тема 1.Устройство и проектирование автоматических роторных и ротороно-конвейерных линий Лабораторная работа №4**

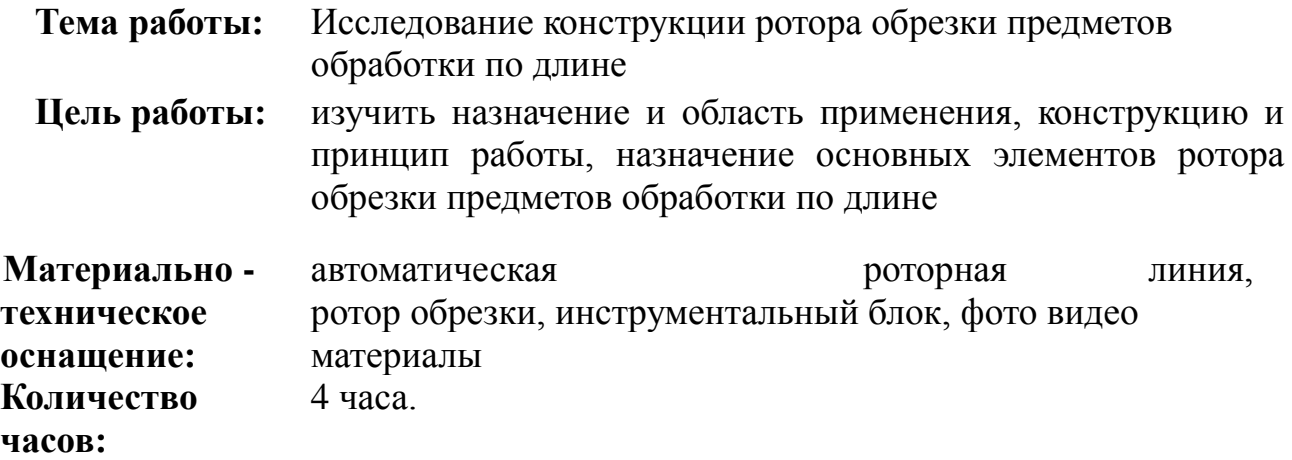

#### **I.Теоретическая часть**

**1. Назначение и область применения ротора обрезки**

Ротор обрезки относится к роторам для металлорежущих операций и предназначен для автоматической обрезки малогабаритных предметов формы тел вращения по длине. Ротор обрезки представляет собой блочную конструкцию рабочего инструмента, является составной частью автоматической роторной линии и состоит из системы технологических орудий (инструментальных блоков) и вспомогательных устройств (механизмов), совершающих транспортное движение по замкнутой траектории вокруг общей оси ротора и обеспечивающих при этом приём, обработку (обрезку) и выдачу предметов обработки. В роторе обрезки размещается привод рабочего движения исполнительных органов, передающих движение (технологическое и вспомогательное) рабочим инструментам блока обрезки.

**2. Конструкция и принцип работы**

16

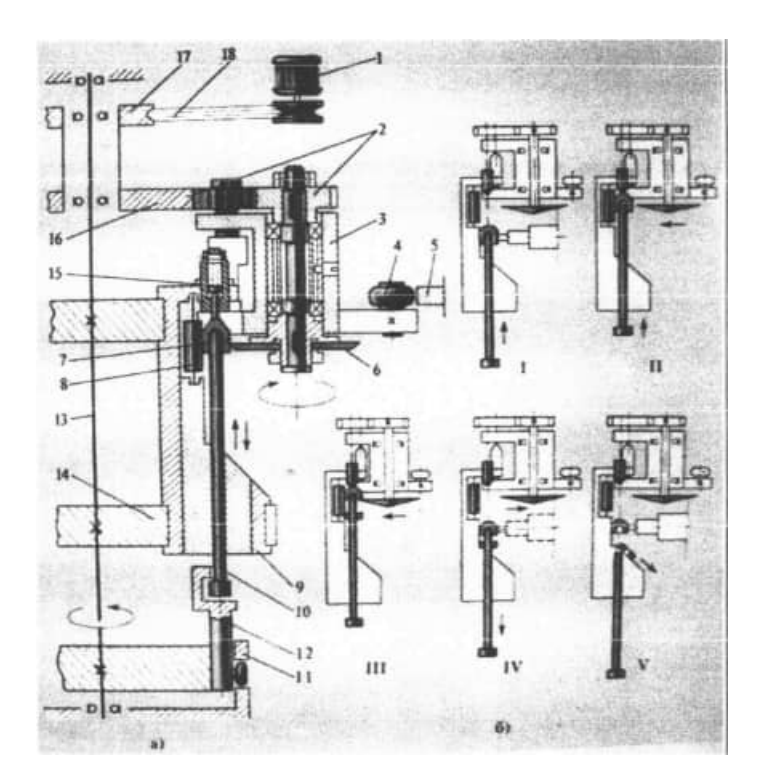

Состав ротора обрезки:

- 1 электродвигатель;
- 2 зубчатые колёса;
- 3 люлька;
- 4 ролик;
- 5 копир;
- 6 инструмент дисковый нож;
- 7 предмет обработки;
- 8 опора роликовая;
- 9 корпус;
	- 10- инструмент шток-подаватель;
	- 11 цилиндрический пазовый кулачок;
- 12- ползун;
- 13- вал ротора обрезки;
- 14- блокодержатель;
- 15- упор регулируемый;
- 16- зубчатое колесо;
- 17- центральный шкив

Поз.1 - приём ПО из захватных органов ТрР в приёмник ИБ ротора обрезки; фиксация и центровка ПО штоком 10 в приёмнике блока.

Поз.2 - подача ПО в зону обработки движением штока 10 в верх; поджим ПО к упору; подвод дискового ножа к ПО с помощью ролика люльки, который наезжает на неподвижный копир и поворачивает люльку.

Поз.З - прижим ПО вращающимся дисковым ножом к роликовой опоре;

осуществление операции обрезки.

Поз.4 - возврат люльки, под действием пружины, в исходное положение; вынос, с помощью штока 10, ПО из зоны обработки в преемник блока на уровень захвата захватными органами ТрР; подход захватов ТрР к ПО.

Поз.5 - передача ПО из приёмника блока в захватный орган ТрР; возврат штока в исходное положение; удаление обрезанного кольца из блока по наклонной поверхности в сборник отходов.

### **3. Назначение основных элементов инструментального блока с односторонним приводом рабочего движения инструментов**

Электродвигатель 1 - для передачи вращения через клиноременную передачу, центральный шкив 17, зубчатые колёса 16 и 2 дисковым ножам блоков обрезки.

Зубчатые колёса 2 - для передачи вращения на дисковый нож от электродвигателя I.

Люлька 3 - для размещения привода вращения дискового ножа блока.

Ролик 4 - установлен на боковом рычаге люльки и непосредственно осуществляет подвод к ПО (для обрезки) и отвода от ПО (после обрезки) люльки с дисковым ножом.

Внешний неподвижный копир 5 - с помощью ролика 4 осуществляет поперечную подачу дискового ножа 6.

Дисковый нож 6 - инструмент для обрезки ПО по длине.

Роликовая опора 8 - для поджима боковой поверхностью ПО.

Корпус 9 - для размещения всех элементов блока.

Шток-подаватель 10 - для фиксации, центровки, подачи ПО в рабочую зону для обрезки и выноса ПО из рабочей зоны после операции обрезки в приёмник блока на уровень захвата захватными органами ТрР.

Цилиндрический пазовый кулачок 11 - для передачи движения исполнительному органу - ползуну.

Ползун 12 - является исполнительным органом ротора и предназначен для передачи усилия и движения штоку-подавателю блока обрезки.

Вал ротора 13 - для крепления блокодержателей.

Блокодержатель 14 - для установки блоков обрезки.

Регулируемый упор 15 - для базирования ПО; регулируя положение упора обеспечивается настройка блока на заданную длину обрезки.

Зубчатое колесо 16 - для передачи вращения зубчатым колёсам 2, приводящим в движение дисковые ножи блоков обрезки.

Центральный шкив - монтируется соосно с зубчатым колесом 16 и передаёт вращение приводу дисковых ножей.

## **II.Порядок выполнения работы**

1. Назначение и область применения ротора обрезки.

2. Конструкция и принцип работы (выполнить эскиз, описать принцип работы ротора обрезки).

3. Описать назначение основных элементов ротора обрезки.

4. Сдача зачёта по лабораторной работе

### **Тема 1.Устройство и проектирование автоматических роторных и ротороно-конвейерных линий**

### **Лабораторная работа №5**

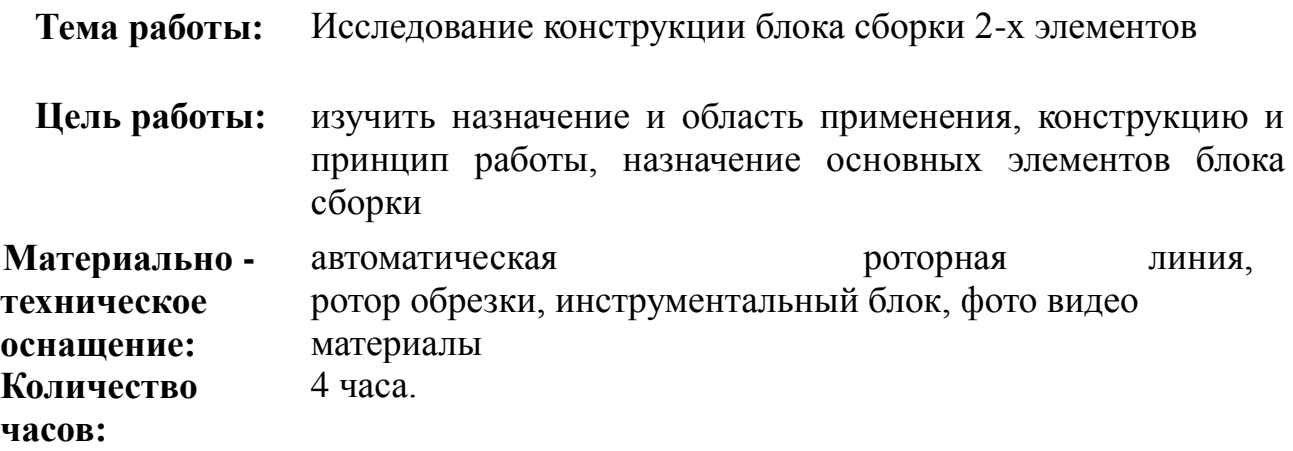

## **I.Теоретическая часть**

### **1. Назначение и область применения блока сборки**

Блок сборки является сменным элементом технологического ротора АРЛ и предназначен для размещения инструментов (подающих штоков, пуансонов), выполнения технологической операции сборки (установки шарикоподшипника во втулку) и вспомогательных операций.

#### **2. Конструкция и принцип работы**

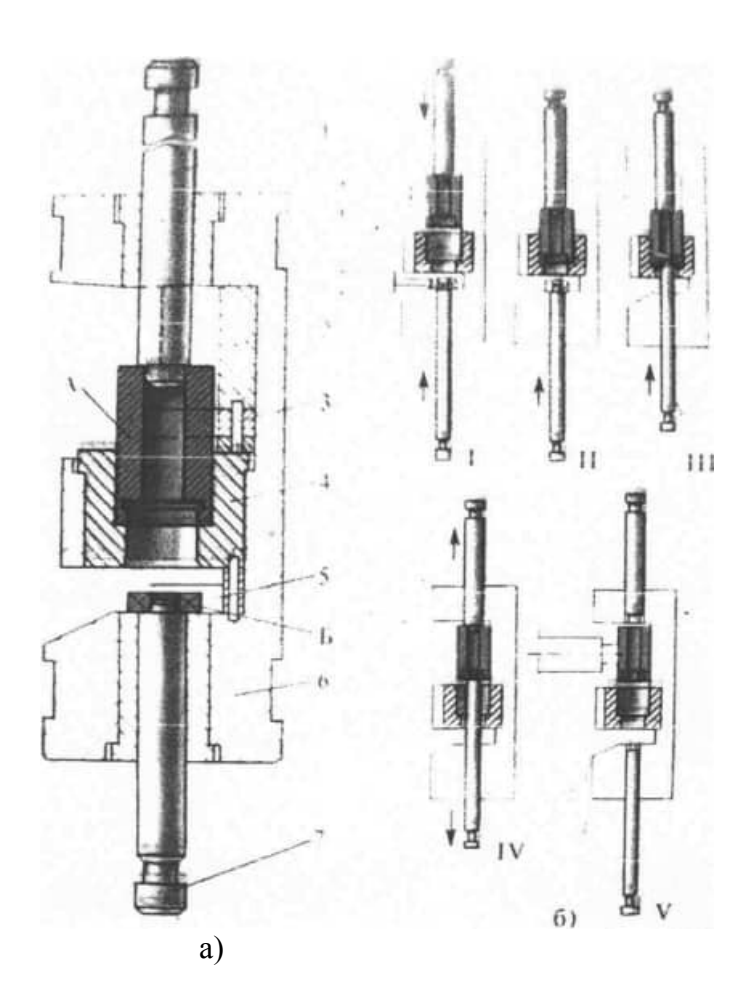

Состав блока сборки:

- 1,7- шток подающий;
- 2 приёмник центрирующий;
- 3, 5 подпружиненные губки;
	- 4 инструмент матрица двусторонняя центрирующая;
	- 6 корпус;
	- А деталь втулка;
	- Б деталь шарикоподшипник

Поз. 1 - приём собираемых элементов А и Б (втулки и шарикоподшипника) из захватных органов ТрР в приёмные подпружиненные губки 3, 5 через соответствующие окна в корпусе блока сборки.

Поз.2 - совершение рабочего движения верхним штоком 1 вниз и ввод элемента А в центрирующую матрицу 4 до упора в её торцовый уступ; совершение рабочего движения нижнего штока 7 вверх и ввод элемента Б в центрирующую матрицу 4.
Поз.З - дальнейшим движением нижнего штока вверх запрессовка элемента Б в предназначенное для него гнездо в элементе А - совершение операции сборки изделия.

Поз.4 - совместным движением штоков 7 и Собранное изделие выдаётся из центрирующей матрицы 4 в верхнее окно корпуса блока.

Поз.5 - передача собранного изделия в захватный орган ТрР (происходит в момент сопряжения блока с захватным органом ТрР).

# **3. Назначение основных элементов инструментального блока с односторонним приводом рабочего движения инструментов**

Подающие штоки 1,7- для ввода собираемых элементов А и Б в центрирующую матрицу 4.

Центрирующий приёмник 2 - для приёма из захватных органов ТрР и центрирования элемента А.

Подпружиненные губки 3, 5 - для удержания элементов А и Б в соответствующих окнах блока.

Двусторонняя центрирующая матрица 4 - для центровки элементов А и Б и совершения операции сборки (запрессовки элемента Б в элемент А).

Корпус 6 - для размещения всех элементов блока.

# **II.Порядок выполнения работы**

1. Назначение и область применения блока сборки.

2. Конструкция и принцип работы (выполнить эскиз, описать принцип работы блока сборки).

3. Описать назначение основных элементов блока сборки.

4. Сдача зачёта по лабораторной работе

### **Тема 3. Основы проектирования автоматических роторных и роторноконвейерных линий**

### **Практическая работа №1**

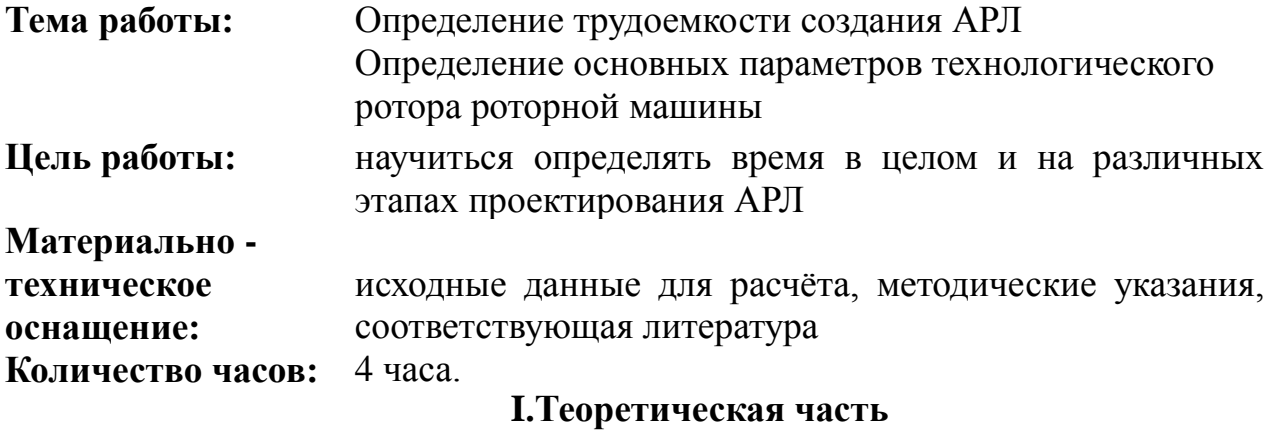

### **I. ОБЩАЯ ЧАСТЬ**

1.1. Настоящие нормативы трудоемкости (НТ) предназначения на определения трудоемкости создания автоматических роторных линий (АРЛ) и автоматических роторно-конвейерных линий (APKЛ) в целом и на различных этапах (раздел 2).

1.2. НТ содержат также нормативные таблицы (раздел 5) и методику определения трудоемкости отработки технологических режимов на технологические операции, выполняемые в роторных линиях

1.3. В разделе 4 указаны нормы времени (НВ) на разработку конструкторской документации на узлы и детали АРЛ. По каждому виду работ указаны основные исполнители.

1.4. В разделе 3 указаны нормативы средней продолжительности создания опытных образцов АРЛ и АРКЛ.

1.5. В разделе 6 приведены нормативы трудоемкости изготовления АРЛ и АРКЛ по видам работ (в процентах), позволяющие определить: структуру парка оборудования, профессиональный состав рабочих, изготовляющих АРЛ, потребность в производственных площадях и другие показатели.

1.6. В каждом разделе приведен пример пользования нормативными

23

материалами соответствующего раздела НТ.

# **2. НОРМАТИВЫ ТРУДОЕМКОСТИ НАУЧНО-ИССЛЕДОВАТЕЛЬСКИХ И ОПЫТНО-КОНСТРУКТОРСКИХ РАБОТ ПО СОЗДАНИЮ АРЛ И АРКЛ**

2.1. Трудоемкость создания АРЛ и АРКЛ определяется по формуле

## $T=T_6 *K(1)$

где Т<sub>б</sub> - трудоемкость создания' условно-базового объекта. Т<sub>6</sub>=30чел- мес., эта величина определена экспертным путем по результатам трудоемкости создания большого количества опытных образцов АРЛ и АРКЛ;

К — поправочный коэффициент;

$$
\mathbf{K} = \mathbf{K}_{P} * \mathbf{K}_{\mathbf{0}} * \mathbf{K}_{\mathbf{m}} * \mathbf{K}_{\mathbf{m}} * \mathbf{K}_{\mathbf{c}} \tag{2}
$$

где К<sub>р</sub>— коэффициент, зависящий от размеров обрабатываемого изделия;

Ко—коэффициент, зависящий от количества операций в линии;

Кп—коэффициент, зависящий от теоретической производительности;

Кн—коэффициент, зависящий от степени новизны создаваемой линии;

Кс—коэффициент, зависящий от общей кинематической сложности;

- 2.2. Коэффициенты определяются на основании параметров и имеющихся технических сведений о будущей линии. К ним относятся: размеры изготовляемого изделия, количество операций в линии, теоретическая производительность линии, степень новизны, кинематическая сложность
- 2.3. Трудоёмкость создания АРЛ и АРКЛ, рассчитанная по формуле (1), включает суммарные трудозатраты на разработку конструкторской документации и изготовление опытного образца с отладкой и доработкой его конструкции.
- 2.4. Порядок расчета трудоемкости создания АРЛ и АРКЛ.

**Пример I.** Определить трудоемкость создания АРЛ для изготовления колеи

игольчатых подшипников. Техническим заданием определены следующие параметры и технические сведения будущего объекта:

размеры изготовляемого изделия: диаметр 16—20 мм,

высота до 16 мм;

количество объединяемых операций – 5;

производительность объекта — 120—160 шт./мин;

новизна данного объекта считается достаточно высокой, так как линия является новой по конструкторскому оформлению, отдельные решения требуют экспериментальной проверки. Проектируемый объект можно отнести к четвертой группе новизны;

по степени общей кинематической сложности объект можно отнести к третьей группе сложности, поскольку линия имеет роторы со сложным движением исполнительных органов.

Далее для этих параметров подбираем соответствующие коэффициенты.

По табл. 1 определяем коэффициент К<sub>р</sub>:

для изделий длиной 16 мм и диаметром 20 мм —  $K_p=1$ .

По табл. 2 определяем коэффициент К.;

для пяти операций, объединяемых в линию,  $K_0 = 2$ .

По табл. 3 определяем коэффициент  $K_{\pi}$ ;

при производительности линии  $120-160$  шт./мин  $K_n= 1,25$ .

По табл. 4 определяем коэффициент К<sub>н</sub>:

для четвертой группы новизны Кн=3,5.

По табл. 5 определяем коэффициент  $K_{\text{H}}$ 

для третьей группы сложности Кс=2,0.

Но формуле (2) определяем поправочный коэффициент К

 $K= 1.0*2.0*1.25*3.5*2.0= 17.5.$ 

По формуле (1) определяем трудоемкость Т

Т=30 чел.-мес\* 17,5=525 чел.-мес.

По табл. 6 (графа 6) определяем трудоемкость создания АРЛ на отдельных

этапах.

В рассмотренном примере трудоемкость создания АРЛ 525 чел.-мес., что составляет 100%

Линия относится к четвертой группе новизны, для этой, трудоемкость создания АРЛ по этапам распределяется в чел.-мес и процентах следующим образом:

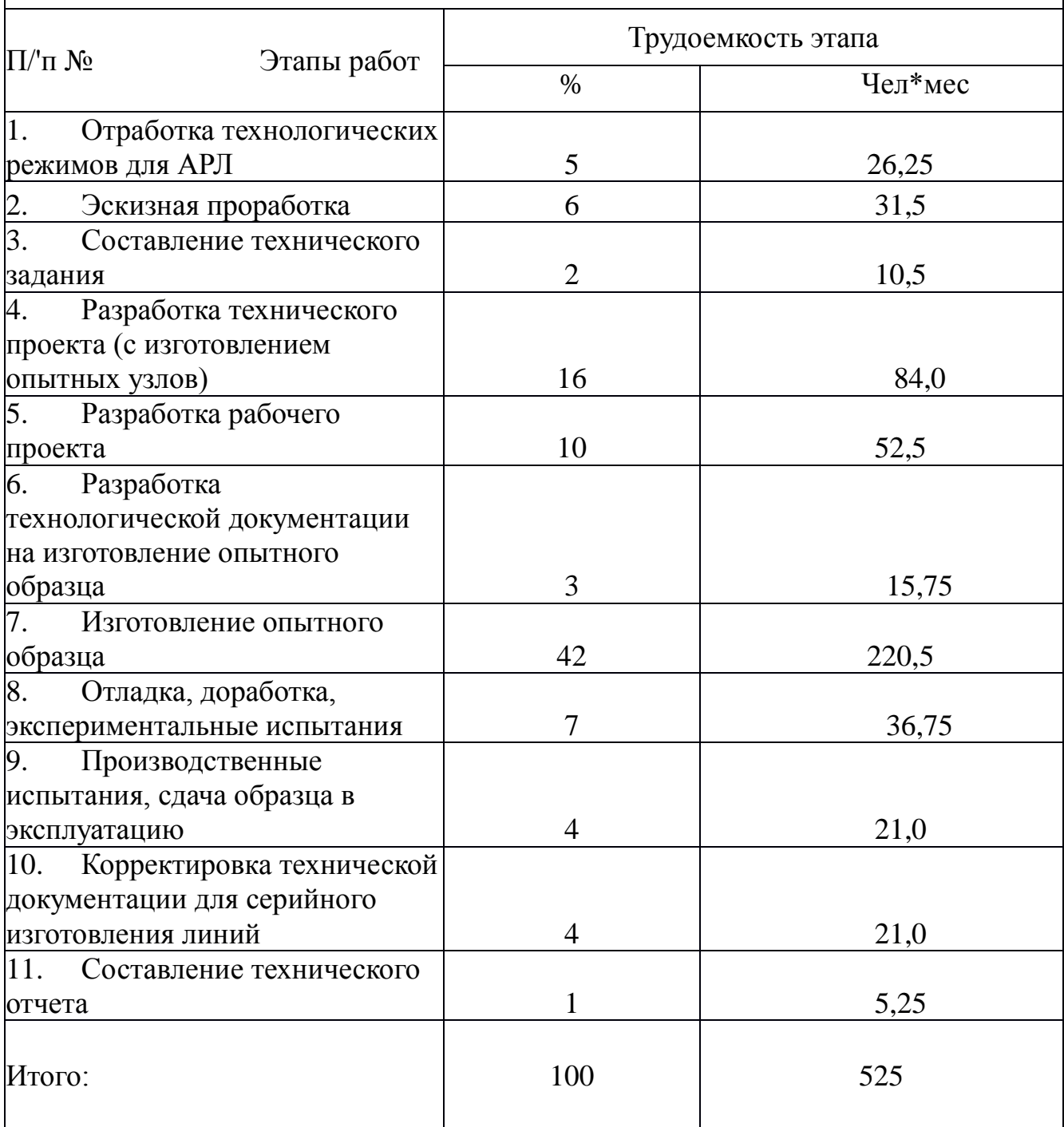

По табл. 7 определяем продолжительность создания опытного образца АРЛ. Согласно технической характеристике объект проектирования имеет аналоги (опытный образец изготовляется целиком). В АРЛ выполняется пять

технологических операций Общая продолжительность создания АРЛ — до 30 месяцев.

# **РОТОРНАЯ ЛИНИЯ МОДЕЛИ ЛКП-I**

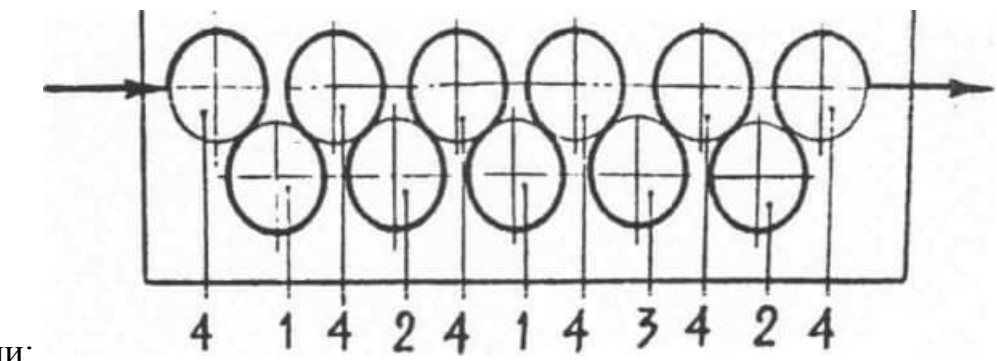

Схема линии:

Схема линии 1— ротор вытяжки (2 шт.); *2* — ротор подрезки (2 шт.). *3* — ротор калибровки; *4* — ротор транспортами (6 шт.)

Предназначена для изготовления колец игольчатых подшипников диаметром 16—20 и высотой до 16 мм.

Выполняемые операции: вытяжка (усилие 30 кН); подрезка сторон окончательная вытяжка (усилие 30 кН); калибровка дна; окончательная подрезка торца.

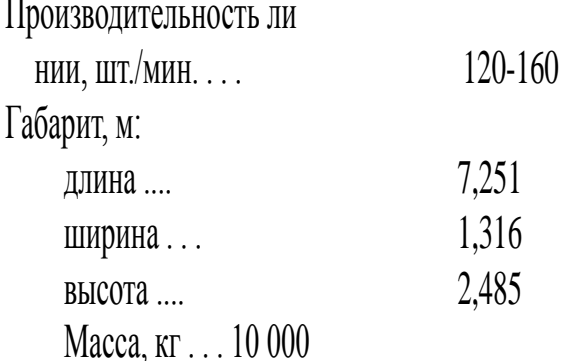

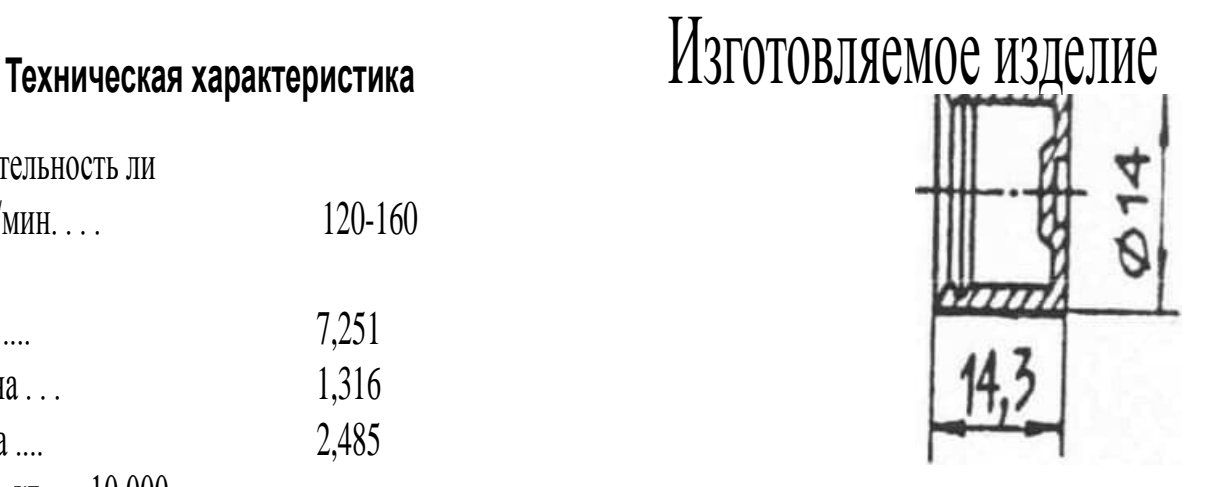

Значения коэффициентов: K<sub>p</sub>=1,0; K<sub>o</sub>=2,0; K<sub>n</sub>=1.25: K<sub>н</sub>=3.5 K<sub>c</sub>=2,0. Трудоемкость: 1=30\*1,0\* 2,0\*1.25\*3,5\*2,0=525 чел.-мес.

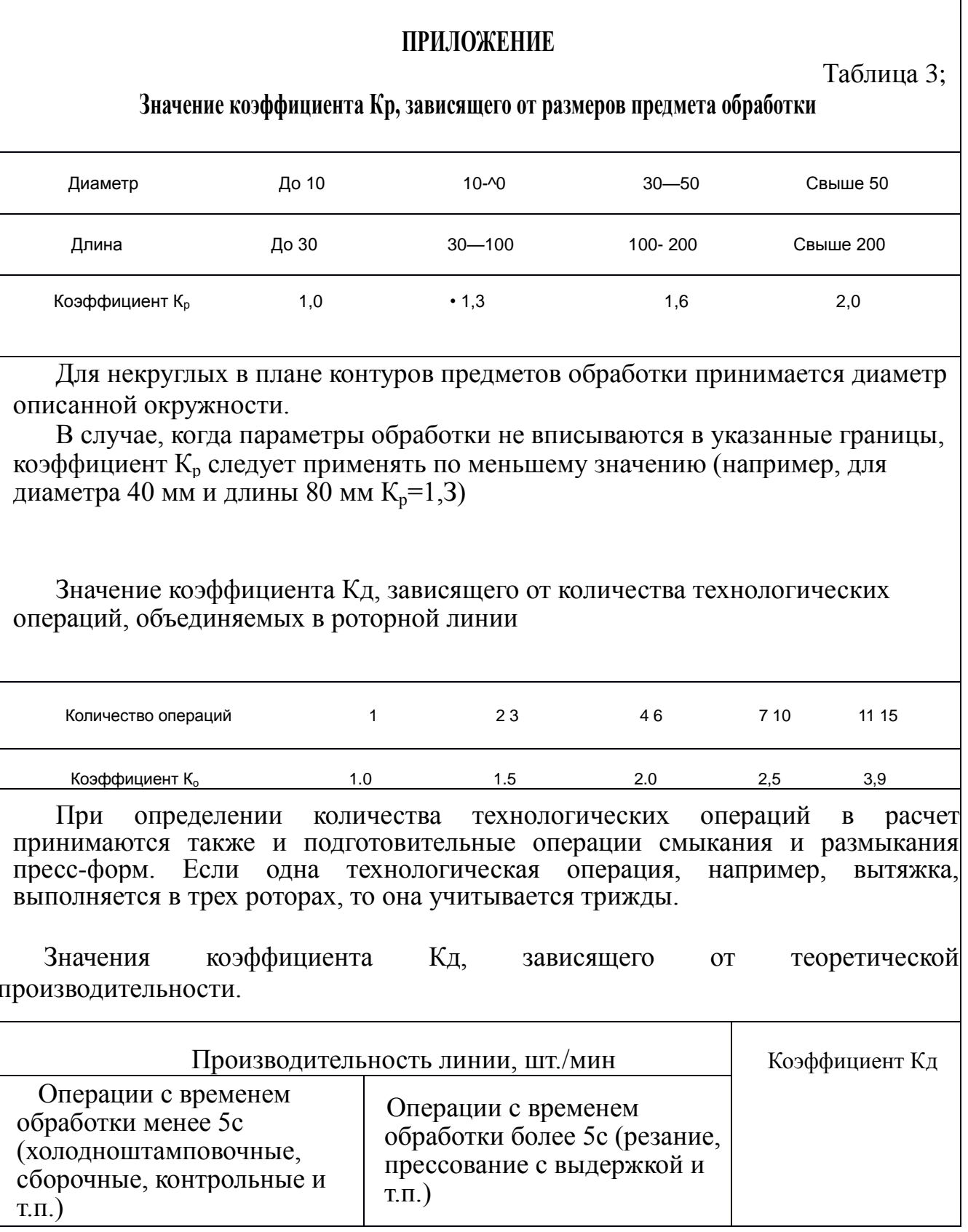

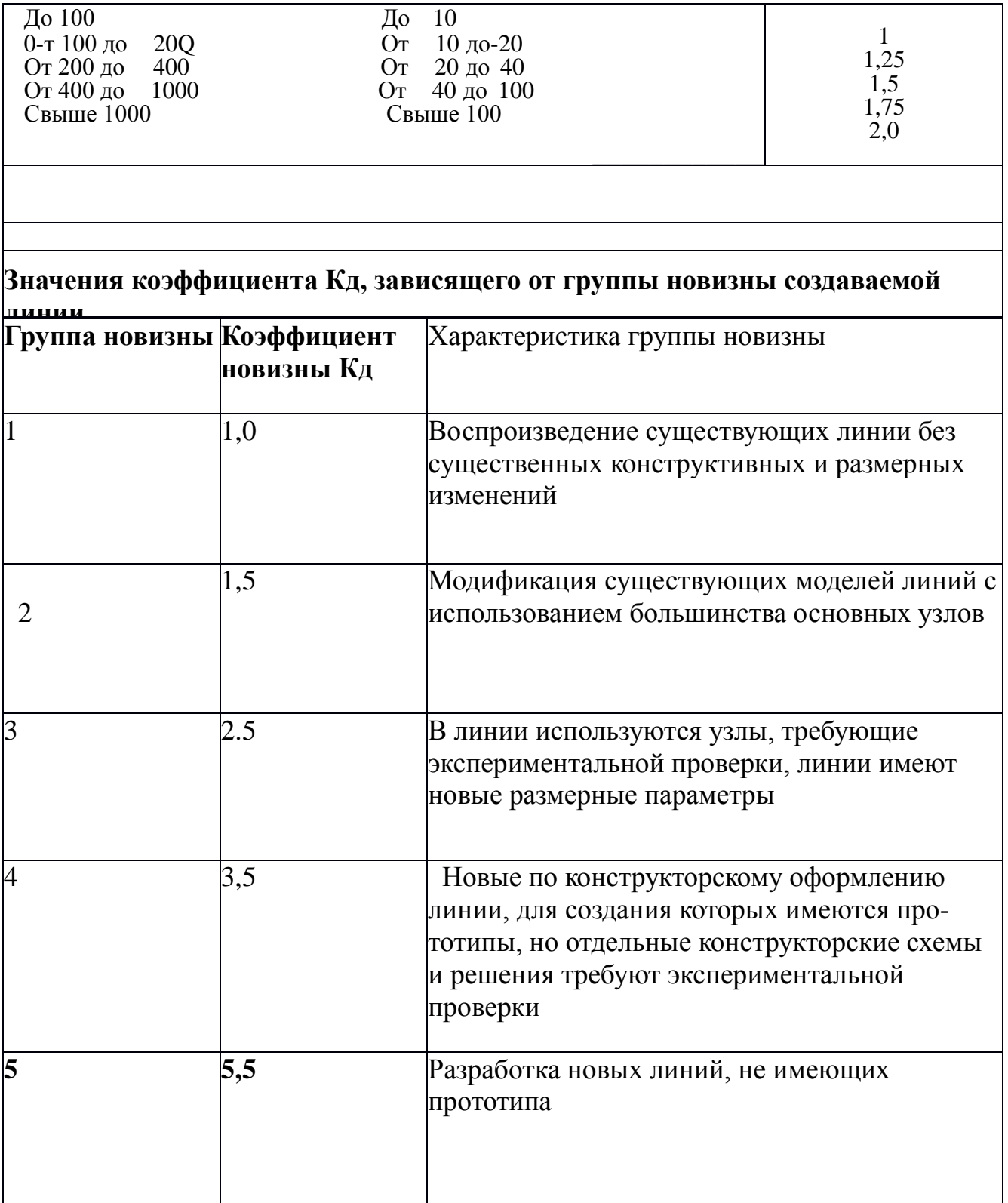

# **Значения коэффициента К<sup>с</sup> , зависящего от общей кинематической сложности**

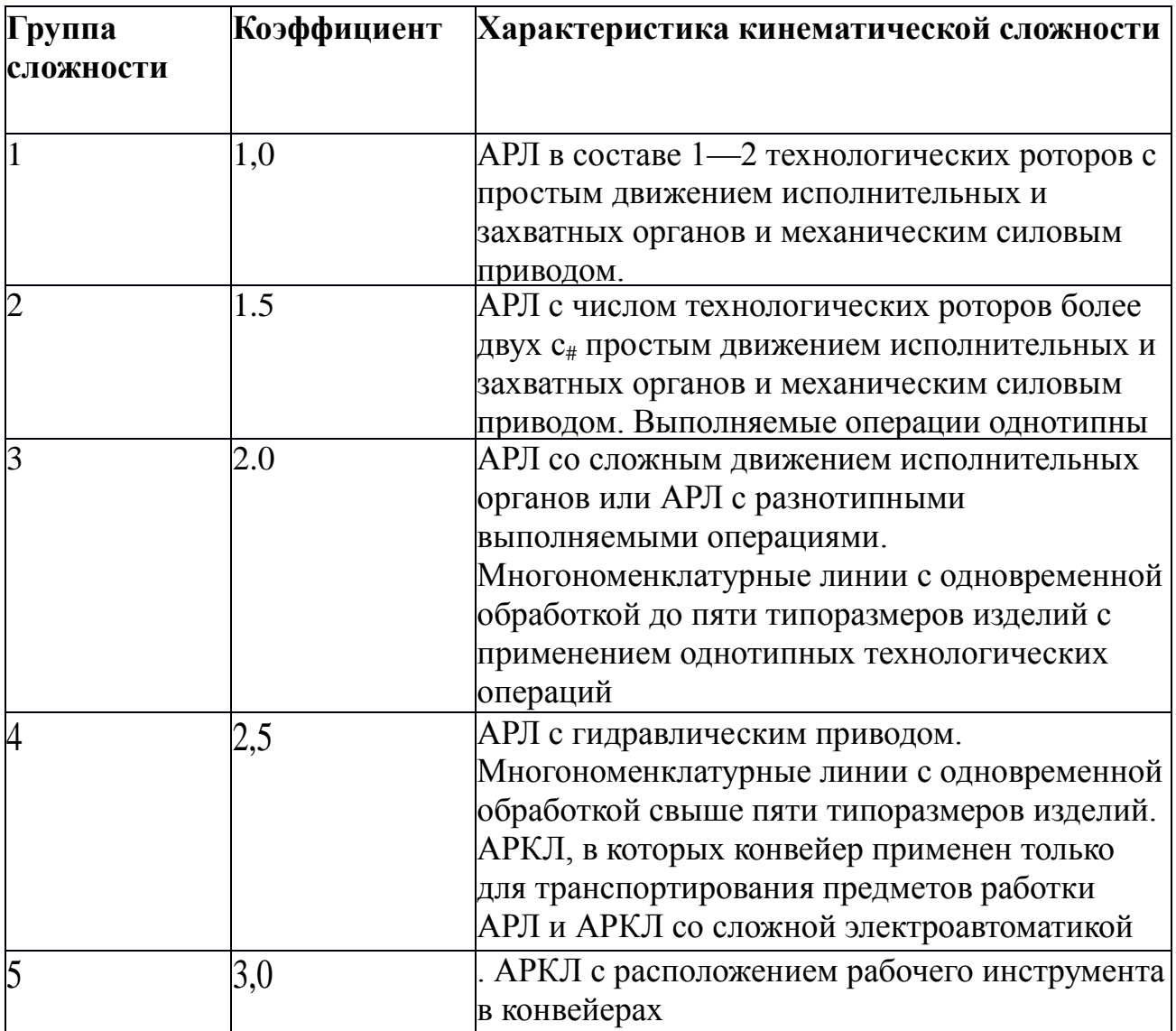

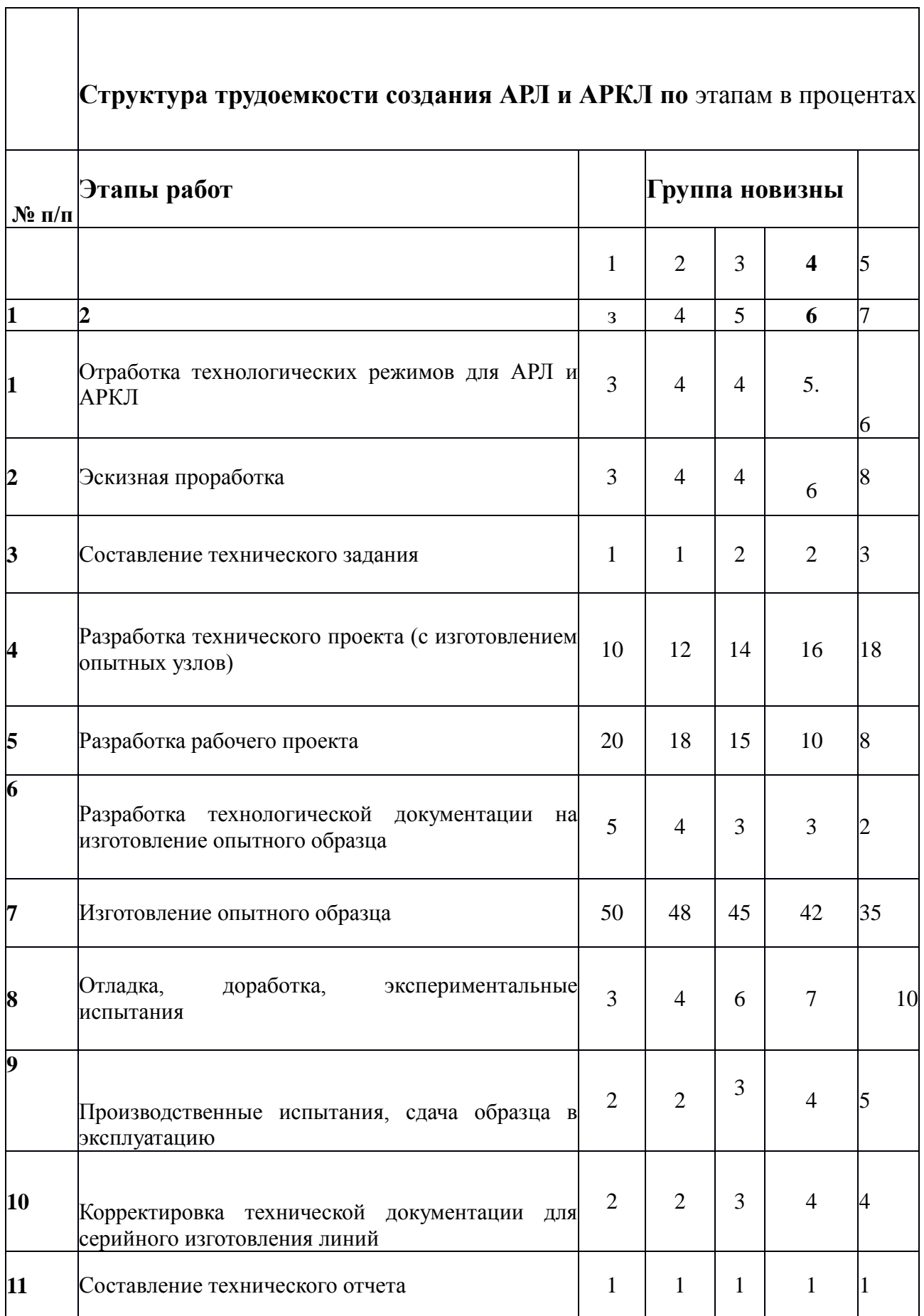

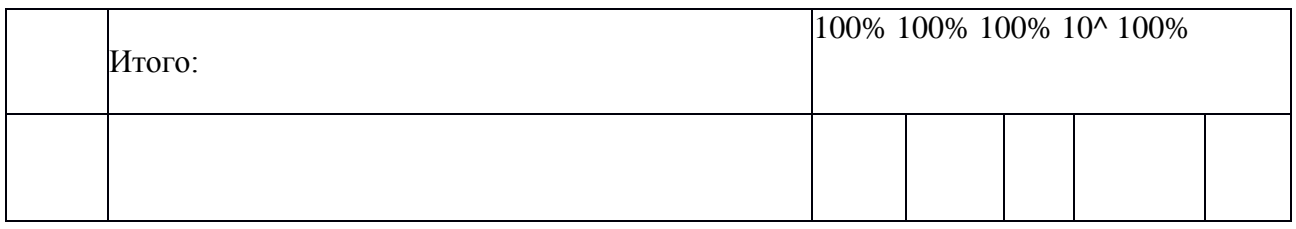

# **3. НОРМАТИВЫ ПРОДОЛЖИТЕЛЬНОСТИ СОЗДАНИЯ АРЛ И АРКЛ**

3.1. Продолжительность выполнения работ по созданию АРЛ и АРКЛ зависит от:

трудоемкости создания АРЛ и АРКЛ;

численности занятого персонала;

системы параллельной и последовательной организации работ.

3.2. В табл. 7 указана средняя продолжительность выполнения работ по созданию АРЛ и АРКЛ в зависимости от количества технологических роторов, входящих в линию.

3.3. Нормативы продолжительности выполнения работ по созданию опытных образцов АРЛ и АРКЛ указаны в соответствии с имеющимися опытностатистическими данными.

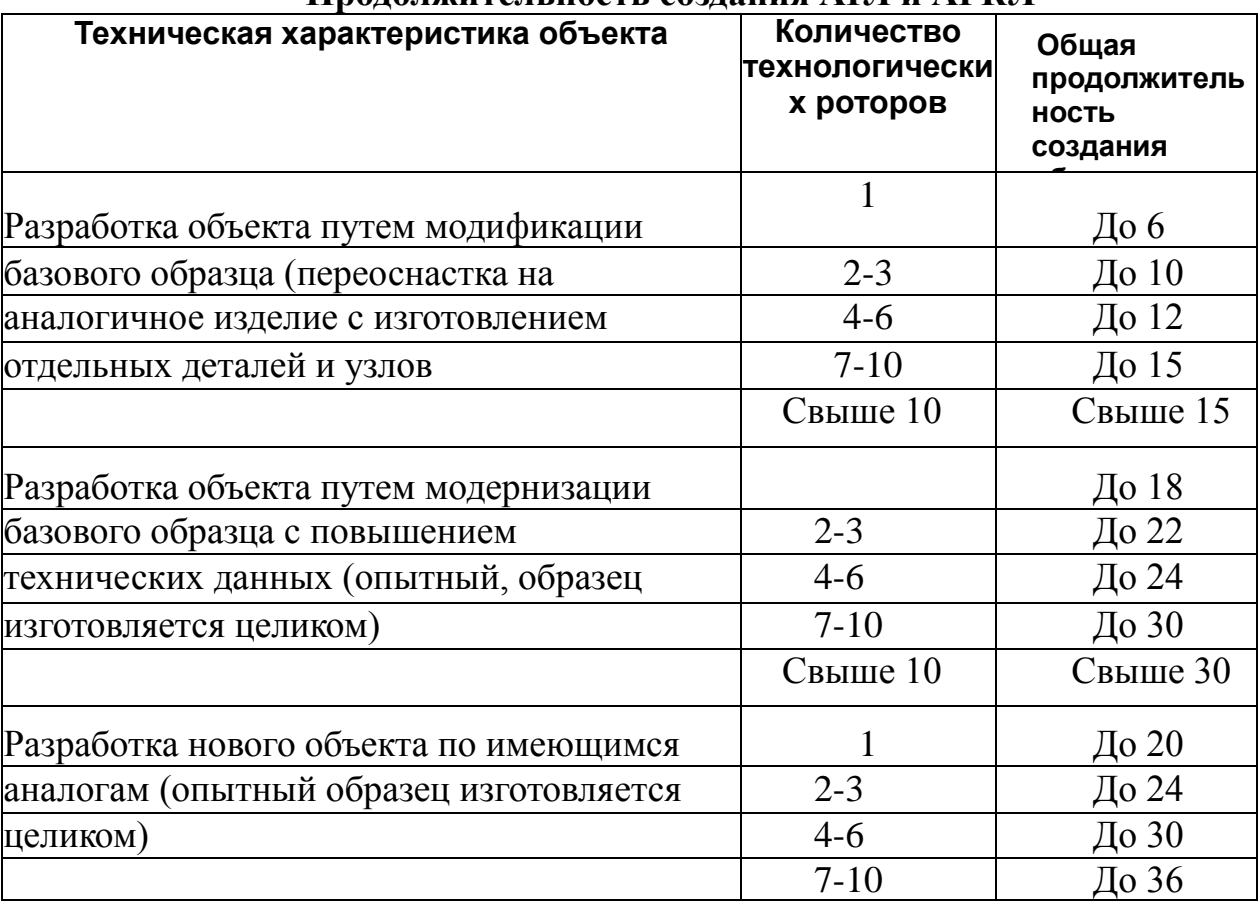

**Продолжительность создания АРЛ и АРКЛ** 

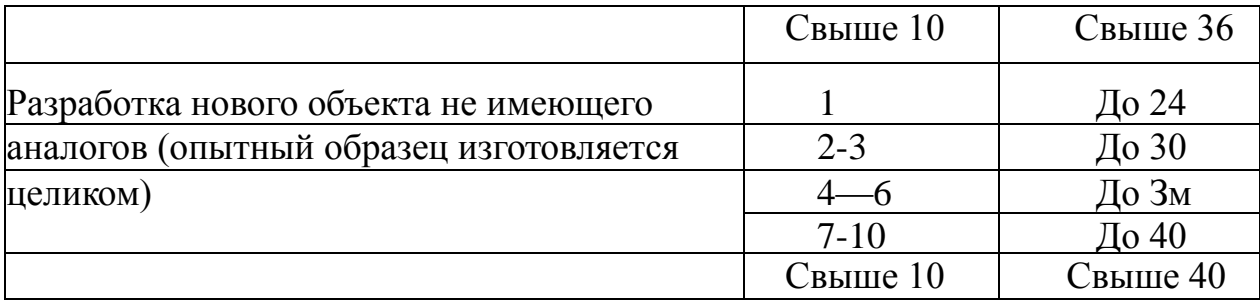

# **II.Порядок выполнения работы**

1.По исходным данным определить трудоёмкость создания АРЛ или РКЛ как на отдельных этапах проектирования, так и в целом.

2.Получить зачёт по практической работе.

•

# **Тема 5. Обслуживание, ремонт и модернизация автоматических роторных и роторно-конвейерных линий**

# **Практическая работа №2**

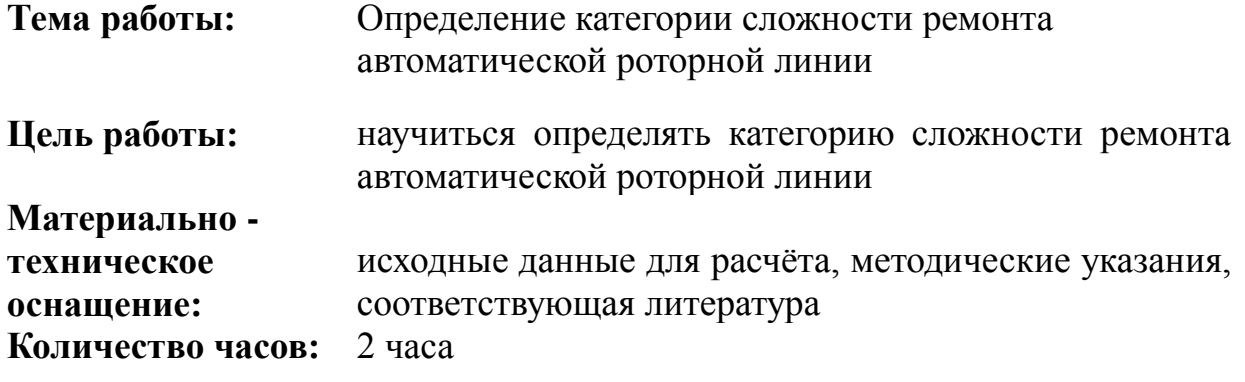

# **I.Теоретическая часть**

Категория сложности ремонта автоматической роторной линии необходима для определения численности рабочих по техническому обслуживанию, текущему ремонту, для проведения экстренных ремонтов и отказов технологического оборудования в течении смены.

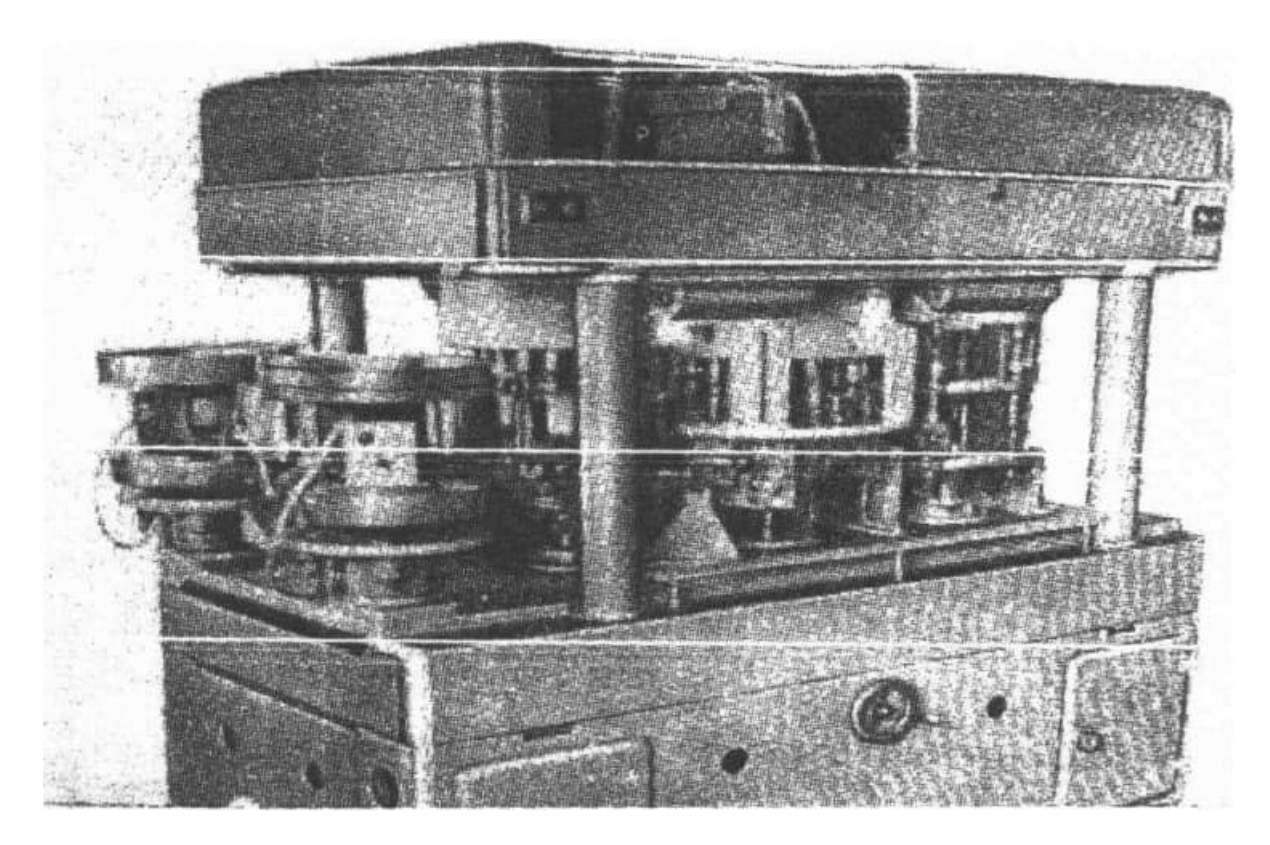

Категории сложности ремонта роторных и роторно-конвейерных линий складываются из категорий сложности ремонта составляющих их сборочных единиц, определяемых раздельно для механических и электрических частей в соответствии с ГОСТ 27792-88. Категория сложности ремонта линий заносится в технический паспорт и не подлежит изменению без согласия разработчика. Такая нормативная трудоёмкость ремонтообслуживания линии может быть пересмотрена и изменена после совершенствования и модернизации конструкции, повышения надёжности её функционирования, при снижении трудоёмкости технического обслуживания и ремонтов.

Категорию сложности ремонта опытных образцов АРЛ и АРКЛ, а также линий, потребность в которых не превышает пяти, увеличивают на 8 … 10% по сравнению с расчётным значением.

Категория R<sub>M</sub> сложности ремонта (в ЕРС) механической части АРЛ и АРКЛ для n однотипных сборочных единиц:

$$
R_{\scriptscriptstyle M} = \sum R_{\scriptscriptstyle P} n \alpha \alpha_1 \alpha_3 + \sum R_{\scriptscriptstyle mp} n \alpha \alpha_2 \alpha_3 + \sum R_{\scriptscriptstyle a} n \alpha_3 + \lambda \left( \frac{1}{2} R_{\scriptscriptstyle V} n a_3 + R_{\scriptscriptstyle R} + R_{\scriptscriptstyle C} + \sum R_{\scriptscriptstyle R} n a_3 a_4 + \sum R_{\scriptscriptstyle W} n a_3
$$

Где  $R_P$  – категория сложности ремонта ТР (для роторов с кулачковым приводом  $R_p = 2,5 \ldots 5,0$ ; для роторов с приводом от наклонной шайбы  $R_p = 4,5 \ldots 8,0$ ; для роторов с гидромеханическим приводом  $R_p = 3.5$  ... 13,0; для дисковых роторов  $R_p =$ 1,5 ... 3,5);  $R_{\text{m}}$  – категория сложности ремонта транспортных и загрузочных роторов (для транспортных роторов  $R_{\text{TD}} = 0.8 \dots 3.5$ ; для загрузочных роторов  $R_{\text{TD}} = 1.5 \dots 4.0$ );  $R_a$  – категория сложности ремонта УАЗ (для автоматов питания  $R_a = 0.5$  ... 2,0; для вибробункеров  $R_a = 0.3$  ... 1,0; для питателей  $R_a = 0.2$  ... 1,5; для механизмов подачи основных и вспомогательных материалов  $R_a = 0.5 ... 3.0$ ; для транспортных устройств в виде цепных конвейеров  $R_a = 1.0$  ... 6.0);  $R_v = 0.2$  ... 3.0 – категория сложности ремонта установок подачи технологических средств для травления, обезжиривания, промывки, сушки и т.п.;  $R_n$  – категория сложности ремонта системы привода вращения роторов (при червячных редукторах  $R_n = 1, 5 ... 5, 5$ ; при планетарных редукторах  $R_n =$ 1,5 ... 6,5);  $R_c$  – категория сложности ремонта станины (для сварной, коробчатого типа  $R_c = 1, 0 \ldots 2, 0$ ; для открытой, безбалочной со съёмными плитами  $R_c = 1, 0 \ldots 3, 5$ ; для балочной со съёмными плитами  $R_c = 1.5 ... 4.0$ );  $R_B -$  категория сложности ремонта ванн и барабанов ванн (для охлаждения и промывки  $R<sub>n</sub> = 0.3$  ... 0.8; для технологической обработки в неагрессивных и агрессивных средах соответственно  $R_{B}$ = 0,4 … 1,2 и 0,8 … 2,5; для шнековых барабанов для протирки, галтовки, графитизации  $R_B = 0,2$  ... 1,0; для охлаждения и сушки  $R_B = 0,1$  ... 0,8; для транспортирования деталей в неагрессивных и агрессивных растворах соответственно  $R_B = 0.5$  ... 1,5 и 1,0 ... 3,0);  $R_{ID}$  – категория сложности ремонта прочих механизмов и устройств (для механизма прессования коробки  $R_{\text{m}} = 1.5$ ; для головки сшивания швов пачки R<sub>пр</sub> = 0,5; для дозирующего устройства R<sub>пр</sub> = 1,5 ... 3,0);  $6\alpha$  – коэффициент, учитывающий число u<sub>p</sub> инструментальных блоков в TP (при u<sub>p</sub>  $\leq 6 \alpha = 1,00$ ; при u<sub>p</sub>  $\leq$ 12*α* = 1,15; при u<sub>p</sub> ≤18*α* = 1,20; при u<sub>p</sub> > 18*α* = 1,25); α<sub>1</sub> – коэффициент, учитывающий частоту n<sub>р</sub> вращения ТР (при n<sub>р</sub> ≤ 30 мин<sup>-1</sup>  $\alpha_1 = 1.0$ ; при n<sub>р</sub> ≤ 60 мин<sup>-1</sup>  $\alpha_1$ = 1,1; при  $n_p \le 90$  мин<sup>-1</sup>  $\alpha_1 = 1,2$ ; при  $n_p > 90$  мин<sup>-1</sup>  $\alpha_1 = 1,3$ );  $\alpha_2$  – коэффициент, учитывающий частоту n<sub>тр</sub> вращения ТрР (при n<sub>тр</sub> ≤ 30 мин<sup>-1</sup>  $\alpha$ <sub>2</sub> = 1,0; при n<sub>тр</sub> ≤ 60 мин<sup>-1</sup>  $\alpha_2 = 1{,}05 \dots 1{,}10$ ; при  $n_{\text{rp}} \le 90 \text{ min}^{-1} \alpha_2 = 1{,}08 \dots 1{,}20$ ; при  $n_{\text{rp}} > 90 \text{ min}^{-1} \alpha_2 = 1{,}1 \dots$ 1,3);  $\alpha_3$  – коэффициент, учитывающий однотипность  $\epsilon$  сборочных единиц (при  $\epsilon$  = 1  $\alpha_3 = 1{,}00$ ; при  $\mathcal{E} = 2 \alpha_3 = 0{,}95$ ; при  $\mathcal{E} = 3 \alpha_3 = 0{,}90$ ; при  $\mathcal{E} \le 5 \alpha_3 = 0{,}80$ ; при  $\mathcal{E} \le 10 \alpha_3$ = 0,75; при  $\varepsilon$  > 10  $\alpha_3$  = 0,65);  $\alpha_4$  = 0,95 ... 1,20 – коэффициент, учитывающий сложность ремонта ванн, шнековых барабанов.

Электрооборудование и элементы электроавтоматики, установленные непосредственно на станинах АРЛ и АРКЛ или вынесенные на отдельный пульт (шкаф) управления, характеризуются большим диапазоном ресурса, разнообразием технических требований к их обслуживанию, проверке, регулированию, а также высоким уровнем ремонтопригодности.

Категорию R<sub>3</sub> сложности ремонта электрической части АРЛ и АРКЛ определяют по формуле

$$
R_{3} = \sum R_{1} + R_{2} + R_{3} + R_{4} / m_{1},
$$

где  $R_1$  – категория сложности ремонта приводящих электродвигателей различной мощности N (при N  $\leq$  3 кВт R<sub>1</sub> = 1,0 ... 2,5; при N  $\leq$  10 кВт R<sub>1</sub>  $\leq$  4,3; при N  $\leq$  20 кВт R<sub>1</sub> ≤ 6,1; при N ≤ 20 кВт R<sub>1</sub> ≤ 6,1; при N ≤ 40 кВт R<sub>1</sub> ≤ 8,0); R<sub>2</sub> = 1 … 4 – категория сложности ремонта электрошкафов и пультов управления;  $R_3 = 0.2$  ... 2,5 – категория сложности ремонта электроаппаратуры и электропроводки;  $R_4$  – категория сложности ремонта высокочастотных генераторов (для тиристорных со станцией управления  $R_4$  = 6 ... 27 при мощности 10 ... 250 кВт; для ламповых  $R_4 = 10$  ... 15 при мощности 10 ... 100 кВт); m<sub>1</sub> – число роторных линий, которые обслуживаются одним высокочастотным генератором.

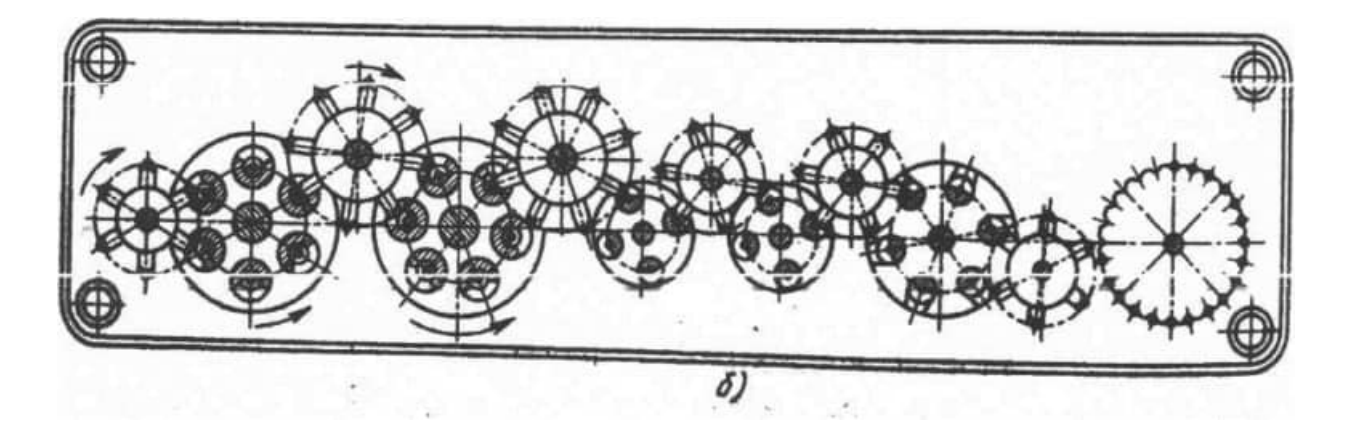

- 1 верхняя плита станины;
- 2 технологический ротор;<br>3 инструментальный блок
- инструментальный блок;
- 4 транспортный ротор;
- 5 термический ротор;
- 6 колонна;
- 7 тумба станины

# **II.Порядок выполнения работы**

1. По исходным данным определить категорию сложности ремонта автоматической роторной линии раздельно для механической и электрической частей.

**•** 

2. Получить зачёт по практической работе.

#### **Тема 5. Обслуживание, ремонт и модернизация автоматических роторных и роторно-конвейерных линий**

### **Практическая работа №3**

**Тема работы:** Определение потребного количества рабочих для выполнения работ по техническому обслуживанию, текущему ремонту, устранению отказов оборудования **Цель работы:** научиться определять потребное количество рабочих для выполнения работ по техническому обслуживанию и текущему ремонту автоматической роторной линии **Материально техническое оснащение:** исходные данные для расчёта, методические указания, соответствующая литература **Количество часов:** 2 часа

### **I.Теоретическая часть**

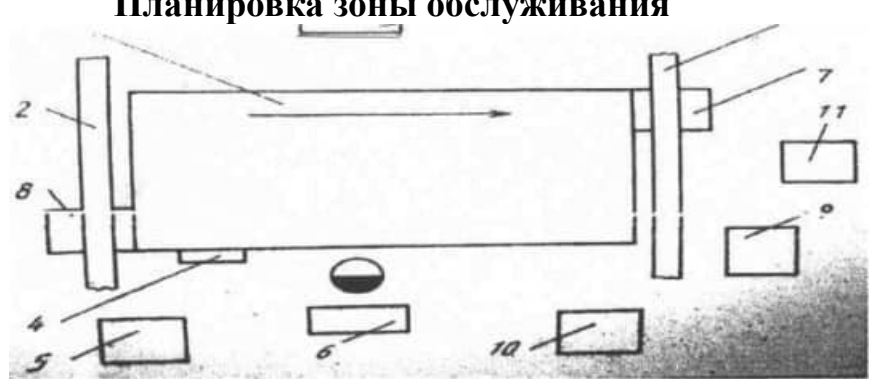

Расчет потребного количества рабочих для выполнения работ по техническому обслуживанию, текущему ремонту и изготовлению запчастей основного технологического оборудования АРЛ производится раздельно для механической и электрической части оборудования по формуле:

$$
V = \frac{R\left(n \times t_{\rho\delta} + m \times t_{p}\right)}{\Phi \times K},
$$

где Ч – требуемое количество рабочих для выполнения соответствующего вида работ (чел.);

R – суммарная ремонтная сложность закрепленного оборудования (в единицах ремонтной сложности) по соответствующему виду работ;

n, m – предусмотренное структурой ремонтного цикла (при двухсменной работе АРЛ в течение года) среднее количество соответственно работ по техническому обслуживанию и текущих ремонтов (как правило,  $n = 3$ ,  $m = 1$ );

## **Планировка зоны обслуживания**

 $t_{\rm o6}$ , t – нормативы времени на единицу ремонтной сложности (EPC) соответственно при техническом обслуживании и текущем ремонте по видам работ, ч;

Ф – годовой фонд рабочего времени одного работника;

К – коэффициент выполнения норм.

Численность рабочих для проведения экстренных (аварийных) ремонтов и устранения отказов оборудования в течение смены (дежурные: слесариремонтники по механической и гидравлической части оборудования, электромонтеры, станочники ремонтно-механического участка) рассчитывается по формуле:

 $q = \frac{R_{M}}{H}$ *H<sup>м</sup>*  $+\frac{R_z}{I}$ *Hг*  $+ \frac{R_{3n}}{11}$ *Hэл*  $+\frac{R_{M}}{I}$ *Hст ,*

где  $R_{M,\Gamma,3\Pi}$  – суммарная ремонтная сложность по механической, гидравлической и электрической части оборудования (соответственно) в ЕРС;

Hм,г,эл,ст – норма обслуживания в ЕРС соответственно на одного слесаряремонтника по механической части, слесаря-ремонтника по гидравлической части, электромонтера, станочника ремонтно-механического участка (как правило,  $H_M = 500$ ,  $H_r = 600$ ,  $H_{<sub>30</sub>} = 500$ ,  $H_{cr} = 150$  EPC).

В обеспечении устойчивой работы АРЛ большое значение имеет эффективное межремонтное обслуживание транспортных устройств (ТУ), которые применяются в основном при третьем и четвертом вариантах использования линий.

ТУ предназначены для автоматической передачи полуфабрикатов от загрузочного (накопительного) устройства в линию, между линиями в цепочке, между цепочками и между участками в комплексных автоматизированных производствах. Отдельные виды ТУ могут применяться при втором варианте использования АРЛ (АРКЛ) для передачи полуфабрикатов между линиями и другим технологическим оборудованием.

Транспортные устройства подразделяются на следующие группы:

- средства подъёма;

- средства подъёма и горизонтального транспортирования;

- средства горизонтальных передач;

- средства сбора и раздачи;

- средства загрузки и накопления.

Виды транспортных устройств по группам представлены в приложении 4.

Для технического обслуживания и планово-предупредительного ремонта ТУ целесообразно создавать сквозные комплексные и специализированные бригады. В отдельных случаях рабочие, обслуживающие ТУ, могут включаться в состав бригады, обслуживающей оборудование АРЛ.

Численность рабочих, требуемая для проведения экстренных (аварийных) ремонтов и устранения отказов транспортных устройств (на одну смену), рассчитывается по формуле:

$$
q = \frac{R_{\rm M}}{H_{\rm m}} + \frac{R_{\rm M}}{H_{\rm m}},
$$

где Ч – численность рабочих определённой профессии;

 $R_{M}$ ,  $R_{M}$  – суммарная ремонтная сложность соответственно механической или электрической части обслуживаемых ТУ;

Hт , H<sup>э</sup> – норма обслуживания на одного рабочего в смену в ЕРС (для транспортировщика  $H_r = 200$ , для электромонтера  $H_3 = 500$ ).

**Пример расчёта требуемого количества рабочих для выполнения технического обслуживания, текущего ремонта и изготовления запчастей механической и электрической частей оборудования АРЛ (АРКЛ)**

# **1. Исходные данные**

- Количество АРЛ в цехе  $N = 100$  шт;

- КСР механической части АРЛ взять из предыдущих расчётов;

- КСР электрической части АРЛ взять из предыдущих расчётов;

- Суммарная ремонтная сложность закреплённого оборудования (ЕРС):

а) Для механической части оборудования  $\text{ER}_{\text{Mex}} = N \times 1 \text{R}_{\text{Mex}}$ , ЕРС;

б) Для электрической части оборудования  $\text{ER}_{21} = N \times 1 \text{R}_{21}$ , ЕРС;

- Предусмотренное в течение года:

а) Количество выполняемых работ по техническому обслуживанию

$$
n_{\text{mex}} = 3; n_{\text{in}} = 3;
$$

б) Количество текущих ремонтов

$$
m_{\text{mex}}=1; m_{\text{th}}=1.
$$

- Нормативы времени на 1 ЕРС при техническом обслуживании и текущем ремонте по видам работ:

а) Механическая часть оборудования. Слесарные работы (слесарьремонтник):

при техническом обслуживании:  $t_{\text{o6cm, max}} = 0.75$ ;

при текущем ремонте:  $t_{r.p. \text{max}} = 4$ ;

б) Электрическая часть оборудования. Электроремонтные работы (электромонтёр):

при техническом обслуживании:  $t_{\text{off}} = 0$ ;

при текущем ремонте:  $t_{\text{r.p.}} = 1$ ;

в) Механическая часть оборудования (изготовление запасных частей). Станочные работы (станочники ОГМ):

при техническом обслуживании:  $t_{\text{o6cm,}\text{Mex}} = 0.1$ ;

при текущем ремонте:  $t_{\text{r.p.}\text{Mex}} = 2$ ;

г) Электрическая часть оборудования (изготовление запасных частей). Станочные работы (станочники ОГЭ):

при техническом обслуживании:  $t_{\text{o6cm}} = 0$ ;

при текущем ремонте:  $t_{r,p,90} = 0.2$ ;

- Коэффициент выполнения норм  $K = 1,25$ ;

- Годовой фонд рабочего времени одного работника  $\Phi$  = 1850 час.

# **II.Порядок выполнения работы**

1. По исходным данным определить потребное количество рабочих для выполнения работ по техническому обслуживанию, текущему ремонту и изготовления запчастей основного технологического оборудования автоматической роторной линии; численность рабочих для проведения экстренных (аварийных) ремонтов и устранения отказов оборудования в течение смены (дежурные: слесари-ремонтники по механической и гидравлической частей оборудования, электромонтёры, станочники ремонтно-механического участка); численность рабочих, требуемых для проведения экстренных (аварийных) ремонтов и устранения отказов транспортных устройств (на одну смену).

# **Сурков Эдуард Вячеславович**

# Методические указания для выполнения лабораторно-практических работ по МДК 3.2 Эксплуатация, наладка и ремонт автоматических роторных и роторноконвейерных линий

по специальности 15.02.16 Технология машиностроения

Ответственный за выпуск Миляева И.В.

«Тульский государственный университет» Технический колледж имени С.И. Мосина

18 проезд, д. 94, п. Мясново, г.Тула

# **Министерство науки и высшего образования Российской Федерации ФГБОУ ВО «Тульский государственный университет» Технический колледж имени С.И. Мосина**

# **МЕТОДИЧЕСКИЕ УКАЗАНИЯ**

# **по выполнению лабораторных и самостоятельных работ**

**по дисциплине «Компьютерное моделирование»**

**по специальности 15.02.16 Технология машиностроения**

**Тула 2023**

# УТВЕРЖДЕНЫ

Цикловой комиссий информационных технологий

Протокол от « $\frac{13}{8}$  24 вари 20 23 г. № 6<br>Председатель цикловой комиссии Дду И.В. Миляева

Авторы: Миляева И.В., преподаватель

#### Лабораторная работа №1

#### Тема занятия: Использование ППП для приближенного решения методом дихотомии. Применение метода уравнений лихотомии

### Цель работы: уметь:

– работать  $\mathbf{c}$ пакетами прикладных программ профессиональной направленности

#### знать:

- численные методы решения прикладных задач;

#### 1 Теоретическая часть

### 1 Отделение корней

Пусть дано уравнение

$$
f(x)=0,\t\t(1)
$$

где  $f(x)$  — непрерывная нелинейная функция. Будем считать, что это уравнение не имеет кратных корней

Приближенное вычисление действительных корней уравнения (1) состоит из двух этапов:

1) отделение корней, т.е. нахождение в области определения функции  $f(x)$ таких отрезков, каждый из которых содержит только один корень;

2) уточнение корней, т.е. вычисление корней внутри найденных отрезков с требуемой точностью.

Отделение корней базируется на следующем утверждении, известном из курса математического анализа: если функция  $f(x)$  принимает на концах некоторого отрезка [а, b] значения разных знаков, то на этом отрезке имеется хотя бы один корень уравнения (1), и если, кроме того, производная  $f(x)$  знакопостоянна на отрезке [а, b], то корень единственный. Многие методы уточнения корней требуют дополнительно знакопостоянства второй производной  $f''(x)$ .

На практике для отделения корней строят график функции  $f(x)$  и в качестве отрезков [a,b] принимают окрестности точек пересечения графика с осью абсцисс.

### 2. Метод половинного деления

Метод половинного деления является самым простым методом решения нелинейного уравнения. Он не требует даже знакопостоянства f(x).

Очевидно, концы отрезка [а, b] являются начальными приближениями к корню снизу (слева) и сверху (справа). Разделим отрезок [а, b] пополам точкой с и получим отрезки *[a,c] и [c,b]*. Новыми приближениями к корню будут концы того из последних отрезков, который содержит корень, т.е. на концах которого функция  $f(x)$  имеет разные знаки. Процесс деления отрезков продолжается до тех пор, пока длина очередного отрезка не станет меньше удвоенной заданной абсолютной погрешности. Середина этого последнего отрезка даст значение корня с требуемой ТОЧНОСТЬЮ

Итак, алгоритм метода половинного деления можно описать следующим образом.

Начальные приближения:

```
y_0 = a, z_0 = b.
Итерационный процесс:
          c_k = (y_k + z_k)/2;y_{k+1} = y_k, z_{k+1} = c_k, если f(y_k) f(c_k) < 0;
          y_{k+1} = c_k, z_{k+1} = z_k, сели f(c_k) f(z_k) < 0;
          \varepsilon_k = (z_k - y_k)/2Усновия окончания вычислений:
          \varepsilon_k < \varepsilon_0 или f(c_k) = 0.
Результат:
          x_0 = c_k.
```
В формулах обозначено:  $y_k$ ,  $c_k$ ,  $z_k$  — начало, середина и конец отрезка на  $k$ -м шаге;  $\varepsilon_k$  — абсолютная погрешность на k-м шаге;  $\varepsilon_o$  — заданная абсолютная погрешность; *х\** — значение корня с требуемой точностью.

### *2 Практическая часть*

**Задание 1**. Методом дихотомии (половинного деления) найти корень уравнения

*x <sup>4</sup>+2x<sup>3</sup>+x<sup>2</sup>+х-1=0* на отрезке [0,1] с абсолютной погрешностью 0.005. Вычисления по формулам:

Начальные приближения

$$
y_0=0; z_0=1
$$
  
Итерационный процесс:  

$$
c_k = (y_k + z_k)/2;
$$

$$
y_{k+1} = y_k, z_{k+1} = c_k, \text{ccum } f(y_k) f(c_k) < 0;
$$

$$
y_{k+1} = c_k, z_{k+1} = z_k, \text{ccum } f(c_k) f(z_k) < 0;
$$

$$
\varepsilon_k = (z_k - y_k)/2
$$
  
Условия окончания вычислений:
$$
\varepsilon_k < \varepsilon_0 \text{ или } f(c_k) = 0.
$$

Результат:

$$
x_{\bullet}=c_k
$$

провести в табличном процессоре, получить таблицу 1. Таблица 1

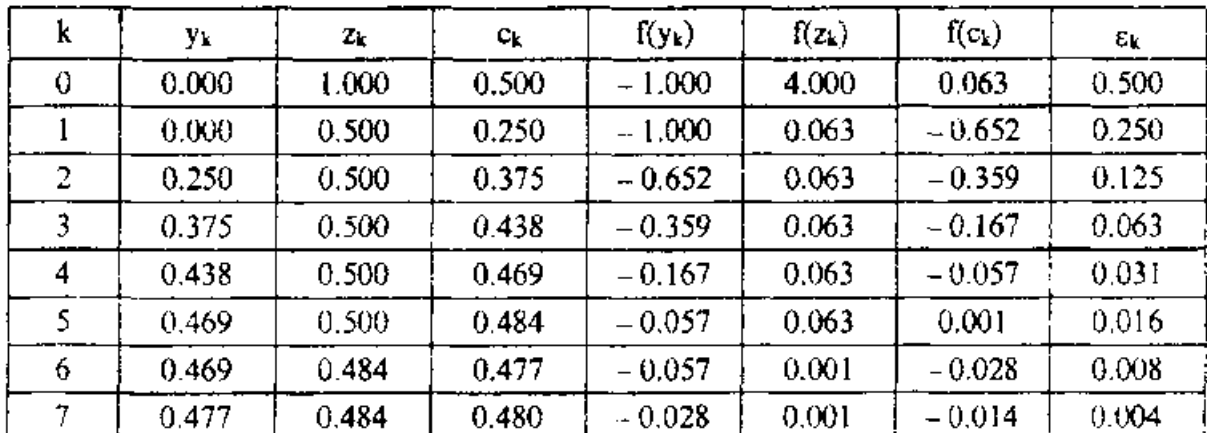

Результаты: корень x = 0.480, невязка  $f(x) = 0.014$ , количество итераций n = 7.

### Залание 2

Отделить корни уравнения аналитически и уточнить один из них с помощью метода дихотомии с точностью до 0.001.

$$
x^3 - 0.2x^2 + 0.5x + 1.5 = 0
$$

Составим таблицу знаков функции  $f(x)$ :

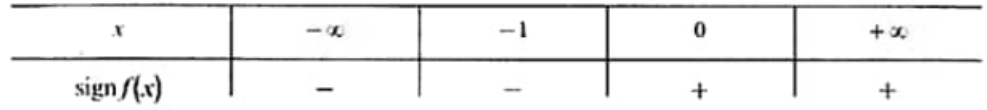

Уменьшить промежутки, в которых находятся корни, составив с помощью табличном процессоре таблицу вычисления значений фунции  $f(x)$ .

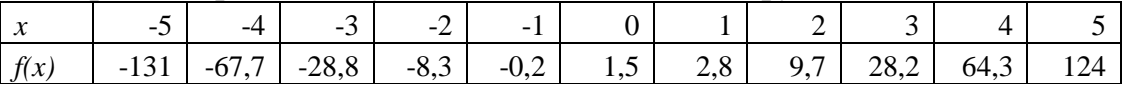

Уравнение имеет один действительный корень, лежащий в промежутке  $[-1, 0].$ 

Уточнить корень методом дихотомии аналогично заданию 1.

### Задание для самостоятельной работы:

1) Отделить корни уравнения аналитически и уточнить один из них с помощью метода дихотомии с точностью до 0,001.

> 1)  $x^3 - 3x^2 + 9x - 8 = 0$ 2)  $x^3 - 6x - 8 = 0$  $3) x^3 - 3x^2 + 6x + 3 = 0$ 4)  $x^3$ -0,  $1x^2$ +0, 4x-1, 5=0 5)  $x^3 - 3x^2 + 9x + 2 = 0$ 6)  $x^3+x-5=0$  $(7)$   $x^3+0, 2x^2+0, 5x-1, 2=0$ 8)  $x^3+3x+1=0$  $9(x^3+0,2x^2+0,5x-2=0$  $(10)x^3-3x^2+12x-9=0$

11) 
$$
x^3+0, 2x^2+0, 3x-1, 2=0
$$
  
\n12)  $x^3-3x^2+6x-2=0$   
\n13)  $x^3-0, 1x^2+0, 4x-1, 5=0$   
\n14)  $x^3+3x^2+6x-1=0$   
\n15)  $x^3+0, 1x^2+0, 4x-1, 2=0$   
\n16)  $x^3+4x-6=0$   
\n17)  $x^3+0, 2x^2+0, 5x+0, 8=0$   
\n18)  $x^3-3x^2+12x-12=0$   
\n19)  $x^3-0, 2x^2+0, 3x+1, 2=0$   
\n20)  $x^3-2x+4=0$   
\n21)  $x^3-0, 2x^2+0, 5x-1, 4=0$   
\n22)  $x^3-3x^2+6x-5=0$   
\n23)  $x^3-0, 1x^2+0, 4x+1, 2=0$   
\n24)  $x^3-0, 2x^2+0, 5x-1=0$   
\n25)  $x^3+3x^2+12x+3=0$   
\n26)  $x^3-0, 1x^2+0, 4x+2=0$   
\n27)  $x^3-0, 2x^2+0, 4x-1, 4=0$   
\n28)  $x^3+0, 4x^2+0, 6x-1, 6=0$   
\n29)  $x^3+x-3=0$   
\n30)  $x^3-0, 2x^2+0, 5x+1, 4=0$ 

#### Лабораторная работа № 2

# Тема занятия: Уточнение корней уравнения методом хорд. Применение метода хорд

#### Цель работы: уметь:

- работать профессиональной  $\mathbf{c}$ прикладных программ пакетами направленности

#### знать:

- численные методы решения прикладных задач;

### 1 Теоретическая часть

Метод хорд является одним из распространенных методов решения алгебраических и трансцендентных уравнений. В литературе он также встречается под названиями «метода ложного положения» (re-gula faisi), «метода линейного интерполирования» и «метода пропорциональных частей».

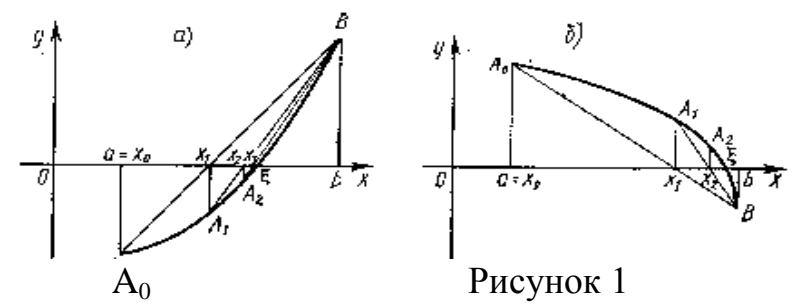

Пусть дано уравнение  $f(x) = 0$ , где  $f(x)$  — непрерывная функция, имеющая в интервале (а, b) производные первого и второго порядков. Корень считается отделенным и находится на отрезке [a, b], т. е.  $f(a) \cdot f(b) < 0$ .

Идея метода хорд состоит в том, что на достаточно малом промежутке [a, b] дуга кривой  $y = f(x)$  заменяется стягивающей ее хордой. В качестве приближенного значения корня принимается точка пересечения хорды с осью Ох.

Рассмотрим случаи, когда первая и вторая производные имеют одинаковые знаки, т. е.  $f'(x) \cdot f''(x) > 0$ , (рис. 1, a, b).

Пусть  $f(a) < 0$ ,  $f(b) > 0$ ,  $f'(x) > 0$ ,  $f''(x) > 0$  (рис. 1 a). или  $f(a) > 0$ ,  $f(b) < 0$ ,  $f'(x) < 0$ 0,  $f''(x) < 0$  (puc. .1 6).

График функции проходит через точки  $A_0$  (a; f (a)), B (b; f (b)). Искомый корень уравнения  $f(x) = 0$  есть абсцисса точки пересечения графика функции  $y =$  $f(x)$  с осью Ох. Эта точка нам неизвестна, но вместо нее мы возьмем точку  $x_1$ пересечения хорды  $A_0B$  с осью Ох. Это и будет приближенное значение корня.

Уравнение хорды, проходящей через точки Ао и В, имеет вид

$$
\frac{y-f(a)}{f(b)-f(a)}=\frac{x-a}{b-a}
$$

Найдем значение  $x == x_1$  для которого  $y == 0$ :

$$
x_1 = a \longrightarrow \frac{f(a)(b-a)}{f(b)-f(a)}.\tag{1}
$$

Эта формула носит название формулы метода хорд. Теперь корень  $\xi$ находится внутри отрезка [x<sub>1</sub>, b]. Если значение корня  $x_i$  нас не устраивает, то его можно уточнить, применяя метод хорд к отрезку [x<sub>1</sub>, b]. Соединим точку  $A<sub>1</sub>$  $(x_1; f(x_1))$  с точкой *B* (*b*; *f* (*b*)) и найдем  $x_2$  — точку пересечения хорды  $A_1B$  с осью  $Ox$ :

$$
x_2 = x_1 - \frac{f(x_1)(b-x_1)}{f(b)-f(x_1)}.
$$

Продолжая этот процесс, находим

$$
x_3 = x_2 - \frac{f(x_2)(b - x_2)}{f(b) - f(x_2)}
$$

и вообще

$$
x_{n+1} = x_n - \frac{f(x_n)(b - x_n)}{f(b) - f(x_n)}.
$$
\n
$$
(2)
$$

Процесс продолжается до тех пор, пока мы не получим приближенный корень с заданной степенью точности,

Теперь рассмотрим случаи, когда первая и вторая производные имеют разные знаки, т. е.  $f'(x) \cdot f''(x) < 0$ .

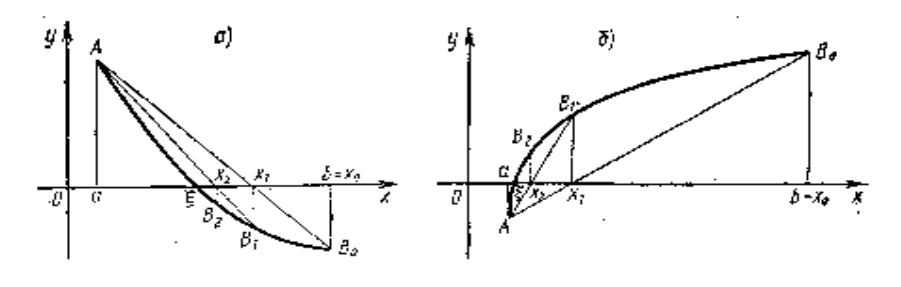

Рисунок 2

Пусть, например,  $f(a) > 0$ ,  $f(b) < 0$ ,  $f'(x) < 0$ ,  $f''(x) > 0$  (рис. 2, *а*). Соединим точки  $A$  (a;  $f(a)$ ) и  $B_0(b; f(b))$  и запишем уравнение хорды, проходящей через  $A$  и  $B_0$ :

$$
\frac{y-f(b)}{f(b)-f(a)}=\frac{x-b}{b-a}.
$$

Найдем  $x_1$  как-точку пересечения хорды с осью  $Ox$ , полагая  $y = O$ ;

$$
x_1 = b - \frac{f(b)(b-a)}{f(b)-f(a)}.
$$
 (3)

Корень  $\xi$  теперь заключен внутри отрезка [а, х<sub>1</sub>]. Применяя метод хорд к отрезку [а, х<sub>1</sub>]. получим

$$
x_2 = x_1 - \frac{f(x_1)(x_1 - a)}{f(x_1) - f(a)}
$$

и вообще

$$
x_{n+1} = x_n + \frac{f(x_n)(x_n - a)}{f(x_n) + f(a)}.
$$
\n(4)

По этим же формулам находится приближенное значение корня и для случая, когда  $f(a) < 0$ ,  $f(b) > 0$ .  $f'(x) > 0$ ,  $f''(x) < 0$  (рис. 2 б).

Итак, если  $f'(x) \cdot f''(x) > 0$ , то приближенный корень вычисляется по формулам (1) и (2); если же  $f(x) \cdot f''(x) < 0$ , то — по формулам (3) и (4).

Однако выбор тех или иных формул можно осуществить, пользуясь простым правилом: неподвижным концом отрезка является тот, для которого знак функции совпадает со знаком, второй производной.

При оценке погрешности приближения можно пользоваться формулой

$$
\left| \xi - x_n \right| < \left| x_n - x_{n-1} \right| \tag{5}
$$

#### Задание 1.

Отделить корни уравнения графически и уточнить с помощью метода хорд с точностью до 0.001.

$$
tg(0,55x+0,1)=x^2
$$

1) Отделим корень графически. Построим график функции  $v_1 = t g(0.55x+0.1)$  u  $v_2 = x^2$ . составив таблицы значений этих функций

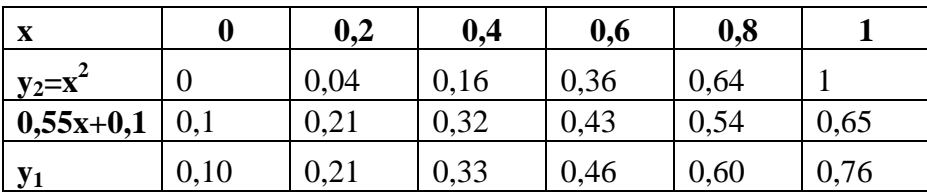

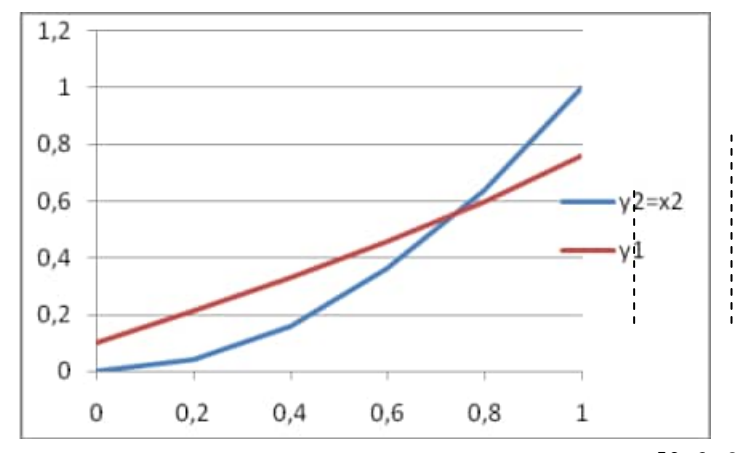

Таким образом, положительный корень уравнения заключен в промежутке [0,6; 0,8]. Чтобы уточнить корень методом хорд, определим знаки функции

$$
f(x)=tg(0,55x+0,1)-x^2
$$

на концах промежутка [0,6; 0,8] и знак первой и второй производной на этом промежутке:

$$
f(0.6) = \text{tg } 0.43 - 0.36 = 0.4586 - 0.36 = 0,0986; \ f(0.8) = \text{tg } 0.54 - 0.64 =
$$
  
= 0.5994 - 0.64 = -0.0406;  

$$
f'(x) = \frac{0.55}{\cos^2(0.55x + 0.1)} - 2x;
$$

$$
f''(x) = 0.55 \cdot 2 \cos^3(0.55x + 0.1) \sin(0.55x + 0.1) 0.55 - 2 =
$$

$$
= \frac{0.605 \sin(0.55x + 0.1)}{\cos^3(0.55x + 0.1)} - 2 < 0 \text{ ppu } x \in [0.6; 0.8].
$$

Для вычислений применяем формулу

$$
x_{n+1} = x_n - \frac{f(x_n)}{f(b) - f(x_n)} \cdot (b - x_n),
$$

где  $b=0,8$ ;  $x_0=0,6$ .

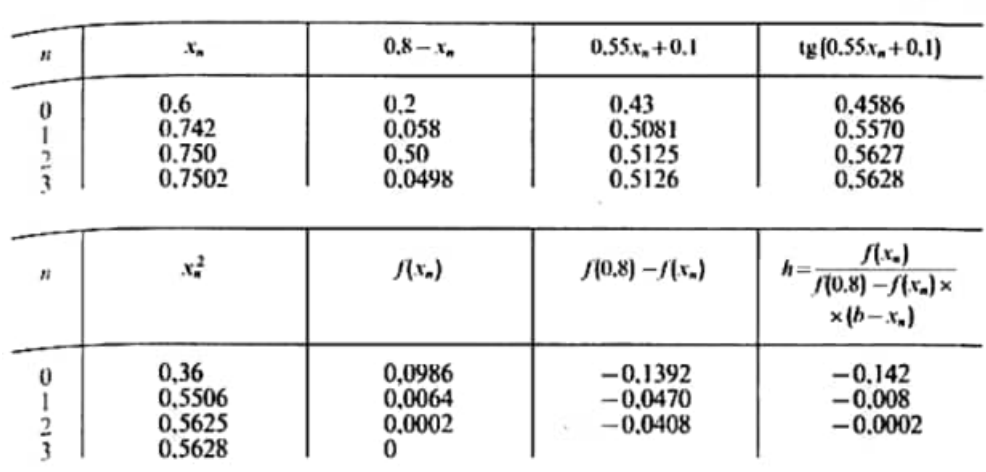

Вычисления удобно располагать в таблице:

OTBCT:  $x=0,750$ .

## **Задание 2.**

Отделить корни уравнения аналитически и уточнить один из них с помощью метода хорд с точностью до 0,001.

$$
x^3 - 0.2x^2 + 0.5x + 1.5 = 0
$$

Находим

$$
f(x) = x^3 - 0, 2x^2 + 0, 5x + 1, 5; \ f'(x) = 3x^2 - 0, 4x + 0, 5; \ D = 0, 16 - 6 < 0.
$$

Составим таблицу знаков функции  $f(x)$ :

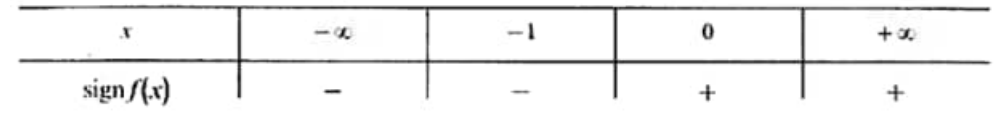

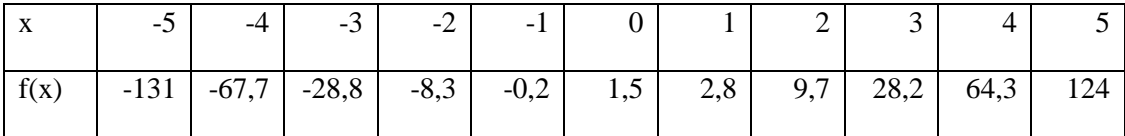

Уравнение имеет один действительный корень, лежащий в промежутке  $[-1, 0].$ 

Чтобы уточнить корень, находим вторую производную  $f''(x) = 6x - 0.4$ ; в промежутке  $[-1, 0]$  выполняется неравенство  $f''(x) < 0$ .

Для вычислений применяем формулу

$$
x_{n+1} = x_n + \frac{f(x_n)(x_n - a)}{f(x_n) + f(a)}.
$$

The  $a=-1$ ;  $x_0=0$ ;  $f(a)=f(-1)=-1-0.2-0.5+1.5=-0.2$ .

Вычисления располагаем в таблице:

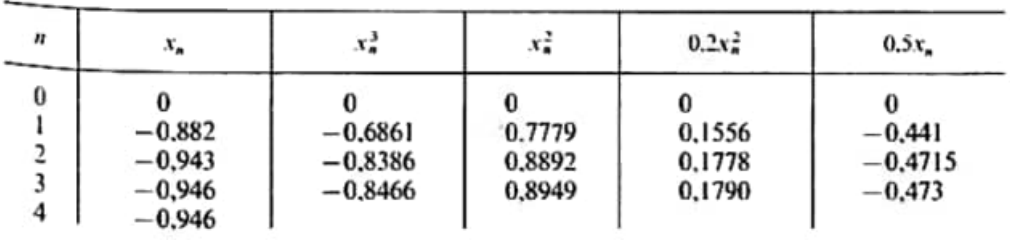

à.

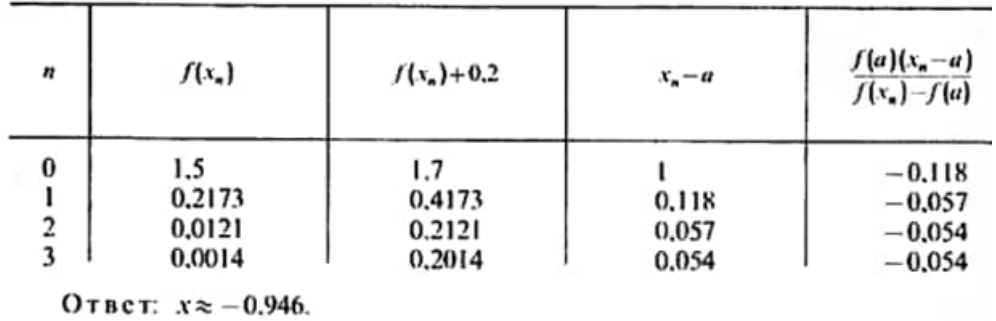

### Задание для самостоятельной работы дома:

2) Отделить корни уравнения аналитически и уточнить один из них с помощью метода хорд с точностью до 0,001.

1) 
$$
x^3-3x^2+9x-8=0
$$
  
\n2)  $x^3-6x-8=0$   
\n3)  $x^3-3x^2+6x+3=0$   
\n4)  $x^3-0, 1x^2+0, 4x-1, 5=0$   
\n5)  $x^3-3x^2+9x+2=0$   
\n6)  $x^3+x-5=0$   
\n7)  $x^3+0, 2x^2+0, 5x-1, 2=0$   
\n8)  $x^3+3x+1=0$   
\n9)  $x^3+0, 2x^2+0, 5x-2=0$   
\n10)  $x^3-3x^2+12x-9=0$   
\n11)  $x^3+0, 2x^2+0, 3x-1, 2=0$   
\n12)  $x^3-3x^2+6x-2=0$   
\n13)  $x^3-0, 1x^2+0, 4x-1, 5=0$   
\n14)  $x^3+3x^2+6x-1=0$   
\n15)  $x^3+0, 1x^2+0, 4x-1, 2=0$   
\n16)  $x^3+4x-6=0$   
\n17)  $x^3+0, 2x^2+0, 5x+0, 8=0$   
\n18)  $x^3-3x^2+12x-12=0$
$19) x<sup>3</sup> -0, 2x<sup>2</sup>+0, 3x+1, 2=0$ 20)  $x^3-2x+4=0$ 21)  $x^3$ -0,2 $x^2$ +0,5 $x$ -1,4=0<br>22)  $x^3$ -3 $x^2$ +6 $x$ -5=0 22)  $x^3$ -5x<sup>-</sup>+6x-5=0<br>
23)  $x^3$ -0,  $1x^2$ +0,  $4x$ +1, 2=0<br>
24)  $x^3$ -0,  $2x^2$ +0,  $5x$ -1=0<br>
25)  $x^3$ +3 $x^2$ +12x+3=0<br>
26)  $x^3$ -0,  $1x^2$ +0,  $4x$ +2=0<br>
27)  $x^3$ -0,  $2x^2$ +0,  $4x$ -1, 4=0<br>
28)  $x^3$ -0,  $4x^2$ +0, 6x-1, 6=0<br>  $(30)$   $x^3$ -0,2 $x^2$ +0,5 $x$ +1,4=0

# Тема занятия: Использование ППП для приближенного решения уравнений комбинированным методом

Цель работы:

уметь:

 $-pa6$ отать профессиональной с пакетами прикладных программ направленности

знать:

- численные методы решения прикладных задач;

### 1 Теоретическая часть

В комбинированном методе на каждом шаге получаются два приближения к корню: снизу и сверху. Если на отрезке [a, b] знаки  $f'(x)$  и  $f''(x)$  совпадают, то нижнее приближение вычисляется по формуле метода хорд, а верхнее — по формуле метода касательных; в противном случае — наоборот.

Итак, алгоритм комбинированного метода можно описать следующим образом.

Начальные приближения:

$$
y_0 = a, z_0 = b.
$$
  
Mrepaunonmhiñ mpoqecc:  

$$
\text{up } f'(x) f''(x) > 0:
$$
  

$$
y_{k+1} = y_k - \frac{(z_k - y_k)f(y_k)}{f(z_k) - f(y_k)}, z_{k+1} = z_k - \frac{f(z_k)}{f'(z_k)},
$$
  

$$
\text{up } f'(x) f''(x) < 0:
$$
  

$$
y_{k+1} = y_k - \frac{f(y_k)}{f'(y_k)}, z_{k+1} = z_k - \frac{(z_k - y_k)f(z_k)}{f(z_k) - f(y_k)};
$$
  

$$
\varepsilon_k = \frac{(z_k - yk)}{2}, k = 0, 1, ...
$$

Условия окончания вычислений:

 $\mathcal{E}_k \leq \mathcal{E}_0$ Результат:

$$
X^* = \frac{y_k + z_k}{2}
$$

### 2 Практическая часть

Задание 1 Комбинированным методом найти корень

 $x^4+2x^3+x^2+x-1=0$  на отрезке [0,1] с абсолютной погрешностью 0.005.

# **Решение**

$$
f'(x) = 4x3 + 6x2 + 2x + 1 > 0.
$$
  
f''(x)= 12x<sup>2</sup>+12x+2>0, m.e. f'(x)f''(x)>0  
f(0)=-1, f(1)=4

Очевидно вычисления по формулам:

$$
y_{k+1} = y_k - \frac{(z_k - y_k)f(y_k)}{f(z_k) - f(y_k)}, \ z_{k+1} = z_k - \frac{f(z_k)}{f'(z_k)};
$$

приведены в таблице. Результаты: корень  $x^* = 0.483$ , невязка  $f(x^*) = 0.005$ , количество итераций  $n = 3$ .

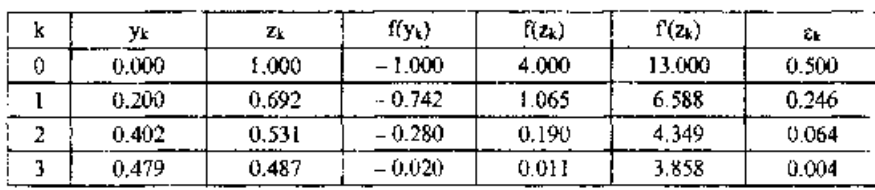

Задание 2 Комбинированным методом найти корень уравнения

 $tg(0,55x+0,1)=x^2$ 

с абсолютной погрешностью 0.001.

Задание 3 Комбинированным методом найти корень уравнения  $x^3-0.2x^2+0.5x+1.5=0$ 

с абсолютной погрешностью 0.001.

Сравнить полученные результаты с результатами применения других методов уточнения корней

Задание 4. Проанализировать полученные результаты применения методов уточнения корней уравнения. Сделать выводы.

# Задание для самостоятельной работы дома:

3) Отделить корни уравнения аналитически и уточнить один из них с помощью комбинированного метода с точностью до 0,001.

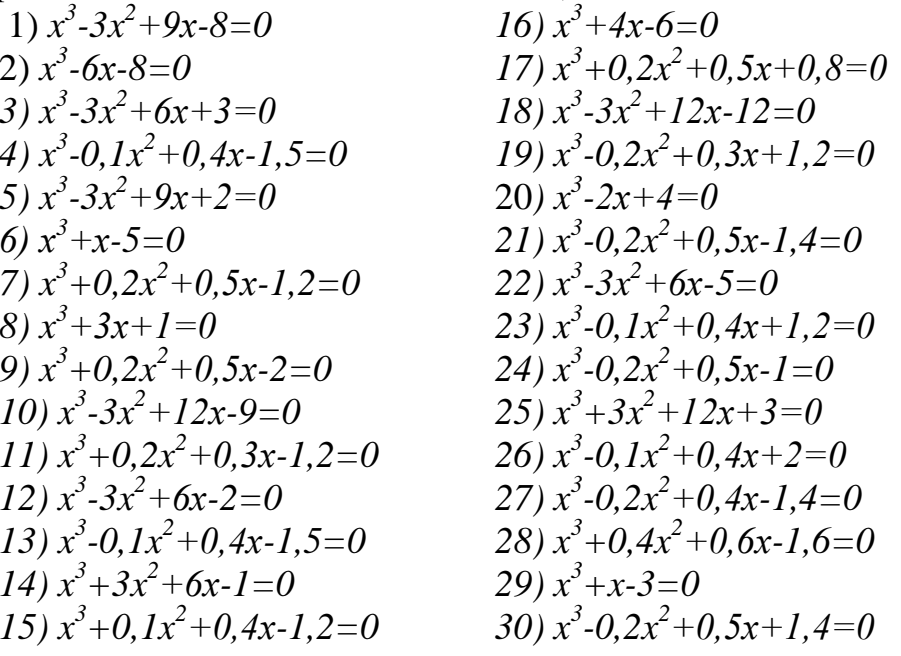

Лабораторная работа № 5

# Тема занятия: Использование ППП для приближенного решения уравнений методом итераций

Цель работы:

уметь:

 $-pa6$ отать профессиональной  $\mathbf{c}$ пакетами прикладных программ направленности

знать:

- численные методы решения прикладных задач;

### 1 Теоретическая часть

Метод простой итерации применяется к решению нелинейного уравнения с вылеленным линейным членом вила

 $x = \varphi(x)$ ,

 $(1)$ 

 $(3)$ 

где  $\varphi(x)$  — непрерывная функция.

Он состоит в построении последовательности приближений к корню, которая начинается с начального приближения  $x_0$ , принадлежащего отрезку [a,b], и определяется формулой

$$
x_k = \varphi(x_{k-1}), \, k = 1, 2, \ldots
$$

Сходимость последовательности  $x_1, x_2, ..., x_k, ...$  к корню обеспечивается при условиях

$$
\left|\varphi'(x_k)\right| < 1, \ a \le x_k \, \le b \quad k = 1, 2, \dots \tag{2}
$$

Если  $\varphi'(x) > 0$ , то последовательность  $x_1, x_2, ..., x_k$  ... — монотонная (приближается к корню с одной стороны); если же  $\varphi'(x_n) < 0$ , то последовательность - колеблющаяся (приближается к корню с разных сторон). В качестве начального приближения обычно берут середину отрезка, т.е.

$$
x = \frac{a+b}{2}
$$

Итерационный процесс заканчивается при выполнении условия

$$
\mathcal{E}_k \leq \mathcal{E}_o, \ \varepsilon_k = \frac{q \left| x_k - x_{k-1} \right|}{1 - q}, \quad q = \max \left| \varphi'(x) \right| \text{ TPM } a \leq x \leq b
$$

При монотонном движении к корню

$$
x^* = x_k
$$

при колебательном движении к корню

$$
x^* = \frac{x_{k+1} + x_k}{2}
$$

Если исходное уравнение имеет вид

$$
f(x)=0,
$$

метода простой итерации оно быть **TO** ЛЛЯ применения лолжно предварительно преобразовано к виду (1) так, чтобы выполнялось условие (2). Если возможно несколько вариантов такого преобразования, то следует выбрать вариант с наименьшим значением  $q$ , так как при этом скорость сходимости будет

наибольшей. Уравнение (3) всегда может быть приведено к виду (1) с гарантией выполнения условия (2), если положить:

$$
\varphi'(x) = x - \frac{f(x)}{M}, \text{ecnu} \dots f'(x) > 0 \qquad \text{IPM } a \leq x \leq b
$$
\n
$$
\varphi'(x) = x + \frac{f(x)}{M}, \text{ecnu} \dots f'(x) < 0 \quad \text{IPM } a \leq x \leq b,
$$

где  $M$ = max|f'(x)| при  $a \le x \le b$ .

### 2 Практическая часть

Задание 1 Отделить корни уравнения аналитически и уточнить один из них с помощью метода итераций с точностью до 0,001.

$$
x^3 - 2x^2 + 7x + 3 = 0
$$

Отделим корни аналитически:

$$
f(x) = x^3 - 2x^2 + 7x + 3; f'(x) = 3x^2 - 4x + 7; D = 4 - 21 * 4 < 0
$$

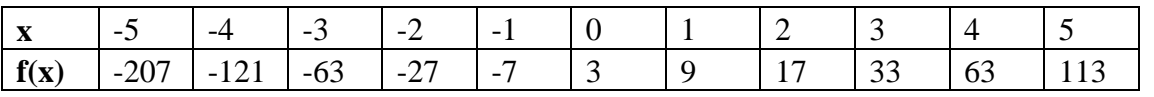

уравнение имеет один действительный корень на промежутке [-1; 0]. Уточним этот корень методом итераций.

Приведем это уравнение к виду

$$
x = \varphi(x),
$$
  
 
$$
\text{rank}, \text{4To6b}
$$
  

$$
|\varphi'(x)| < 1, \text{npu} \cdot 1 \leq x \leq 0
$$

Функцию  $\varphi(x)$  будем искать из соотношения

$$
\varphi(x) = x - \frac{f(x)}{M}
$$
\nTak kak M = max |f'(x)| = f'(-1) = 3 + 4 + 7 = 14, \text{ ha orpeske } [-1;0]

$$
x = x - \frac{x^3 - 2x^2 + 7x + 3}{14}
$$

$$
x_0 = \frac{0 - 1}{2} = 0.5 \qquad x_k = \varphi(x_{k-1}), \, k = 1, 2, \dots.
$$

Пусть

Вычисления располагаем в таблице

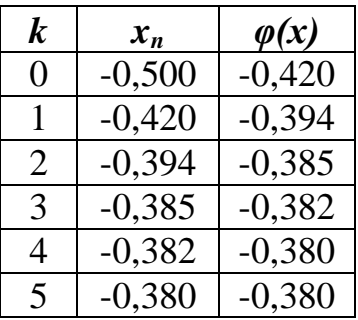

 $x^* = -0.380$ 

Задание 2 Отделить корни графически и уточнить один из них с помощью метода итераций с точностью до 0,001

$$
2x+lg(2x+3)=1
$$

Найдем приближенные значения корней графически, для этого уравнение удобно представить в виде

$$
lg(2x+3)=1-2x
$$

Построим график функций

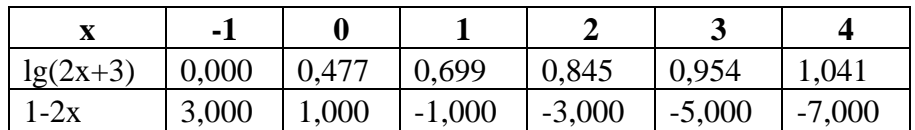

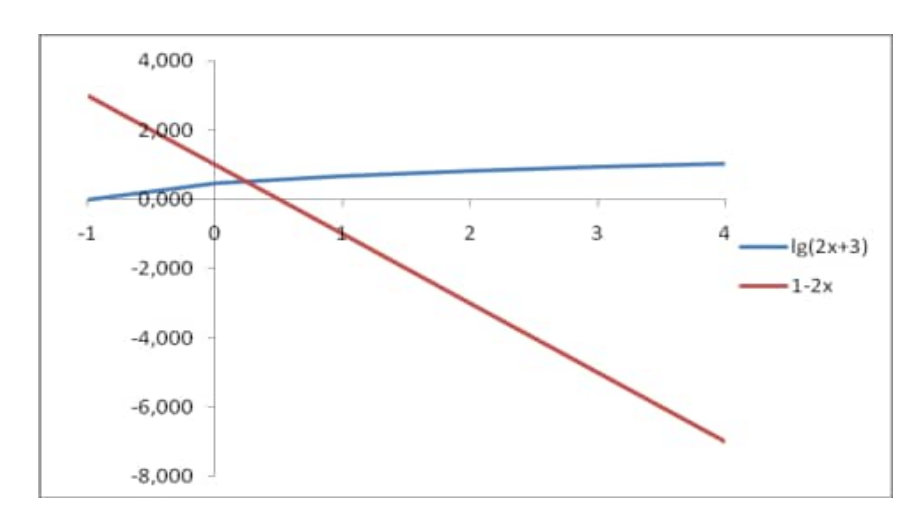

Из графика видно, что корень уравнения один и лежит он в промежутке [0; 0,5]. Уточним этот корень методом итераций.

Приведем это уравнение к виду

 $x = \varphi(x)$ ,

$$
f(x) = 2x + \lg(2x+3) - 1; f'(x) = 2 + \frac{2 \lg e}{2x+3} = 2 + \frac{0,8686}{2x+3}
$$

Tak kak  $M = max |f'(x)| = f'(0) = 2 + \frac{0.8686}{2*0+3} = 2,2895$ ; M = 2 B промежутке  $[0;0,5]$ 

$$
x = x - \frac{2x + \lg(2x + 3) - 1}{2} = \frac{1 - \lg(2x + 3)}{2}
$$

*Hycmb*  $x_0 = \frac{0.5 - 0}{2} = 0.25$ 

Вычисления располагаем в таблице

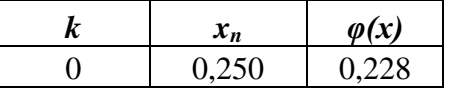

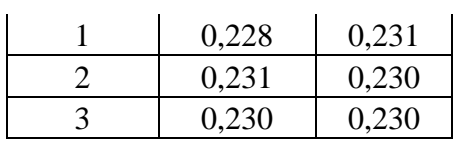

 $x^* = 0.230$ 

# Задание для самостоятельной работы дома:

1 Отделить корни уравнения аналитически и уточнить один из них с помощью метода итераций с точностью до 0,001

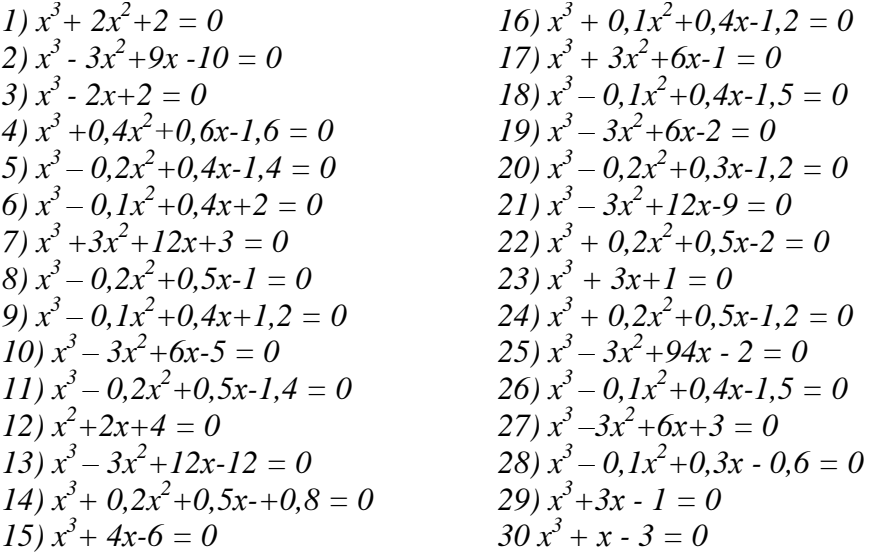

2 Отделить корни графически и уточнить один из них с помощью метода итераций с точностью до  $0,001$ 

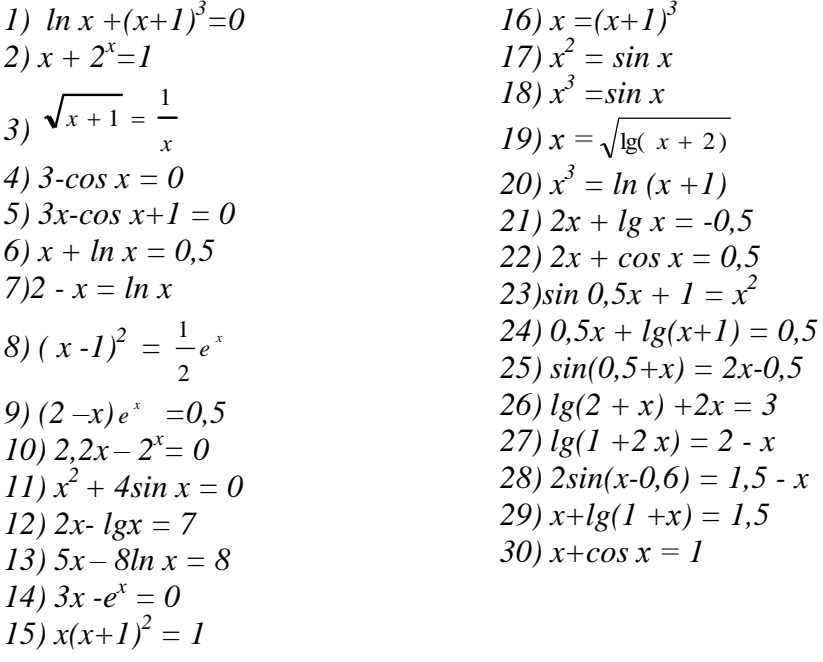

### Лабораторная работа № 6

# Тема занятия: Использование ППП для решения системы линейных уравнений матричным методом

Цель работы:

уметь:

– работать прикладных программ профессиональной  $\mathbf{c}$ пакетами направленности

знать:

- численные методы решения прикладных задач;

### **І. Теоретическая часть**

В текстовых процессорах используются встроенные функции рабочего листа для выполнения математических, текстовых и логических операций, а также для поиска информации на рабочем листе. Функции по сравнению с формулами работают быстрее, занимают меньше места в строке формул и уменьшают вероятность появления ошибок при наборе.

•Данные передаются в функции с помощью аргументов, которые заключаются в скобки и располагаются после имени функции. Аргументами могут быть, например, числа, ссылки, текст, логические значения.

•Знак равенства, предшествующий функции, необходим для первой функции, вводимой в ячейку. Допустимо использование вложенных функций. В этом случае знак равенства ставится только перед внешней функцией.

• Массивы - удобное средство обработки групп однотипных данных. Массивы могут быть аргументами в некоторых функциях или формулах, возвращающих в результате вычислений либо единственное значение, либо массив новых значений.

Использование функций для массива значительно сокращает требуемый объем памяти, так как не повторяется написание формул и функций для всех используемых ячеек.

Функции для массива отличаются от обычной функции следующим:

- могут использовать в качестве аргумента список постоянных значений (констант массива);
- могут возвращать не один результат, а более (в несколько ячеек);
- если массивы используются как аргументы или операнды в формуле, их размеры должны быть согласованы;
- в написании функций для массива участвуют фигурные скобки, которые появляются автоматически при нажатии клавиш  $Ctrl + Shift + Enter$  и заключают функцию внутрь;
- нельзя изменить, очистить или удалить одну из ячеек интервала массива, поскольку все ячейки связаны одной функцией;

# Для создания формулы массива:

- => выделите диапазон, в который следует ввести формулу; наберите формулу;
- $\Rightarrow$  нажмите клавиши Ctrl + Shift + Enter, перед этим убедитесь, что курсор находится в строке формул.

Для того чтобы отредактировать написание функции: => выделите любую ячейку массива;

=> перейдите в строку формул, фигурные скобки при этом исчезнут;

=> отредактируйте написание функции;

 $\Rightarrow$  нажмите клавиши Ctrl + Shift + Enter.

При использовании функций работы с массивами следует соблюдать некоторые условия. Рассмотрим их для следующих функций:

MMULT (произведение матриц)

- 1. Число столбцов массива 1 должно быть равно числу строк массива 2.
- 2. Если ячейка пуста или содержит текст, выдается сообщение об ошибке.

MINVERSE (обратная матрица)

- 1. Матрица должна быть квадратной (т.е. число строк равно числу столбцов).
- 2. Если ячейка пуста выдается сообщение об ошибке.

TRANSPOSE (транспонирование матрицы)

1. Транспонированную матрицу нельзя копировать обычным способом в другое место. Нужно использовать специальную вставку.

MDETERM (возвращает определитель матрицы)

1. Матрица хранится в массиве

## 2 Практическая часть

Задание 1. Решите систему уравнений матричным методом.

Алгоритм решения:  $X = A^{-1} * B$ ,

где  $A^{-1}$  - обратная матрица, составленная из коэффициентов левой части уравнений, В - вектор свободных членов (коэффициенты правой части уравнений).

a)  $x_1 - 2x_2 = 1$ b)  $x_1+2x_2+5x_3 = -9$ c)  $2x_1 - 3x_2 + 6x_3 = 17$  $3x_1 - 4x_2 = 7$  $x_1-x_2+3x_3=2$  $x_1+5x_2-x_3=6$  $3x_1+7x_2+10x_3=16$  $3x_1 - 6x_2 - x_3 = 25$ f)  $x_1+2x_2+3x_3=19$ d)  $x_1 + 2x_2 = 7$ e)  $2x_1-x_2+x_3=0$  $3x_1+2x_2-5x_3=1$  $x_1+4x_2-2x_3=0$  $x_1 + x_2 = 4$  $x_1 + 3x_2 - 2x_3 = 4$  $4x_1+5x_2-3x_3=-8$ 

g) 
$$
5x_1 - 2x_2 = 7
$$
  
\n $10x_1 + 7x_2 = 3$   
\n $h) 2, 1x_1 + 4, 5x_2 = 13, 5$   
\n $3, 7x_1 - 0, 1x_2 = -0, 3$   
\n $x_1 - 3x_2 = -2$ 

*j*)  $4x_1 - 2x_2 + 2x_3 = 0$  $6x_1 + 4x_2 - 10x_3 = 2$  $3x_1 + 9x_2 - 6x_3 = 12$ 

### **Задание для самостоятельной работы дома:**

1 Решите систему уравнений матричным методом.

No 1. No 2. 30 1.<br>  $\begin{cases}\n4.4x_1 - 2.5x_2 + 19.2x_3 - 10.8x_4 = 4.3. \\
5.5x_1 - 9.3x_2 - 14.2x_3 + 13.2x_4 = 6.8, \\
7.1x_1 - 11.5x_2 + 5.3x_3 - 6.7x_4 = -1.8, \\
14.2x_1 + 23.4x_2 - 8.8x_3 + 5.3x_4 = 7.2.\n\end{cases}$  $\begin{array}{l} \int_{0}^{6} (2x_1 - 3, 2x_2 + 14, 2x_3 + 14, 8x_4 = -8, 4, \\ \int_{0}^{6} (5, 6x_1 - 12x_2 + 15x_3 - 6, 4x_4 = 4, 5, \\ \int_{0}^{6} (5, 7x_1 + 3, 6x_2 - 12, 4x_3 - 2, 3x_4 = 3, 3, \end{array}$  $6.8x_1 + 13.2x_2 - 6.3x_3 - 8.7x_4 = 14.3$ Nit 3. No. 4. 3r 3.8x<sub>1</sub> + 14.2x<sub>2</sub> + 6.3x<sub>3</sub> - 15.5x<sub>4</sub> = 2.8<br>  $\begin{cases}\n3.8x_1 + 14.2x_2 + 6.3x_3 - 15.5x_4 = -4.7, \\
8.3x_1 - 6.6x_2 + 5.8x_3 + 12.2x_4 = -4.7, \\
6.4x_1 - 8.5x_2 - 4.3x_3 + 8.8x_4 = 7.7,\n\end{cases}$  $(5.7x_1 - 7.8x_2 - 5.6x_3 - 8.3x_4 = 2.7$  $\begin{array}{l} 6.6x_1 + 13.1x_2 - 6.3x_3 + 4.3x_4 = -5.5, \\ 14.7x_1 - 2.8x_2 + 5.6x_3 - 12.1x_4 = 8.6, \\ 8.5x_1 + 12.7x_2 - 23.7x_3 + 5.7x_4 = 14.7. \end{array}$ No 5. No. 6.  $\begin{array}{l} \left(15.7x_1+6.6x_2-5.7x_3+11.5x_4=-2.4\right) \\ \left(8.8x_1-6.7x_2+5.5x_3-4.5x_4=5.6\right) \\ \left(6.3x_1-5.7x_2-23.4x_3+6.6x_4=7.7\right) \end{array}$  $\begin{array}{l} (4.3x_1 - 12.1x_2 + 23.2x_3 - 14.1x_4 = 15.5, \\ (2.4x_1 - 4.4x_2 + 3.5x_3 + 5.5x_4 = 2.5, \\ (5.4x_1 + 8.3x_2 - 7.4x_3 - 12.7x_4 = 8.6, \\ (6.3x_1 - 7.6x_2 + 1.34x_3 + 3.7x_4 = 12.1. \end{array}$  $\left[14,3x_1+8,7x_2-15,7x_3-5,8x_4=23,4\right]$ Nr 7. No. 8.  $\begin{array}{l} \left(14.4x_1-5.3x_2+14.3x_3-12.7x_4=-14.4,\\ \left(23.4x_1-14.2x_2-5.4x_3+2.1x_4=6.6,\\ 6.3x_1-13.2x_2-6.5x_3+14.3x_4=9.4,\\ 5.6x_1+8.8x_2-6.7x_3-23.8x_4=7.3. \end{array}$  $\begin{cases} 1.7x_1 + 10x_2 - 1.3x_3 + 2.1x_4 = 3.1, \\ 3.1x_1 + 1.7x_2 - 2.1x_3 + 5.4x_4 = 2.1. \end{cases}$  $3.3x_1 - 7.7x_2 + 4.4x_3 - 5.1x_4 = 1.9,$ <br> $10x_1 - 20.1x_2 + 20.4x_3 + 1.7x_4 = 1.8.$ Nt 9. No. 10.  $\begin{cases} 1.7x_1 - 1.8x_2 + 1.9x_3 - 57.4x_4 = 10, \\ 1.1x_1 - 4.3x_2 + 1.5x_3 - 1.7x_4 = 19. \end{cases}$ Se 10,<br>  $\begin{array}{l}\n5.2x_1 + 6.2x_2 - 6.3x_3 + 6.4x_4 = 6.5, \\
5.1x_1 + 6.2x_2 + 2.2x_3 - 3.8x_4 = 4.2, \\
5.1x_1 - 5.0x_2 + 4.9x_3 - 4.8x_4 = 4.7, \\
1.8x_1 + 1.9x_2 + 2.0x_3 - 2.1x_4 = 2.2.\n\end{array}$  $1.2x_1 + 1.4x_2 + 1.6x_3 + 1.8x_4 = 20$ ,  $(7, 1x_1 - 1, 3x_2 - 4, 1x_3 + 5, 2x_4 = 10)$ 

No 11.<br>  $\begin{array}{l} (2,2x_1-3,1x_2+4,2x_3-5,1x_4=6,01,\\ (1,3x_1+2,2x_2-1,4x_3+1,5x_4=10,\\ (6,2x_1-7,4x_2+8,5x_3-9,6x_4=1,1,\\ (1,2x_3+1,3x_2+1,4x_3+4,5x_4=1,6. \end{array}$ 

#### $x_0$  13.

 $x_0$  13.<br>  $(35.1x_1 + 1.7x_2 + 37.5x_3 - 2.8x_4 = 7.5,$ <br>  $45.2x_1 + 21.1x_2 - 1.1x_3 - 1.2x_4 = 11.1,$ <br>  $-21.1x_1 + 31.7x_2 + 1.2x_3 - 1.5x_4 = 2.1,$ <br>  $31.7x_1 + 18.1x_2 - 31.7x_3 + 2.2x_4 = 0.5.$ 

#### No. 15.

No 15,<br>  $\begin{array}{l} (2.15, -2.1x_3 - 7.7x_4 = 1.1, \\ (7.5x_1 + 1.3x_2 - 20x_3 - 1.4x_4 = 1.5, \\ (2.8x_1 - 1.7x_2 + 3.9x_3 + 4.8x_4 = 1.2, \\ (10x_1 + 31.4x_2 - 2.1x_3 - 10x_4 = -1.1, \end{array}$ 

#### Nr 17.

No. 17.<br>  $\begin{array}{l} (1.5x_1 - 8, 1x_2 + 12, 7x_2 - 6, 7x_4 = 8.8, \\ (1.5x_1 + 6, 2x_2 - 8, 3x_3 + 9, 2x_4 = 21.5, \\ (8.2x_1 - 5, 4x_2 + 4, 3x_3 - 2, 5x_4 = 6.2, \\ (2.4x_1 + 11, 5x_2 - 3, 3x_3 + 14, 2x_4 = -6.2, \end{array}$ 

#### Ni 19

No  $W_1$ <br>  $\begin{array}{l}\n5.8x_1 + 7.2x_2 - 8.3x_3 + 42x_4 = 2.23, \\
5.8x_1 - 8.3x_2 + 14.3x_3 - 6.2x_4 = 17.1, \\
8.6x_1 + 7.7x_2 - 18.3x_3 + 8.8x_4 = -5.4, \\
13.2x_1 - 5.2x_2 - 6.5x_3 + 12.2x_4 = 6.5,\n\end{array}$ 

#### No. 21.

 $\begin{cases}\n7.3x_1 + 12.4x_2 - 3.8x_3 - 14.3x_4 = 5.8, \\
10.7x_1 - 7.7x_2 + 12.5x_3 + 6.6x_4 = -6.6, \\
15.6x_1 + 6.6x_2 + 14.4x_3 - 8.7x_4 = 12.4, \\
7.5x_1 + 12.2x_2 - 8.3x_3 + 3.7x_4 = 9.2.\n\end{cases}$ 

#### $36, 33$

 $\begin{array}{l} \n\sqrt{3}, 1x_1 + 1, 2x_2 - 9, 1x_3 + 1, 7x_4 = 10, \\
1, 1x_1 - 1, 7x_2 + 7, 2x_3 - 3, 4x_4 = 1, 7, \\
1, 7x_1 - 1, 8x_2 + 10x_3 + 2, 3x_4 = 2, 1, \n\end{array}$  $1.3x_1 + 1.7x_2 - 9.9x_1 + 3.5x_4 = 27.1$ 

#### No. 25.

 $\begin{cases} 1.7x_1 + 9.9x_2 - 20x_3 - 1.7x_4 = 1.7, \\ 20x_1 + 0.5x_2 - 30.1x_3 - 1.1x_4 = 2.1. \end{cases}$  $\begin{cases} 10x_1 - 20x_2 + 30.2x_3 + 0.5x_4 = 1.8, \\ 3.3x_1 - 0.7x_2 + 3.3x_3 + 20x_4 = -1.7. \end{cases}$ 

#### No. 27.

 $24.27,$ <br>  $\begin{cases}\n1.1x_1 + 11.3x_2 - 1.7x_3 + 1.8x_4 = 10, \\
1.3x_1 - 11.7x_2 + 1.8x_3 + 1.4x_4 = 1.3, \\
1.1x_1 - 10.5x_2 - 1.7x_3 - 1.5x_4 = 1.1, \\
1.5x_1 - 0.5x_2 + 1.8x_3 - 1.1x_4 = 10.\n\end{cases}$ 

#### No. 29.

 $\begin{array}{l} \n\{1,3x_1-1,7x_2+3,3x_3+1,7x_4=1,1,\\ \n\{10x_1+5,5x_2-1,3x_3+3,4x_4=1,3,\\ \n\{1,1x_1+1,8x_2-2,2x_3-1,1x_4=10, \n\end{array}$  $1.3x_1 - 1.2x_2 + 2.1x_3 + 2.2x_4 = 1.8$ 

No. 12.

No 12.<br>  $\begin{array}{l}\n\text{(35,8)} \\
\begin{cases}\n35.8x_1 + 2, 1x_2 - 34.5x_3 - 11.8x_4 = 0.5, \\
27, 1x_1 - 7, 5x_2 + 11, 7x_3 - 23, 5x_4 = 12.8, \\
11, 7x_1 + 1.8x_2 - 6.5x_3 + 7, 1x_4 = 1.7, \\
6.3x_1 + 10x_2 + 7, 1x_3 + 3.4x_4 = 20.8.\n\end{cases}\n\end{array}$ 

#### No. 14.

 $(1, 1x_1 + 11, 2x_2 + 11, 1x_3 - 13, 1x_4 - 1.3,$  $1.5x_1 + 1.1x_2 + 30.1x_3 - 20.1x_4 = 1.1,$ <br>  $7.5x_1 + 1.3x_2 + 1.1x_3 + 10x_4 = 20,$ <br>  $1.7x_1 + 7.5x_2 - 1.8x_3 + 2.1x_4 = 1.1,$ 

#### Nt 16.

For to<sub>1</sub>,  $x_1 = 1.4x_2 + 10x_3 - 1.5x_4 = 10,$ <br>  $\begin{cases}\n30.1x_1 - 1.4x_2 + 10x_3 - 7.5x_4 = 1.3, \\
1.7x_1 - 21.1x_2 + 7.1x_3 - 17.1x_4 = 10, \\
2.1x_1 + 2.1x_2 + 3.5x_3 + 3.3x_4 = 1.7.\n\end{cases}$ 

#### No. 18.

 $\begin{array}{l} \n\left\{\begin{array}{l}\n4.8x_1 + 12.5x_2 - 6.3x_3 - 9.7x_4 - 3.5, \\
22x_1 - 31.7x_2 + 12.4x_3 - 8.7x_4 = 4.6,\n\end{array}\right. \n\end{array}$  $15x_1 + 21$ ,  $1x_2 - 4$ ,  $5x_3 + 14$ ,  $4x_4 - 15$ .  $8.6x_1 - 14.4x_2 + 6.2x_3 + 2.8x_4 = -1.2$ .

#### Nr 20.

The 2ns  $x_1 + 3.2x_2 - 4.2x_3 + 8.5x_4 = 13.2$ <br>  $\begin{cases}\n14.2x_1 + 3.2x_2 - 4.2x_3 + 8.5x_4 = -4.4, \\
8.4x_1 - 22.3x_2 - 5.2x_3 + 4.7x_4 = 6.4, \\
2.7x_1 + 13.7x_2 + 6.4x_3 - 12.7x_4 = 8.5.\n\end{cases}$ 

#### No. 22.

 $\begin{array}{l} \left(13.2x_1-8.3x_2-4.4x_3+6.2x_4=6.8,\\ 8.3x_1+4.2x_2-5.6x_3+7.7x_4=12.4,\\ 5.8x_1-3.7x_2+12.4x_3-6.2x_4=8.7, \end{array}$  $3.5x_1 + 6.6x_2 - 13.8x_3 - 9.3x_4 = -10.8.$ 

### No 24

 $38x_1-2.2x_2-10x_3+1.7x_4=1.1$ <br>  $\begin{cases} 3.3x_1-2.2x_2-10x_3+1.3x_3-2.2x_4=2.2, \\ 1.8x_1+21, 1x_2+20x_3-4.5x_4=10, \\ 70x_1-1.7x_2-2.2x_3+3.3x_4=2,1. \end{cases}$ 

#### No 26.

 $\begin{cases} 1.7x_1 - 1.3x_2 - 1.1x_3 - 1.2x_4 = 2.2, \\ 10x_1 - 10x_2 - 1.3x_3 + 1.3x_4 = 1.1, \end{cases}$  $\begin{array}{l} 3.5x_1 + 3.3x_2 + 1.2x_3 + 1.3x_4 = 1.2, \\ 1.3x_1 + 1.1x_2 - 1.3x_3 - 1.1x_4 = 10. \end{array}$ 

#### Nb 28.

 $\begin{cases} 1.4x_1 + 2.1x_2 - 3.3x_3 + 1.1x_4 = 10, \\ 10x_1 - 1.7x_2 + 1.1x_3 - 1.5x_4 = 1.7. \end{cases}$  $2.2x_1 + 34.4x_2 - 1, 1x_3 - 1.2x_4 = 20,$ <br>  $1.1x_1 + 1.3x_2 + 1.2x_3 + 1.4x_4 = 1.3.$ 

#### No. 30.

No 30.<br>  $\int 1,2x_1 + \int 0, 8x_2 - 2, 2x_3 - 4, 1x_4 = 1,3,$ <br>  $\int 10x_1 - 5, 1x_2 + 1, 2x_3 + 5, 5x_4 = 1,2,$  $2.2x_1 - 30.1x_2 + 3.1x_3 + 5.8x_4 = 10.$  $10x_1 + 2.4x_2 - 30.5x_3 - 2.2x_4 = 34.1$ 

### Лабораторная работа № 7

# Тема занятия: Использование ППП для решения системы линейных уравнений методом единственного деления. Применение метода единственного леления

Цель работы:

уметь:

– работать профессиональной пакетами прикладных программ  $\mathbf{c}$ направленности

знать:

- численные методы решения прикладных задач;

### **І. Теоретическая часть**

Наиболее распространенным методом решения систем линейных уравнений является метод последовательного исключения неизвестных или метод Гаусса.

Элементарными преобразованиями называются следующие три типа преобразований систем линейных уравнений:

1) перестановка двух уравнений системы;

2) умножение обеих частей уравнения системы на любое отличное от нуля число:

прибавление (вычитание) к 3) обеим частям одного уравнения соответствующих частей другого уравнения, умноженных на любое отличное от нуля число.

преобразования Элементарные переводят данную систему линейных уравнений в эквивалентную.

Метод последовательного исключения неизвестных [метод Гаусса] рассмотрим на примере системы четырех уравнений с четырьмя неизвестными.

Метод Гаусса применим при том условии, что все ведущие коэффициенты ОТЛИЧНЫ ОТ НУЛЯ.

Пусть дана система

 $a_{11}x_1 + a_{12}x_2 + a_{13}x_3 + a_{14}x_4 = a_{15}$  $\begin{cases} a_{21} x_1 + a_{22} x_2 + a_{23} x_3 + a_{24} x_4 = a_{15}, \\ a_{31} x_1 + a_{32} x_2 + a_{33} x_3 + a_{34} x_4 = a_{35}, \\ a_{41} x_1 + a_{42} x_2 + a_{43} x_3 + a_{44} x_4 = a_{45}. \end{cases}$ 

Будем исключать неизвестное  $x_1$  из всех уравнений системы (1), кроме первого. Назовем  $x_1$  ведущим неизвестным, а коэффициент  $a_{11}$  — ведущим коэффициентом. Разделим первое уравнение на а<sub>11</sub>, получим

 $(1)$ 

$$
x_1 + \frac{a_{12}}{a_{11}}x_3 + \frac{a_{13}}{a_{11}}x_4 - \frac{a_{13}}{a_{11}}x_4
$$
  
\n0603HAHIM  
\n
$$
b_{ij} = a_{ij}/a_{11} (j > 1).
$$
 Torga pacсматриваемое уравнение примет вид  
\n
$$
x_1 + b_{12}x_2 + b_{13}x_3 + b_{14}x_4 = b_{15},
$$
  
\n
$$
x_1 = b_{15} - b_{15}x_2 - b_{13}x_3 - b_{14}x_4.
$$
\n(2)

Для исключения неизвестного  $x_1$  из уравнений системы (1) проведем следующие преобразования.

1) Из каждого *i-го* (i>2) уравнения системы (1) вычтем уравнение (2), умноженное на  $a_{il}$ :

Обозначим  $a_{ij}^{(1)} = a_{ij} - a_{i1}b_{1j}$ 

В результате проведенных элементарных преобразований имеем систему трех уравнений с тремя неизвестными, эквивалентную системе (I):

$$
\begin{cases}\na_{21}^{(1)} x_2 + a_{23}^{(1)} x_3 + a_{24}^{(1)} x_4 = a_{23}^{(1)} \\
a_{32}^{(1)} x_2 + a_{33}^{(1)} x_3 + a_{34}^{(1)} x_4 = a_{33}^{(1)} \\
a_{42}^{(1)} x_2 + a_{43}^{(1)} x_3 + a_{44}^{(1)} x_4 = a_{43}^{(1)}\n\end{cases}
$$
\n
$$
(1 \ 1)
$$

Разделив, далее, коэффициенты первого уравнения системы (1) на ведущий коэффициент  $a_{22}^{(1)} \neq 0$ , получим первое уравнение системы в виде

$$
x_2 + \frac{a_{33}^{(1)}}{a_{23}^{(1)}} x_3 + \frac{a_{24}^{(1)}}{a_{23}^{(1)}} x_4 = \frac{a_{25}^{(1)}}{a_{22}^{(1)}},
$$

Обозначим  $b_{2j}^{(1)} = \frac{a_{2j}^{(1)}}{a^{(1)}}$ , (j ≥ 2). Тогда первое уравнение системы (1 ) примет

ВИД

$$
x_2 + b_{42}^{(1)} x_3 + b_{42}^{(2)} x_4 = b_{43}^{(1)},
$$
  

$$
x_3 = b_{43}^{(1)} - b_{23}^{(1)} x_3 = b_{43}^{(1)} x_4,
$$
 (2')

Исключая теперь  $x_2$  из всех уравнений системы  $(1)$ , кроме первого, таким же способом, какими мы исключали  $x_i$ , придем к следующей системе из двух уравнений с двумя неизвестными:

$$
\begin{cases} a_{33}^{(2)} x_3 + a_{34}^{(2)} x_4 = a_{35}^{(2)}, \\ a_{43}^{(2)} x_3 + a_{44}^{(2)} x_4 = a_{45}^{(2)}, \end{cases}
$$

где  $(i, j \ge 3)$ . Разделив коэффициенты первого уравнения системы (1<sup>11</sup>) на ведущий коэффициент  $a_{ij}^{(2)} \neq 0$ , получим

$$
x_3 + b_{34}^{(2)} x_4 = b_{33}^{(2)}, \tag{2}
$$

$$
\Gamma \text{Re } b_{3j}^{(2)} = \frac{a_{3j}^{(2)}}{a_{33}^{(2)}} \text{ } (j \geq 3)
$$

$$
x_3 = b_{35}^{(2)} - b_{34}^{(2)} x_4.
$$

Исключив теперь х<sub>з</sub> аналогичным путем из системы (1"), находим  $a_{44}^{(3)}x_4 = a_{45}^{(3)}$ 

 $2\partial e \stackrel{\mathcal{O}}{f_1} = \stackrel{\mathcal{O}}{f_2} - \stackrel{\mathcal{O}}{f_3} \stackrel{\mathcal{O}}{f_3}$ . Orchona

$$
x_4 = \frac{a_{45}^{(3)}}{a_{44}^{(3)}} \tag{2'''}
$$

 $(I^{\cdots})$ .

Остальные неизвестные системы последовательно определяются И3 уравнений (2"), (2") и (2):

 $x_3 = b_{35}^{(2)} - b_{34}^{(2)} x_4,$  $x_2 = b_{43}^{(1)} - b_{24}^{(1)} x_4 - b_{23}^{(1)} x_3,$  $x_1 = b_{15} - b_{14} x_4 - b_{13} x_9 - b_{12} x_8.$ 

Таким образом, процесс решения системы линейных уравнений по методу Гаусса сводится к построению эквивалентной системы уравнений (2), (2'), (2") (2"').

Для удобства вычисления производятся по схеме, называемой схемой единственного деления. Вычисление элементов  $b_{ii}$  называется прямым ходом, вычисление значений неизвестных — обратным ходом, так как сначала определяется значение последнего неизвестного.

Схема единственного деления (схема Гаусса) составляется следующим образом.

В раздел I схемы (см. табл.) записываются коэффициенты при неизвестных (в столбцах соответствующих неизвестных), свободные члены и для каждой строки подсчитанные «контрольные суммы» (столбец 2), равные сумме элементов  $a_{ij}$  в данной строке (здесь ( $i = 1, 2, 3, 4$ ;  $j = 1, 2, 3, 4, 5$ ); последняя строка раздела I, состоящая из 1 и элементов  $b_{ii}$ , получается делением первой строки раздела на ведущий коэффициент а<sub>11</sub>.

Элементы раздела II схемы равны соответствующим элементам раздела I минус произведение  $a_{ij}b_{ji}$  (*i*, *j*  $\geq$  2). Последняя строка раздела II, состоящая из 1 и элементов  $b^{\text{(1)}}_{z,i}$ , получается делением первой строки раздела на ведущий коэффициент  $a_{22}^{(1)}$ .

Аналогично вычисляются элементы III и IV разделов схемы. 1 II III и IV разделы, заканчивающиеся вычислением элементов  $b^{\binom{i-1}{y}}$  (i = 1, 2, 3, 4; j = 2, 3, 4, 5) составляют прямой ход вычислений схемы.

 $O\delta p$ атный ход начинается с вычисления последнего неизвестного системы линейных уравнений х<sub>4</sub> и заканчивается вычислением первого неизвестного  $x_i$ . При обратном ходе используются лишь строки прямого хода, содержащие единицы и соответствующие элементы  $b_{ii}$  (назовем эти строки «отмеченными»).

Элемент b 45 последней «отмеченной» строки и столбца свободных членов дает значение  $x_4$  Далее, остальные неизвестные  $x_3$ ,  $x_2$ ,  $x_1$  находятся вычитанием из свободного члена «отмеченной» строки суммы произведений ее коэффициентов на соответствующие значения ранее найденных неизвестных.

Значения неизвестных последовательно выписываются  $\mathbf{B}$  $\mathbf V$ раздел. Расставленные там единицы помогают находить для хі соответствующие коэффициенты в «отмеченных» строках.

Для контроля вычислений используются так называемые контрольные **CVMMЫ:** 

$$
q_5 = \sum_{i=1}^5 q_i (i=1,2,3,4) \qquad Q_5 = \sum_{i=1}^5 +1(i=1,2,3,4)
$$

Над контрольными суммами в каждой строке проделываются те же операции, что и над остальными элементами этой строки. При отсутствии ошибок в вычислениях элементы столбца  $\Sigma$  равны суммам элементов соответствующих преобразованных строк. Таким образом, контролируется прямой ход схемы.

Для контроля обратного хода  $\bar{x}_4$  находится в последней «отмеченной» строке столбца  $\Sigma$ , т. е.  $x_4 = b^{(3)}_{46}$ , а остальные неизвестные этого столбца  $x_4$  ( $j = 3$ , 2, 1) подсчитываются в тех же строках и по тем же формулам, что и неизвестные  $x_i$ , только в формулы подставляются соответствующие  $\overline{x}_i$ . В итоге числа  $\overline{x}_i$  должны совпадать с числами  $x_i + 1$ .

# 2 Практическая часть

Задание 1. По схеме единственного деления решить систему

$$
2x_1 + 2x_2 - x_8 + x_4 = 4,
$$
  
\n
$$
4x_1 + 3x_2 - x_8 + 2x_4 = 6,
$$
  
\n
$$
6x_1 + 5x_2 - 3x_8 + 4x_4 = 12,
$$
  
\n
$$
3x_1 + 3x_2 - 2x_8 + 2x_4 = 6,
$$

Решение. В раздел I таблицы 1 вписываем матрицу системы, ее свободные члены и контрольные суммы. Затем подсчитываем «отмеченную» строку этого раздела, разделив строку первую Ha  $a_{11} = 2$ . Например,  $b_{12} = a_{12}/a_{11} = 2/2 = 1$ 

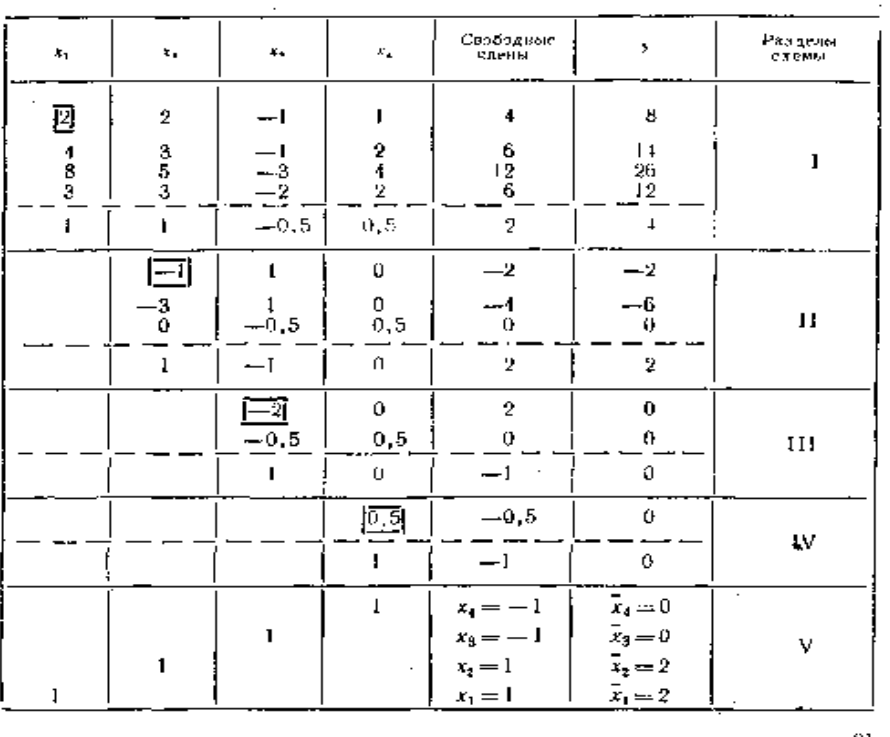

Таблица 1

Элементы раздела II вычисляем по следующему правилу: каждый элемент этого раздела равен соответствующему элементу раздела I минус произведение первого

элемента его строки на элемент «отмеченной» строки в его столбце. Полученный результат записываем на соответствующее место в разделе II. Например,

$$
a_{23}^{(1)} = a_{23} - a_{21} b_{13} = -1 - 4(-0, 5) = 1,
$$
  

$$
a_{33}^{(1)} = a_{33} - a_{31} b_{13} = -3 - 8(-0, 5) = 1.
$$

Элементы «отмеченной» строки раздела II получим, разделив его первую строку на ведущий коэффициент  $a_{22}^{(1)} = -1$ . Например,  $b_{23}^{(1)} = a_{23}^{(1)} / a_{22}^{(1)} = 1/(-1) = -1$ .

Аналогично вычисляются элементы III и IV разделов. Например:

 $a_{11}^{(2)} = a_{11}^{(1)} - a_{42}^{(1)} b_{21}^{(1)} = 2 - 3.0, 5 = 0.5,$  $a_{45}^{(3)} = a_{45}^{(2)} - a_{43}^{(2)} b_{35}^{(2)} = 0 - (-0, 5)(-1) = -0, 5,$ 

Для вычисления элементов раздела V, т. е. для нахождения неизвестных используем «отмеченные» строки, начиная с последней.

Неизвестное х<sub>4</sub> представляет собой свободный член последней «отмеченной» строки:

 $x_4 = b^{(3)}_{45} = 1$ , а остальные неизвестные  $x_3$ ,  $x_2$  и  $x_1$  получаются последовательно в результате вычитания из свободных членов «отмеченных» строк суммы соответствующих коэффициентов  $b^{\binom{n-1}{y}}$  на ранее произведений найденные значения неизвестных.

Контроль осуществляется с помощью столбца  $\Sigma$ , над которым производятся те же действия, что и над остальными столбцами и в итоге сумма элементов каждой строки схемы (кроме столбца  $\Sigma$ ) должна быть равна элементу этой строки из столбца  $\Sigma$ . Корни  $x_i$  принадлежащие столбцу  $\Sigma$ , должны быть равны  $1 + x_i$  для каждой строки раздела V.

В результате получаем  $x_1 = 1$ ,  $x_2 = 1$ ,  $x_3 = -1$ ,  $x_4 = -1$ .

Задание 2. Используя схему Гаусса, решить систему уравнений с точностью до  $0.001.$ 

```
(0.68x_1 - 0.05x_2 - 0.11x_3 + 0.08x_4 = 2.15,\begin{cases}\n0.21x_1 - 0.13x_2 + 0.27x_3 - 0.8x_4 - 0.44, \\
0.11x_1 - 0.84x_2 + 0.28x_3 + 0.06x_4 = 0.83.\n\end{cases}\begin{bmatrix} 0.08x_1 + 0.15x_2 - 0.5x_3 - 0.12x_4 = 1.16. \end{bmatrix}
```
Вычисления производим по схеме единственного деления:

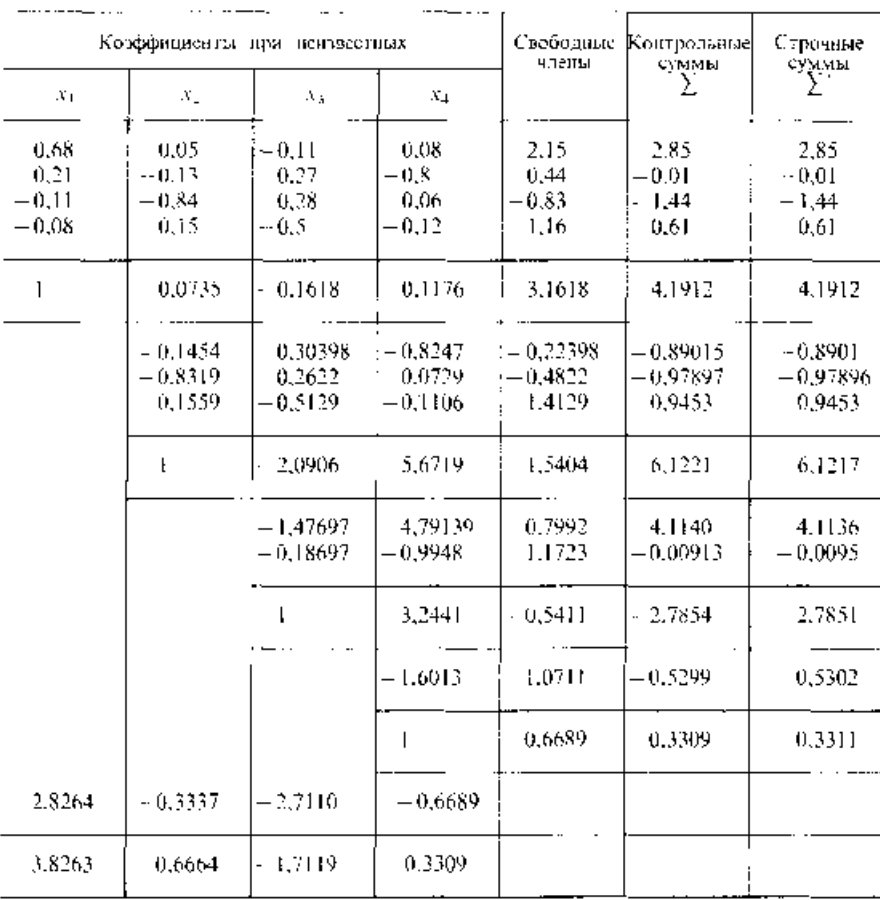

OTBET:  $x_1 = 2.826$ ;  $x_2 = -0.334$ ;  $x_3 = -2.711$ ;  $x_4 = -0.669$ .

### **Задание для самостоятельной работы дома:**

. . . . . . . . .

### 1 Решите систему уравнений методом единственного решения.

No 1. No 2.  $(4.4x_1 - 2.5x_2 + 19.2x_3 - 10.8x_4 = 4.3$  $(8,2x_1-3,2x_2+14,2x_3+14,8x_4=-8,4)$  $5.5x_1 - 9.3x_2 - 14.2x_3 + 13.2x_4 = 6.8$  $5.6x_1 - 12x_2 + 15x_3 - 6.4x_4 = 4.5$ .  $7.1x_1 - 11.5x_2 + 5.3x_3 - 6.7x_4 = -1.8$  $5.7x_1 + 3.6x_2 - 12.4x_3 - 2.3x_4 = 3.3.$  $14.2x_1 + 23.4x_2 - 8.8x_3 + 5.3x_4 = 7.2$  $6.8x_1 + 13.2x_2 - 6.3x_3 - 8.7x_4 = 14.3$ . Nt 3. No. 4.  $(5.7x_1 - 7.8x_2 - 5.6x_3 - 8.3x_4 = 2.7.$  $[3.8x_1 + 14.2x_2 + 6.3x_1 - 15.5x_4 = 2.8]$  $6.6x_1 + 13.1x_2 - 6.3x_3 + 4.3x_4 = -5.5$  $8.3x_1 - 6.6x_2 + 5.8x_3 + 12.2x_4 = -4.7$ .  $14,7x_1 - 2,8x_2 + 5,6x_3 - 12,1x_4 = 8,6$  $6.4x_1 - 8.5x_2 - 4.3x_3 + 8.8x_4 = 7.7$ .  $8.5x_1 + 12.7x_2 - 23.7x_3 + 5.7x_4 = 14.7$ .  $17.1x_1 - 8.3x_2 + 14.4x_3 - 7.2x_4 = 13.5.$ No 5. No 6.  $(15.7x_1 + 6.6x_2 - 5.7x_3 + 11.5x_4 = -2.4.$  $(4.3x_1 - 12.1x_2 + 23.2x_3 - 14.1x_4 = 15.5.$  $8.8x_1-6.7x_2+5.5x_3-4.5x_4=5.6$  $2.4x_1 - 4.4x_2 + 3.5x_3 + 5.5x_4 = 2.5$  $(6.3x_1 - 5.7x_2 - 23.4x_3 + 6.6x_4 = 7.7$  $5.4x_1 + 8.3x_2 - 7.4x_3 - 12.7x_4 = 8.6$ .  $14,3x_1+8,7x_2-15,7x_3-5,8x_4=23,4.$  $(6.3x_1 - 7.6x_2 + 1.34x_3 + 3.7x_4 = 12.1$ Ne 7. No. 8.  $(14.4x_1 - 5.3x_2 + 14.3x_3 - 12.7x_4 = -14.4.$  $(1.7x_1 + 10x_2 - 1.3x_3 + 2.1x_4 = 3.1$  $23.4x_1 - 14.2x_2 - 5.4x_3 + 2.1x_4 = 6.6$  $3.1x_1 + 1.7x_2 - 2.1x_3 + 5.4x_4 = 2.1$  $[6,3x_1-13,2x_2-6,5x_3+14,3x_4=9,4,$  $3.3x_1 - 7.7x_2 + 4.4x_3 - 5.1x_4 = 1.9$ .  $5.6x_1 + 8.8x_2 - 6.7x_3 - 23.8x_4 = 7.3.$  $10x_1 - 20.1x_2 + 20.4x_3 + 1.7x_4 = 1.8$ . No. 9. No 10.  $(1.7x_1 - 1.8x_2 + 1.9x_3 - 57.4x_4 = 10.$  $[6, 1x_1 + 6, 2x_2 - 6, 3x_3 + 6, 4x_4 = 6, 5,$  $1.1x_1 - 4.3x_2 + 1.5x_3 - 1.7x_4 = 19.$  $1.1x_1 - 1.5x_2 + 2.2x_3 - 3.8x_4 = 4.2$  $1.2x_1 + 1.4x_2 + 1.6x_1 + 1.8x_4 = 20$  $5.1x_1 - 5.0x_2 + 4.9x_3 - 4.8x_4 = 4.7$  $[7,1x_1-1,3x_2-4,1x_3+5,2x_4=10.$  $1.8x_1 + 1.9x_2 + 2.0x_3 - 2.1x_4 = 2.2$ 

### No H.

 $\begin{array}{l} \n\sqrt{2.2x_1 - 3.1x_2 + 4.2x_3 - 5.1x_4} = 6.01, \\
\sqrt{2.2x_1 + 2.2x_2 - 1.4x_3 + 1.5x_4} = 10, \n\end{array}$  $6.2x_1 - 7.4x_2 + 8.5x_3 - 9.6x_4 = 1.1$  $1.2x_1 + 1.3x_2 + 1.4x_3 + 4.5x_4 = 1.6.$ 

#### $x_0$  13.

 $\begin{array}{l} (35.1x_1 + 1.7x_2 + 37.5x_3 - 2.8x_4 = 7.5, \\ (45.2x_1 + 21.1x_2 - 1.1x_3 - 1.2x_4 = 11.1. \end{array}$  $-21.1x_1 + 31.7x_2 + 1.2x_3 - 1.5x_4 = 2.1$  $31.7x_1 + 18.1x_2 - 31.7x_3 + 2.2x_4 = 0.5$ .

#### No. 15.

 $(7.5x_1+1.8x_2-2.1x_3-7.7x_4-1.1$  $-10x_1 + 13x_2 - 20x_3 - 14x_4 = 1.5$  $2.8x_1 - 1.7x_2 + 3.9x_3 + 4.8x_4 = 1.2$  $10x_1 + 31.4x_2 - 2.1x_2 - 10x_4 = -1.1$ .

#### Nt 17.

 $(7.3x_1 - 8.1x_2 + 12.7x_3 - 6.7x_4 = 8.8$  $11.5x_1 + 6.2x_2 - 8.3x_3 + 9.2x_4 = 21.5$ .  $k_{2}^{2}x_{1}-5.4x_{2}+4.3x_{3}-2.5x_{4}=6.2.$  $2.4x_1 + 11.5x_2 - 3.3x_1 + 14.2x_4 = -6.2$ 

#### Ni 19

 $(6.4x_1 + 7.2x_2 - 8.3x_3 + 42x_4 - 2.23.$  $5.8x_1 - 8.3x_2 + 14.3x_3 - 6.2x_4 = 17.1$ .  $8.6x_1 + 7.7x_2 - 18.3x_3 + 8.8x_4 = -5.4$  $13.2x_1 - 5.2x_2 - 6.5x_3 + 12.2x_4 = 6.5.$ 

#### No. 21.

 $(7.3x_1 + 12.4x_2 - 3.8x_3 - 14.3x_4 - 5.8$  $10.7x_1 - 7.7x_2 + 12.5x_3 + 6.6x_4 = -6.6$ .  $15.6x_1 + 6.6x_2 + 14.4x_3 - 8.7x_4 = 12.4$  $(7.5x_1 + 12.2x_2 - 8.3x_3 + 3.7x_4 = 9.2.$ 

### No 23.

 $\int_0^8 1x_1 + 1.2x_2 - 9.1x_3 + 1.7x_4 = 10.$  $1.1x_1 - 1.7x_2 + 7.2x_3 - 3.4x_4 = 1.7$  $1.7x_1 - 1.8x_2 + 10x_3 + 2.3x_4 = 2.1$  $1.3x_1 + 1.7x_2 - 9.9x_1 + 3.5x_4 = 27.1$ 

#### No 25.

 $(1.7x_1 + 9.9x_2 - 20x_3 - 1.7x_4 = 1.7$  $20x_1 + 0.5x_2 - 30.1x_3 - 1.1x_4 = 2.1$  $10x_1 - 20x_2 + 30, 2x_3 + 0, 5x_4 = 1.8$  $3.3x_1 - 0.7x_2 + 3.3x_1 + 20x_4 = -1.7$ 

#### No. 27.

 $\begin{cases} 1, 1x_1 + 11, 3x_2 - 1, 7x_3 + 1, 8x_4 = 10, \\ 1, 3x_3 - 11, 7x_2 + 1, 8x_3 + 1, 4x_4 = 1, 3, \end{cases}$  $\begin{cases} 1.1x_1 - 10.5x_2 - 1.7x_3 - 1.5x_4 = 1.1, \\ 1.5x_1 - 0.5x_2 + 1.8x_3 - 1.1x_4 = 10. \end{cases}$ 

### No. 29.

 $\begin{cases} 1,3x_1-1,7x_2+3,3x_3+1,7x_4=1,1,\\ 10x_1+5,5x_2-1,3x_3+3,4x_4=1,3, \end{cases}$  $1, 1x_1 + 1, 8x_2 - 2, 2x_3 - 1, 1x_4 = 10,$  $1.3x_1 - 1.2x_2 + 2.1x_3 + 2.2x_4 = 1.8$ 

#### No 12.

 $(35.8x_1 + 2.1x_2 - 34.5x_3 - 11.8x_4 = 0.5,$  $27.1x_1 - 7.5x_2 + 11.7x_3 - 23.5x_4 = 12.8$  $11.7x_1 + 1.8x_2 - 6.5x_3 + 7.1x_4 = 1.7.$  $(6.3x_1 + 10x_2 + 7.1x_3 + 3.4x_4 = 20.8.$ 

#### No. 14.

 $(1, 1x_1 + 11, 2x_2 + 11, 1x_3 - 13, 1x_4 = 1.3,$  $-3.3x_1 + 1.1x_2 + 30.1x_3 - 20.1x_4 = 1.1$  $7.5x_1 + 1.3x_2 + 1.1x_3 + 10x_4 = 20.$ <br> $1.7x_1 + 7.5x_2 - 1.8x_3 + 2.1x_4 = 1.1.$ 

#### Nt 16.

 $(30.1x_1 - 1.4x_2 + 10x_3 - 1.5x_4 = 10,$  $-17.5x_1+11.1x_2+1.3x_3-7.5x_4=1.3.$  $1.7x_1 - 21.1x_2 + 7.1x_3 - 17.1x_4 = 10.$  $2.1x_1 + 2.1x_2 + 3.5x_3 + 3.3x_4 = 1.7.$ 

#### Nr 18.

 $(4.8x_1 + 12.5x_2 - 6.3x_3 - 9.7x_4 - 3.5.$  $22x_1 - 31.7x_2 + 12.4x_3 - 8.7x_4 = 4.6$  $15x_1 + 21$ ,  $1x_2 - 4$ ,  $5x_3 + 14$ ,  $4x_4 - 15$ .  $8.6x_1 - 14.4x_2 + 6.2x_3 + 2.8x_4 = -1.2$ 

#### No. 70.

 $(14.2x_1 + 3.2x_2 - 4.2x_3 + 8.5x_4 = 13.2$  $6.3x_1 - 4.3x_2 + 12.7x_3 - 5.8x_4 = -4.4$  $8.4x_1 - 22.3x_2 - 5.2x_3 + 4.7x_4 = 6.4$  $2.7x_1 + 13.7x_2 + 6.4x_3 - 12.7x_4 = 8.5$ 

#### No. 22.

 $(13.2x_1 - 8.3x_2 - 4.4x_3 + 6.2x_4 - 6.8,$  $8.3x_1 + 4.2x_2 - 5.6x_3 + 7.7x_4 = 12.4$  $5.8x_1 - 3.7x_2 + 12.4x_3 - 6.2x_4 = 8.7$  $3.5x_1 + 6.6x_2 - 13.8x_3 - 9.3x_3 = -10.8$ 

### No 24.

 $[3.3x_1 - 2.2x_2 - 10x_3 + 1.7x_4 = 1.1$  $1.8x_1 + 21$ ,  $1x_2 + 1.3x_3 - 2.2x_4 = 2.2$  $-10x_1+1, 1x_2+20x_3-4.5x_4=10.$  $70x_1 - 1.7x_2 - 2.2x_3 + 3.3x_4 = 2.1$ 

#### N: 26.

 $(1, 7x_1 - 1, 3x_2 - 1, 1x_3 - 1, 2x_4 - 2, 2)$  $10x_1 - 10x_2 - 13x_3 + 13x_4 = 1.1$  $3.5x_1 + 3.3x_2 + 1.2x_3 + 1.3x_4 = 1.2$  $1.3x_1 + 1.1x_2 - 1.3x_3 - 1.1x_4 = 10.$ 

#### No 28.

 $[1.4x_1 + 2.1x_2 - 3.3x_1 + 1.1x_4 = 10.$  $10x_1 - 1, 7x_2 + 1, 1x_3 - 1, 5x_4 = 1.7$  $2.2x_1 + 34.4x_2 - 1.1x_3 - 1.2x_4 = 20.$  $1.1x_1 + 1.3x_2 + 1.2x_3 + 1.4x_4 = 1.3$ 

#### No 30.

 $(1, 2x_1 + 1.8x_2 - 2.2x_3 - 4.1x_4 = 1.3.$  $10x_1 - 5$ ,  $1x_2 + 1$ ,  $2x_3 + 5$ ,  $5x_4 = 1$ , 2,  $2.2x_1 - 30.1x_2 + 3.1x_3 + 5.8x_4 = 10.$  $10x_1 + 2.4x_2 - 30.5x_3 - 2.2x_4 = 34.1$ 

### Лабораторная работа № 8

# Тема занятия: Использование ППП для решения системы линейных уравнений методом итераций

Цель работы:

уметь:

 $-pa6$ отать  $\mathbf{c}$ прикладных программ профессиональной пакетами направленности

знать:

- численные методы решения прикладных задач;

### **І. Теоретическая часть**

Приближенные методы решения систем линейных уравнений позволяют получать значения корней системы с заданной точностью в виде предела последовательности некоторых векторов. Процесс построения такой последовательности называется итерационным (повторяющимся).

Эффективность применения приближенных методов зависит от удачного выбора начального вектора и быстроты сходимости процесса.

Метод последовательных приближений (метод итерации). Пусть дана система линейных уравнений

$$
\begin{cases}\na_{11}x_1 + a_{12}x_2 + \dots + a_{1n}x_n = b_1, \\
a_{21}x_1 + a_{22}x_2 + \dots + a_{2n}x_n = b_2, \\
\dots \\
a_{n1}x_1 + a_{n2}x_2 + \dots + a_{nn}x_n = b_n.\n\end{cases}
$$
\n(1)

Запишем систему (1) в матричном виде:

 $AY - R$ 

 $(2)$ 

$$
A = \begin{bmatrix} a_{11} & a_{12} & \dots & a_{1n} \\ a_{21} & a_{22} & \dots & a_{2n} \\ \vdots & \vdots & \ddots & \vdots \\ a_{n1} & a_{n2} & \dots & a_{nn} \end{bmatrix}, \quad X = \begin{bmatrix} x_1 \\ x_2 \\ \vdots \\ x_n \end{bmatrix}, \quad B = \begin{bmatrix} b_1 \\ b_2 \\ \vdots \\ b_n \end{bmatrix}.
$$

Предполагая, что диагональные элементы  $a_{ii} \neq 0$  ( $i = 1, 2,..., n$ ), выразим  $x_i$ через первое уравнение системы,  $x_2$  — через второе уравнение и т. д. В результате получим систему, эквивалентную системе (I):

$$
\begin{cases}\n x_1 = \frac{b_1}{a_{11}} - \frac{a_{12}}{a_{11}} x_2 - \frac{a_{13}}{a_{11}} x_3 - \dots - \frac{a_{1n}}{a_{11}} x_n, \\
 x_2 = \frac{b_2}{a_{22}} - \frac{a_{21}}{a_{22}} x_1 - \frac{a_{23}}{a_{22}} x_3 - \dots - \frac{a_{2n}}{a_{22}} x_n, \\
 \dots \\
 x_n = \frac{b_n}{a_{nn}} - \frac{a_{1n}}{a_{nn}} x_1 - \frac{a_{2n}}{a_{nn}} x_2 - \dots - \frac{a_{n-1} - a}{a_{nn}} x_{n-1}.\n \end{cases}
$$
\n(3)

Обозначим  $\frac{b_i}{a_i} = \beta_i$ ;  $\frac{a_{ij}}{a_{ij}} = \alpha_{ij}$ , где (*i* = 1, 2, ..., n; j=1,2,.., n. Тогда система (3)

запишется таким образом:

 $\begin{cases}\nx_1 = \beta_1 + \alpha_{12} x_2 + \alpha_{13} x_3 + \ldots + \alpha_{1n} x_n, \\
x_2 = \beta_2 + \alpha_{21} x_1 + \alpha_{23} x_3 + \ldots + \alpha_{2n} x_n, \\
\dots \dots \dots \dots \dots \dots \dots \\
x_n = \beta_n + \alpha_{n1} x_1 + \alpha_{n2} x_2 + \ldots + \alpha_{n-1} x_{n-1},\n\end{cases}$ 

 $(3')$ 

Система (3') называется системой, приведенной к нормальному виду. Введя обозначения

$$
\alpha = \begin{bmatrix} \alpha_{11} & \alpha_{12} & \dots & \alpha_{1n} \\ \alpha_{21} & \alpha_{22} & \dots & \alpha_{2n} \\ \vdots & \vdots & \ddots & \vdots \\ \alpha_{n1} & \alpha_{n2} & \dots & \alpha_{nn} \end{bmatrix}, \qquad \beta = \begin{bmatrix} \beta_1 \\ \beta_2 \\ \vdots \\ \beta_n \end{bmatrix},
$$

запишем систему (3') в матричной форме:

$$
X = \beta + \alpha X.
$$
\n
$$
\begin{bmatrix} x_1 \\ x_2 \\ \vdots \\ x_n \end{bmatrix} = \begin{bmatrix} \beta_1 \\ \beta_2 \\ \vdots \\ \beta_n \end{bmatrix} + \begin{bmatrix} \alpha_{11} & \alpha_{12} & \dots & \alpha_{1n} \\ \alpha_{21} & \alpha_{22} & \dots & \alpha_{2n} \\ \vdots & \vdots & \ddots & \vdots & \vdots \\ \alpha_{n1} & \alpha_{n2} & \dots & \alpha_{nn} \end{bmatrix} \cdot \begin{bmatrix} x_1 \\ x_2 \\ \vdots \\ x_n \end{bmatrix}.
$$
\n(4)

Решим систему (4) методом последовательных приближений. За нулевое приближение примем столбец свободных членов:

$$
\begin{bmatrix} x_1^{(0)} \\ x_2^{(0)} \\ \vdots \\ x_n^{(0)} \end{bmatrix} = \begin{bmatrix} \beta_1 \\ \beta_2 \\ \vdots \\ \beta_n \end{bmatrix}.
$$
\n
$$
= \begin{bmatrix} -Hy \cdot \text{REGOe} & \text{indif } x \text{ and } y \text{ and } z \text{ and } z \text{ and }
$$

$$
\begin{bmatrix} x_1^{(2)} \\ x_2^{(2)} \\ \vdots \\ x_n^{(2)} \end{bmatrix} = \begin{bmatrix} \beta_1 \\ \beta_2 \\ \vdots \\ \beta_n \end{bmatrix} + \begin{bmatrix} \alpha_{11} & \alpha_{13} & \dots & \alpha_{1n} \\ \alpha_{21} & \alpha_{22} & \dots & \alpha_{2n} \\ \vdots & \vdots & \ddots & \vdots \\ \alpha_{n1} & \alpha_{n3} & \dots & \alpha_{nn} \end{bmatrix} \cdot \begin{bmatrix} x_1^{(1)} \\ x_2^{(1)} \\ \vdots \\ x_n^{(1)} \end{bmatrix}_{\text{-\textit{smopole}}}
$$
\nBydinger's theorem

\nBooofuue,  $\pi$ hofooe ( $k+1$ )-e приближенue вычисляют по формуле

\n
$$
X^{(k+1)} = \beta + \alpha X^{(k)} \quad (k = 0, 1, \dots, n).
$$
\n(5)

Если последовательность приближений  $X^{(0)}, X^{(1)}, \ldots, X^{(k)}$  имеет предел X  $=$   $\lim_{\text{lim } X} x^{(k)}$ , то этот предел является решением системы (3), поскольку по свойству предела  $lim_{x \to 0} x^{(k+1)} = \beta + \alpha$   $lim_{x \to 0} x^{(k)}$ , т. е. $X = \beta + \alpha X$ .

### Условия сходимости итерационного процесса

Итерационный процесс и его сходимость зависят от величины элементов матрицы а следующим образом: если сумма модулей элементов строк или сумма модулей элементов столбцов меньше единицы, то процесс итерации для данной системы сходится к единственному решению независимо от выбора начального вектора.

Следовательно, условие сходимости можно записать так;

$$
\sum_{j=1}^n |\alpha_{ij}| < 1 \ \ (i=1, 2, \dots n) \ \text{ with } \ \sum_{i=1}^n |\alpha_{ij}| < 1 \ \ (j=1, 2, \dots, n).
$$

## 2 Практическая часть

Задание 1. Методом последовательных приближений решить систему

```
\begin{cases} 8x_1 + x_2 + x_3 = 26, \\ x_1 + 5x_2 - x_3 = 7, \\ x_1 - x_2 + 5x_3 = 7. \end{cases}
```
Решение. 1) Приведем данную систему к нормальному виду

 $\begin{cases} x_1 = 3,25-0,125 \ x_2 = 1,4 \ -0,2 \ x_1 + 0,2 \ x_2 = 1,4 \ -0,2 \ x_1 + 0,2 \ x_2 = 1,4 \ -0,2 \ x_1 + 0,2 \ x_2 = 1 \end{cases}$   $\alpha = \begin{bmatrix} 0 & -0,125 & -0,125 \\ -0,2 & 0 & 0,2 \\ -0,2 & 0,2 \end{bmatrix}$   $\beta = \begin{bmatrix} 3,25 \\ 1,4 \\ 1,4 \\ 1,4 \end{bmatrix}$ .  $|\alpha_{11}| + |\alpha_{21}| + |\alpha_{31}| = 0, 2 + 0, 2 = 0, 4 < 1;$  $|\alpha_{12}| + |\alpha_{22}| + |\alpha_{32}| = 0,125 + 0,2 = 0,325 < 1;$  $|\alpha_{13}|$  -  $|\alpha_{23}|$  +  $|\alpha_{83}|$  = 0,  $|25 + 0.2 = 0.325$  < 1.

Аналогично можно было бы проверить выполнение условия сходимости, взяв суммы модулей элементов строк.

2) Строим последовательные приближения. Нулевое приближение:

 $\chi(w) = \left[\begin{array}{c} \mathbf{z}_{1}^{(0)} \\ \mathbf{z}_{2}^{(0)} \\ \mathbf{z}_{3}^{(0)} \end{array}\right] = \left[\begin{array}{c} 3.25 \\ 1.4 \\ 1.4 \end{array}\right].$ 

Последующие приближения найдем с применением функций табличного процессора.

 $\begin{bmatrix} x_1^{(1)} \\ x_2^{(1)} \\ x_3^{(1)} \end{bmatrix} = \begin{bmatrix} 3,25 \\ 1,4 \\ 1,4 \end{bmatrix} + \begin{bmatrix} 0 & -0.125 & -0.125 \\ -0.2 & 0 & 0.2 \\ -0.2 & 0.2 & 0 \end{bmatrix} \cdot \begin{bmatrix} 3,25 \\ 1,4 \\ 1,4 \end{bmatrix} = \begin{bmatrix} 2,9 \\ 1,03 \\ 1,03 \end{bmatrix}.$  $\begin{bmatrix} x_1^{(2)} \\ x_2^{(2)} \\ x_3^{(2)} \end{bmatrix} = \begin{bmatrix} 3.25 \\ 1.4 \\ 1.4 \end{bmatrix} + \begin{bmatrix} 0 & -0.125 & -0.125 \\ -0.2 & 0 & 0.2 \\ -0.2 & 0.2 & 0 \end{bmatrix} \cdot \begin{bmatrix} 2.9 \\ 1.03 \\ 1.03 \end{bmatrix} = \begin{bmatrix} 2.992 \\ 1.026 \\ 1.026 \end{bmatrix}.$  $\begin{bmatrix} x_1^{(3)} \\ x_2^{(3)} \\ x_3^{(3)} \end{bmatrix} = \begin{bmatrix} 3.25 \\ 1.4 \\ 1.4 \\ 1.4 \end{bmatrix} + \begin{bmatrix} 0 & -0.125 & -0.125 \\ -0.2 & 0 & 0.2 \\ -0.2 & 0.2 & 0 \end{bmatrix} \cdot \begin{bmatrix} 2.992 \\ 1.026 \\ 1.026 \end{bmatrix} = \begin{bmatrix} 2.9935 \\ 1.0068 \\ 1.0068 \end{bmatrix}$ Таким образом,  $x_1 = 2.9935$ ;  $x_2 = 1.0068$ ;  $x_3 = 1.0068$  и о точностью до  $10^{-1}$ получаем  $x_1 = 3$ ;  $x_2 = 1$ ;  $x_3 = 1$ 

Задание 2. Методом итерации решить следующую систему с точностью до  $10^{-3}$ 

 $\left\{\n\begin{array}{l}\n7.6x_1 + 0.5x_2 + 2.4x_3 = 1.9, \\
2.2x_1 + 9.1x_2 + 4.4x_3 = 9.7, \\
-1.3x_1 + 0.2x_2 + 5.8x_3 = -1.4.\n\end{array}\n\right.$ 

 $(*)$ 

Линейную систему можно привести к нормальному виду также следующим образом: записать коэффициенты при  $x_1$ ,  $x_2$ ,  $x_3$  в соответствующих уравнениях системы (\*) в виде kx, где k — число, близкое к коэффициенту при соответствующем неизвестном и на которое легко разделить коэффициенты при неизвестных и свободные члены.

Например:

 $10x_1 = 7, 6x_1 + 2, 4x_1$  (в первом уравнении).  $10x_9 = 9, 1x_2 + 0, 9x_2$  (во втором уравнении),  $10x_3 = 5, 8x_3 + 4, 2x_3$  (в третьем уравнении).

Перепишем систему (\*) таким образом

$$
\begin{cases}\n10x_1 = 1, 9 + 2, 4x_1 - 0, 5x_2 - 2, 4x_3, \\
10x_2 = 9, 7 - 2, 2x_1 + 0, 9x_2 - 4, 4x_3, \\
10x_3 = -1, 4 + 1, 3x_1 - 0, 2x_2 + 4, 2x_3, \\
\end{cases}\n\begin{cases}\nx_1 = 0, 19 + 0, 24x_1 - 0, 05x_2 - 0, 24x_3, \\
x_2 = 0, 97 - 0, 22x_1 + 0, 09x_2 - 0, 44x_4, \\
x_3 = -0, 14 + 0, 13x_1 - 0, 02x_3 + 0, 42x_5,\n\end{cases}
$$

Матрица α и вектор β принимают вид

$$
\alpha = \begin{bmatrix} 0.24 & -0.05 & -0.24 \\ -0.22 & 0.09 & -0.44 \\ 0.13 & -0.02 & 0.42 \end{bmatrix}, \quad \beta = \begin{bmatrix} 0.19 \\ 0.97 \\ -0.14 \end{bmatrix}
$$

2) Последовательно найдем с применением функций табличного процессора

$$
\begin{bmatrix} x_1^{(0)} \\ x_2^{(0)} \\ x_3^{(1)} \\ x_4^{(1)} \\ x_4^{(1)} \\ x_4^{(1)} \\ x_4^{(2)} \\ x_4^{(2)} \end{bmatrix} = \begin{bmatrix} 0,19 \\ 0,97 \\ -0,14 \\ -0,14 \\ 0,19 \\ -0,14 \end{bmatrix} + \begin{bmatrix} 0,24 & -0,05 & -0,24 \\ -0,22 & 0,09 & -0,44 \\ 0,13 & -0,02 & 0,42 \\ 0,13 & -0,02 & 0,42 \end{bmatrix} \cdot \begin{bmatrix} 0,19 \\ 0,97 \\ -0,14 \\ -0,14 \end{bmatrix} = \begin{bmatrix} 0,2207 \\ 1,0771 \\ -0,1936 \\ -0,1936 \end{bmatrix}.
$$
  

$$
\begin{bmatrix} x_1^{(2)} \\ x_2^{(2)} \\ x_3^{(2)} \\ x_4^{(2)} \\ x_4^{(2)} \end{bmatrix} = \begin{bmatrix} 0,19 \\ 0,19 \\ 0,97 \\ -0,14 \end{bmatrix} + \begin{bmatrix} 0,24 & -0,05 & -0,24 \\ -0,22 & 0,09 & -0,44 \\ 0,13 & -0,02 & 0,42 \end{bmatrix} \cdot \begin{bmatrix} 0,2207 \\ 1,0771 \\ -0,1935 \end{bmatrix} = \begin{bmatrix} 0,2359 \\ 1,1034 \\ -0,2141 \end{bmatrix}.
$$

Таким образом, с точностью до 10<sup>-3</sup> получаем  $x_1 = 0.236$ ;  $x_2 = 1.103$ ;  $x_3 =$ 

0.214.

### Задание для самостоятельной работы:

1 Решите систему уравнений методом итераций.

No 1.  $\begin{array}{l} 4.4x_1 - 2.5x_2 + 19.2x_3 - 10.8x_4 = 4.3, \\ 5.5x_1 - 9.3x_2 - 14.2x_3 + 13.2x_4 = 6.8, \end{array}$  $7.1x_1 - 11.5x_2 + 5.3x_3 - 6.7x_4 = -1.8$  $14.2x_1 + 23.4x_2 - 8.8x_1 + 5.3x_4 = 7.2$ No. 3.  $(5.7x_1 - 7.8x_2 - 5.6x_3 - 8.3x_4 = 2.7$  $6.6x_1 + 13.1x_2 - 6.3x_3 + 4.3x_4 = -5.5.$  $14.7x_1 - 2.8x_2 + 5.6x_3 - 12.1x_4 = 8.6$  $8.5x_1 + 12.7x_2 - 23.7x_3 + 5.7x_4 = 14.7$ No. 5.  $\left[15,7x_1+6,6x_2-5,7x_3+11,5x_4=-2,4\right]$  $8.8x_1-6.7x_2+5.5x_3-4.5x_4=5.6$  $6.3x_1 - 5.7x_2 - 23.4x_3 + 6.6x_4 = 7.7.$  $14,3x_1 + 8,7x_2 - 15,7x_3 - 5,8x_4 = 23,4.$ Nr 7.  $\begin{array}{l} \left(14,4x_1-5,3x_2+14,3x_3-12,7x_4=-14,4\right) \\ \left(23,4x_1-14,2x_2-5,4x_3+2,1x_4=6,6,\\ 6,3x_1-13,2x_2-6,5x_3+14,3x_4=9,4,\\ 5,6x_1+8,8x_2-6,7x_3-23,8x_4=7,3. \end{array}$ N: 9.  $\{1.7x_1 - 1.8x_2 + 1.9x_3 - 57.4x_4 = 10.$ 

### $1.1x_1 - 4.3x_2 + 1.5x_3 - 1.7x_4 = 19.$  $1.2x_1 + 1.4x_2 + 1.6x_3 + 1.8x_4 = 20$ ,  $7.1x_1 - 1.3x_2 - 4.1x_3 + 5.2x_4 = 10.$

 $5.6x_1 - 12x_2 + 15x_3 - 6.4x_4 = 4.5,$ <br> $5.7x_1 + 3.6x_2 - 12.4x_3 - 2.3x_4 = 3.3.$  $6.8x_1 + 13.2x_2 - 6.3x_3 - 8.7x_4 = 14.3$ No. 4.  $[3.8x_1 + 14.2x_2 + 6.3x_3 - 15.5x_4 = 2.8$  $8.3x_1 - 6.6x_2 + 5.8x_3 + 12.2x_4 = -4.7.$  $6.4x_1 - 8.5x_2 - 4.3x_3 + 8.8x_4 = 7.7.$  $17.1x_1 - 8.3x_2 + 14.4x_3 - 7.2x_4 = 13.5$ No 6.  $(4.3x_1 - 12.1x_2 + 23.2x_3 - 14.1x_4 = 15.5$  $2.4x_1 - 4.4x_2 + 3.5x_3 + 5.5x_4 = 2.5$ .  $5.4x_1 + 8.3x_2 - 7.4x_3 - 12.7x_4 = 8.6$ .

 $(8, 2x_1 - 3, 2x_2 + 14, 2x_3 + 14, 8x_4 = -8, 4,$ 

 $(6.3x_1 - 7.6x_2 + 1.34x_3 + 3.7x_4 = 12.1.$ No. 8.

# $\begin{cases} 1.7x_1 + 10x_2 - 1.3x_3 + 2.1x_4 = 3.1, \\ 3.1x_1 + 1.7x_2 - 2.1x_3 + 5.4x_4 = 2.1. \end{cases}$  $\begin{cases}\n3.3x_1 - 7.7x_2 + 4.4x_3 - 5.1x_4 = 1.9, \\
10x_1 - 20.1x_2 + 20.4x_3 + 1.7x_4 = 1.8.\n\end{cases}$ № 10.

 $[6, 1x_1 + 6, 2x_2 - 6, 3x_1 + 6, 4x_4 = 6, 5,$  $1.1x_1 - 1.5x_2 + 2.2x_3 - 3.8x_4 = 4.2$  $5.1x_1 - 5.0x_2 + 4.9x_3 - 4.8x_4 = 4.7$  $1.8x_1 + 1.9x_2 + 2.0x_3 - 2.1x_4 = 2.2$ 

No 11.<br>  $\begin{cases} 2.2x_1 - 3.1x_2 + 4.2x_3 - 5.1x_4 = 6.01, \\ 1.3x_1 + 2.2x_2 - 1.4x_3 + 1.5x_4 = 10, \\ 6.2x_1 - 7.4x_2 + 8.5x_3 - 9.6x_4 = 1.1, \\ 1.2x_1 + 1.3x_2 + 1.4x_3 + 4.5x_4 = 1.6. \end{cases}$ 

 $X_0$ .13.<br>  $(35.1x_1 + 1.7x_2 + 37.5x_3 - 2.8x_4 = 7.5,$ <br>  $45.2x_1 + 21.1x_2 - 1.1x_3 - 1.2x_4 = 11.1,$ <br>  $4-21.1x_1 + 34.7x_2 + 1.2x_3 - 1.5x_4 = 2.1,$ <br>  $31.7x_1 + 18.1x_2 - 31.7x_3 + 2.2x_4 = 0.5.$ 

 $\begin{cases}\n7.5x_1 + 1.8x_2 - 2.1x_3 - 7.7x_4 = 1.1. \\
-10x_1 + 1.3x_2 - 2.1x_3 - 7.7x_4 = 1.1.\n\end{cases}$  $\begin{cases}\n-10x_1 + 1.3x_2 - 20x_3 - 1.4x_4 = 1.5, \\
2.8x_1 - 1.7x_2 + 3.9x_3 + 4.8x_4 = 1.2, \\
10x_1 + 31.4x_2 - 2.1x_3 - 10x_4 = -1.1.\n\end{cases}$ 

#### No. 17.

At 1/2<br>  $\begin{array}{l} 7.3x_1 - 8.1x_2 + 12.7x_3 - 6.7x_4 = 8.8, \\ 11.5x_1 + 6.2x_2 - 8.3x_3 + 9.2x_4 = 21.5, \\ 8.2x_1 - 5.4x_2 + 4.3x_3 - 2.5x_4 = 6.2, \end{array}$  $2Ax_1+11.5x_2-3.3x_3+14.2x_4=-6.2$ 

#### No. 10.

 $\begin{array}{l} \n5.4x_1 + 7.2x_2 - 8.3x_3 + 42x_4 = 2.23, \\
5.8x_1 - 8.3x_2 + 14.3x_3 - 6.2x_4 = 17.1.\n\end{array}$  $6.6x_1 + 7.7x_2 - 18.3x_3 + 8.8x_4 = -5.4$  $13.2x_1 - 5.2x_2 - 6.5x_3 + 12.2x_4 = 6.5.$ 

### Nb 12.

No 12.<br>  $\begin{array}{l} 1.25,\\ (35,8x_1+2,1x_2-34,5x_3-11.8x_4=0.5,\\ (35,1x_1-7,5x_2+11,7x_3-23,5x_4=12.8,\\ (11,7x_1+1.8x_2-6.5x_3+7,1x_4=1.7,\\ (6,3x_1+10x_2+7,1x_3+3.4x_4=20.8. \end{array}$ 

#### No. 14.

As  $14x_1 + 11, 2x_2 + 11, 1x_3 - 13, 1x_4 = 1, 3,$ <br>  $\begin{cases} -3, 3x_1 + 1, 1x_2 + 30, 1x_3 - 20, 1x_4 = 1, 1, \\ 7, 5x_1 + 1, 3x_2 + 1, 1x_3 + 10x_4 = 20, \\ 1, 7x_1 + 7, 5x_2 - 1, 8x_3 + 2, 1x_4 = 1, 1. \end{cases}$ 

#### Nr 16.

 $(30.1x_1 - 1.4x_2 + 10x_3 - 1.5x_4 = 10.$  $-17.5x_1 + 11.1x_2 + 1.3x_3 - 7.5x_4 = 1.3.$ <br>  $1.7x_1 - 21.1x_2 + 7.1x_3 - 17.1x_4 = 10.$ <br>  $2.1x_1 + 2.1x_2 + 3.5x_3 + 3.3x_4 = 1.7.$ 

#### Nr 18.

 $\begin{array}{l} \n\sqrt{4.8x_1 + 12.5x_2 - 6.3x_3 - 9.7x_4 - 3.5},\\ \n22x_1 - 31.7x_2 + 12.4x_3 - 8.7x_4 = 4.6,\\ \n15x_1 + 21.1x_2 - 4.5x_3 + 14.4x_4 = 15. \n\end{array}$  $8.6x_1 - 14.4x_2 + 6.2x_3 + 2.8x_4 = -1.2$ 

#### $N_0$  20

 $\begin{array}{l} \{4.2x_1+3.2x_2-4.2x_3+8.5x_4=13.2,\\ 6.3x_1-4.3x_2+12.7x_3-5.8x_4=-4.4,\\ 8.4x_1-22.3x_2-5.2x_3+4.7x_4=6.4, \end{array}$  $2.7x_1 + 13.7x_2 + 6.4x_3 - 12.7x_4 = 8.5$ 

### Лабораторная работа №9

# Тема занятия: Использование ППП для интерполяции функции с помощью многочлена Лагранжа. Применение многочлена Лагранжа

Цель работы:

уметь:

– работать прикладных программ профессиональной  $\mathbf{c}$ пакетами направленности

знать:

- численные методы решения прикладных задач;

### **І. Теоретическая часть**

### Интерполяция

В вычислительной математике нередки случаи, когда одну функцию приходится заменять другой, более простой и удобной для дальнейшей работы. Такую задачу называют аппроксимацией функций.

Поводом для аппроксимации функции может послужить, в частности, табличный способ ее задания. Предположим, что в . результате некоторого эксперимента для конечного набора значений хі величины х из отрезка [а; b]

 $a = x_0 < x_1 < ... < x_i < ... < x_n = b$ 

получен набор значений уі величины у. Если допустить, что между х и у существует функциональная зависимость  $y = F(x)$ , можно поставить вопрос о поиске аналитического представления функции F (очевидно, что в такой общей постановке эта задача решается неоднозначно). Точки  $x_0$ ,  $x_1$ , ...,  $x_n$  в этом случае называются узлами. Если расстояние  $h = x_{i+1} - x_i$ , является постоянным • (т.е. независящим от i), то сетка значений, представленная в таблице 1, называется равномерной.

Таблица 1

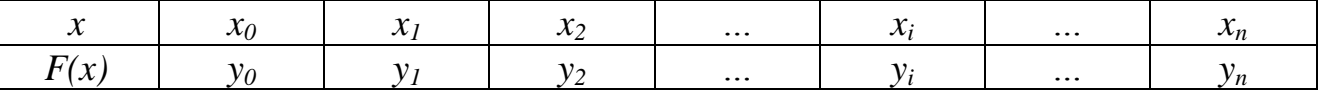

Повод аппроксимации может возникнуть ДЛЯ лаже тогда. когда аналитическое выражение для некоторой функции  $y = F(x)$  имеется, однако оно оказывается мало пригодным для решения поставленной задачи, потому что операция, которую требуется осуществить над этой функцией, трудновыполнима. Элементарный пример — вычисление значения трансцендентной функции «вручную». Действительно, чтобы вычислить, например, ln 3,2756, проще всего воспользоваться степенным разложением функции, т. е. заменить трансцендентную функцию степенной. При этом получится, разумеется, приближенное значение функции, но если мы умеем контролировать погрешность, то можно считать, что мы получили интересующий нас результат (хотя бы потому, что в реальности все

равно приходится ограничиваться приближенным представлением значений логарифмической функции).

Другая ситуация, когда может потребоваться аппроксимация аналитически заданной функции, — вычисление определенных интегралов. Задача эта, как правило, весьма сложная, часто элементарными приемами невыполнимая. Например, Как вычислить интеграл $\int_{-\infty}^{\infty} \frac{\sin x}{x} dx$ ? Он, несомненно, существует, но по формуле Ньютона-Лейбница вычислен быть практически не может, так как первообразная  $\int_{-\infty}^{\sin x} dx$  не выражается в элементарных функциях. Аппроксимация подынтегральной функции — один из возможных приемов (и важно отметить, что цель аппроксимации налагает отпечаток на ее способ).

Классический подход к численному решению подобных задач заключается в том, чтобы, опираясь на информацию о функции F, по некоторому алгоритму подобрать аппроксимирующую функцию G, в определенном смысле «близкую» к  $F_{\cdot}$ 

Чаще всего задача аппроксимации решается с помощью многочленов. Вычисления значений многочлена легко автоматизировать, производная и интеграл от многочлена, в свою очередь, также являются многочленами.

### Интерполяционный многочлен Лагранжа

Пусть функция  $F(x)$  задана таблицей 1. Построим многочлен  $L_n(x)$ , степень которого не выше, чем *п*, и для которого выполнены условия интерполяции

$$
L_n(x_0) - y_0, \ L_n(x_1) = y_1, \ldots, \ L_n(x_n) = y_n.
$$
\n
$$
L_n(x) = \sum_{i=0}^n y_i \frac{(x - x_0) \cdot \ldots \cdot (x - x_{i-1})(x - x_{i+1}) \cdot \ldots \cdot (x - x_n)}{(x_i - x_0) \cdot \ldots \cdot (x_i - x_{i-1})(x_i - x_{i+1}) \cdot \ldots \cdot (x_i - x_n)}.
$$
\n
$$
(2)
$$

Это и есть интерполяционный многочлен Лагранжа. По таблице исходной функции F формула (2) позволяет довольно просто составить «внешний вид» многочлена.

Пример. Построить интерполяционный многочлен Лагранжа для функции. заданной таблицей значений:

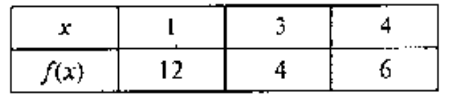

Из таблицы следует, что  $n = 2$  (т. е. степень многочлена будет не выше 2); здесь  $x_0 = 1$ ,  $x_1 = 3$ ,  $x_2 = 4$ . Используя формулу (5), получаем

$$
L_2(x) = 12 \frac{(x-3)(x-4)}{(1-3)(1-4)} + 4 \frac{(x-1)(x-4)}{(3-1)(3-4)} + 6 \frac{(x-1)(x-3)}{(4-1)(4-3)} =
$$
  
= 2(x<sup>2</sup> - 7x + 12) - 2(x<sup>2</sup> - 5x + 4) + 2(x<sup>2</sup> - 4x + 3) =  
= 2x<sup>2</sup> - 12x + 22.

Непосредственное применение формулы Лагранжа приводит к большому вычислений. Организация вычислений числу ОДНОТИПНЫХ сушественно улучшается, если пользоваться специальной вычислительной схемой.

В таблице 2. показано построение такой схемы для 4 узлов (i=0,1,2,3). Таблица составляется заново для каждого нового значения аргумента х.

Заполнение таблицы начинается с того, что вычисляются и заносятся в соответствующие клетки все элементарные разности. Вслед за этим вычисляются произведения  $P_i$ разностей по строкам:

$$
P_0 = (x - x_0)(x_0 - x_1)(x_0 - x_2)(x_0 - x_3);
$$
  
\n
$$
P_1 = (x_1 - x_0)(x - x_1)(x_1 - x_2)(x_1 - x_3) \text{ if } x, \text{ if }
$$

Таблица 2

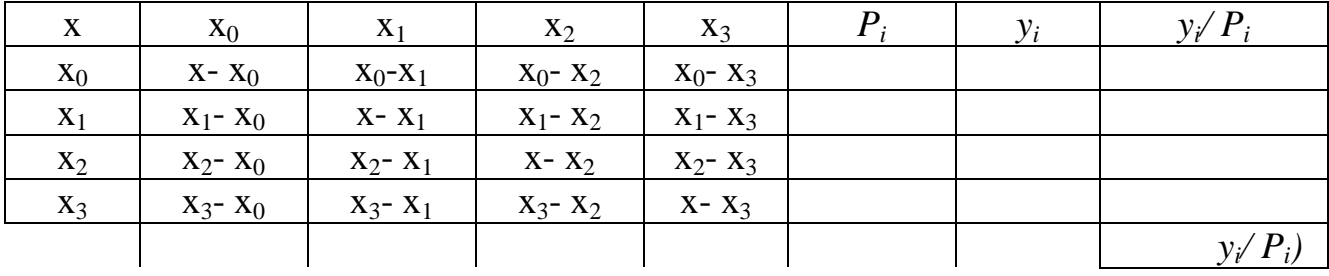

Легко видеть, что использованное в таблице 2 обозначение  $P_1$  - это знаменатель в формуле Лагранжа (2),

Все необходимые значения последовательно получаются в таблице. Сумма S сложением элементов последнего столбна. получения образуется Лля окончательного значениями  $L_n(x)$  достаточно умножить S на произведение диагональных разностей таблицы).

### 2 Практическая часть

Задание 1. Имеется таблица значений некоторой функции:

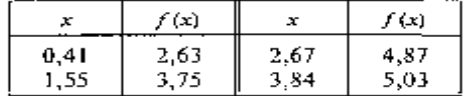

Требуется получить значение этой функции в точке  $x = 1.91$ , пользуясь интерполяционным многочленом Лагранжа.

Вычисления составим таблицу 3 с применением табличного процессора. Для нахождения окончательного результата сумма значений последнего столбца умножается на произведение диагональных разностей:

$$
f(1,91) = 0,792 \cdot 5,241 = 4,15.
$$
  $Ta\overline{0}m\mu a\overline{3}$ 

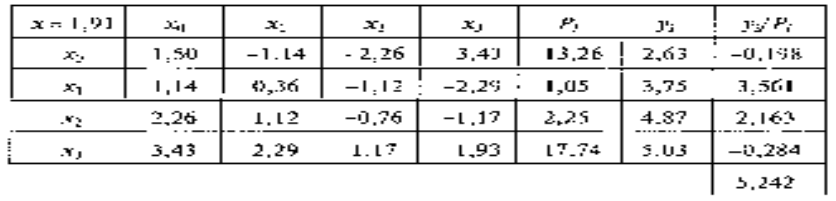

# Задание для самостоятельной работы:

1 Найти приближенное значение функции при данном значении аргумента с помощью интерполяционного многочлена Лагранжа.

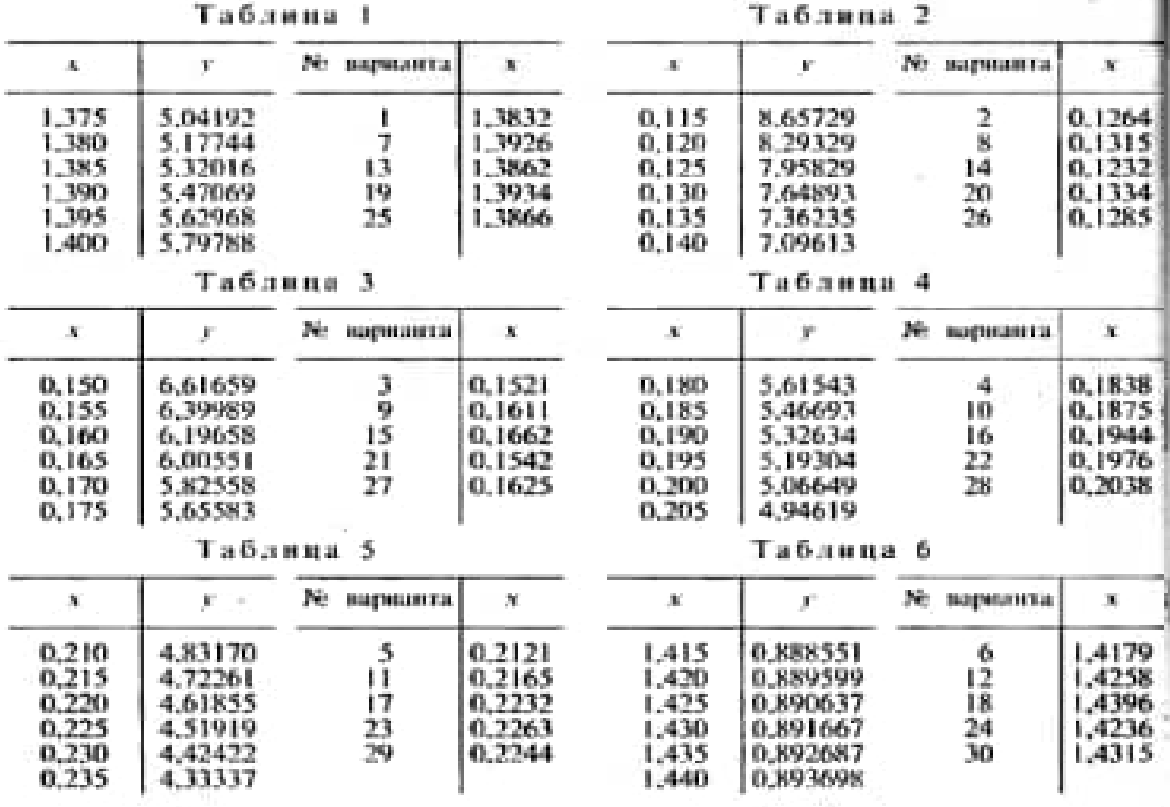

### **Лабораторная работа № 10**

# **Тема занятия: Использование ППП для интерполяции функции с помощью формул Ньютона. Применение формулы Ньютона**

### **Цель работы**:

*уметь:*

 работать с пакетами прикладных программ профессиональной направленности

*знать:*

численные методы решения прикладных задач;

### **I.Теоретическая часть**

### **Конечные разности**

Пусть функция задана таблицей вида табл. 1 с постоянным шагом.

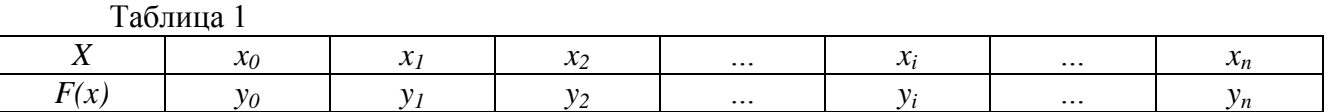

Разности между значениями функции в соседних узлах интерполяции называются *конечными разностями первого порядка:*

 $\Delta y_i = y_{i+1} - y_i$   $(i = 0, 1, ..., n-1).$ 

Из конечных разностей первого порядка образуются *конечные разности второго порядка,*

 $\Delta^2 y_i = \Delta y_{i+1} - \Delta y_i$   $(i = 0, 1, ..., n-2)$ .

Продолжая этот процесс, можно по заданной таблице функции составить таблицу конечных разностей (табл. 2).

Таблица 2

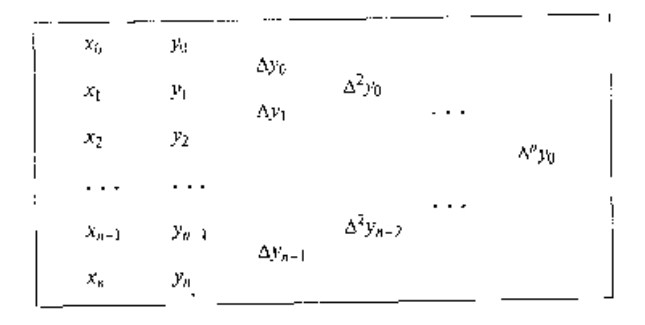

### Первая интерполяционная формула Ньютона

Пусть для функции, заданной таблицей с постоянным шагом, составлена таблица конечных разностей (табл. 2). Будем искать интерполяционный многочлен в виде

$$
P_n(x) = a_0 + a_1(x - x_0) + a_2(x - x_0)(x - x_1) ++ ... + a_n(x - x_0) \cdot ... \cdot (x - x_{n-1}).
$$
\n(1)

Это - многочлен *п-ой* степени. Значения коэффициентов  $a_0$ ,  $a_1$ , ...,  $a_n$  найдем из условия совпадения значений исходной функции и многочлена в узлах.

Полагая  $x=x_0$ , из (1) находим  $y_0 = P_n(x_0) = a_0$ , откуда  $a_0=y_0$ .

Далее, полагая  $x=x_1$ , получаем

 $y_1 = P_1(x_1) = a_0 + a_1(x_1 - x_0)$ , OTKYDA  $a_1 = \Delta y_0 / h$ ,

При  $x=x_2$  имеем

$$
y_2 = P_n(x_2) = a_0 + a_1(x_2 - x_0) + a_2(x_2 - x_0)(x_2 - x_1),
$$
  
\n**r.**, **r.**  $y_2 - 2\Delta y_0 - y_0 = 2h^2 a_2$ , **with**  $y_2 - 2y_1 + y_0 = 2h^2 a_2$ , **or**  $y_2$  **as**  $a_2 = \Delta^2 y_0 / 2h^2$ .

Проведя аналогичные выкладки, можно получить  $a_3 = \Delta^3 y_0 / 3h^3$ . Исходя из этих формул, методом полной математической индукции можно доказать, что в общем случае выражение для а будет иметь вид

$$
a_k = \frac{\Delta^k y_0}{k! h^k}.
$$
 (2)

Подставим теперь (2) в выражение для многочлена (1)

$$
P_n(x) = y_0 + \frac{\Delta y_0}{h}(x - x_0) + \frac{\Delta^2 y_0}{2!h^2}(x - x_0)(x - x_1) + ... + \frac{\Delta^n y_0}{n!h^n}(x - x_0) \cdot ... \cdot (x - x_{n-1}).
$$
\n(3)

Формула (3) называется первой интерполяционной формулой Ньютона.

Эта формула традиционно применяется для интерполирования в начале отрезка интерполяции. Первую интерполяционную формулу Ньютона называют по этой причине формулой для интерполирования вперед.

### Вторая интерполяционная формула Ньютона

Когда значение аргумента находится ближе к концу отрезка интерполяции, применять первую интерполяционную формулу становится невыгодно.

В этом случае применяется формула для интерполирования назад - вторая интерполяционная формула Ньютона, которая ищется в виде

$$
P_n(x) = a_0 + a_1(x - x_n) + a_2(x - x_n)(x - x_{n-1}) + \dots + a_n(x - x_n) \dots (x - x_1).
$$
\n(4)

Как и для первой формулы Ньютона, коэффициенты а<sub>0</sub>, а<sub>1</sub>, ..., а<sub>n</sub> находятся из условия совпадения значений функции и интерполяционного многочлена в узлах

$$
a_k = \frac{\Lambda^k y_{n-k}}{k! h^k} \,. \tag{5}
$$

Вторая интерполяционная формула Ньютона имеет следующий вид:

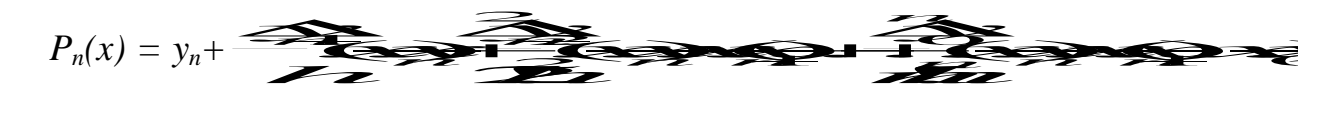

 $(6)$ 

Пример. Построить интерполяционный многочлен Ньютона по следующим данным:

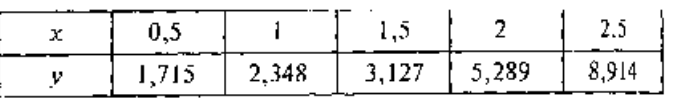

Построим таблицу разностей:

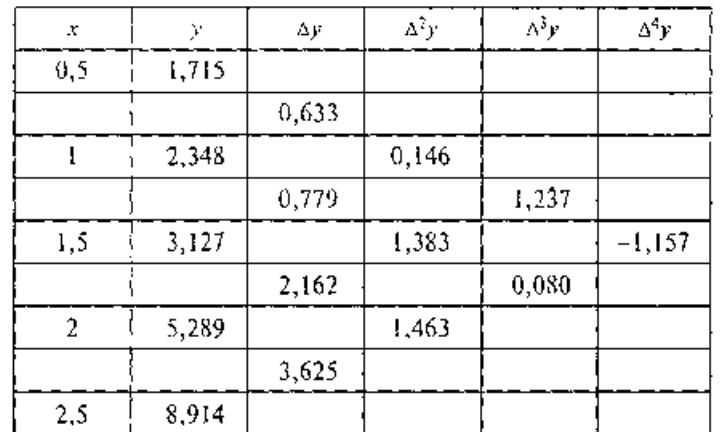

Таким образом, многочлен Ньютона, представленный в форме (3), имеет вид

$$
P_4(x) = 1,715 + \frac{0,033}{0,5}(x-0,5) + \frac{0,140}{2!\cdot0,5^2}(x-0,5)(x-1) +
$$
  
+ 
$$
\frac{1,237}{3!\cdot0,5^3}(x-0,5)(x-1)(x-1,5) - \frac{1,157}{4!\cdot0,5^4}(x-0,5)(x-1)(x-1,5)(x-2) =
$$
  
= 1,715+1,266(x-0,5)+0,292(x-0,5)(x-1)+  
+1.649(x-0.5)(x-1)(x-1.5)-0.771(x-0.5)(x-1)(x-1.5)(x-2).

### 2 Практическая часть

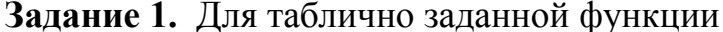

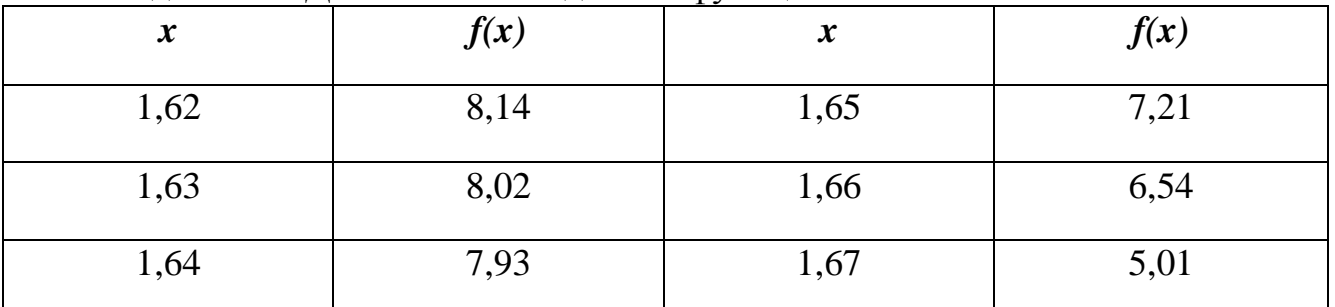

Вычислите конечные разности до третьего порядка включительно, составьте интерполяционные формулы Ньютона ( $x_0$ =1,62,  $x_n$ =1,67). Вычислите для контроля значения интерполяционных многочленов соответственно в точках 1,63 и 1,66; сопоставьте полученные результаты.

# Задание для самостоятельной работы:

1 Найти приближенное значение функции при данном значении аргумента с помощью интерполяционных формул Ньютона.

| Таблина       |                       |                          |                       | Таблици Р      |                      |     |                     |                       |
|---------------|-----------------------|--------------------------|-----------------------|----------------|----------------------|-----|---------------------|-----------------------|
| 40.           | $\mathbf{W}^{\prime}$ | No papatanta             | $\mathbf{R}^{\prime}$ | $\mathcal{M}$  | $\mathbf{F}$         |     | № вдринита          | $\mathbf{N}^{\prime}$ |
| 1.375         | 5.04192               |                          | 1.3832                | 0.115          | <b>N.65720</b>       |     | 2                   | 0.1264                |
| 1.380         | 5.17744               | Ť                        | 1.3926                | 0.120          | 8 29129              |     | R                   | 0.1315                |
| 1,385         | 5.37016               | 13                       | 1,3862                | 0.175          | 7.95829              |     | 14                  | 0.1232                |
| 1.390         | 5.47069               | 19                       | 1.3934                | 0.130          | 7.64893              |     | 20                  | 0.1334                |
| 1.395         | 5.62968               | 25                       | 1,3866                | 0.135          | 7.36235              |     | 26.                 | 0.1285                |
| 1.400         | <b>5 707MK</b>        |                          |                       | 0.140          | 7.09613              |     |                     |                       |
| Таблица<br>J. |                       |                          |                       | Таблина.<br>-4 |                      |     |                     |                       |
| $\mathcal{N}$ | IF.                   | 躁。<br><b>INFORMATION</b> | $\mathcal{M}$         | $\mathcal{H}$  | 定                    | 躁   | <b>BUILDING CO.</b> | $\mathbf{x}$          |
| 0.150         | 6,61659               | 3                        | 0.1521                | 0.180          | 5,61543              |     | A.                  | D. 1838               |
| 0.155         | 6.39989               | Ø.                       | 0.1611                | 0.185          | 5.46693              |     | ю                   | 0.1875                |
| 0.160         | 6,19658               | 15                       | 0.1662                | 0.190          | 5.32634              |     | 16                  | 0.1944                |
| 0.165         | 6.00551               | 21                       | 0.1542                | D.195          | 5.19304              |     | 22                  | 0.1976                |
| 0.170         | 5.87558               | 27                       | 0.1675                | 0.200          | 5.06640              |     | 7R                  | <b>D.2038</b>         |
| 0.175         | 5.65583               |                          |                       | 0.205          | 4.94619              |     |                     |                       |
| Таблици<br>-5 |                       |                          |                       | Таблица<br>в   |                      |     |                     |                       |
| $\mathbf{N}$  | W.<br>Tele            | No.<br>наришта           | $\mathcal{H}$         | $\mathcal{M}$  | $\mathcal{F}^{\ast}$ | З÷. | пориализа           | $\mathbf{u}$          |
| 0.210         | 4.83170               | 5                        | 0.2121                | 1.415          | 0 KRX551             |     | 6                   | 1.4179                |
| 0,215         | 4.72361               | Ħ                        | 0.2165                | 1.420          | 0.889599             |     | 12                  | 1.4258                |
| 0.220         | 4.61855               | 17                       | 0.2232                | 1.475          | 0.890637             |     | 18                  | 1.4396                |
| 0.225         | 4.51919               | 23                       | 0.2263                | 1:430          | 0.891667             |     | 24                  | 1,4236                |
| 0.230         | 4.43472               | 70                       | 0.2244                | 1.435          | 0.89268.7            |     | ЪD                  | 1,4315                |
| 0.235         | 4.33337               |                          |                       | 1.440          | <b>D.RO UGOK</b>     |     |                     |                       |

Лабораторная работа № 11

# Тема занятия: Использование ППП для численного интегрирования методом прямоугольника. Применение метода прямоугольника

Цель работы:

уметь:

 $-pa6$ отать прикладных программ профессиональной  $\mathbf{c}$ пакетами направленности

знать:

- численные методы решения прикладных задач;

### **І. Теоретическая часть**

# ЧИСЛЕННОЕ ИНТЕГРИРОВАНИЕ

При вычислении определенного интеграла:

$$
I=\int_a^b f(x)dx,
$$

Где  $f(x)$  — непрерывная на отрезке [a; b] функция, иногда удается практически воспользоваться формулой Ньютона-Лейбница:

$$
\int_{a}^{b} f(x)dx = F(b) - F(a). \tag{1}
$$

Здесь  $F(x)$  одна из первообразных функций (т.е. такая функция, что  $F'(x)$  $=f(x)$ ). Однако даже в тех практически редких случаях, когда первообразную удается явно найти в аналитической форме, не всегда удается довести до числового ответа значение определенного интеграла. Если к тому же учесть, что иногда подынтегральная функция вовсе задается таблицей или графиком, то становится понятным, почему формула (1) не исчерпывает практических приемов вычисления интегралов.

Ha практике часто применяют различные методы приближенного (численного) интегрирования. Формулы, используемые для приближенного вычисления интегралов, называют квадратурными формулами.

## Метод прямоугольников

Различают метод левых, правых и средних прямоугольников. Суть метода ясна из рисунка. На каждом шаге интегрирования функция аппроксимируется полиномом нулевой степени – отрезком, параллельным оси абсцисс.

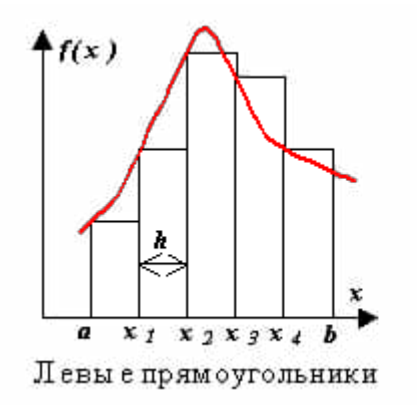

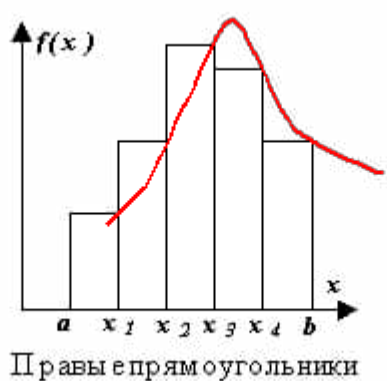

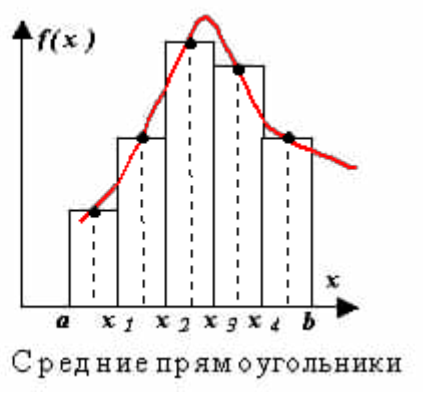

Формулы метода прямоугольников.

- это формул а метода левых прямоугольников.

- это формула метода правых прямоугольников

$$
\int_a^b f(x)dx \approx h \sum_{i=1}^n f\left(x_{i-1} + \frac{h}{2}\right)
$$

.- это формула метода средних прямоугольников

 $h = \frac{b-a}{a}$ 

 $(x)dx \approx h$ .

называют **шагом разбиения отрезка** *[a;b]*.

Методы прямоугольников различаются в выборе точек на левой и правой границах элементарных отрезков или их серединах соответственно.

Абсолютная погрешность методов левых и правых прямоугольников

 $-a$ оценивается как  $\frac{|a|}{|a|}$   $\frac{|a|}{|a|}$   $\frac{|a|}{|a|}$   $\frac{|a|}{|a|}$   $\frac{|a|}{|a|}$   $\frac{|a|}{|a|}$   $\frac{|a|}{|a|}$ 

# *2 Практическая часть*

# **Задание 1.**

$$
\int_{10}^9 \frac{x^2 \sin x}{10} dx
$$

Вычислить определенный интеграл  $\frac{10}{4}$  методом прямоугольников, разбив отрезок интегрирования на *10* частей. *Решение.*

B haшем примере 
$$
a = 4
$$
,  $b = 9$ ,  $n = 10$ ,  $f(x) = \frac{x^2 \sin x}{10}$ .

Внимательно посмотрим на формулу

 $\int_a^b f(x)dx \approx h \sum_{n=1}^n$  $\int x_{i-1}$ прямоугольников .

Чтобы ее применить, нам нужно вычислить шаг *h* и значения

 $f(x) = \frac{x^2 \sin x}{\sqrt{10}}$  B TOYKAX  $\left(x_{i-1} + \frac{h}{2}\right)$   $i = 1, 2, ..., 10$ 

$$
h = \frac{b-a}{n} = \frac{9-4}{10} = 0.5
$$

Tak kak  $x_{i-1} = a + (i-1) \cdot h$ ,  $i = 1, ..., 10$ <sub>, TO</sub>

$$
\left(x_{i+1}+\frac{h}{2}\right)=a+(i-1)\cdot h+\frac{h}{2}\left[a+(i-0.5)\cdot h,\quad i=1,\ldots,10\right]
$$

$$
x_{i-1} + \frac{h}{2} = x_0 + \frac{h}{2} = a + (i - 0.5) \cdot h = 4 + (1 - 0.5) \cdot 0.5 = 4.25
$$
  
Haxogum

.

соответствующее значение

Вычислим шаг: .

Для  $i = 1$  имеем

$$
\oint \text{YHKUHH} \left( x_{i-1} + \frac{h}{2} \right) = f\left( x_0 + \frac{h}{2} \right) = f(4.25) = \frac{(4.25)^2 \sin(4.25)}{10} \approx -1.616574
$$

Для *i = 2* имеем . Находим соответствующее значение

$$
f\left(x_{i-1} + \frac{h}{2}\right) = f\left(x_1 + \frac{h}{2}\right) = f(4.75) = \frac{(4.75)^2 \sin(4.75)}{10} \approx -2.254654
$$

функции .

И так продолжаем вычисления до *i = 10*.

Для удобства представим результаты в виде таблицы.

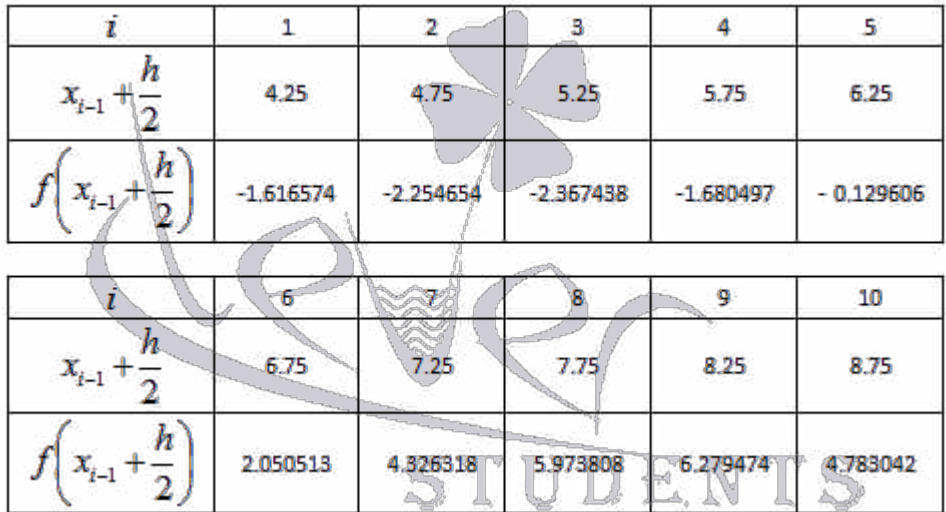

Подставляем полученные значения в формулу прямоугольников:

$$
\int_{4}^{9} \frac{x^2 \sin x}{10} dx \approx h \cdot \sum_{i=1}^{n} f\left(x_{i-1} + \frac{h}{2}\right) =
$$
\n
$$
= 0.5 \cdot \left(-1.616574 - 2.254654 \rightarrow 2.367438 - 1.680497 - 0.129606 +
$$
\n
$$
+ 2.050513 + 4.326318 + 5.973808 + 6.279474 + 4.783042\right) =
$$
\n
$$
= 7.682193
$$

Вычислить данный интеграл методом правых и левых прямоугольников. **Задание для самостоятельной работы:**

Вычислить интеграл по формулам левых, правых, средних прямоугольников при n=10, оценивая точность с помощью сравнения полученных результатов

$$
x_1 = 1
$$
\n
$$
y_2 = 1
$$
\n
$$
y_3 = 2
$$
\n
$$
y_4 = 1
$$
\n
$$
y_5 = 2
$$
\n
$$
y_6 = 3
$$
\n
$$
y_7 = 1
$$
\n
$$
y_7 = 1
$$
\n
$$
y_7 = 1
$$
\n
$$
y_7 = 1
$$
\n
$$
y_7 = 1
$$
\n
$$
y_7 = 1
$$
\n
$$
y_7 = 1
$$
\n
$$
y_7 = 1
$$
\n
$$
y_7 = 1
$$
\n
$$
y_7 = 1
$$
\n
$$
y_7 = 1
$$
\n
$$
y_7 = 1
$$
\n
$$
y_7 = 1
$$
\n
$$
y_7 = 1
$$
\n
$$
y_7 = 1
$$
\n
$$
y_7 = 1
$$
\n
$$
y_7 = 1
$$
\n
$$
y_7 = 1
$$
\n
$$
y_7 = 1
$$
\n
$$
y_7 = 1
$$
\n
$$
y_7 = 1
$$
\n
$$
y_7 = 1
$$
\n
$$
y_7 = 1
$$
\n
$$
y_7 = 1
$$
\n
$$
y_7 = 1
$$
\n
$$
y_7 = 1
$$
\n
$$
y_7 = 1
$$
\n
$$
y_7 = 1
$$
\n
$$
y_7 = 1
$$
\n
$$
y_7 = 1
$$
\n
$$
y_7 = 1
$$
\n
$$
y_7 = 1
$$
\n
$$
y_7 = 1
$$
\n
$$
y_7 = 1
$$
\n
$$
y_7 = 1
$$
\n
$$
y_7 = 1
$$
\n
$$
y_7 = 1
$$
\n
$$
y_7 = 1
$$
\n
$$
y_7 = 1
$$
\n
$$
y_7 = 1
$$
\n
$$
y_7 = 1
$$
\n
$$
y_7 = 1
$$

.

30. **89. 9. 10. 11.** 
$$
\int_{1.2}^{2} \frac{\sqrt{0.4x^2 + 1.7} dx}{2.1x + \sqrt{0.7x^2 + 1}}
$$
  
\n32. **11. 11. 1** 
$$
\int_{0.8}^{2.4} \frac{\sqrt{0.4x^2 + 1.5} dx}{2.5 + \sqrt{2x + 0.8}}
$$
  
\n33. **12. 13. 14. 15.** 
$$
\int_{0.4}^{2.4} \frac{\sqrt{1.2x + 0.7} dx}{1.6 + \sqrt{0.8x^2 + 1.4}}
$$
  
\n34. **13. 11.** 
$$
\int_{0.4}^{2.4} \frac{\sqrt{1.1x^2 + 0.9} dx}{2x + \sqrt{x^2 + 3}}
$$
  
\n35. **12. 13. 14. 14. 15.** 
$$
\int_{0.4}^{2.4} \frac{\sqrt{0.6x + 1.5} dx}{2x + \sqrt{x^2 + 3}}
$$
  
\n36. **14. 16. 17. 18. 19.** 
$$
\int_{0.4}^{2.4} \frac{\sqrt{2x + 1.7} dx}{2.4 + \sqrt{1.2x^2 + 0.6}}
$$
  
\n37. **10. 11. 12. 13. 14. 14. 15. 16. 17. 17. 18. 19. 10.** 
$$
\int_{0.7}^{1.4} \frac{\sqrt{0.7x^2 + 2.3} dx}{2.4 + \sqrt{1.2x + 1.4}}
$$
  
\n35. **10. 11. 12. 13. 14. 14. 15. 16.** 

ð,

9.21. D 
$$
\int_{1.3}^{2.3} \frac{\sqrt{1.3x^2 + 0.8} dx}{1.7x + \sqrt{2x + 0.5}}
$$
  
\n9.22. D 
$$
\int_{0.6}^{1.4} \frac{\sqrt{x^2 + 0.5} dx}{2x + \sqrt{x^2 + 2.5}}
$$
  
\n9.23. D 
$$
\int_{0.4}^{1.4} \frac{\sqrt{2x^2 + 1} dx}{0.8x + \sqrt{0.5x + 2}}
$$
  
\n9.24. D 
$$
\int_{0.4}^{1.4} \frac{\sqrt{1.5x^2 + 2} dx}{x + \sqrt{0.8x^2 + 1}}
$$
  
\n9.25. D 
$$
\int_{1.4}^{2.4} \frac{\sqrt{0.8x^2 + 2} dx}{1.6 + \sqrt{1.5x + 0.6}}
$$
  
\n9.26. D 
$$
\int_{1.4}^{2.0} \frac{\sqrt{0.5x^2 + 3} dx}{2x + \sqrt{2x^2 + 1.6}}
$$
  
\n9.27. D 
$$
\int_{1.3}^{2.6} \frac{\sqrt{0.8x^2 + 1.3} dx}{1.4 + \sqrt{x^2 + 0.6}}
$$
  
\n10. 
$$
x = 28
$$
  
\n11. 
$$
\int_{1.4}^{2.6} \frac{\sqrt{x^2 + 1.3} dx}{1.5x + \sqrt{0.4x + 1.7}}
$$
  
\n12. 
$$
x = 28
$$
  
\n23. D 
$$
\int_{0.4}^{2.6} \frac{\sqrt{x^2 + 1.5} dx}{1.5x + \sqrt{0.4x + 1.7}}
$$
  
\n24. D 
$$
\int_{0.4}^{2.6} \frac{\sqrt{x^2 + 1.5} dx}{1.5x + \sqrt{0.5x^2 + 2.3}}
$$
  
\n25. D 
$$
\int_{0.4}^{2} \frac{\sqrt{2x + 1.6} dx}{1.8 + \sqrt{0.3x^2 + 2.3}}
$$
  
\n26. D 
$$
\int_{1.4}^{2} \frac{\sqrt{2x + 1.6} dx}{2.1x + \sqrt{0.6x + 1.7}}
$$
  
\n27. D <math display="</p>
Лабораторная работа № 12

# Тема занятия: Использование ППП для численного интегрирования методом трапеции. Применение метода трапеций

Цель работы:

уметь:

 $-pa6$ отать прикладных программ профессиональной  $\mathbf{c}$ пакетами направленности

знать:

- численные методы решения прикладных задач;

#### **І. Теоретическая часть**

# ЧИСЛЕННОЕ ИНТЕГРИРОВАНИЕ

При вычислении определенного интеграла:

$$
I=\int_a^b f(x)dx,
$$

Где  $f(x)$  — непрерывная на отрезке [a; b] функция, иногда удается практически воспользоваться формулой Ньютона-Лейбница:

$$
\int_{a}^{b} f(x)dx = F(b) - F(a). \tag{1}
$$

Здесь  $F(x)$  одна из первообразных функций (т.е. такая функция, что  $F'(x)$  $=f(x)$ ). Однако даже в тех практически редких случаях, когда первообразную удается явно найти в аналитической форме, не всегда удается довести до числового ответа значение определенного интеграла. Если к тому же учесть, что иногда подынтегральная функция вовсе задается таблицей или графиком, то становится понятным, почему формула (1) не исчерпывает практических приемов вычисления интегралов.

Ha практике часто применяют различные методы приближенного (численного) интегрирования. Формулы, используемые для приближенного вычисления интегралов, называют квадратурными формулами.

Простой прием построения квадратурных формул состоит в том, что подынтегральная функция f(x) заменяется на отрезке [a; b] интерполяционным многочленом Лагранжа  $Ln(x)$ , многочленом. например,  $\boldsymbol{\mathrm{M}}$ принимается приближенное равенство

$$
\int_{a}^{b} f(x)dx \approx \int_{a}^{b} L_n(x)dx.
$$
 (2)

Подобный подход удобен тем, что он приводит к алгоритмам, легко

реализуемым на компьютере и позволяющим получить результат с точностью, достаточной для широкого приложений. круга практических При **MOTE** предполагается, что отрезок [a, b] разбит на n частей точками  $a = x_0, x_1, x_2, ..., x_n = b$ , наличие которых подразумевается при построении многочлена  $L_n(x)$ . В силу фактической единственности интерполяционного полинома n-й степени для данной функции и данной системы узлов не имеет значения, использовать ли в этой процедуре многочлен Лагранжа или многочлены Ньютона.

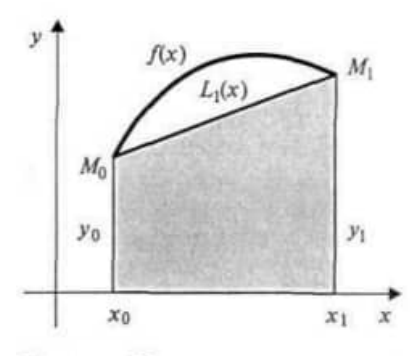

Рис. 1 Иллюстрация к вычислению интеграла по формуле трапеций

Если подынтегральная функция заменяется интерполяционным многочленом Лагранжа первой степени (т.е. линейной функцией), геометрически это означает, что площадь криволинейной фигуры подменяется площадью трапеции (рис. 1), то получается формула

$$
\int_{a}^{b} f(x)dx = h\left(\frac{y_0}{2} + y_1 + y_2 + \dots + y_{n-1} + \frac{y_n}{2}\right).
$$
 (3).

Формула (3) дает один из простейших способов вычисления определенного интеграла и называется формулой трапеций.

Формула для оценки погрешности метода интегрирования по формуле трапеций

$$
|R_n| \le M_2 \frac{|b-a| \cdot h^2}{12}.
$$
  
 
$$
\text{Lip} \quad M_2 = \max_{x \in [a, b]} |f''(x)|
$$

Задание 1. Вычислить интеграл  $I = \int x^2 \sin x dx$  по формуле трапеций, разделив

отрезок [0: 1] на 10 равных частей, и оценить погрешность вычислений.

Оценим сначала погрешность метода. Для этого находим **ВТОРУЮ** производную подынтегральной функции:  $f''(x) = (2-x^2)\sin x + 4x \cos x$ . На отрезке [0; 1]  $f''(x)$  всюду положительна, причем ее значение ограничено сверху:  $|f''(x)| \leq 3.3$ . Таким  $(4)$ образом, используя формулу  $(a = 0, b=1, h = 0, 1)$ , имеем

$$
|R_2| < \frac{3,3 \cdot 0,1^2}{12} = 0,00275.
$$

Итак, приняв на заданном участке интегрирования n = 10, мы сможем получить интеграл от заданной функции с погрешностью, не превышающей 0,003, если будем вести вычисления таким образом, чтобы погрешность округления не исказила окончательный результат в пределах точности метода.

Значения подынтегральной Функции в узловых точках приведены в табл. 1.

В последней строке таблицы получены суммы значений у<sub>і</sub> по столбцам. Используя значения этих сумм, в соответствии с формулой трапеций (3) имеем:

 $I = 0.1 * (0.4207355 + 1.8302453) = 0.225098.$ 

Учитывая вычисленную раньше ошибку R, получаем окончательно  $I=0,225\pm0,003$ .

# Задание для самостоятельной работы:

Вычислить интеграл по формуле трапеции при n=10, оценивая точность с помощью сравнения полученных результатов.

#### Таблица 1

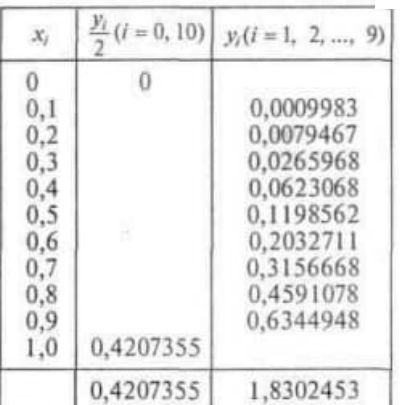

$$
x_2 = 1, y_1 = \frac{1}{x_1} + \frac{1}{2x + \sqrt{x^2 + 6x}} = 1
$$
  
\n
$$
x_2 = 1, y_2 = \frac{1}{x_1} + \frac{1}{\sqrt{2x^2 + 1 + 0.8}}
$$
  
\n
$$
x_2 = 1, y_1 = \frac{1}{x_1} + \frac{1}{\sqrt{2x^2 + 1 + 0.8}}
$$
  
\n
$$
x_2 = 1, y_1 = \frac{1}{x_1} + \frac{1}{\sqrt{2x^2 + 1}} = 1
$$
  
\n
$$
x_2 = 1, y_2 = \frac{1}{x_1} + \frac{1}{\sqrt{2x^2 + 1.6} dx}{1.6 + \sqrt{0.8x^2 + 2}}
$$
  
\n
$$
x_2 = 1, y_1 = \frac{1.6}{x_1} + \frac{1.6}{x_1} + \frac{1.6}{x_1} + \frac{1.6}{x_1} + \frac{1.6}{x_1} + \frac{1.6}{x_1} + \frac{1.6}{x_1} + \frac{1.6}{x_1} + \frac{1.7}{x_1} + \frac{1.7}{x_1}
$$

30. **9. 9. 10. 11.** 
$$
\int_{1.3}^{2} \frac{\sqrt{0.6x + 1.7} dx}{2.1x + \sqrt{0.7x^{2} + 1}}
$$
  
\n30. **10. 11.** 
$$
\int_{0.8}^{2.8} \frac{\sqrt{0.4x^{2} + 1.5} dx}{2.5 + \sqrt{2x + 0.8}};
$$
  
\n31. **11.** 
$$
\int_{0.8}^{2.8} \frac{\sqrt{1.2x + 0.7} dx}{1.4x + \sqrt{1.3x^{2} + 0.5}};
$$
  
\n32. **12. 13. 13. 14. 14.** 
$$
\int_{0.8}^{2.4} \frac{\sqrt{1.1x^{2} + 0.9} dx}{2x + \sqrt{x^{2} + 3}};
$$
  
\n33. **14. 15. 16. 17. 18. 19.** 
$$
\int_{0.8}^{2.4} \frac{\sqrt{0.6x + 1.5} dx}{3 + \sqrt{0.3x + 1}}
$$
  
\n34. **10.** 
$$
\int_{0.8}^{2.4} \frac{\sqrt{2x + 1.7} dx}{2.4 + \sqrt{1.2x^{2} + 0.6}};
$$
  
\n35. **11. 11.** 
$$
\int_{0.8}^{2.4} \frac{\sqrt{2x + 1.7} dx}{2.4 + \sqrt{1.2x^{2} + 0.6}};
$$
  
\n36. **13. 13. 14. 14. 15. 15. 16. 17. 17. 18. 19. 10.** 
$$
\int_{0.7}^{2.8} \frac{\sqrt{0.4x + 3} dx}{1.4 + \sqrt{1.2x + 1.3}};
$$
  
\n34. **19. 11. 11.**

 $\hat{\phi}$ 

$$
82.1. \t13. \int_{-2}^{2.5} \frac{\sqrt{1.3x^2 + 0.8} dx}{1.7x + \sqrt{2x + 0.5}}
$$
  
\n
$$
82.1. \t14. \int_{0.5}^{1.4} \frac{\sqrt{x^2 + 0.5} dx}{2x + \sqrt{x^2 + 2.5}}
$$
  
\n
$$
82.1. \t15. \int_{0.4}^{1.2} \frac{\sqrt{2x^2 + 1} dx}{0.8x + \sqrt{0.5x + 2}}
$$
  
\n
$$
82.1. \t16. \int_{0.4}^{1.4} \frac{\sqrt{1.5x^2 + 2} dx}{x + \sqrt{0.8x^2 + 1}}
$$
  
\n
$$
82.1. \t17. \int_{0.4}^{1.4} \frac{\sqrt{0.8x^2 + 2} dx}{1.6 + \sqrt{1.5x + 0.6}}
$$
  
\n
$$
82.1. \t18. \int_{-1.4}^{2.0} \frac{\sqrt{0.5x^2 + 3} dx}{2x + \sqrt{2x^2 + 1.6}}
$$
  
\n
$$
82.1. \t19. \int_{-1.4}^{1.5} \frac{\sqrt{0.5x^2 + 3} dx}{1.4 + \sqrt{x^2 + 0.6}}
$$
  
\n
$$
82.1. \t11. \int_{-1.3}^{1.5} \frac{\sqrt{0.8x^2 + 1.3} dx}{1.4 + \sqrt{x^2 + 0.6}}
$$
  
\n
$$
82.1. \t12. \int_{-1.3}^{1.6} \frac{\sqrt{x^2 + 1.3} dx}{1.5x + \sqrt{0.4x + 1.7}}
$$
  
\n
$$
82.1. \t13. \int_{0.8}^{1.6} \frac{\sqrt{2x + 1.6} dx}{1.2x + \sqrt{0.5x^2 + 2.3}}
$$
  
\n
$$
82.1. \t14. \int_{-1.2}^{1.6} \frac{\sqrt{2x + 1.6} dx}{2.1x + \sqrt{0.6x + 1.7}}
$$
  
\n
$$
82.1. \t15. \frac{\sqrt{0.7x^2 + 1} dx}{2.1x
$$

#### Лабораторная работа № 13

# Тема занятия: Использование ППП для численного интегрирования методом парабол. Применение метода параболы

Цель работы:

уметь:

- работать профессиональной пакетами прикладных программ  $\mathbf{c}$ направленности

знать:

- численные методы решения прикладных задач;

### **I. Теоретическая часть**

#### ЧИСЛЕННОЕ ИНТЕГРИРОВАНИЕ

При вычислении определенного интеграла:

 $\sim$ 

$$
I=\int_a^b f(x)dx,
$$

Где  $f(x)$  — непрерывная на отрезке [a; b] функция, иногда удается практически воспользоваться формулой Ньютон ібница:

$$
\int_{a}^{b} f(x)dx = F(b) - F(a). \tag{1}
$$

Здесь  $F(x)$  одна из первообразных функций (т.е. такая функция, что  $F'(x)$  $=f(x)$ ). Однако даже в тех практически редких случаях, когда первообразную удается явно найти в аналитической форме, не всегда удается довести до числового ответа значение определенного интеграла. Если к тому же учесть, что иногда подынтегральная функция вовсе задается таблицей или графиком, то становится понятным, почему формула (1) не исчерпывает практических приемов вычисления интегралов.

Ha практике часто применяют различные методы приближенного (численного) интегрирования. Формулы, используемые для приближенного вычисления интегралов, называют квадратурными формулами.

Простой прием построения квадратурных формул состоит в том, что подынтегральная функция f(x) заменяется на отрезке [a; b] интерполяционным многочленом, например, многочленом Лагранжа  $Ln(x)$ ,  $\boldsymbol{\mathrm{M}}$ принимается приближенное равенство

$$
\int_{a}^{b} f(x)dx \approx \int_{a}^{b} L_n(x)dx.
$$
 (2)

Подобный подход удобен тем, что он приводит к алгоритмам, легко реализуемым на компьютере и позволяющим получить результат с точностью, достаточной для широкого круга практических приложений. При этом предполагается, что отрезок [а, b] разбит на n частей точками  $a = x_0, x_1, x_2, ..., x_n =$ b, наличие которых подразумевается при построении многочлена  $L_n(x)$ .  $\mathbf{B}$ силу фактической единственности интерполяционного полинома n-й степени для данной функции и данной системы узлов не имеет значения, использовать ли в этой процедуре многочлен Лагранжа или многочлены Ньютона.

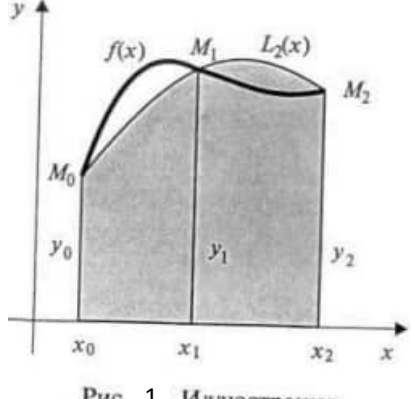

Рис. 1 Иллюстрация к вычислению интеграла по формуле Симпсона

Если подынтегральная функция заменяется интерполяционным многочленом Лагранжа второй степени (т.е. квадратичной функцией), то геометрически, это означает замену подынтегральной функции  $f(x)$  параболой  $L_2(x)$ , проходящей через точки  $M_i(x_i, y_i)$  ( $i = 0, 1, 2$ ) (рис. 1).

то получается формула

$$
\int_{a}^{b} f(x)dx = \frac{2h}{3} \left( \frac{y_0 + y_{2m}}{2} + 2y_1 + y_2 + \dots + 2y_{2m-1} \right).
$$
 (3)

Формула (3) дает один из простейших способов вычисления определенного интеграла и называется формулой Симпсона или формулой Puc 1 ... Олы.

Оценка остаточного члена формулы Симпсона производится следующим образом:

$$
|R_n| \le M_4 \frac{|b-a| \cdot h^4}{180},
$$
  
 
$$
\text{The } M_4 = \max_{a \le x \le b} |f^{IV}(x)|. \tag{4}
$$

# **II. Практическая часть**

**Задание 1.** Вычислить интеграл  $I = \int x^2 \sin x dx$  по формуле Симпсона трапеций, разделив отрезок [0; 1] на 10 равных частей, и оценить погрешность вычислений.

Для оценки остаточного члена найдем производную четвертого порядка от подынтегральной функции  $f(x) = x^2 sin x$ 

$$
f^{IV}(x) = (x^2 - 12)\sin x - 8x\cos x.
$$

Значение  $|f^{VI}(x)|$  на отрезке [0; 1] ограничено числом 14. Используя формулу OЦенку:  $|R_4| < \frac{14 \cdot 0.1^4}{180} = 0,0000077.$ (4). получаем

Значения подынтегральной функции в узлах в соответствии с формулой Симпсона (3) приведены в табл. 2.

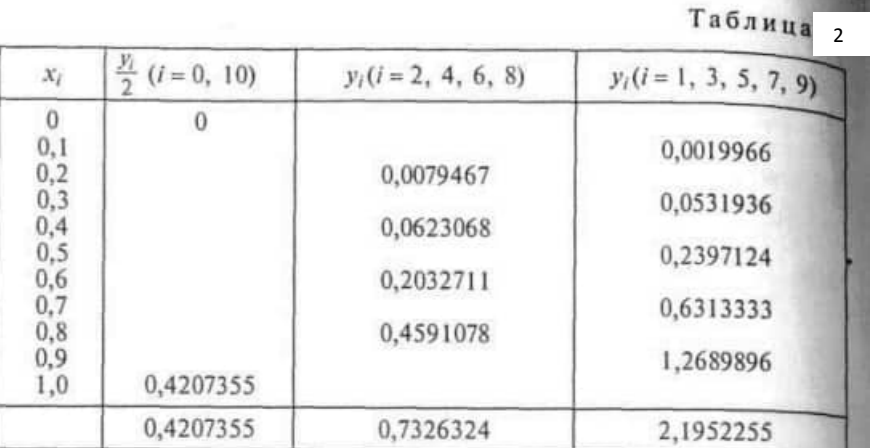

Используя значения сумм из последней строки таблицы, имеем по формуле Симпсона:

$$
I = \frac{2 \cdot 0.1}{3} (0.4207355 + 0.7326324 + 2.1952255) = 0.2232395.
$$

Округляя результат в соответствии с полученной раньше оценкой, получаем  $I=0,223240 \pm 0,000008.$ 

**Задание 2.** Сравнить полученный результат со значением интеграла, вычисленного по формуле трапеции.

# **Задание для самостоятельной работы:**

Вычислить интеграл по формуле Симпсона при n=10, оценивая точность с помощью сравнения полученных результатов.

$$
3\theta \quad 1. \quad 1) \int_{0.6}^{1.4} \frac{\sqrt{x^2 + 5} \, dx}{2x + \sqrt{x^2 + 0.5}}.
$$
  
\n
$$
3\theta \quad 2. \quad 1) \int_{0.4}^{1.3} \frac{\sqrt{0.5x + 2} \, dx}{\sqrt{2x^2 + 1 + 0.8}}.
$$
  
\n
$$
3\theta \quad 3. \quad 1) \int_{0.4}^{1.4} \frac{\sqrt{0.8x^2 + 1} \, dx}{x + \sqrt{1.5x^2 + 2}}.
$$
  
\n
$$
3\theta \quad 4. \quad 1) \int_{1.0}^{2.4} \frac{\sqrt{1.5x + 0.6} \, dx}{1.6 + \sqrt{0.8x^2 + 2}}.
$$
  
\n
$$
3\theta \quad 5. \quad 1) \int_{1.2}^{2.0} \frac{\sqrt{2x^2 + 1.6} \, dx}{2x + \sqrt{0.5x^2 + 3}}.
$$
  
\n
$$
3\theta \quad 6. \quad 1) \int_{1.3}^{2.5} \frac{\sqrt{x^2 + 0.6} \, dx}{1.4 + \sqrt{0.8x^2 + 1.3}}.
$$
  
\n
$$
3\theta \quad 7. \quad 1) \int_{1.2}^{2.4} \frac{\sqrt{0.4x + 1.7} \, dx}{1.5x + \sqrt{x^2 + 1.3}}.
$$
  
\n
$$
3\theta \quad 8. \quad 1) \int_{0.8}^{1.4} \frac{\sqrt{0.3x^2 + 2.3} \, dx}{1.5 + \sqrt{2x + 1.6}}.
$$

$$
821. \text{ I} \quad \int_{1.3}^{2.7} \frac{\sqrt{1,3x^2 + 0.8} \, dx}{1,7x + \sqrt{2x + 0.5}};
$$
\n
$$
88. \text{ 22. } \text{ I} \quad \int_{0.6}^{1.4} \frac{\sqrt{x^2 + 0.5} \, dx}{2x + \sqrt{x^2 + 2.5}};
$$
\n
$$
88. \text{ 23. } \text{ I} \quad \int_{0.6}^{1.4} \frac{\sqrt{2x^2 + 1} \, dx}{0.8x + \sqrt{0.5x + 2}};
$$
\n
$$
88. \text{ 24. } \text{ I} \quad \int_{0.8}^{1.8} \frac{\sqrt{1,5x^2 + 2} \, dx}{x + \sqrt{0.8x^2 + 1}};
$$
\n
$$
88. \text{ 25. } \text{ I} \quad \int_{1.6}^{2.6} \frac{\sqrt{0.8x^2 + 2} \, dx}{1.6 + \sqrt{1.5x + 0.6}};
$$
\n
$$
88. \text{ 26. } \text{ I} \quad \int_{1.3}^{2.6} \frac{\sqrt{0.5x^2 + 3} \, dx}{1.4 + \sqrt{x^2 + 0.6}};
$$
\n
$$
88. \text{ 28. } \text{ I} \quad \int_{1.3}^{2.6} \frac{\sqrt{x^2 + 1.3} \, dx}{1.4 + \sqrt{x^2 + 0.6}};
$$
\n
$$
88. \text{ 29. } \text{ I} \quad \int_{0.8}^{2.6} \frac{\sqrt{x^2 + 1.3} \, dx}{1.8 + \sqrt{0.3x^2 + 2.3}};
$$
\n
$$
88. \text{ 30. } \text{ I} \quad \int_{1.2}^{2.6} \frac{\sqrt{2x + 1.6} \, dx}{2.1x + \sqrt{0.6x + 1.7}};
$$

Лабораторная работа № 14

#### занятия: Использование ППП для решения дифференциальных Тема уравнений методом Эйлера. Применение метода Эйлера

Цель работы:

уметь:

– работать прикладных программ профессиональной  $\mathbf{c}$ пакетами направленности

знать:

- численные методы решения прикладных задач;

#### **I. Теоретическая часть**

Пусть дано уравнение (6) с начальным условием (7) (т.е. поставлена задача Коши).

$$
y' = f(x, y) \tag{6}
$$

найти решение в виде функции y(x), удовлетворяющей начальному условию

$$
y(x_0) = y_0 \tag{7}
$$

Вначале найдем простейшим способом приближенное значение решения в некоторой точке  $x_1 = x_0 + h$ , где h достаточно малый шаг. Заметим, что уравнение (6) совместно с начальным условием (7) задают направление касательной к искомой интегральной кривой в точке  $M_0(x_0, y_0)$ - Двигаясь вдоль этой касательной (рисунок 4), получим приближенное значение решения в точке  $x_i$ .

$$
y_1 = y_0 + hf(x_0, y_0). \tag{8}
$$

Располагая приближенным решением в точке  $M_1(x_1,y_1)$ , можно повторить описанную выше процедуру: построить прямую, проходящую через эту точку под углом, определяемым условием  $tg\beta =$  $f(x_1, y_1)$ , и по ней найти приближенное значение решения в точке  $x_2 = x_1 + h$ . Заметим, что, в отличие от ситуации, изображенной на рисунке 4, эта прямая не есть касательная к реальной интегральной кривой, поскольку точка  $\tilde{M}$ , нам недоступна. Однако

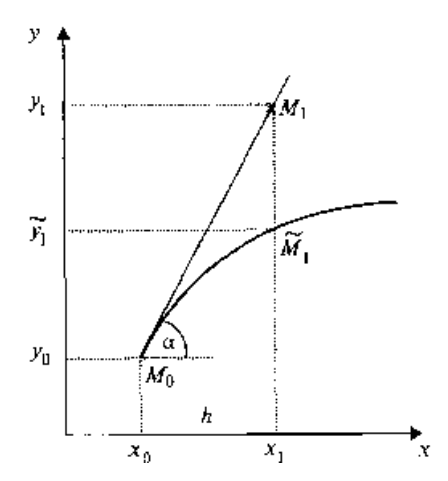

Рисунок 4 -Иллюстрация первого шага метода Эйлера

представляется интуитивно ясным, что если h достаточно мало, то получаемые приближения будут близки к точным значениям решения.

Продолжая эту идею, построим систему равноотстоящих точек  $x_i = x_0 + ih$  $(i = 0, 1, 2, \ldots, n)$ . Получение таблицы значений искомой функции  $y(x)$  по методу Эйлера заключается в циклическом применении пары формул:

$$
\Delta y_i = hf(x_i, y_i); \quad y_{i+1} = y_i + \Delta y_i \quad (i = 0, 1, 2, ..., n). \tag{9}
$$

Наиболее используемым эмпирическим методом оценки точности как метода Эйлера. других пошаговых методов приближенного численного так  $\mathbf{M}$ интегрирования обыкновенных дифференциальных уравнений является способ двойного прохождения заданного отрезка — с шагом h и с шагом h/2. Совпадение соответствующих десятичных знаков в полученных двумя способами результатах дает эмпирические основание считать их верными (хотя полной уверенности в этом быть не может).

# **II. Практическая часть**

**Задание 1.** Решить методом Эйлера дифференциальное уравнение  $y' = \cos y +$ Зх с начальным значением  $y(0) = 1,3$  на отрезке [0; 1], приняв шаг  $h = 0,2$ .

Результаты вычислений с двумя знаками после запятой приведены в таблице.

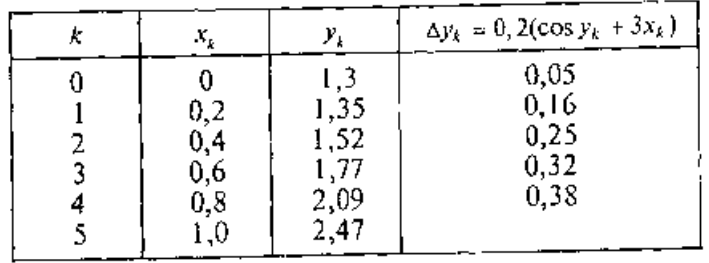

Порядок вычислений вполне очевиден: вначале находим

 $\Delta y_0 = h(\cos y_0 + 3x_0)$ , затем  $y_1 = y_0 + \Delta y_0$  и т.д.

#### Задание для самостоятельной работы:

Используя метод Эйлера, составить таблицу приближенных значений интеграла.

**Nt 1.**  $y' = x + \cos \frac{y}{\sqrt{5}}$ ,  $y_0(1.8) = 2.6$ ,  $x \in [1.8; 2.8]$ . No 2,  $y' = x + \cos \frac{y}{2}$ ,  $y_0(1.6) = 4.6$ ,  $x \in [1.6; 2.6]$ .

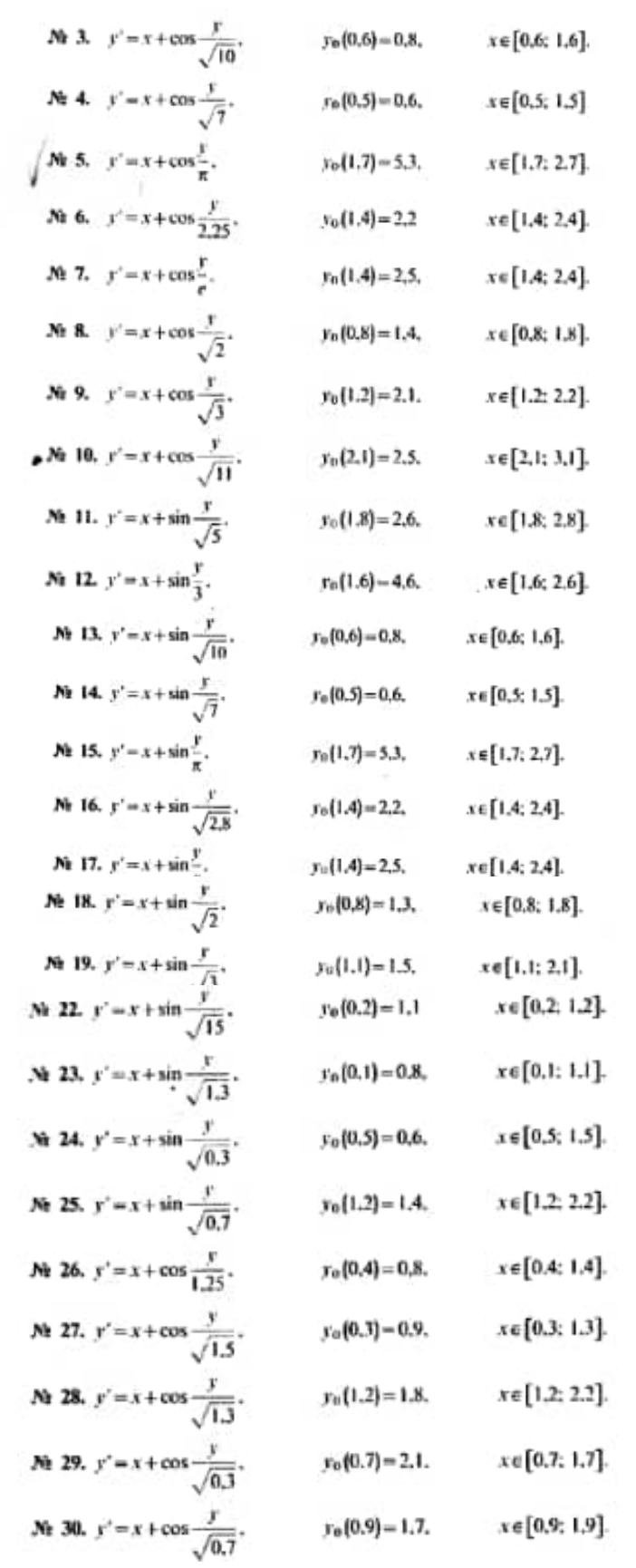

#### Лабораторная работа № 15

# Тема занятия: Использование ППП для решения дифференциальных уравнений методом Рунге-Кутта. Применение метода Рунге-**KVTTa**

#### Цель работы:

уметь:

- работать профессиональной прикладных программ с пакетами направленности

знать:

- численные методы решения прикладных задач;

#### **І. Теоретическая часть**

Пусть дано уравнение (10) с начальным условием (11) (т.е. поставлена задача Коши).

$$
y' = f(x, y) \tag{10}
$$

найти решение в виде функции у(х), удовлетворяющей начальному условию

$$
y(x_0) = y_0 \tag{11}
$$

Классический метод Рунге-Кутта 4-го порядка описывается следующей системой пяти равенств:

$$
y_{i+1} = y_m + \frac{h}{6}(k_1 + 2k_2 + 2k_3 + k_4),
$$
\n(12)

где

$$
k_1 = f(x_i, y_i),
$$
  
\n
$$
k_2 = f(x_i + \frac{h}{2}, y_i + \frac{hk_1}{2}),
$$
  
\n
$$
k_3 = f(x_i + \frac{h}{2}, y_i + \frac{hk_2}{2}),
$$
  
\n
$$
k_4 = f(x_i + h, y_i + hk_3).
$$

Строго говоря, существует не один, а группа методов Рунге-Кутта, отличающихся друг от друга порядком, т.е. количеством параметров  $k_j$ . В данном случае мы имеем метод 4-го порядка, который является одним из наиболее применяемых на

практике, так как обеспечивает высокую точность и в то же время отличается сравнительной простотой. Поэтому в большинстве случаев он упоминается в литературе просто как «метод Рунге-Кутта» без указания его порядка.

### **II. Практическая часть**

**Задание 1.** Решить методом Рунге-Кутта дифференциальное уравнение *у'* = cos *у +* Зх с начальным значением *у(0)* = 1,3 на отрезке [0; I], приняв шаг *h* = 0,2.

Результаты вычислений с тремя знаками после запятой приведены в таблице.

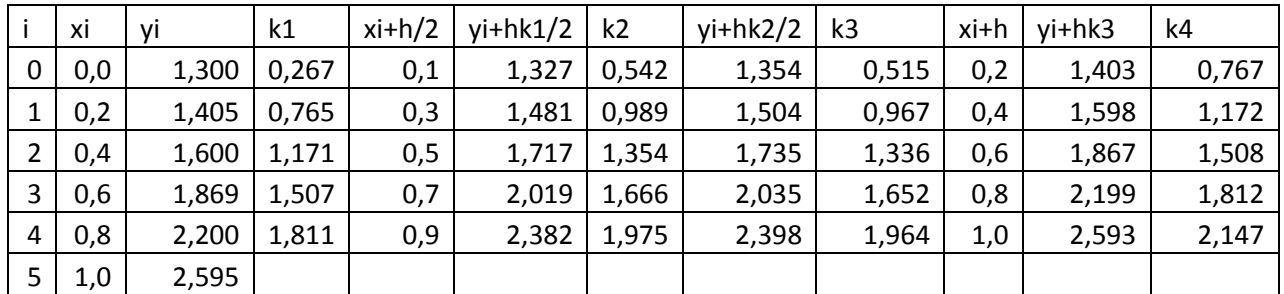

#### **Задание для самостоятельной работы:**

Используя метод Рунге-Кутта, составить таблицу приближенных значений интеграла.

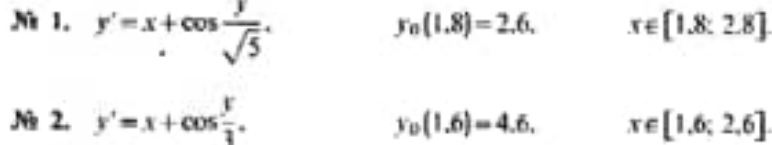

$$
N_1 3. y' = x + \cos \frac{y}{\sqrt{10}}, \t\t y_0(0.6) = 0.8, \t\t x \in [0.6; 1.6].
$$
\n
$$
N_1 4. y' = x + \cos \frac{y}{\sqrt{2}}, \t\t y_0(1.7) = 5.3, \t\t x \in [1.7; 2.7].
$$
\n
$$
N_1 5. y' = x + \cos \frac{y}{\sqrt{2}}, \t\t y_0(1.4) = 2.2, \t\t x \in [1.4; 2.4].
$$
\n
$$
N_1 6. y' = x + \cos \frac{y}{\sqrt{2}}, \t\t y_0(1.4) = 2.2, \t\t x \in [1.4; 2.4].
$$
\n
$$
N_1 7. y' = x + \cos \frac{y}{\sqrt{2}}, \t\t y_0(1.4) = 2.5, \t\t x \in [0.8; 1.8].
$$
\n
$$
N_1 8. y' = x + \cos \frac{y}{\sqrt{2}}, \t\t y_0(1.2) = 2.1, \t\t x \in [0.8; 1.8].
$$
\n
$$
N_1 9. y' = x + \cos \frac{y}{\sqrt{3}}, \t\t y_0(2.1) = 2.5, \t\t x \in [1.2; 2.2].
$$
\n
$$
N_1 11. y' = x + \sin \frac{y}{\sqrt{5}}, \t\t y_0(1.2) = 2.6, \t\t x \in [1.6; 2.6].
$$
\n
$$
N_1 12. y' = x + \sin \frac{y}{\sqrt{5}}, \t\t y_0(1.6) = 4.6, \t\t x \in [1.6; 2.6].
$$
\n
$$
N_1 13. y' = x + \sin \frac{y}{\sqrt{7}}, \t\t y_0(0.6) = 0.8, \t\t x \in [0.6; 1.6].
$$
\n
$$
N_1 14. y' = x + \sin \frac{y}{\sqrt{7}}, \t\t y_0(0.5) = 0.6, \t\t x \in [0.5; 1.5].
$$
\n
$$
N_1 15. y' = x + \sin \frac{y}{\sqrt{2}}, \t
$$

$$
x_0 = 22. \quad y' = x + \sin \frac{y}{\sqrt{13}}, \quad y_0(0,2) = 1.1 \quad x \in [0,2; 1.2].
$$
\n
$$
x_0 = 2, 1.2 \quad x_0 = 1.1 \quad x \in [0.2; 1.2].
$$
\n
$$
x_0 = 2, 1.2 \quad x_0 = 1.1 \quad x_0 = 1.1 \quad x
$$

#### Лабораторная работа № 16

#### Темя зянятия: Использование  $\Pi\Pi\Pi$ ПЛЯ решения линейного задач программирования. Решение линейного залач программирования

Цель работы:

уметь:

- работать профессиональной пакетами прикладных программ  $\mathbf{c}$ направленности

знать:

- численные методы решения прикладных задач;

# **І. Теоретическая часть**

В задачах линейного программирования всегда необходимо найти минимум (или максимум) линейной функции многих переменных при линейных ограничениях в виде равенств или неравенств.

 $L = c_0 + c_1x_1 + c_2x_2 + \cdots + c_nx_n \rightarrow min$  $a_{11}x_1 + a_{12}x_2 + \cdots + a_{1n}x_n \leq b_1$  $a_{k1}x_1 + a_{k2}x_2 + \cdots + a_{kn}x_n \le b_k$  $X_1, X_2, \dots, X_n \geq 0$ 

В задачи целочисленного программирования добавляется ограничение, что все х; должны быть целыми.

#### **II. Практическая часть**

Задание 1. Решить задачу линейного программирования:

 $L = 5x_1 - 2x_3 \rightarrow min$  $-5x_1 - x_2 + 2x_3 \leq 2$  $- x_1 + x_3 + x_4 \leq 5$  $-3x_1 + 5x_4 < 7$ 

Для решения подобных задач предназначена команда Поиск решения из меню Сервис.

Пусть значения  $x_1$ ,  $x_2$ ,  $x_3$ ,  $x_4$  хранятся в ячейки **A1:A4**, а значение функции **L** - в ячейке С1. Введем ограничения:

$$
C2 = -5*A1 - A2 + 2*A3
$$
  
\n
$$
C3 = -A1 + A3 + A4
$$
  
\n
$$
C4 = -3*A1 + 5*A4.
$$

Таким образом, было задано условие исхолной залачи линейного программирования.

Выполним команду из главного меню Сервис - Поиск решения (рисунок 1).

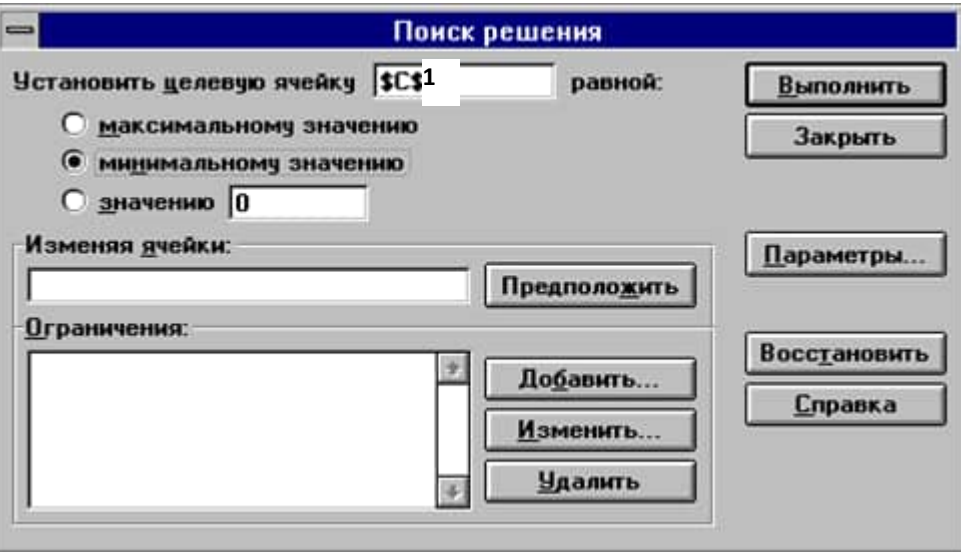

Рисунок 1

Устремим целевую функцию в ячейке С1 к минимуму. Для этого введем в поле Установить целевую функцию значение С1 и установим опцию "равной минимальному значению".

В поле Изменяя ячейки необходимо указать адреса ячеек, в которых хранятся изменяемые значения. В нашем случае это ячейки А1:А4.

Для добавления ограничений необходимо щелкнуть по кнопке Добавить, появится диалоговое окно Добавить ограничение (рисунок 2).

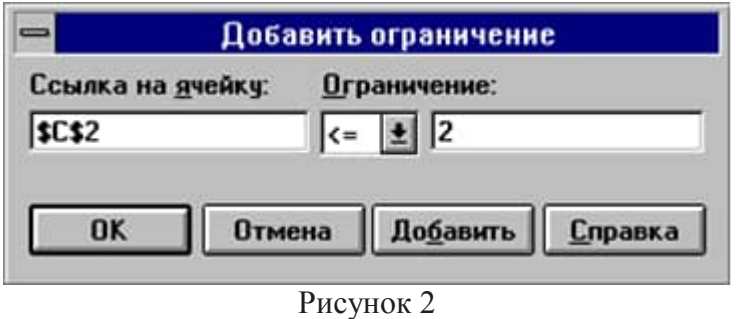

В поле ввода Ссылка на ячейку необходимо ввести адрес ячейки, где хранится ограничение, затем, щелкнув по стрелке, выбрать знак и ввести значение ограничения в поле Ограничение.

Щелчок по кнопке **OK** означает ввод очередного ограничения и возврат к диалоговому окну **Поиск решения**.

Щелчок по кнопке **Добавить** вводить очередное ограничение, находясь в окне **Добавить** ограничение.

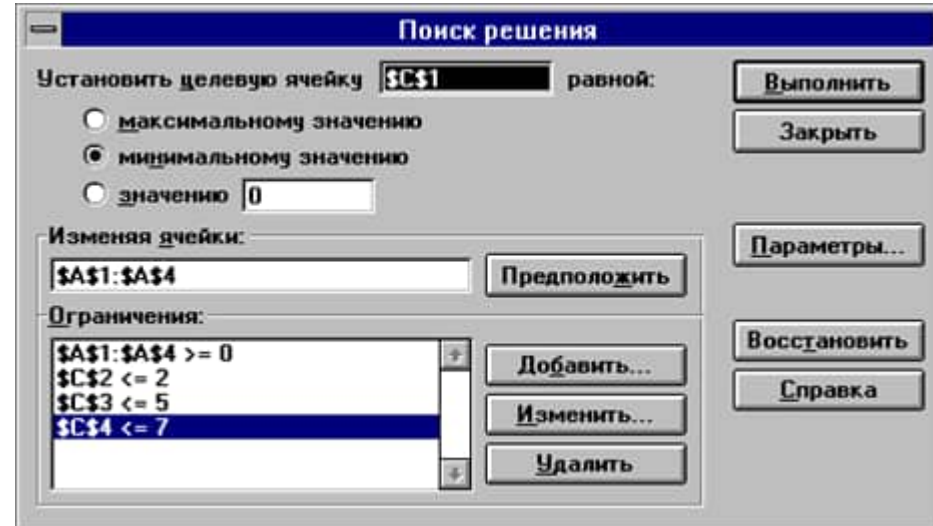

В нашем случае окно будет иметь вид, изображенный на рисунке 3.

Рисунок 3

Щелчок по кнопке **Выполнить** начнет процесс решения задачи, завершится который появлением диалогового окна, изображенного на рисунке 4.

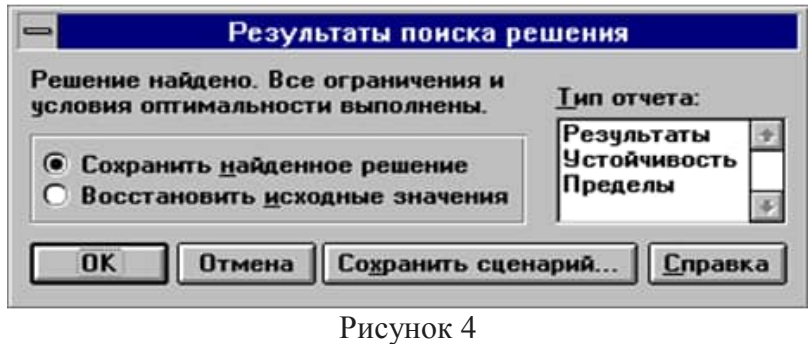

Щелчок по кнопке **OK** приведет к появлению в ячейке **С1** значения целевой функции **L**, а в ячейках **A1:A4** - значений переменных **x1-x4**, при которых целевая функция достигает минимального значения.

Если задача не имеет решения или неверно были заданы исходные данные, в окне **Результаты поиска решения** может появиться сообщение о том, что решение не найдено.

Итак, назначение основных кнопок и окон диалогового окна **Поиск решения**:

- Поле **Установить целевую ячейку** определяет целевую ячейку, значение которой необходимо максимизировать или минимизировать, или сделать равным конкретному значению.
- Опции **"минимальному значению"**, **"максимальному значению"** и **"значению"**, определяют, что необходимо сделать со значением целевой ячейки - максимизировать, минимизировать или сделать равным конкретному значению.
- Поле **Изменяя ячейки** определяет изменяемые ячейки. Изменяемая ячейка это ячейка, которая может быть изменена в процессе поиска решения для достижения нужного результата в ячейке из окна **Установить целевую ячейку** с удовлетворением поставленных ограничений.
- Кнопка **Предположить** отыскивает все неформульные ячейки, прямо или непрямо зависящие от формулы в окне **Установить целевую ячейку**, и помещает их ссылки в окно **Изменяя ячейки**.
- Окно **Ограничения** перечисляет текущие ограничения в данной задаче. Ограничение есть условие, которое должно удовлетворяться решением; ограничения перечисляются в виде ячеек или интервалов ячеек, обычно содержащих формулу, которая зависит от одной или нескольких изменяемых ячеек, чье значение должно попадать внутрь определенных границ или удовлетворять равенству.
- кнопки **Добавить, Изменить, Удалить** позволяют добавить, изменить или удалить ограничение.
- Кнопка **Выполнить** запускает процесс решения определенной задачи.
- Кнопка **Закрыть** закрывает окно диалога, не решая проблемы. Сохраняются лишь изменения, сделанные при помощи кнопок **Параметры, Добавить, Изменить** и **Удалить**. Не сохраняются изменения, произведенные после использования данных кнопок.
- Кнопка **Параметры** выводит окно диалога **Параметры поиска решения**, в котором можно контролировать различные аспекты процесса отыскания решения, а также загрузить или сохранить некоторые параметры, такие, как выделение ячеек и ограничений, для какойто конкретной задачи на рабочем листе.
- Кнопка **Сбросить** очищает все текущие установки задачи и возвращает все параметры к их значениям по умолчанию.

С помощью решающего блока можно решить множество различный оптимизационных задач (задач на максимум и минимум) с ограничениями любого типа. При решении задачи целочисленного программирования необходимо добавить ограничение, показывающее, что переменные целочисленные. При решении других оптимизационных задач вводят целевую функцию и ограничения.

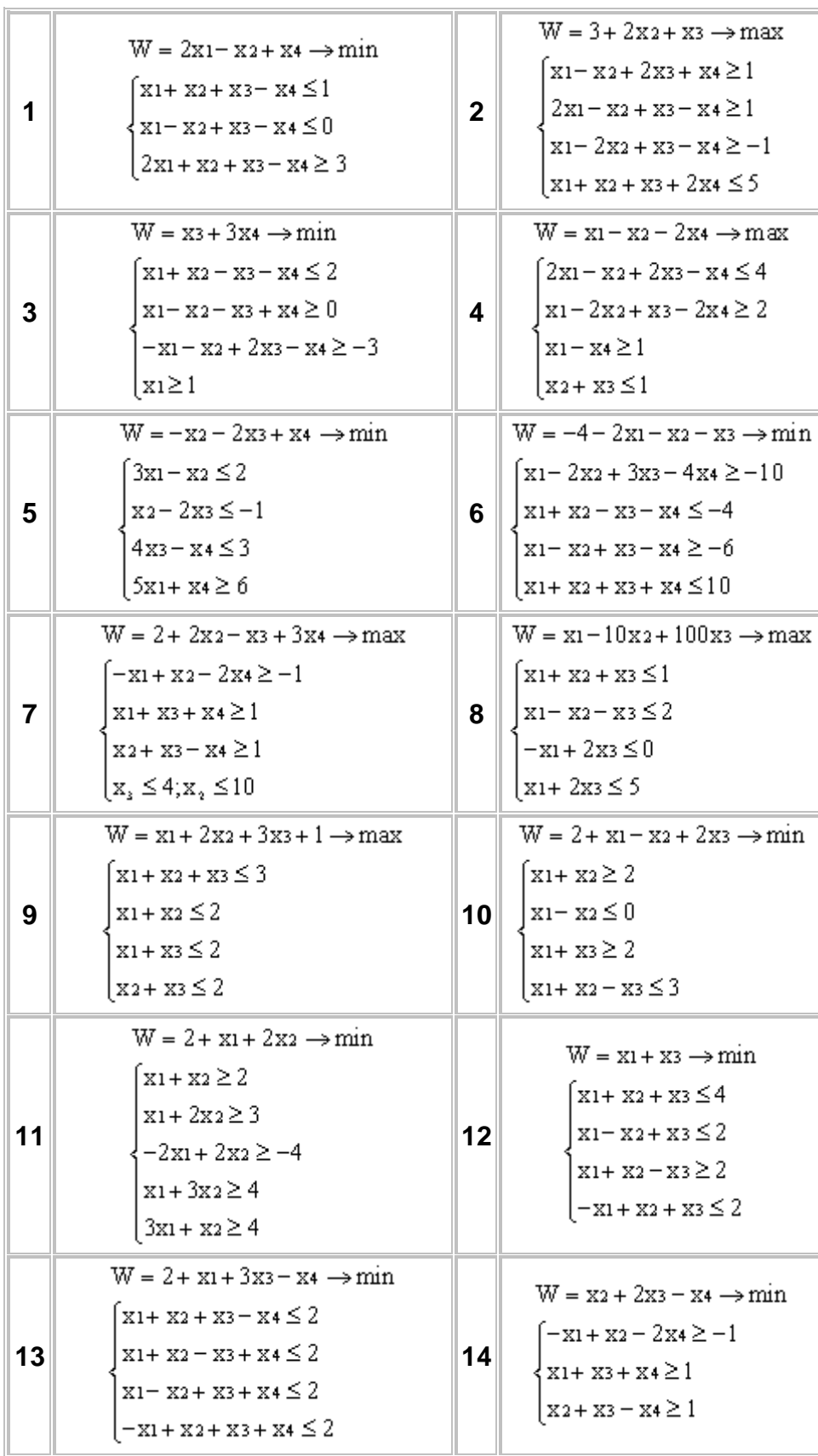

**Задание для самостоятельной работы:**

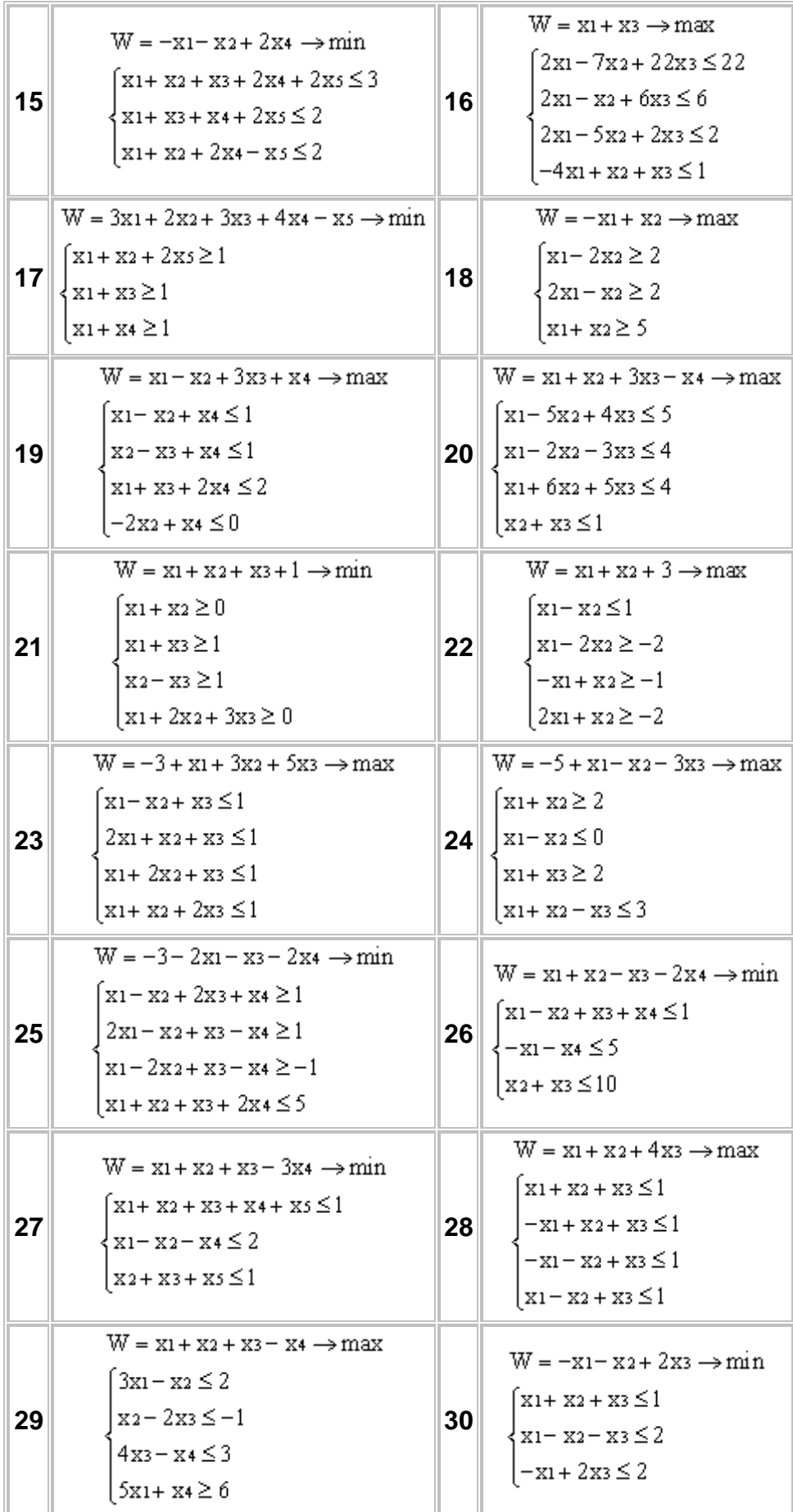

# Министерство науки и высшего образования Российской Федерации ФГБОУ ВО «Тульский государственный университет» Технический колледж им. С.И. Мосина

# МЕТОДИЧЕСКАЯ РАЗРАБОТКА ПО ВЫПОЛНЕНИЮ АУДИТОРНЫХ ПРАКТИЧЕСКИХ ЗАДАНИЙ ПО УЧЕБНОЙ ДИСЦИПЛИНЕ

# МАТЕМАТИКА В ПРОФЕССИОНАЛЬНОЙ ДЕЯТЕЛЬНОСТИ

# ПО СПЕЦИАЛЬНОСТИ СПО:

# 15.02.16 ТЕХНОЛОГИЯ МАШИНОСТРОЕНИЯ

Тула 2023 год

# PACCMOTPEHA

на заседании цикловой комиссии естественнонаучных дисциплин

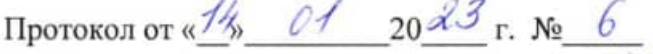

Председатель цикловой комиссии

 $O(\frac{1}{2})$ 

Е.А.Рейм

Авторы:

Королева С.Н., преподаватель

# Раздел 2. Основы математического анализа. Основные понятия и обозначения:

Производная функции это скорость изменения данной функции.

Обозначение: y';  $f'(x)$ ;  $\frac{dy}{dx}$ 

Таблица производной функции.

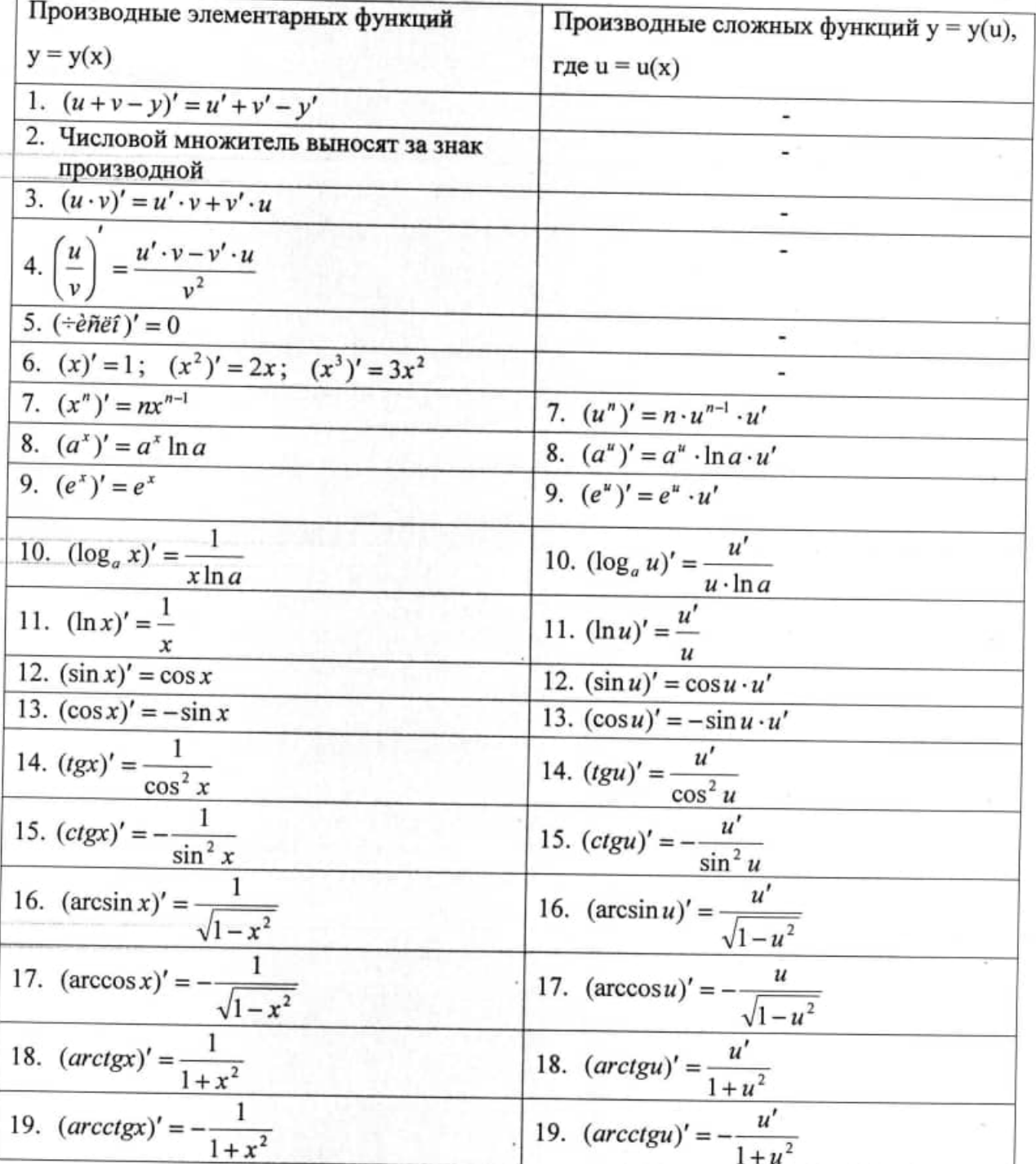

# Примеры:

1) 
$$
y' = (\frac{x^2}{v} \cdot \frac{\sin x}{v})' = (x^2)' \cdot \sin x + x^2 \cdot (\sin x)' = 2x \cdot \sin x + x^2 \cdot \cos x
$$
  
\n2)  $y' = (\frac{x^2}{7})' = \frac{1}{7}(x^2)' = \frac{1}{7} \cdot 2x = \frac{2}{7}x - 3y' = (\frac{5}{x^2})' = (5x^{-2})' = 5(x^{-2})' = 5(2x^{-3}) = 10x^{-3} = \frac{10}{x^3}$ 

4) 
$$
y' = (2x\sqrt{x}) = 2(x \cdot \sqrt{x^2})' = 2(\sqrt{x^2})' = 2 \cdot \frac{3}{2}x^{\frac{3}{2}-1} = 3x^{\frac{1}{2}} = 3\sqrt{x}
$$
  
\n5)  $y' = (\frac{3x^2}{4\sqrt[3]{x^2}})' = \frac{3}{4} \cdot (\frac{x^2}{2})' = \frac{3}{4}(x^{\frac{3}{4}})' = \frac{3}{4}(x^{\frac{4}{3}})' = \frac{3}{4} \cdot \frac{4}{3}x^{\frac{1}{3}} = x^{\frac{1}{3}} = \sqrt[3]{x}$   
\n6)  $y = (\frac{3}{x} + \frac{2x}{3} - 1)' = 3(x^{-1})' + \frac{2}{3}(x)' - (1)' = -3x^{-2} + \frac{2}{3} = -\frac{3}{x^2} + \frac{2}{3}$   
\n7)  $y' = (\sqrt{e^{3x-1}})' = (e^{\frac{3x-1}{2}})' = e^{\frac{3}{2}x-\frac{1}{2}} \cdot (\frac{3}{2}x-\frac{1}{2})' = \frac{3}{2}e^{\frac{3}{2}x-\frac{1}{2}}$   
\n8)  $y' = (\ln \frac{3x}{5-x^2})' = (\ln(3x-1) - \ln(5-x^2))' = (\ln(3x-1))' - (\ln(5-x^2))' = \frac{(3x-1)'}{3x-1} - \frac{(5-x)}{5-x^2} = \frac{3}{3x-1} + \frac{2x}{5-x^2}$ 

 $\overline{\mathbf{a}}$ 

# ПЗ № 1 Дифференцирование сложных функций.

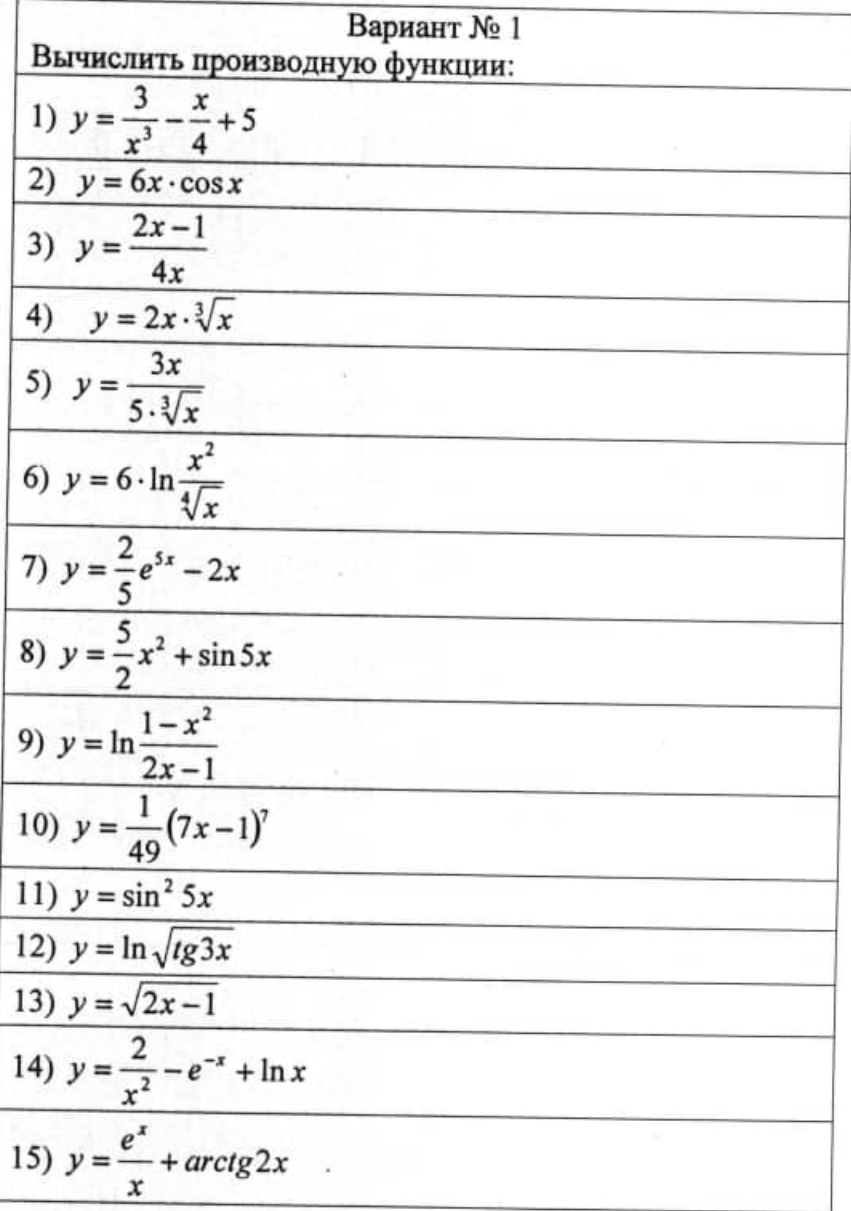

— Приложения производной функции.<br>
<u>Физический смысл производной функции.</u><br>
Если  $s(t)$  (м) – закон движения точки, то  $v(t) = s'$  (м/c) – закон скорости  $a(t) = v'$  (м/c<sup>2</sup>) – закон ускорения

# Геометрический смысл производной.

Угловой коэффициент касательной к равен значению производной функции у = y(x) в точке касания.

 $k = t g \alpha$  или  $k = y'(x_0)$ 

 $y - y_0 = y'(x_0) \cdot (x - x_0)$ - уравнение касательной

# Вторая производная функции

Вторая производная - это производная от первой производной, которая

обозначается у";  $f''(x)$ ;  $\frac{d^2y}{dx^2}$ 

Исследование функции на монотонность и экстремум

1. Найти у'

2. Решить уравнение у'=0 и вычислить критические точки (это точки в которых первая производная равна 0 или не существует)

3. На числовую прямую критические точки и определить знак у' в каждом интервале.

- если «+» то функция возрастает - ; если «-» то функция убывает 4. определить точки экстремума: если меняется знак с «+» на «-» - max; - если меняется знак с «-» на «+» то - min; если знак не меняется экстремума нет. 5. Найти координаты (х,у) точек экстремума.

Исследование функции на промежутки выпуклости и точки перегиба.

1. Найти у'; 3. Решить уравнение  $y'' = 0$  и вычислить 2. Найти у"; критические точки (это точки в которых вторая производная равна 0 или не существует)

4. На числовую прямую нанести критические точки и определить знак у" в каждом интервале (если «+» то выпуклость вниз, если «-» то выпуклость BBepx)

5. если при переходе через точку знак меняется, то это точка перегиба, если знак не меняется, то точек перегиба нет.

6. Вычислить координаты (х; у) точки перегиба.

Примеры.

Задача 1.

$$
S = \frac{1}{3}t^3 - 2t^2 + 3
$$
\n
$$
t = 3c
$$
\n
$$
a = ?
$$
\n
$$
u = \frac{1}{3}t^3 - 2t^2 + 3 = t^2 - 4t
$$
\n
$$
a = v' = (t^2 - 4t)' = 2t - 4
$$
\n
$$
a(3) = 2 \cdot 3 - 4 = 2 \frac{M}{c^2}
$$
\nOrder:  $a = 2 \frac{M}{c^2}$ 

Задача 2.

$$
S = \frac{1}{3}t^3 - \frac{1}{2}t^2 - 2t + 5
$$

В какой момент времени скорость движения равна 0?

Задача 3. Составить уравнение касательной, проведённой к графику функции  $y = -2x^3 - x$  B TO4Ke  $x_0 = -1$ 

гешение  
\n1). 
$$
y_0 = y(x_0) = y(-1) = -2 \cdot 1^3 - 1 = -3
$$
 2).  $y' = (-2x^2 - x)' = -4x - 1$   
\n3).  $y'(x_0) = y'(-1) = -4 \cdot (-1) - 1 = 3$  4). Подставим в уравнение касательной  
\n $y - y_0 = y'(x_0) \cdot (x - x_0)$  найденные значения и получим:  $y - (-3) = 3 \cdot (x + 1)$ ;  $y = 3 \cdot x$ 

Задача 4. Исследовать на монотонность и экстремум функцию  $y = x^3 - 3x$ 

1). O.O.O.  $x \in R$  HIM  $(-\infty; +\infty)$  2).  $y' = (x^3 - 3x)' = 3x^2 - 3$ 

3)  $y' = 0$   $3x^2 - 3 = 0$   $x^2 - 1 = 0$   $x_1 = 1$   $x_2 = -1$ - критические точки

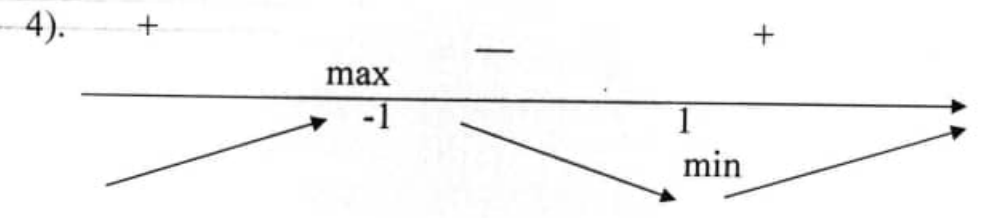

при  $x \in (-\infty, -1) \cup (1, +\infty)$  - функция возрастает, при  $x \in (-1, 1)$  - функция убывает 5).  $x = -1$   $y = (-1)^3 - 3 \cdot (-1) = -1 + 4 = 2$   $(-1; 2) - max$ 

 $x=1$   $y = 1^3 - 3 \cdot 1 = 1 - 3 = -2$  (1; -2) min

Задача 5. Исследовать на промежутки выпуклости и точки перегиба функцию  $y = x^3 - 3x$ 

1). O.O.O.  $x \in (-\infty; +\infty)$  2).  $y' = (x^3 - 3x)' = 3x^2 - 3$  3).  $y'' = (3x^2 - 3)' = 6x$ 4).  $6x = 0$ ;  $x = 0$ 

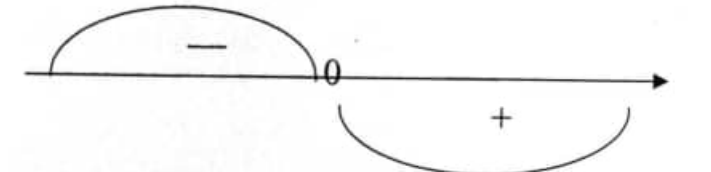

5). При  $x \in (-\infty, 0)$ - график функции обращён выпуклостью вверх, при  $x \in (0, +\infty)$ график функции обращён выпуклостью вниз

6).  $x = 0$ ;  $y = 6.0 = 0$  (0; 0) – точка перегиба

# ПЗ № 2 Решение прикладных задач с помощью производной и дифференциала.

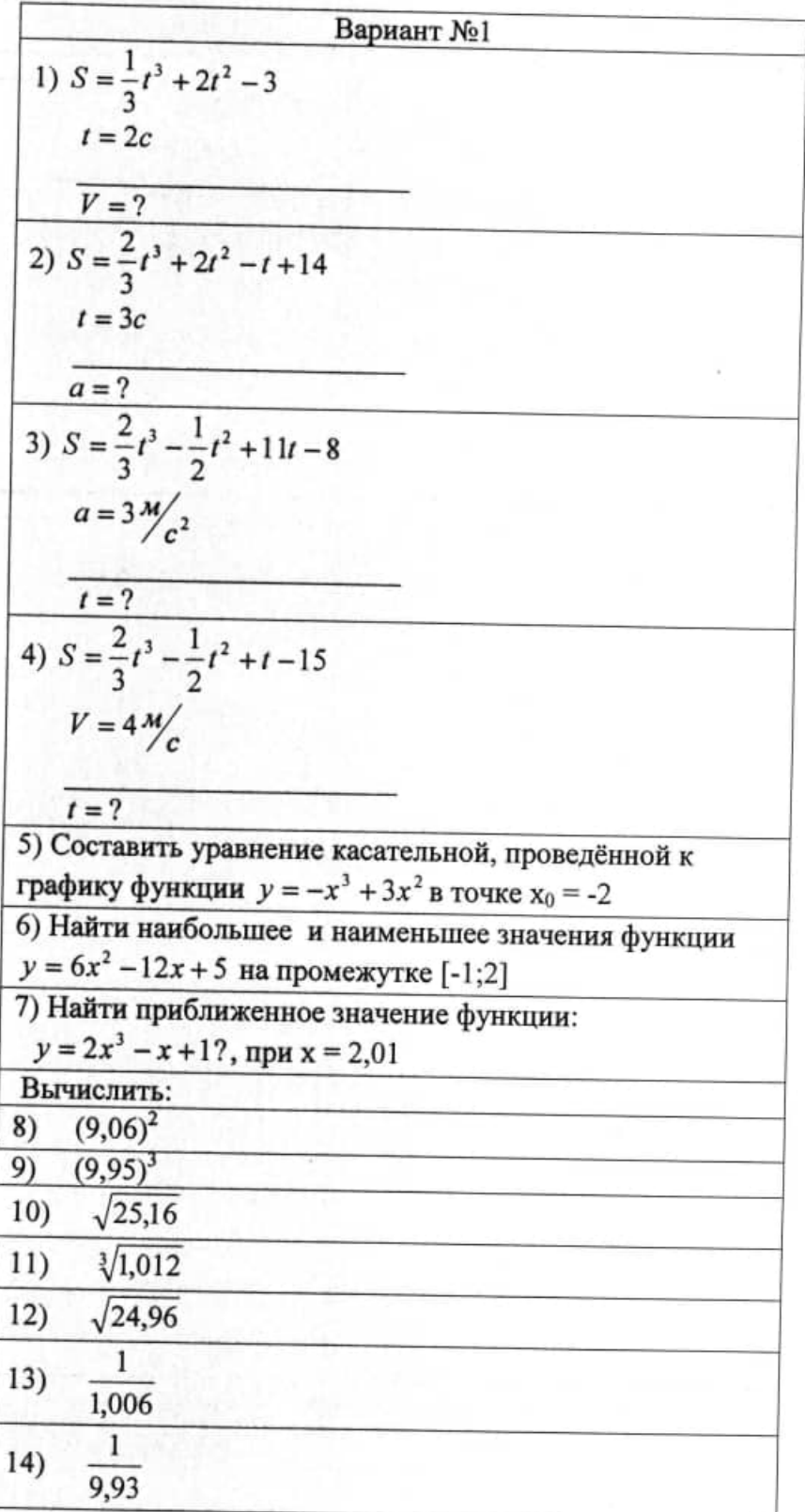

Применение определённого интеграла при вычислении площадей плоских фигур:

1. если  $y = f(x) ≥ 0$ ,  $x = a$ ,  $x = b$ ,  $y = 0$  - криволинейная трапеция, то  $S = \int f(x)dx$ (рис. 1)

2. если  $y = f(x) ≤ 0$ ,  $x = a$ ,  $x = b$ ,  $y = 0$  - криволинейная трапеция, то  $S = \int [-f(x)] dx$  (рис. 2) Рис. 1 Рис. 2

 $3. y_1 = f_1(x), y_2 = f_2(x)$  ( $f_2(x) \ge f_1(x)$ ) - площадь между двумя кривыми линиями и  $x = a$ ,  $x = b$ 

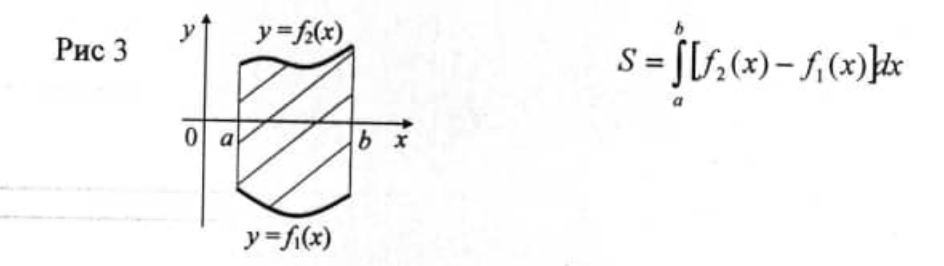

Формула прямоугольников.

Решение многих технических задач сводится к вычислению определённых интегралов, точное выражение которых сложно, требует длительных вычислений и не всегда оправдано практически. Здесь бывает вполне достаточно их приближённого значения.

Пусть, например, необходимо вычислить площадь, ограниченную линией, уравнение которой неизвестно. В этом случае можно заменить данную линию более простой, уравнение которой известно. Площадь полученной таким образом криволинейной трапеции принимается за приближённое значение искомого интеграла.

Если функция f(x) задана таблично, то используют либо левостороннюю формулу прямоугольников (для равномерной сетки)

$$
\int_{a}^{b} f(x) dx = h \sum_{i=0}^{m-1} y_i
$$

либо правостороннюю формулу прямоугольников

$$
\int\limits_a^b f(x)dx = h\sum\limits_{i=0}^{n-1} y_{i+1}
$$

Погрешность этих формул оценивается через первую производную. Для интервала [x<sub>0</sub>, x<sub>1</sub>] погрешность равна

$$
R = \int_{x_0}^{x_0+h} f(x)dx - y_0h
$$
  
 
$$
R' = y(x_0+h) - y_0 = h \cdot y'(\xi)
$$

После интегрирования получим:

$$
R = y'(\xi) \frac{h^2}{2}
$$

2. Примеры решения задач.

$$
\int \frac{dx}{x}
$$

Вычислить интеграл 0.5 T при n=5: по формуле прямоугольников. Решение. Для 5-ти узлов интегрирования шаг сетки составит 0,125. При решении будем пользоваться таблицей значений функции. Здесь  $f(x) = \frac{1}{x}$ .

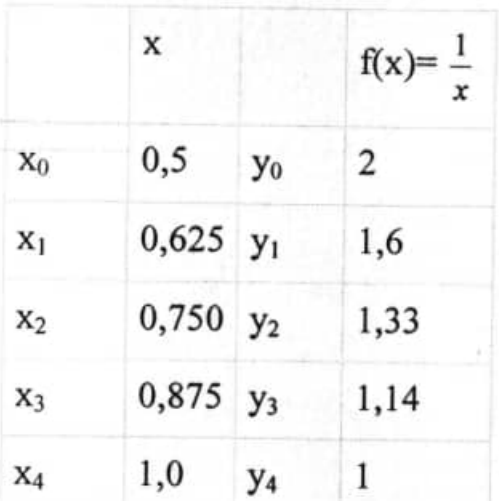

формула прямоугольников: для левосторонней формулы  $I = h \cdot (y_0 + y_1 + y_2 + y_3)$  $I = 0,125 \cdot (2 + 1,6 + 1,33 + 1,14) = 0,759$ 

# ПЗ № 3 Решение прикладных задач с помощью интеграла.

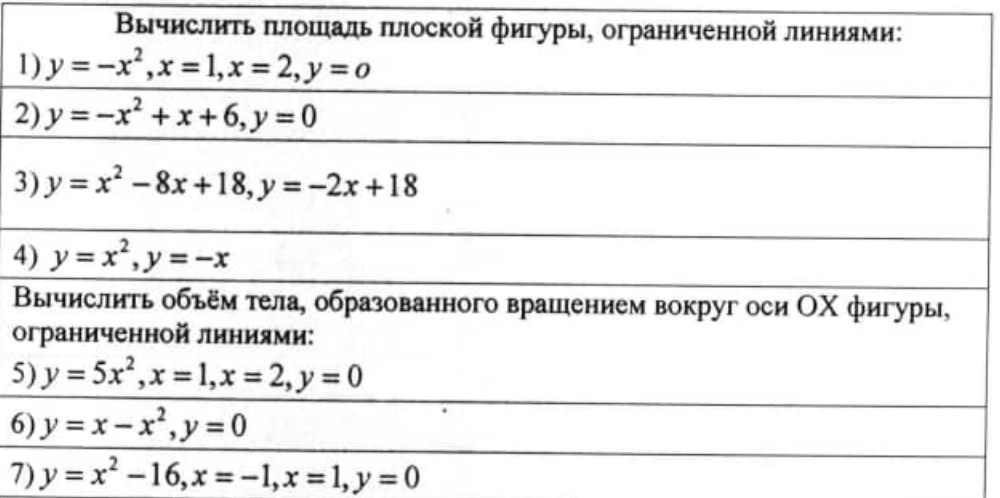

# Простейшие дифференциальные уравнения 1-го порядка

1. Общий вид: y'=f(x) или  $dy = f(x) \cdot dx$ 

2. Схема решения: вычислить  $y = \int f(x)dx$ ,  $y = F(x) + C$ - общее решение диф. уравнения.

Дифференциальные уравнения первого порядка с разделяющимися переменными 1) общий вид:  $y' = f(x) \cdot \varphi(y)$  или в дифференциалах  $dy = f(x) \cdot \varphi(y) \cdot dx$ 

2). Схема решения: 1. разделить переменные  $\frac{dy}{\omega(y)} = f(x) \cdot dx$ 

2. проинтегрировать обе части уравнения  $\int \frac{dy}{\varphi(y)} = \int f(x) dx$ 

2. Примеры решения задач.

 $1. xy' - 1 = x^2$ Приведем к общему виду:  $y' = \frac{x^2 + 1}{x}$ - Простейшее I-ого порядка. Применяем схему  $y = \int \frac{x^2 + 1}{x} dx = \int x^{-1}(x^2 + 1) dx = \int (x + x^{-1}) dx = \frac{x^2}{2} + \ln |x| + C$ Ответ:  $y = \frac{x^2}{2} + \ln |x| + C$  – общее решение. 2.  $x^2y'$ -2xy=3y Общий вид:  $y' = \frac{y(3 + 2x)}{x^2}$  - с разделяющимися переменными. Запишем в дифференциалах: dy= $\frac{y(3+2x)}{x^2} dx$ ; разделим переменные:  $\frac{dy}{y} = \frac{3+2x}{x^2} dx$ ; интегрируем  $\int \frac{dy}{v} = \int \frac{3+2x}{x^2} dx$  $\int y^{-1} dy = \int x^{-2} (3 + 2x) dx$ ;  $\ln |y| = \int 3x^{-2} + 2x^{-1} dx$ ;  $\ln |y| = \frac{3x^{-1}}{-1} + 2 \ln |x| + C$ Ответ: ln | y | =  $\frac{3x^{-1}}{-1}$  + 2 ln | x | + C – общее решение.

# ПЗ № 4. Решение различных задач с помощью интеграла.

Решить задачу Коши.  
\n1). √1-x<sup>2</sup> y'-5=0 2). 
$$
y' = 2x^2 - 5x + 4
$$
, если y=2 при x=-1  
\n3).  $y' = 2x^2 - 5x + 4$ , если y=2 при x=-1 4).  $\frac{y'}{x} = \frac{4}{x^2}$ , если y=2 при x=1  
\n5).  $x^2 y dy = 2x^3 y^2 dx$  6).  $y^3 dx-x^2 dy=0$ , если y=1 при x= 2  
\n7).  
\nBычислить плонадь плоской фигуры, ограниченной линиями:  
\n $y = x^2 - x - 6$ ,  $y = 0$   
\n8).  
\nBычислить объём тела, образованного врашеннем вокруг оси ОХ фигуры, ограниченной линиями:  $y = 4x - x^2$ ,  $x = 1$ ,  $x = 2$ ,  $y=0$ 

# Раздел 3. Системы линейных алгебраических уравнений.

Операции над матрицами:

1. При сложении (вычитании) двух матриц одного строения складывают (вычитают) их соответствующие элементы.

2. При умножении (делении) матрицы на число ≠0, каждый элемент умножается (делится) на это число.

Пример. 
$$
A = \begin{pmatrix} 2 & -7 \\ 3 & 5 \end{pmatrix}; \quad 3 \cdot A = \begin{pmatrix} 6 & -21 \\ 9 & 15 \end{pmatrix}
$$

3. При умножении двух матриц, используют следующее правило: элемент а іј вычисляется, как сумма произведений элементов i - строки первой матрицы на соответствующие элементы ј - го столбца второй матрицы.

Определители второго и третьего порядков и их вычисление.

Опр. 1. Квадратная таблица вида:  $\begin{vmatrix} a_{11} & a_{12} \\ a_{21} & a_{22} \end{vmatrix} = a_{11} \cdot a_{22} - a_{12} \cdot a_{21}$  называется определителем второго порядка и обозначается  $\Delta$ Пример. 1).  $\Delta = \begin{vmatrix} 3 & -7 \\ -5 & 2 \end{vmatrix} = (-3)\cdot 2 - 7 \cdot (-5) = -6 + 35 = 29$ 2).  $\Delta = \begin{vmatrix} -3 & 7 \\ -5 & 2 \end{vmatrix}$  3).  $\Delta = \begin{vmatrix} -3 & -7 \\ 5 & -2 \end{vmatrix}$ 

#### 11

 $a_{11}$   $a_{12}$   $a_{13}$ 

Опр. 2. Квадратная таблица вида:  $|a_{21}|$ 

 $a_{22}$  $a_{23}$  называется определителем третьего  $a_{31}$  $a_{32}$  $a_{33}$ 

порядка.

Опр. 3. Минором Міј - называется определитель, полученный после вычёркивания і - ой строки и ј - го столбца.

 $\begin{vmatrix} 3 & -2 & -1 \\ 2 & -2 & 3 \\ -1 & 2 & -5 \end{vmatrix}$ Пример.  $M_{31} = \begin{vmatrix} -2 & -1 \\ -2 & 3 \end{vmatrix} = -6 - 2 = -8;$  Самостоятельно вычислите  $M_{33}$ 

Опр. 4. Алгебраическим дополнением А іј для элемента а іј называют число, полученное по формуле

 $A$ ij =  $(-1)^{i+j}$  · M ij.

Из формулы получается:

- если сумма і + ј чётна, то  $Aij = Mij$ ;
- если сумма  $i + j$  нечётна, то  $Aij = -Mij$ .

Пример.

\n
$$
\begin{vmatrix}\n3 & -2 & -1 \\
2 & -2 & 3 \\
-1 & 2 & -5\n\end{vmatrix}
$$
\n
$$
A_{31} = (-1)^{3+1} \cdot M_{31} = (-1)^{4} \cdot M_{31} = M_{31} = \begin{vmatrix} -2 & -1 \\
-2 & 3 \end{vmatrix} = -8
$$
\n
$$
A_{12} = (-1)^{1+2} \cdot M_{12} = (-1)^{3} \cdot M_{12} = -M_{12} = - \begin{vmatrix} 2 & 3 \\
-1 & -5 \end{vmatrix} = -(-10+3) = 7
$$

Вычисление определителя третьего порядка разложением по элементам первой строки:

$$
\Delta = \begin{vmatrix} a_{11} & a_{12} & a_{13} \\ a_{21} & a_{22} & a_{23} \\ a_{31} & a_{32} & a_{33} \end{vmatrix} = a_{11} \cdot (a_{22} \cdot a_{33} - a_{23} \cdot a_{32}) - a_{12} \cdot (a_{21} \cdot a_{33} - a_{23} \cdot a_{31}) + a_{13} \cdot (a_{21} \cdot a_{32} - a_{22} \cdot a_{31})
$$

Пример.

1. Вычислить определитель: 
$$
\begin{vmatrix} 3 & -2 & -1 \\ 2 & -2 & 3 \\ -1 & 2 & -5 \end{vmatrix} = 3 \cdot \begin{vmatrix} -2 & 3 \\ 2 & -5 \end{vmatrix} - (-2) \cdot \begin{vmatrix} 2 & 3 \\ -1 & -5 \end{vmatrix} +
$$
  
\n(-1)  $\begin{vmatrix} 2 & -2 \\ -1 & 2 \end{vmatrix} = 3 \cdot (-10-6) + 2 \cdot (-10+3) - 1 \cdot (4-2) = -48 - 14 - 2 = -64$ 

# Вычисление обратной матрицы:

1). Вычислить определитель матрицы  $\Delta A \neq 0$ 

2). Составить матрицу алгебраических дополнений А каждого элемента матрицы A

3). Транспортировать матрицу  $\widetilde{A}$ , поменяв строки на столбцы с теми же номерами  $A_T$ 

4). Составить обратную матрицу по формуле  $A^{-1} = \frac{A_T}{\Delta}$ 5). Сделать проверку, используя свойства  $A \cdot A^{-1} = A^{-1} \cdot A = E$ 

Пример. Найти обратную матрицу  $A = \begin{pmatrix} 2 & -1 & 2 \\ 1 & 2 & -1 \\ 3 & 1 & 2 \end{pmatrix}$ 

$$
\Delta A = \begin{vmatrix} 2 & -1 & 2 \\ 1 & 2 & -1 \\ 3 & 1 & 3 \end{vmatrix} = 10 \neq 0
$$

Вычислим алгебраические дополнения всех элементов матрицы А:

 $A_{11} = + \begin{vmatrix} -2 & -1 \\ 1 & 3 \end{vmatrix} = 7$   $A_{12} = - \begin{vmatrix} 1 & -1 \\ 3 & 3 \end{vmatrix} = -6$  $A_{13}$  = +  $\begin{vmatrix} 1 & 2 \\ 3 & 1 \end{vmatrix}$  = - 5  $A_{21} = -\begin{vmatrix} -1 & 2 \\ 1 & 3 \end{vmatrix} = 5$  $A_{22} = + \begin{vmatrix} 2 & 2 \\ 3 & 3 \end{vmatrix} = 0$  $A_{23} = -\begin{vmatrix} 2 & -1 \\ 3 & 1 \end{vmatrix} = -5$  $A_{31} = + \begin{vmatrix} -1 & 2 \\ 2 & -1 \end{vmatrix} = -3$  $A_{32} = -\begin{vmatrix} 2 & 2 \\ 1 & -1 \end{vmatrix} = 4$  $A_{33} = + \begin{vmatrix} 2 & -1 \\ 1 & 2 \end{vmatrix} = 5$ Составим матрицу алгебраических дополнений  $\widetilde{A} = \begin{bmatrix} 7 & -6 & -5 \\ 5 & 0 & -5 \\ -3 & 4 & 5 \end{bmatrix}$  и транспонируем её, тогда  $A_r = \begin{bmatrix} 7 & 5 & -3 \\ -6 & 0 & 4 \\ -5 & -5 & 5 \end{bmatrix}$ 

$$
\text{Haŭgen } A^{-1} = \frac{A_T}{\Delta} = \frac{A_T}{10} = \begin{bmatrix} \frac{7}{10} & \frac{5}{10} & \frac{-3}{10} \\ \frac{-6}{10} & 0 & \frac{4}{10} \\ \frac{-5}{10} & \frac{-5}{10} & \frac{5}{10} \end{bmatrix}
$$

$$
\text{Проверка} \quad A^{-1} \cdot A = \begin{pmatrix} \frac{7}{10} & \frac{5}{10} & \frac{-3}{10} \\ \frac{-6}{10} & 0 & \frac{4}{10} \\ \frac{-5}{10} & \frac{-5}{10} & \frac{5}{10} \end{pmatrix} \cdot \begin{pmatrix} 2 & -1 & 2 \\ 1 & 2 & -1 \\ 3 & 1 & 3 \end{pmatrix} = \begin{pmatrix} 1 & 0 & 0 \\ 0 & 1 & 0 \\ 0 & 0 & 1 \end{pmatrix}
$$

# ПЗ № 5. Элементарные преобразования матриц. Обратная матрица.

# Выполнить действия над матрицами:

Выполнить действия над матрицами: 1).  $2A-B$  2).  $A \cdot B$ , если  $A = \begin{pmatrix} 2 & 3 & -1 \\ 4 & 5 & 2 \\ -1 & 0 & 7 \end{pmatrix}, B = \begin{pmatrix} -1 & 0 & 5 \\ 0 & 1 & 3 \\ 2 & -2 & 4 \end{pmatrix}$ Найти обратную матрицу  $A^{-1}$  и сделать проверку  $(2 \ 3 \ -1)$  $5^{\circ}$ 3).  $A = \begin{bmatrix} 4 & 5 & 2 \\ -1 & 0 & 7 \end{bmatrix}$  4).  $A = \begin{bmatrix} 0 & 1 & 3 \\ 2 & -2 & 4 \end{bmatrix}$ 

### Примеры решения задач. Решить систему по правилу Крамера  $(a_2, a_1, a_2)$

$$
\begin{cases}\n2x - y + 2z = -3 \\
x + 2y - z = 4 \\
3x + y + 3z = 3\n\end{cases}
$$
\n
$$
\Delta = \begin{vmatrix}\n2 & -1 & 2 \\
1 & 2 & -1 \\
3 & 1 & 3\n\end{vmatrix} = 10;
$$
\n
$$
\Delta_x = \begin{vmatrix}\n-3 & -1 & 2 \\
4 & 2 & -1 \\
3 & 1 & 3\n\end{vmatrix} = -10;
$$
\n
$$
\Delta_y = \begin{vmatrix}\n2 & -3 & 2 \\
1 & 4 & -1 \\
3 & 3 & 3\n\end{vmatrix} = 30;
$$
\n
$$
\Delta_z = \begin{vmatrix}\n2 & -1 & -3 \\
1 & 2 & 4 \\
3 & 1 & 3\n\end{vmatrix} = 10;
$$
\n
$$
x = \frac{\Delta_x}{\Delta} = \frac{-10}{10} = -1;
$$
\n
$$
y = \frac{\Delta_y}{\Delta} = \frac{30}{10} = 3;
$$
\n
$$
z = \frac{\Delta_z}{\Delta} = \frac{10}{10} = 1;
$$

Ответ: (-1; 3; 1)

# ПЗ № 6 Решение систем линейных уравнений по формулам Крамера

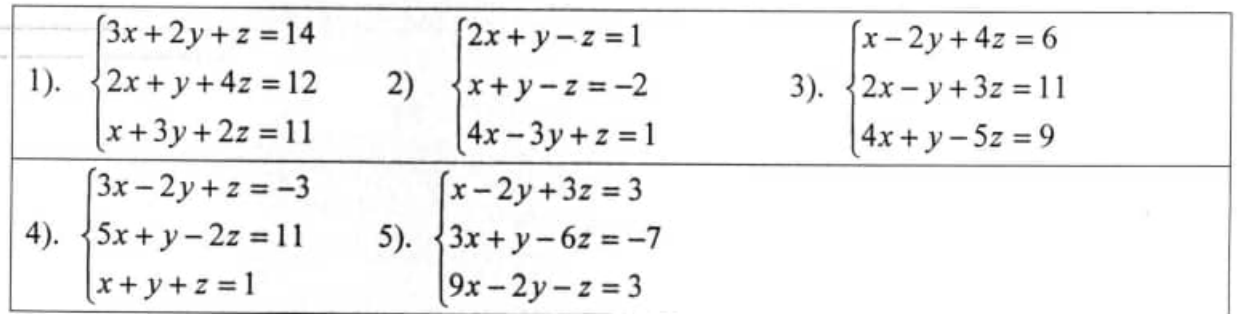

13

# Решение систем линейных уравнений по схеме Гаусса

Пример. Решить систему по методом Гаусса

$$
\begin{cases}\n2x - y + 2z = -3 & 1 \\
x + 2y - z = 4 & -2 \\
3x + y + 3z = 3 & 1\n\end{cases}
$$
\n
$$
\begin{cases}\n2x - y + 2z = -3 & -3x - 6y + 3z = -12 \\
-x - 4y + 2x = -8 & 3x + y + 3z = 3 \\
-5y + 4z = -11 & -5y + 6z = -9\n\end{cases}
$$
\n
$$
\begin{cases}\nx + 2y - z = 4 & 5y - 4z = +11 \\
(-5y + 4z = -11) -1 & -5y + 6z = -9 \\
1 - 5z = 1 & 0\n\end{cases}
$$
\n
$$
\begin{cases}\nx + 2y - z = 4 \\
-5y + 4z = -11 \\
-5y + 4z = -11\n\end{cases}
$$
\nOrder: (-1; 3; 1)

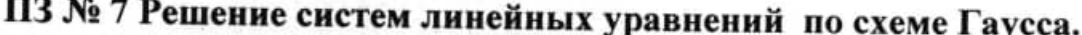

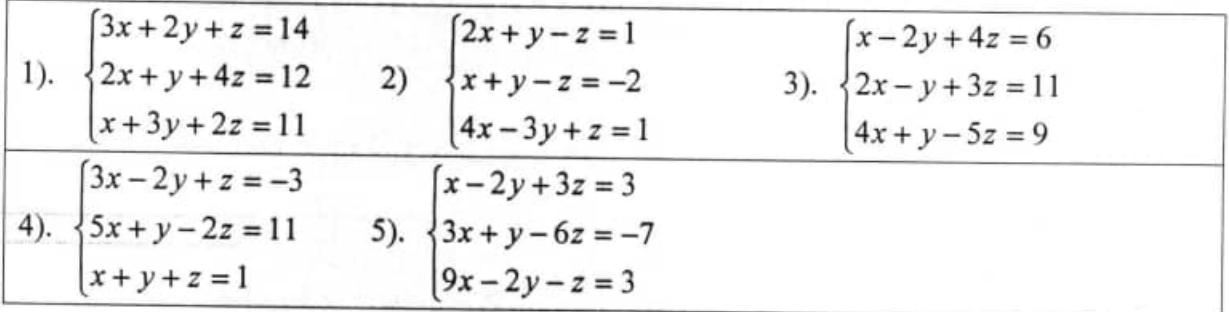

Решение систем линейных уравнений в матричной форме

 $\int 2x - y + 2z = -3$ Пример. Решить систему по методом матриц  $\{x+2y-z=4\}$  $3x + y + 3z = 3$ 

Запишем систему в матричной форме  $A \cdot X = B$ , то есть  $\begin{pmatrix} 2 & -1 & 2 \\ 1 & 2 & -1 \\ 3 & 1 & 3 \end{pmatrix} \cdot \begin{pmatrix} x \\ y \\ z \end{pmatrix} = \begin{pmatrix} -3 \\ 4 \\ 3 \end{pmatrix}$ 

$$
\mathbf{B}_{\mathbf{b}}\mathbf{C}_{\mathbf{b}}\mathbf{C}_{\mathbf{b}}\mathbf{C}_{\mathbf{b}}\mathbf{C}_{\mathbf{b}}\mathbf{C}_{\mathbf{b}}\mathbf{C}_{\mathbf{b}}\mathbf{C}_{\mathbf{b}}=\begin{bmatrix} 2 & -1 & 2 \\ 1 & 2 & -1 \\ 3 & 1 & 3 \end{bmatrix} = 10; \quad \mathbf{A}^{-1} = \begin{bmatrix} \frac{7}{10} & \frac{5}{10} & \frac{-3}{10} \\ -\frac{6}{10} & 0 & \frac{4}{10} \\ \frac{-5}{10} & \frac{-5}{10} & \frac{5}{10} \end{bmatrix},
$$

используем свойство  $X = A^{-1} \cdot B$ ,

$$
A^{-1} \cdot B = \begin{pmatrix} 7/10 & 5/10 & -3/10 \\ -6/10 & 0 & 4/10 \\ -5/10 & -5/10 & 5/10 \end{pmatrix} \cdot \begin{pmatrix} -3 \\ 4 \\ 3 \end{pmatrix} = \begin{pmatrix} \frac{7(-3) + 5 \cdot 4 + (-3) \cdot 3}{10} \\ \frac{-6 \cdot (-3) + 0 \cdot 4 + 4 \cdot 3}{10} \\ \frac{-5 \cdot (-3) + (-5) \cdot 4 + 5 \cdot 3}{10} \end{pmatrix} = \begin{pmatrix} -1 \\ 3 \\ 1 \end{pmatrix}
$$

Ответ: (-1; 3; 1)
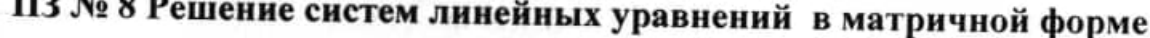

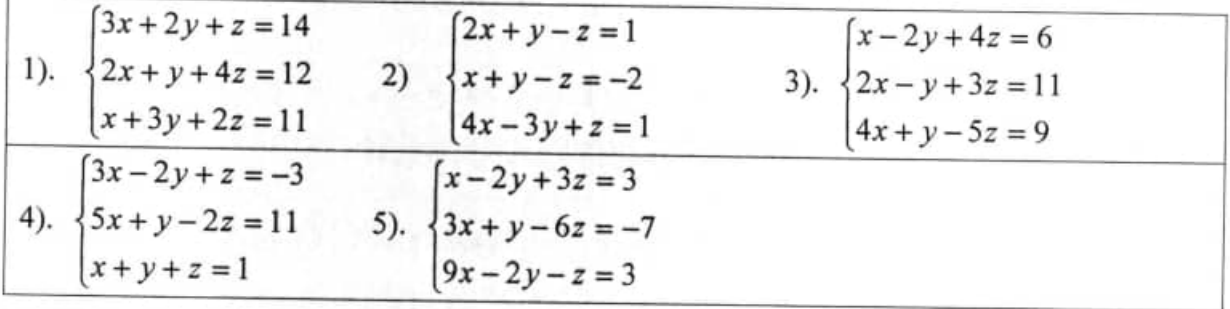

ПЗ № 9 Применение различных методов решения систем линейных уравнений в задачах по видам профессиональной деятельности. 1. Если ширину производственной прямоугольной площадки увеличить на 4 м, а ее длину уменьшить на 2 м, то ее площадь увеличится на 32; если же ширину уменьшить на 3 м, а длину увеличить на 1 м, то ее площадь уменьшится на 39. Найдите длину и ширину площадки.

2. Предприятием по производству бытовой техники в 1 квартале выпущено 4000 вентиляторов, 2000 миксеров и 6000 электрочайников на общую сумму 23 млн рублей. Во 2 квартале выпущено 3000 вентиляторов, 1000 миксеров и 4000 электрочайников на общую сумму 15,6 млн рублей. В 3 квартале выпущено 1000 вентиляторов, 3000 миксеров и 1000 электрочайников на общую сумму 7,8 млн рублей. Найти стоимость одного вентилятора, одного миксера и одного электрочайника.

3. Частным лицом куплены три пакета акций общей стоимостью 485 ден. ед., причем акции первой группы куплены по 5 ден. ед. за акцию, второй - по 20, третьей - по 13. Через месяц стоимость акций первой, второй и третьей групп составила соответственно 6, 14 и 19 ден. ед., а стоимость всего пакета была 550 ден. ед. Еще через месяц они стоили по 8, 22 и 20 ден. ед. соответственно, а весь пакет стоил 660 ден. ед. Сколько акций каждой группы было куплено?

4. Из некоторого листового материала необходимо выкроить 360 заготовок типа А, 300 заготовок типа Б и 675 заготовок типа В. При этом можно применять три способа раскроя. Количество заготовок, получаемых из каждого листа при каждом способе раскроя указано в таблице:

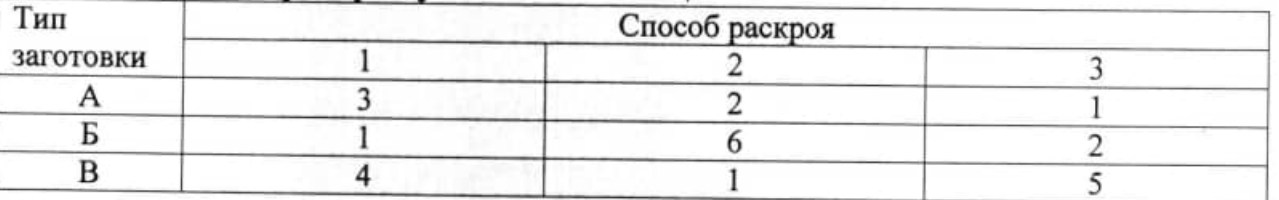

Найти количество листов материала, раскраиваемых соответственно первым, вторым и третьем способами.

# Раздел 4. Основы теории вероятностей и математической статистики.

Примеры решения задач.

1. В лотерее из 1000 билетов имеются 200 выигрышных. Вынимают наугад один билет. Чему равна вероятность того, что этот билет выигрышный?

Решение. Общее число различных исходов есть n=1000. Число исходов, благоприятствующих получению выигрыша, составляет m=200. Согласно формуле, получим

 $P(A) = \frac{m}{n} = \frac{200}{1000} = \frac{1}{5} = 0.2$ 

2. В партии из 18 деталей находятся 4 бракованных. Наугад выбирают 5 деталей. Найти вероятность того, что из этих 5 деталей две окажутся бракованными. Решение. Число всех равновозможных независимых исходов n равно числу сочетаний из 18 по 5 т.е.

 $n = C_{18}^{5} = \frac{18.17.16.15.14}{5.4.3.2.1} = 8568$ 

Подсчитаем число m, благоприятствующих событию А. Среди 5 взятых наугад деталей должно быть 3 качественных и 2 бракованных. Число способов выборки

двух бракованных деталей из 4 равно:  $C_4^2 = \frac{4 \cdot 3}{2 \cdot 1} = 6$ 

Число способов выборки трех качественных деталей из 14 имеющихся качественных равно:

 $C_{14}^3 = \frac{14.13.12}{1.2.3} = 14.13.2 = 364$ 

Любая группа качественных деталей может комбинироваться с любой группой бракованных деталей, поэтому общее число комбинаций m составляет  $m = C_4^2 \cdot C_{14}^3 = 6 \cdot 364 = 2184$ 

Искомая вероятность события А равна отношению числа исходов m. благоприятствующих этому событию, к числу n всех равновозможных независимых исходов:

 $P(A) = \frac{m}{n} = \frac{2184}{8568} \approx 0,255$ 

3. Имеется 100 лотерейных билетов. Известно, что на 5 билетов попадает выигрыш по 20000 руб., на 10 - по 15000 руб, на 15 - по 10000 руб., на 25 - по 2000 руб. и на остальные ничего. Найти вероятность того, что на купленный билет будет получен выигрыш не менее 10000 руб.

Решение. Пусть А, В, и С- события, состоящие в том, что на купленный билет падает выигрыш, равный соответственно 20000, 15000 и 10000 руб. так как события А, В и С несовместны, то

 $P(A+B+C) = P(A) + P(B) + P(C) = \frac{5}{100} + \frac{10}{100} + \frac{15}{100} = 0,3$ 

4. На заочное отделение техникума поступают контрольные работы по математике из городов А, В и С. Вероятность поступления контрольной работы из

города А равна 0,6, из города В - 0,1. Найти вероятность того, что очередная контрольная работа поступит из города С.

Решение. События «контрольная работа поступила из города А», «контрольная работа поступила из города В» и «контрольная работа поступила из города С» образуют полную систему, поэтому сумма их вероятностей равна единице:

 $0.6 + 0.1 + p = 1$ , T.e.  $p = 1 - 0.7 = 0.3$ .

5. Вероятность того, что день будет ясным,  $p = 0.85$ . Найти вероятность  $q$  того, что день будет облачным.

Решение. События «день ясный» и «день облачный» противоположные, поэтому  $p+q=1$ , T.e  $q=1-p=1-0.85=0.15$ .

8). Прибор состоит из двух элементов, работающих независимо. Вероятность выхода из строя первого элемента равна 0,2; вероятность выхода из строя второго элемента равна 0,3. Найти вероятность того, что: а) оба элемента выйдут из строя; б) оба элемента будут работать.

Решение. Пусть событие А- выход из строя первого элемента, событие В- выход их строя второго элемента. Эти события независимы (по условию).

а) Одновременное появление А и В есть событие А В. Следовательно,

$$
P(AB) = P(A) \cdot P(B) = 0,2 \cdot 0,3 = 0,06
$$

б) Если работает первый элемент, то имеет место событие  $\overline{A}$  (противоположное событию А- выходу этого элемента из строя); если работает второй элементсобытие В. Найдем вероятности событий  $\overline{A}$  и  $\overline{B}$ :

 $P(\overline{A}) = 1 - P(A) = 1 - 0, 2 = 0.8$  $P(\overline{B}) = 1 - P(B) = 1 - 0,3 = 0,7$ 

Тогда событие, состоящее в том, что будут работать оба элемента, есть  $\overline{A} \cdot \overline{B}$  и, значит,

$$
P(A \cdot B) = P(A) \cdot P(B) = 0.8 \cdot 0.7 = 0.56
$$

## ПЗ № 10 Вычисление вероятности случайного события.

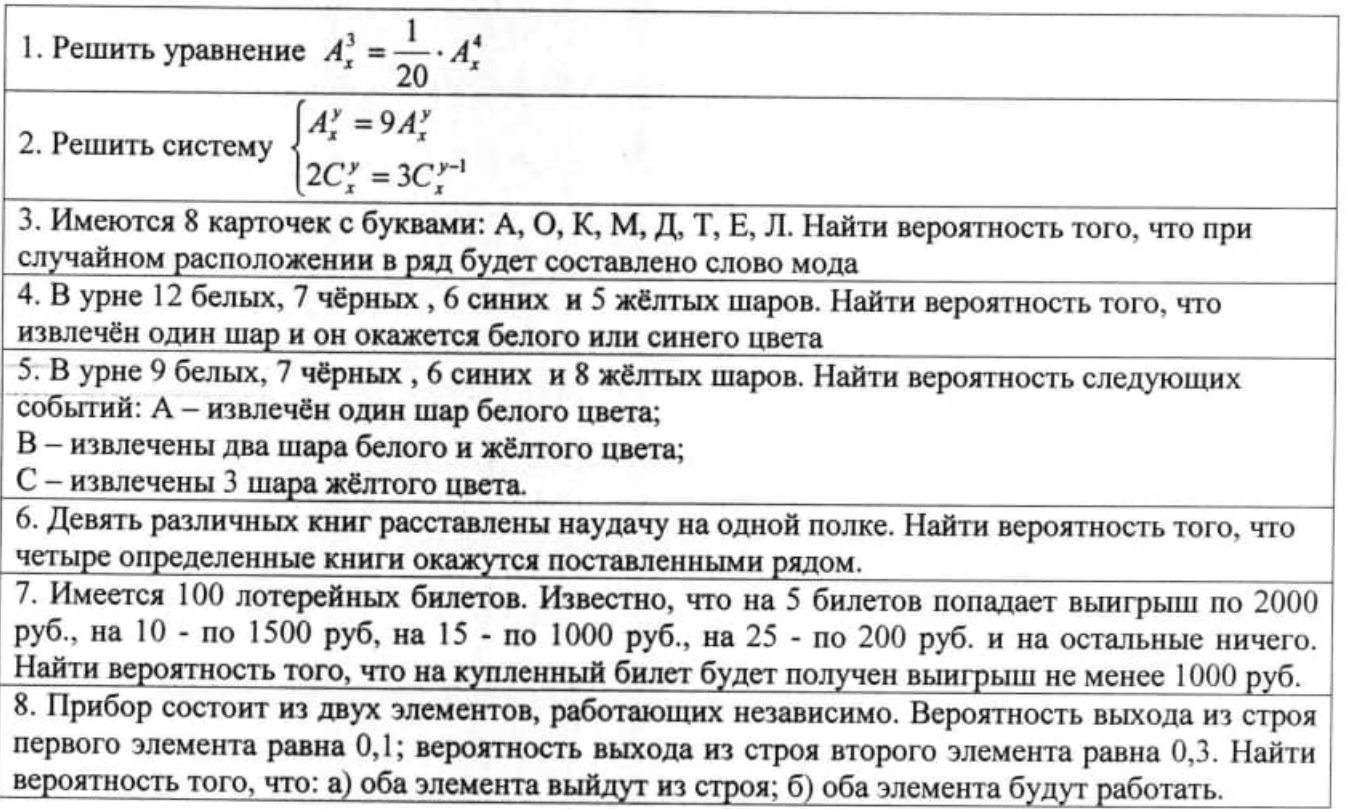

# ПЗ № 11 Решение производственных задач методами теории вероятностей.

1. Вероятность того, что в случайный момент времени температура тела здорового человека окажется ниже 36,8°С равна 0,87. Найдите вероятность того, что в случайный момент времени у здорового человека температура тела окажется 36,8°С или выше.

2. При изготовлении подшипников диаметром 67 мм вероятность того, что диаметр будет отличаться от заданного не больше, чем на 0,01 мм, равна 0,965. Найдите вероятность того, что случайный подшипник будет иметь диаметр меньше чем 66,99 мм или больше чем 67,01 мм.

Вероятность того, что батарейка бракованная, равна 0,06. Покупатель в магазине выбирает случайную упаковку, в которой две таких батарейки. Найдите вероятность того, что обе батарейки окажутся исправными.

3. Вероятность того, что новый электрический чайник прослужит больше года, равна 0,97. Вероятность того, что он прослужит больше двух лет, равна 0,89.

Найдите вероятность того, что он прослужит меньше двух лет, но больше года. 4. В магазине стоят два платёжных автомата. Каждый из них может быть неисправен с вероятностью 0,05 независимо от другого автомата. Найдите вероятность того, что хотя бы один автомат исправен.

5. Две фабрики выпускают одинаковые стекла для автомобильных фар. Первая фабрика выпускает 45% этих стекол, вторая - 55%. Первая фабрика выпускает 3% бракованных стекол, а вторая - 1%. Найдите вероятность того, что случайно купленное в магазине стекло окажется бракованным.

6. Автоматическая линия изготавливает батарейки. Вероятность того, что готовая батарейка неисправна, равна 0,02. Перед упаковкой каждая батарейка проходит систему контроля. Вероятность того, что система забракует неисправную батарейку, равна 0,99. Вероятность того, что система по ошибке забракует исправную батарейку, равна 0,01. Найдите вероятность того, что случайно выбранная батарейка будет забракована системой контроля.

7. Чтобы поступить в институт на специальность «Лингвистика», абитуриент должен набрать на ЕГЭ не менее 70 баллов по каждому из трёх предметов математика, русский язык и иностранный язык. Чтобы поступить на специальность «Коммерция», нужно набрать не менее 70 баллов по каждому из трёх предметов - математика, русский язык и обществознание.

8. Вероятность того, что абитуриент 3. получит не менее 70 баллов по математике, равна 0,6, по русскому языку - 0,8, по иностранному языку - 0,7 и по обществознанию - 0,5.

Найдите вероятность того, что 3. сможет поступить хотя бы на одну из двух упомянутых специальностей.

## ПЗ № 12 Вычисление математического ожидания, дисперсии и среднего квадратичного отклонения случайной величины.

1. Найти математическое ожидание случайной величины Х, если закон ее распределения задан таблицей:

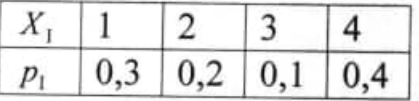

2. Закон распределения случайной величины Х задан таблицей

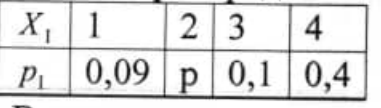

Вычислить р.

3. Найти дисперсию и среднее квадратичное отклонение случайной величины Х, зная закон ее распределения:

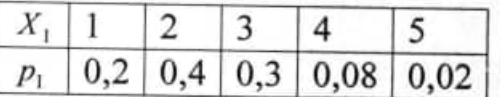

4. Промах при одном выстреле по мишени оценивается с вероятностью 0,2. Составить закон распределения промахов при четырёх выстрелах. Вычислить математическое ожидание, дисперсию и среднее квадратичное отклонение.

# Информационное обеспечение обучения

Перечень рекомендуемых учебных изданий, Интернет-ресурсов, дополнительной литературы.

#### Основные источники:

- 1. Григорьев, В. П. Элементы высшей математики: учебник для среднего профессионального образования / В. П. Григорьев, Ю. А. Дубинский, Т. Н. Сабурова - 2-е изд., стер. - Москва: Академия, 2018. - 400 с.: ил. -(Профессиональное образование) .- ISBN 978-5-4468-6587-1
- 2. Гончаренко, В.М. Элементы высшей математики : учебник для среднего профессионального образования / Гончаренко В.М., Липагина Л.В., Рылов А.А. - Москва: КноРус, 2020. - 363 с. - ISBN 978-5-406-01472-1. -Текст электронный  $\prime\prime$ ЭБС Book.ru [caŭm]. URL: https://book.ru/book/935921

### Дополнительные источники:

- 1. Ельчанинова, Г. Г. Элементы высшей математики. Типовые задания с примерами решений : учебное пособие / Г. Г. Ельчанинова, Р. А. Мельников. - Санкт-Петербург : Лань, 2020. - 92 с. - ISBN 978-5-8114-4670-4. -Текст: электронный // Лань: электронно-библиотечная система. - URL: https://e.lanbook.com/book/139329
- 2. Бутырин, В.И. Справочник по высшей математике : учебное пособие / Бутырин В.И. - Москва: Русайнс, 2020. - 193 с. - ISBN 978-5-4365-6070-0. — Текст: электронный // ЭБС Book.ru [сайт]. - URL: https://book.ru/book/938726

### Интернет-ресурсы:

- 1. ЭБС Юрайт. Интернет- ссылка https://urait.ru/
- 2. ЭБС BOOK.ru. Интернет- ссылка https://www.book.ru/
- 3. ЭБС Лань. Интернет-ссылка https://e.lanbook.com/

# **Минобрнауки России ФГБОУ ВО «Тульский государственный университет» Технический колледж им. С.И. Мосина**

**Методические указания** 

**для выполнения практических работ**

# **по дисциплине Гидравлические и пневматические системы**

**для специальности 15.02.16 Технология машиностроения**

**2023 г.**

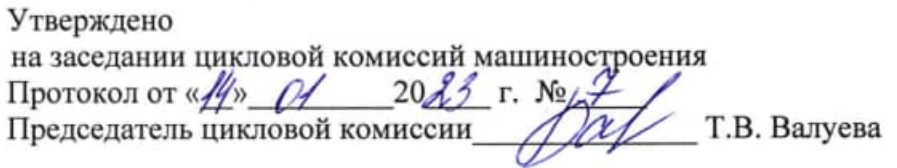

# Содержание

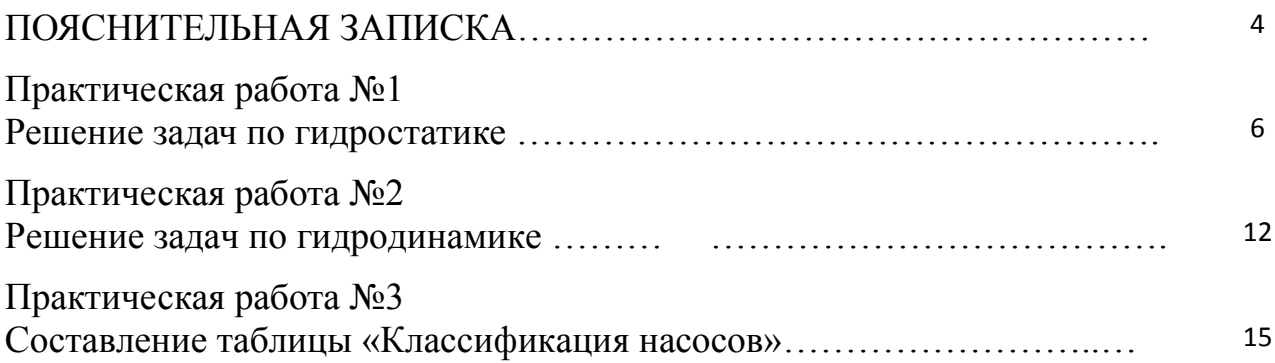

### ПОЯСНИТЕЛЬНАЯ ЗАПИСКА

 $\mathbf{B}$ результате выполнения практических работ по дисциплине «Гидравлические и пневматические системы» - для специальности 15.02.16 Технология машиностроения студент должен:

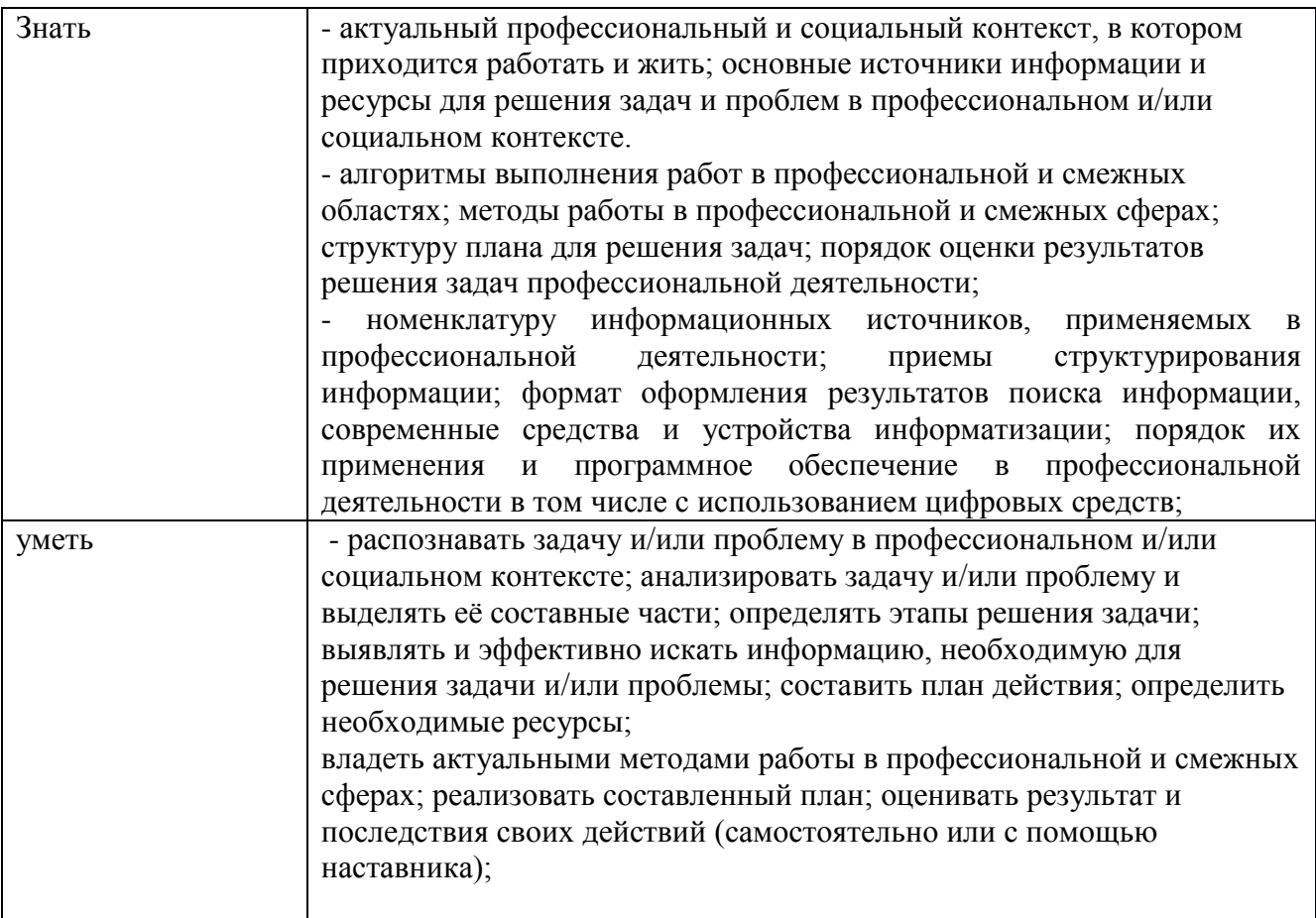

Выполнение практических работ также направлено на формирование общих компетенций:

| Код   | Наименование общих компетенций                                                                                                    |
|-------|----------------------------------------------------------------------------------------------------|
| OK 01 | Выбирать способы решения задач профессиональной деятельности<br>применительно к различным контекстам.                                                               |
| OK 02 | Использовать современные средства поиска, анализа и интерпретации<br>информации, и информационные технологии для выполнения задач<br>профессиональной деятельности. |

1.1.1. Перечень общих компетенций

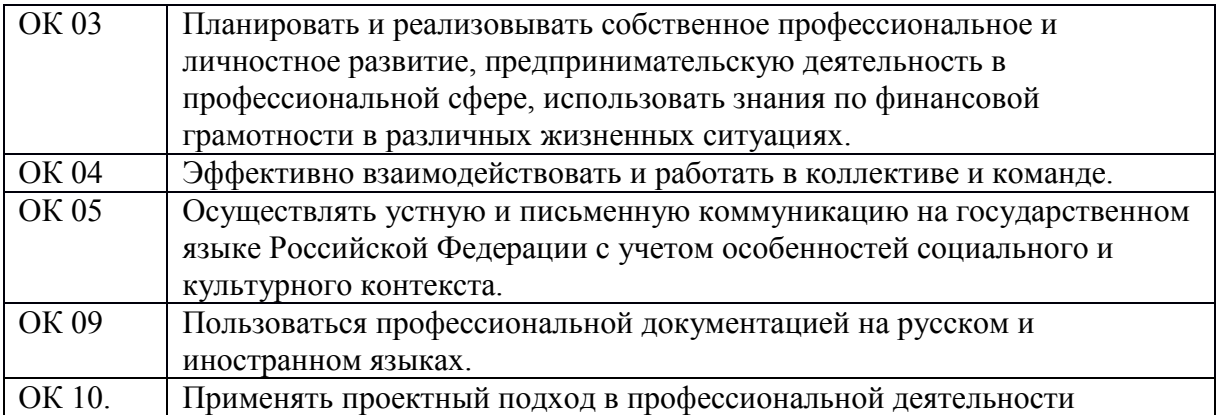

## **Тема 1.2. Гидростатика Практическая работа №1**

**Тема работы:** Решение задач по гидростатике **Цель работы:** Научиться применять для решения задач и на практике изученные ранее основные законы гидростатики

**Количество часов:** 4часа

#### **Порядок выполнения работы:**

- 1. Изучить теоретическую часть.
- 2. Изучить пример решения задачи.
- 3. Решить и оформить задачу

#### **I Теоретическая часть**

**Жидкостями** называют физические тела, занимающие по своему молекулярному строению промежуточное положение между твердыми телами и газами. В отличие от твердого тела жидкость обладает текучестью, а в отличие от газа весьма малой изменяемостью своего объема при изменении внешних условий.

**Плотность жидкости**, ρ физическая величина, определяемая для однородной среды отношением ее массы *М* к занимаемому объему *V* 

 $\rho = M/V$ .

Единицей плотности служит 1 кг/м3.

В расчетах часто используется **удельный вес** жидкости. Плотность и удельный вес связаны между собой соотношением

 $\gamma = G/V = \rho \cdot g$ . (1.1.2)

Удельный вес измеряется в Н/м2. Так как удельный вес зависит от ускорения силы тяжести, то в инженерных расчетах принимают среднее значение, определяемое при  $g = 9.81$  м/с2.

Сжимаемость жидкости – свойство изменять объем при изменении давления. Сжимаемость характеризуется коэффициентом сжимаемости βр, который представляет собой относительное изменение объема жидкости при увеличении давления на единицу. Так, при увеличении давления на величину Δр первоначальный объем жидкости V изменится на величину

 $\Delta V = \beta p \Delta V$ . (1.1.3)

Единица измерения коэффициента сжимаемости - м2/Н.

Из выражения (1.3), пользуясь соотношением (1.1), получим закономерность изменения плотности жидкости при изменении давления на  $\Delta p$ :

 $\rho p = \rho 0/(1 + \beta p \Delta p)$ . (1.1.4)

где р0- плотность жидкости при начальном давлении.

Величину, обратную βр, называют модулем объемной упругости жидкости:

$$
E_{\rm x}=1/\beta p
$$
. (1.1.5)

Единица измерения модуля объемной упругости жидкости - Н/м2.

Модули объемной упругости большинства жидкостей настолько велики, что жидкости можно считать несжимаемыми и модули упругости принимать постоянными. Это допущение используется при выводе большинства зависимостей гидравлики. Среднее значение модуля объемной упругости для воды равно 2050 МН/м2, а для минеральных масел 1670 МН/м2.

Однако при решении задач о гидравлическом ударе, а также об устойчивости и колебании гидросистем сжимаемость жидкости необходимо учитывать.

Основное различие между жидкостями и газами состоит в их плотности и в степени сжимаемости. Как правило,  $\rho$ - $\sim$  $\rho$ ж. Физически это обусловлено тем, что расстояния между молекулами в газах значительно больше, чем в жидкостях, поэтому силы межмолекулярного взаимодействия в газах сравнительно малы. Иногда этими силами можно пренебречь, принимая модель идеального газа.

Тепловое расширение - свойство жидкости изменять объем при изменении температуры

 $Vt=V0(1+\beta t\Delta t), (1.1.6)$ 

где Vt и V0-объемы жидкости при температурах t и t0;

 $\Delta t = t - t \theta$ -диапазон изменения температур;  $\beta t$ -коэффициент объемного **расширения**, среднее значение которого для воды при 20°С равно  $2*10-4$  1/K, а для минеральных масел -  $7*10^{-4}$  1/К. Из выражения (1.1.5) следует:

 $\rho t = \rho 0/(1 + \beta t \Delta p)$  (1.1.7)

Ввиду малости теплового расширения жидкости изменением плотности с изменением температуры можно пренебречь. Однако, когда жидкость заключена в замкнутом жестком объеме, увеличение температуры при отсутствии утечек может привести к опасному повышению давления (примерно на 1,1 МПа/1°С)

 $\Delta p = \beta t E_{\text{W}} \Delta t$ , (1.1.8)

где *E*ж– модуль объемной упругости жидкости.

**Вязкостью** называется свойство жидкости оказывать сопротивление сдвигу или относительному смещению слоев.

Сила сопротивления сдвигу называется силой внутреннего трения. При прямолинейном слоистом движении жидкости сила внутреннего трения меж-ду смещающимися один относительно другого слоями выражается согласно гипотезе Ньютона зависимостью

 $N=\pm\mu Fdu/dt$ , (1.1.9)

где μ–динамическая вязкость жидкости; *F* - площадь трущихся слоев; *du/dt*– скорость скольжения, или градиент скорости.

Касательные напряжения между слоями жидкости

 $\tau = N/F = \pm \mu du/dt$  (1.1.10)

Если напряжение сдвига не пропорционально скорости скольжения, то жидкость называется неньютоновской, или аномальной, например, глинистый раствор, пульпа, образуемая при бурении пород. В этом случае касательное напряжение может определяться по формуле

 $\tau = \tau 0 + \mu du/dt$  (1.1.11)

где τ0–начальное напряжение сдвига, после достижения которого рассматриваемая жидкость приходит в движение. При напряжениях меньше τ неньютоновские жидкости испытывают только упругие деформации. Из (1.1.9) следует, что

 $\mu = \tau/(du/dt)$  (1.1.12)

При *du*/*dt*=1 τ=μ. Следовательно, **динамическая вязкость** выражает удельную силу трения между слоями, скользящими с относительной скоростью, равной единице.

Динамическую вязкость жидкости измеряют в Н\*с/м2.

Величина 1 Н\*с/м2 называется Паскаль-секунда (Па\*с). При этом 1  $H^*c/M2 = 1$  Па<sup>\*</sup>с.

Паскаль-секунда равна динамической вязкости жидкости, касательное напряжение в которой при ламинарном течении и при относительной скоро-сти скольжения слоев, находящихся на расстоянии 1 м по нормали к направ-лению скорости равной 1 м/с, равно 1 Н/м2.

В расчетах часто пользуются **кинематической вязкостью** 

 $\nu = \mu/\rho$ . (1.1.13)

Единицей кинематической вязкости служит м2/с.

**Основное уравнение гидростатики:** абсолютное давление в любой точке жидкости на глубине h равно сумме поверхностного давления р0 и избыточного давления рgh, созданного весом столба жидкости. С повышением значения h давление жидкости увеличивается по линейному закону.

 $p = p_0 + \rho g H$ .

**Закон Паскаля**: давление, приложенное к внешней поверхности жидкости, находящейся в покое, передается всем точкам внутри этой жидкости без изменения.

**Закон Архимеда: на тело, погруженное в жидкость, действует выталкивающая сила, направленная вертикально вверх и равная весу жидкости, вытесненной телом. Закон Архи-меда справедлив для тел любой конфигурации, а также для тел, частично по-груженных в жидкость [9].**

#### **Материалы практических занятий**

*Задача* **1.** В резервуар, содержащий 125 м3 жидкости плотностью 1760 кг/м3, закачано 224 м3 жидкости плотностью 1848 кг/м3. Определить плотность получившейся смеси.

#### *Решение***.**

Плотность смеси определяется по формуле

 $\rho_{\text{cm}} = (m1 + m2)/(V1 + V2)$ 

где *m*1, *m*2 – масса первой и второй жидкостей; *V*1, *V*2 – объем первой и второй жидкостей.

Так как *m*= ρ*V*, тогда

 $\rho$ c<sub>M</sub> = ( $\rho$ 1*V*1 +  $\rho$ 2*V*2)/(*V*1 + *V*2)

 $pcm = (1760*125+1848*224)/(125+224) = 1816 (kT/M3)$ 

*Задача* **2.** Определить плотность воздуха при нормальных условиях, если он содержит 78% азота, 21% кислорода, 0,9% аргона, 0,03% углекислого газа, остальное – водяной пар. Плотности газов, соответственно, 1,251 кг/м3, 1,429 кг/м3, 1,783 кг/м3, 1,977 кг/м3, 0,579кг/м3.

#### *Решение*

Плотность смеси газов определяется по формуле 14

 $pcm = p1n1 + p2n2 + p3n3 + p4n4 + p5n5 = 1,251*0,78 + 1,429*0,21 +$  $1,783*0,009+1,977*0,0003+0.579*0,0007=1,293$  (kr/m3)

**Задача 3.** Жидкость плотностью ρ1находится в равновесии в сосуде, к которому подключен прибор для измерения давления. Его левая трубка заполнена жидкостью. Рабочая жидкость в U-образной трубке имеет плотность ρ2. Граница раздела жидкостей находится выше центра сосуда на высоте *h*1 =0,4 м, разность уровней рабочей жидкости *h*2 = 0,1. Определить манометрическое давление или вакуум в центре сосуда при следующих условиях: а)  $\rho_1 = 1000 \text{ kT/m3}$ ;  $\rho_2 = 800$ кг/мз; б)  $\rho_1$ = 900 кг/мз;  $\rho_2$ = 13600 кг/мз.

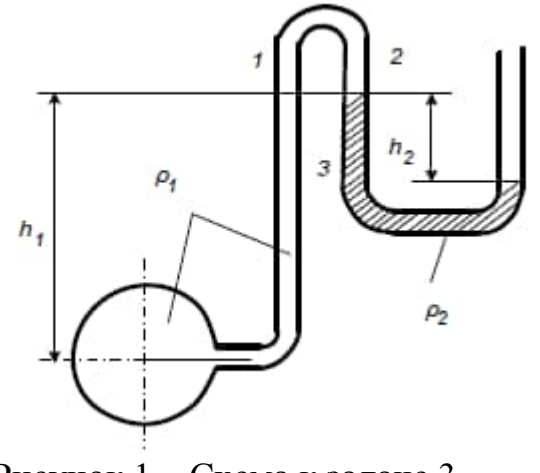

Рисунок 1.– Схема к задаче 3

*Решение.* 

Давление в точке 1 меньше, чем в центре сосуда, на весовое давление *h*1, так как эта точка расположена выше. В точке 2, находящейся на том же уровне и в той же жидкости, давление такое же (весовое давление столбов жидкости в колене взаимно уравновешивается).

Таким образом  $p_2 = p_1 = p - \rho_1 g h_1$ .

В точке 3 давление увеличивается на весовое давление столба жидкости плотностью  $\rho_2$  и высотой  $h_2$ :

 $p_3 = p2 + gh2$ .

Такое же давление на свободной поверхности в пьезометре, так как она находится на уровне точки 3. Но здесь давление атмосферное. В результате получаем

 $p - \rho_1 g h_1 + \rho_2 g h_2 = p_{\text{ar}}.$ 

Отсюда избыточное (манометрическое) давление в сосуде

 $p_{\text{man}}=p-p_{\text{ar}}=p_{1}gh_{1}-p_{2}gh_{2}$ .

Из уравнения видно, что при  $\rho_2 > \rho_1$  разность может быть и отрицательной, тогда прибор измеряет вакуум в сосуде:

### **II Практическая часть**

#### *Решить самостоятельно задачи:*

1. Определить плотность молока, если 10 л его имеют массу 10,2 кг

2. Определить удельный объем жидкости плотностью 1120 кг/м3. Какой объем занимают 500 кг этого вещества.

3. Определить коэффициент кинематической вязкости молока плотностью 1020 кг/м3, если его коэффициент динамической вязкости равен 0,002 Па\*с.

4. Определить абсолютное и избыточное давление в точке, расположенной на глубине 1 м в открытом сосуде с водой в обычных услови-ях.

5. К закрытому герметически сосуду с водой присоединена открытая стеклянная трубка – пьезометр. Определить высоту столба воды в пьезометре над уровнем жидкости, если давление на поверхности воды  $p0 = 106 \text{ kT}$ а.

6. В сообщающиеся сосуды, один из которых открыт, налито масло (ρ= 870 кг/м3). Второй сосуд герметически закрыт и внешнее давление в нем *р*0= 106 кПа. Определить высоту масла *h*1 в 1-м сосуде, если во 2-м сосуде высота *h*2 = 1,2 м.

7. Вес куска железа в воде P= 1,67 Н. Найти его V. Плотность железа 7,8  $\Gamma/cm^3$ .

8. В полый куб с ребром а налита доверху жидкость плотностью ρ. Определить силы, действующие на грани куба.

9. В сосуд с водой вставлена трубка, площадь поперечного сечения которой 2 см2 В трубку налили 72 г масла, плотностью 900 кг/м3. Найти разность уровней масло и воды.

10. При подъеме груза m=2 т с помощью гидравлического пресса была совершена работа А=40 Дж. При этом малый поршень сделал n=10 ходов, перемещаясь за один ход на высоту h=10см. Во сколько раз площадь большего поршня больше площади малого, если КПД=1.

11. В сообщающиеся сосуды диаметрами D1 и D2 налита вода. На сколько изменится уровень воды в сосуда, если положить кусок дерева массой m в первый сосуд; во второй сосуд.

12. Прямоугольная коробочка из жести массой m=76 г с площадью дна  $S=38$  см2 и высотой H = 6 см плавает в воде. Определить высоту h надводной части коробочки.

## **Тема 1.3. Гидродинамика Практическая работа №2**

**Тема работы:** Решение задач по гидродинамике **Цель работы:** Научиться производить расчеты основных параметров гидроприводов: толщину стенки трубы, диаметр условного прохода, местные потери и потери по длине; определять режим течения потока жидкости, скорость истечения жидкости. **Количество часов:** 2часа

**Порядок выполнения работы:**

- 1. Изучить теоретическую часть.
- 2. Изучить пример решения задачи.
- 3. Решить и оформить задачу

#### **I Теоретическая часть**

Гидродинамика изучает законы движения и взаимодействия жидкости с неподвижными и подвижными поверхностями.

Движущаяся жидкость характеризуется двумя параметрами: скоростью течения v и гидродинамическим давлением р. Основной задачей гидродинамики является определение этих параметров при заданной системе внешних сил.

Расходом называется количество жидкости, протекающей через живое сечение потока в единицу времени. Различают объемный V, массовый М и весовой G расходы жидкости. Между ними существует связь

 $V = M/\rho = G/\rho g$ 

Для элементарной струйки элементарный расход определяется по формуле  $dV = v dF$ ,

где dF площадь живого сечения элементарной струйки.

Уравнение постоянства расхода или уравнением неразрывности потока можно записать в следующем виде

 $Fvcp = const$  (вдоль потока) – первое основное уравнение гидродинамики. Оно читается так: «При установившемся движении несжимаемой жидкости произведение площади живого сечения F на среднюю скорость υcp есть величина постоянная». Иначе

 $F_1vcp_{-1}=F_2vcp_{-2}$ или  $vcp_{-1}/vcp_{-2}=F_2/F_1$ .

Т. е. средние скорости обратно пропорциональны площадям соответствующих живых сечений потока.

Уравнение неразрывности выражает материальный баланс потока (закон сохранения вещества).

*Уравнение Бернулли для идеальной жидкости: при* движении идеальной жидкости сумма геометрического, пьезометрического и скоростного напоров во всех сечениях потока является постоянной величиной.:

$$
z_1 + \frac{p_1}{\rho g} + \frac{v_1^2}{2g} = z_2 + \frac{p_2}{\rho g} + \frac{v_2^2}{2g}
$$

Для реальной жидкости уравнение Бернулли читается так: «При установившемся движении реальной жидкости сумма геометрического, пьезометрического, скоростного и потерянного напоров в каждой точке любого сечения потока является постоянной величиной».

Режим движения жидкости, наблюдаемый при малых скоростях, при котором отдельные струйки жидкости движутся параллельно друг другу и оси потока, называется **ламинарным**.

Режим движения жидкости, наблюдаемый при больших скоростях, отличается неупорядоченным движением элементов жидкости и называется **турбулентный**.

Скорость, при которой происходит смена режимов движения жидкости, называется **критической скоростью**.

На основании экспериментальных данных Рейнольдс установил, что значения критических скоростей, соответствующих точкам перехода ламинарного режима в турбулентный, непостоянны. Поэтому для характеристики режима движения жидкости был введен более объективный показатель – безразмерный параметр, названный критерием или **числом Рейнольдса** (Re):

$$
Re = \frac{vd\rho}{\mu} = \frac{vd}{\nu},
$$

При при  $Re < Re_{\kappa p}$  всегда имеет место ламинарный режим, а при  $Re > Re_{\kappa p}$ – турбулентный режим.

#### **II Практическая часть**

1. Определить режимы течения жидкости вязкостью  $v = 25$  мм<sup>2</sup>/с в круглой трубе с внутренним диаметром d = 10 мм для двух случаев: при расходе жидкости  $Q_1 = 12 \text{ J/m}$ ин и  $Q_2 = 60 \text{ J/m}$ ин. Принимаем Rкр = 2300.

2. Рабочая жидкость - минеральное масло перемещается по трубопроводу диаметром 10 мм через местное сопротивление, коэффициент  $\zeta = 1.5$ , расход жидкости Q = 40 л/мин. Определить местные потери давления.

3. Определить толщину стенки трубы диаметром D = 30 мм из коррозионностойкой стали 12Х18Н10Т. Максимальное давление рабочей жидкости 32 Мпа. Временное сопротивление для стали  $\sigma_{\rm B} = 549$  МПа. Коэффициент запаса прочности  $n_{\rm B}=3$ .

4. Определить режимы течения жидкости вязкостью ν= 20 мм2/с в круглой трубе с внутренним диаметром d = 10 мм для двух случаев: при расходе жидкости Q = 10 л/мин и Q = 50 л/мин. Принимаем Rкр = 2300.

5. Определить условный проход напорного трубопровода, если известен расход жидкости, протекающей через него,  $Q = 40$  л/мин и номинальное давление рном = 32 Мпа. Скорость потока жидкости  $v = 5$  м/с.

6. Гладкий круглый трубопровод с внутренним диаметром d=10 мм имеет длину l= 2м. По трубопроводу перемещается рабочая жидкость - минеральное масло с кинематической вязкостью  $v = 20$  мм/с Определить, во сколько раз увеличатся потери давления по длине, если первоначальный расход жидкости  $Q1 = 10$  л/мин увеличится в 30 раз.

## **Тема 3.2. Виды насосов Практическая работа №3**

**Тема работы:** Составление таблицы «Классификация насосов» **Цель работы:** Изучить основные виды насосов, применяемые в технике, их основные характеристики.

**Количество часов:** 2часа

### **Порядок выполнения работы:**

- 1. Изучить теоретическую часть.
- 2. По материалу методички и справочной литературе заполнить таблицу.
- 3. Защитить работу у преподавателя.

### **I Теоретическая часть**

### **Шестеренные насосы и гидромоторы**

Шестеренным называется роторный насос с рабочими звеньями в виде шестерен (зубчатых колес), обеспечивающих геометрическое замыкание рабочих камер и передающих вращающий момент. Шестеренные насосы применяются в гидроприводах как самостоятельные источники питания невысокого давления или как вспомогательные насосы для подпитки гидросистем.

На рис. 3.3, а показана конструкция шестеренного насоса. В расточках корпуса 2 размещены ведущая шестерня 1 и ведомая З, находящиеся в зацеплении. Шястерни имеют одинаковые модули и число зубьев. Корпус является статором, ведущая шестерня ротором, а ведомая — замыкателем. В насосе имеются вал 7, ось 6 и боковые крышки 4 и 5. Рабочие камеры образуются рабочими поверхностями корпуса, двух боковых крышек и зубьев щестерен. Корпус 2 имеет полость всасывания А и нагнетания Б.

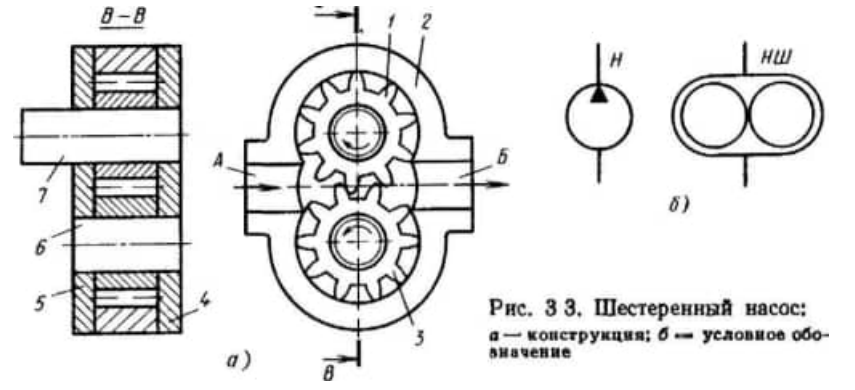

Принцип работы шестеренного насоса следующий. В насосе полость всасывания расположена с той стороны, где зубья шестерен выходят из зацепления. При вращении вала и ведущей шестерни, например, по часовой стрелке, в полости всасывания А создается разрежение, так как при выходе из зацепления зубьев шестерен объем полости увеличивается. Под действием перепада давлений рабочая жидкость заполняет освободившееся пространство в полости А. Так происходит процесс всасывания. После этого каждая из шестерен перемещает в противоположных кольцевых направлениях рабочую жидкость, находящуюся во впадинах зубьев, из полости А в полость Б. Происходит процесс вытеснения (нагнетания), при котором встречные объемы жидкости сначала соединяются в полости Б, а затем жидкость вытесняется из полости Б на выход насоса зубьями шестерен, входящими в зацепление.

Обычно не вся жидкость вытесняется из полости нагнетания. Часть жидкости по радиальным зазорам (между расточкой кор• пуса и наружным диаметром шестерни), торцовым зазорам (между торцами шестерен и боковых крышек) и в местах зацепления перетекает в полость всасывания, а часть ее запирается при зацепеплении шестерен во впадинах между ними. Так как зацепление зубьев происходит на длине, большей одного шага, то сначала осуществляется сжатие запертого объема жидкости (рис. 3.4) на участках АВ и ВС вследствие уменьшения объема между соседними изгибами, а во второй половине происходит расширение на участках ВС и CD.

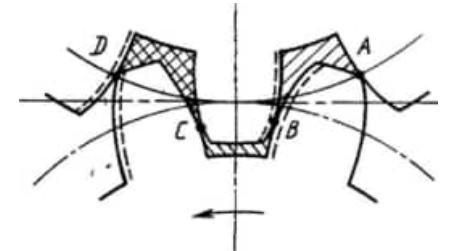

Рис 3.4. Схема образования запертого объема в шестеренном насосе

При малых зазорах в зацеплении и хорошем контакте между зубьями давление жидкости в за; пертом объеме резко увеличивается, что может привести к поломке насоса. Для устранения резкого увеличения давления (для разгрузки) предусматривают специальные разгрузочные канавки. Например, в боковых крышках втулок (см. рис. 3.5) и в других местах, которыми запертый объем жидкости соединяется с полостями А или Б.

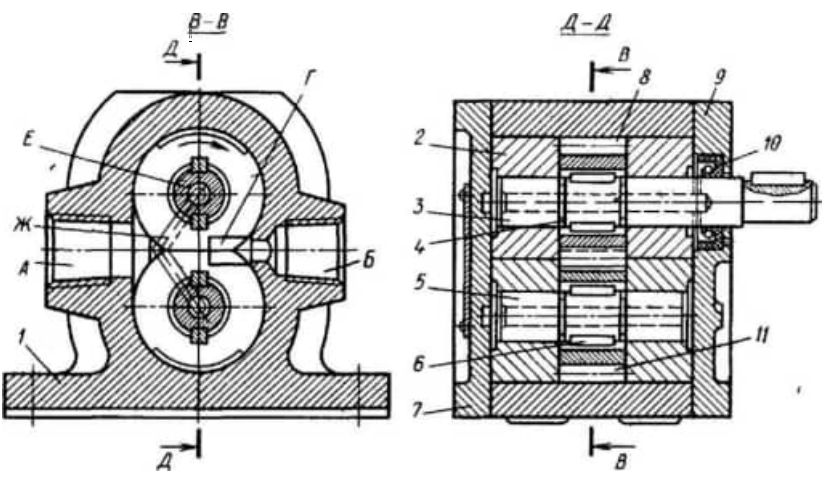

Рис. 3.5. Конструкция шестеренного насоса Г 11-2 Рабочий объем шестеренного насоса,

$$
V_0 = \pi D_{\rm H} h b = 2\pi m^2 z b, \qquad (3.21)
$$

где  $D_{\mathbf{H}}$  — начальный диаметр шестерни;  $D_{\mathbf{H}} = mz$ ;  $h \rightarrow \text{m}z$ ота зуба;  $h = 2m$ ;  $m \rightarrow \text{m}o$ дуль зубьев;  $z \rightarrow \text{m}z$  зубьев; детерни;  $b \rightarrow \text{m}z$  нарина венца шестерни.

Это выражение справедливо при допущении, что объем впадин между зубьями равен объему зубьев, Теоретическую подачу насоса определяют по формуле (3.6).

Опыт проектирования показывает, что число зубьев шестерен следует выбирать меньшим (z = 6…16), а модуль большим (при этом значительно уменьшаются габариты насоса). Ширину венца шестерни обычно принимают равной b=(3…6)m

Так как параметры, определяющие рабочий объем шестеренного насоса, постоянные, то шестеренные насосы являются нерегулируемыми .

В расточках корпуса 1 (рис. 3.5) размещены две шестерни 8 и 11, которые через шпонки 6 связаны с ведущим валом 3 и осью 5.

В осевом направлении шестерни фиксируют на валу и оси пружинными кольцами 4. Посадка колес на валу и оси допускает возможность самоустановки их относительно сопряженных торцовых поверхностей втулок 2, одновременно выполняющих роль подшипников скольжения.

Корпус 1 имеет крышки 7 и 9. В крышке 9 установлена уплотнительная манжета 10 для предотвращения утечек по валу З. В валу и оси выполнены отверстия Е, а на крышке — канавки Ж для отвода утечек во всасывающую линию. Для исключения запирания рабочей жидкости в замкнутых объемах на торцовых поверхностях втулок 2 со стороны рабочих камер выполнены разгрузочные канавки Г. Полость А по сравнению с полостью Б выполнена большего диаметра о целью улучшения условий всасывания.

Корпуса шестеренных насосов изготовляют из чугуна, стали или алюминия. Для изготовления шестерен используют легированные стали (20Х, 40Х, 18X НЗА и др.) с применением цементации и закалки или азотирования. Боковые крышки выполняют, как и корпуса, из чугуна и стали, иногда из бронзы.

**Пример.** Определить основные размеры шестеренного насоса при подаче  $Q = 30$  л/мин; комннальном давлении  $\rho_{\text{nom}} = 2$  MIa, частоте вращения  $n = 1000$  об/мин,  $z = 10$ ,  $\eta_{\text{V}} = 0.94$ ,  $\eta_{\text{max}} = 0.95$ .<br>Teopernweckan по

$$
Q_{\tau} = \frac{Q}{\eta_V} = \frac{30}{0.94} = 31.9 \text{ J/MHH}.
$$

Рабочий объем насоса определяем из формулы (3 6):

$$
V_0 = \frac{Q_T}{n} = \frac{31.9 \cdot 10^3}{1000} = 31.9 \text{ cm}^3
$$

Принимаем по ГОСТ 13824-80  $V_0 = 32$  см<sup>3</sup>. Приняв  $z = 10$ ,  $b = 4m$ , определяем модуль

$$
m = \sqrt[3]{\frac{V_0}{2\pi z \cdot 4}} = \sqrt[3]{\frac{32}{2\pi \cdot 10 \cdot 4}} \approx 0.5 \text{ cm}.
$$

ПО СТ СЭВ 310-76 принимаем  $m = 5$  мм; тогда начальный диаметр шестерни D

$$
m_{\rm H} = m z = 5.10 = 50 \, \text{mm}.
$$

Ширину венца шестерни определяем по формуле (3.10):

$$
b = \frac{V_0}{\pi D_u 2m} = \frac{32}{3,14 \cdot 5 \cdot 2 \cdot 0,5} = 20,2 \text{ mm}.
$$

Полезная мощность насоса

$$
N_{\rm \pi} = Qp = \frac{30 \cdot 2}{60} = 1 \text{ KBr}.
$$

Мощность насоса (потребляемая)

$$
N = \frac{N_{\rm tr}}{\eta_V \eta_{\rm max}} = \frac{1}{0.94 \cdot 0.95} = 1.12 \text{ kBr}.
$$

#### **ПЛАСТИНЧАТЫЕ НАСОСЫ И ГИДРОМОТОРЫ**

Пластинчатым называется роторный насос с рабочими звеньямизамыкателями в виде пластин.

На рис. 3.6, а показана схема пластинчатого насоса оДнократного Действия. Насос состоит из статора 1, ротора 2, в пазах которого помещены пластины З. Статор расположен эксцентрично ротору (е — эксцентриситет). На боковых крышках корпуса имеются два окна: всасывающее А и нагнетающее Б.

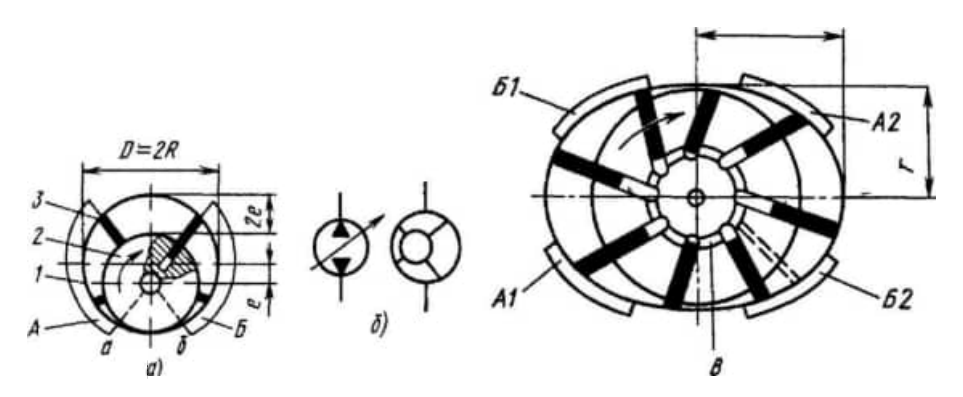

Рис. 3.6.-3.7 Пластинчатый насос однократного действия а — схема. б условное обозначение

Рис 3.7 Схема пластинчатого насоса двукратного действия

Рабочие камеры образуются рабочими поверхностями статора, ротора, двух смежных пластин и боковых крышек.

Принцип работы насоса следующий. Во время работы насоса пластины постоянно прижимаются к статору как пружинами, так и под действием центробежных сил. Из-за наличия эксцентриситета они совершают сложное движение: вращаются вместе о ротором и совершают возвратно-поступательное движение в пазах. При вращении ротора, например, по часовой стрелке, рабочие камеры, расположенные слева от вертикальной осевой линии, сообщаются со всасывающим окном А. Их объемы увеличиваются, возникает вакуум, и рабочая жидкость под действием перепада давлений поступает из бака и заполняет рабочие камеры. Так происходит процесс всасывания. В зоне перемычек между окнами объемы рабочих камер не изменяются Рабочие камеры насоса, расположенные справа от вертикальной осевой линии, сообщаются с нагнетающим окном Б. Их объемы уменьшаются, и находящаяся в них рабочая жидкость вытесняется через окно Б на выход из насоса и далее в напорную линию. Так происходит процесс нагнетания.

Рабочий объем пластинчатого насоса однократного действия

$$
V_0 = 2e (2\pi R - 2s) b,
$$
  
где *e* — әксцентриситет; *R* — {{a}\_{\text{AHyc}}}\normalsize ротора; *z* — число пластин; *s* — толщина  
пластины; *b* — ширина пластины

Рабочий объем насоса регулируют, изменяя эксцентриситет. Путем смещения статора можно получать различные значения эксцентриситета по обе стороны от ротора, что позволяет осуществлять реверс подачи насоса.

Теоретическую подачу насоса определяют по формуле (3.6). Для разгрузки опор ротора от радиальных сил, возникающих от действия давления, применяют пластинчатые насосы двукратного действия (рис. 3.7). При

вращении ротора 2 по часовой стрелке всасывание рабочей жидкости происходит через диаметрально расположенные окна всасывания А 1 и .42, а вытеснение через окна Б] и Б2. Для обеспечения поджима пластин З к статору 1 по кольцевой проточке В подается жидкость из напорной полости. Рабочий объем пластинчатого насоса двукратного действия

$$
V_0 = 2\pi b \ (R^2 - r^2), \tag{3.23}
$$

где  $b$  — ширина пластним;  $R$  — большая полуось статора;  $z$  — раднус ротора.

При определении рабочего объема насоса не учтен объем, занимаемый выдвигающимися частями пластин. Как следует из формулы (3.23), пластинчатые насосы двукратного действия являются нерегулируемыми. Теоретическую подачу насоса определяют во формуле (3.6).

Основными деталями насоса двукратного действия типа БГ-12 являются корпус с крышкой, приводной вал с подшипниками и рабочий комплект (рис. 3.8, а), состоящий из распределительных боковых дисков 1 и 5, статора 2, ротора З и пластин 4.

Диски 1 и 5 зафиксированы в угловом положении относительно корпуса штифтом 6 и прижимаются друг к другу пружинами, а также давлением жидкости, поступающей из напорной линии. При вращении ротора З, связанного через шлицевое соединение с приводным валом, в направлении, указанном стрелкой, пластины 4 центробежной силой и давлением рабочей жидкости, подведенной в каналы В, прижимаются к внутренней поверхности статора 2, имеющего форму овала, и совершают возвратно-поступательное движение в пазах ротора. Во время движения пластин от точки  $\Gamma$  до точки D и от точки Е до точки Ж объем камер, образованных двумя соседними пластинами, внутренней поверхностью статора, наружной поверхностью ротора и торцовыми поверхностями дисков 1 и 5, увеличивается, и рабочая жидкость заполняет рабочие камеры через окна А 1 и 342 диска 1, связанные со всасывающей линией. При движении пластин на участках DE и ЖГ объем камер уменьшается, й рабочая жидкость вытесняется в линию нагнетания через окна Б 1 и Б2 диска 5 Поскольку зоны нагнетания (DE и ЖГ) и всасывания (ГД и ЕЖ) расположены диаметрально относительно ротора, то на него не действуют радиальные усилия, что увеличивает долговечность подшипников приводного вала,

20 Конструкция насоса показана на рис. 3.8, б. В расточках корпуса 14 и крышки 7 установлен рабочий комплект. Ротор через шлицевое соединение соединен с приводным валом 12, опирающимся на шарикоподшипники 8 и 9. В

расточке фланца 10 установлены две уплотнительные манжеты 11 для герметизации соединения по валу. Рабочий комплект сжимается тремя пружинами 13. Окна А1 и А2 бокового диска 1 через отверстия статора соединены с окном всасывания. В напорную линию рабочая жидкость вытесняется через окна Б1 и Б2 бокового диска 5. Поворот рабочего комплекта предотвращается штифтом 6.

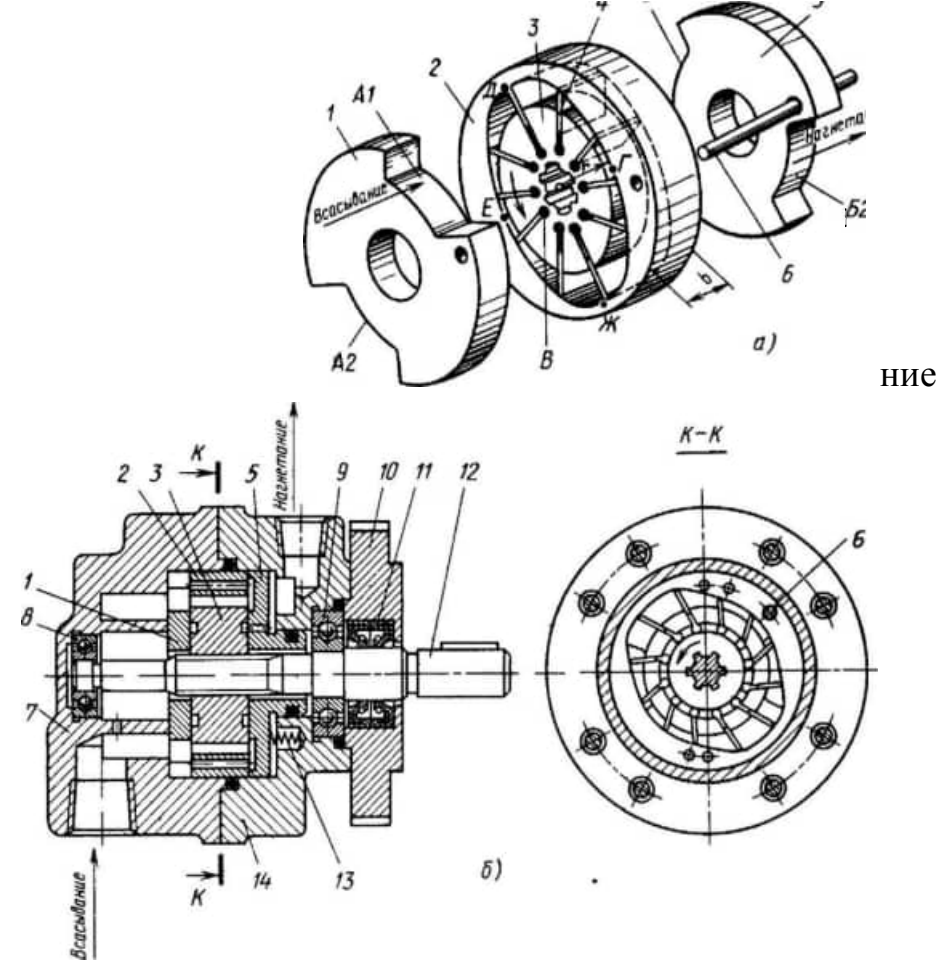

Рис. З 8. Пластинчатый насос двукратного действия типа БГ-12 а рабочий комплект, б — конструкция

Схема работы пластинчатого гидромотора показана на рис. 3.9. Вращающий момент на валу гидромотора создается в процессе нагнетания (при подводе рабочей жидкости под давлением в рабочую камеру) в результате разности давлений, действующих на две смежные пластины:

$$
M_1 = p (S_1 l_1 - S_2 l_2),
$$

где  $p$  — давление рабочей жидкости,  $S_1$  и  $S_2$  — рабочне площади пластин;  $l_1$  и  $l_2$  — плечи действия равнодействующей сил давления.

Рис. 3.9. Схема работы пластинчатого гидромотора

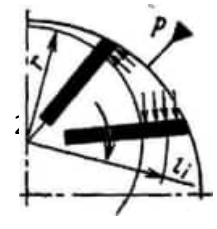

Полный вращающий момент, равный сумме составляющих моментов рабочих камер, соединенных с окном нагнетания, определяют по формуле:

$$
M = \sum M_i. \tag{3.24}
$$

Одновременно при вращении ротора из рабочих камер, соедивенных с другим окном, жидкость вытесняется.

Самый нагруженный элемент пластинчатой гидромашины пластина. Усилие прижатия пластины к статору без учета сил трения

$$
F_{\rm n\pi} = F + F_{j1} + F_{j2},\tag{3.25}
$$

где  $F = pbs$  — равнодействующая сила давления жидкости, действующей на горец пластины шириной *b* и толщиной *s*,  $F_{j1} = m\varphi\omega^2$  — сила от центростреми-<br>тельного ускорения пластины массой *m* с центром масс на радиусе  $\r$ сила от ускорения пластины при движении по профилю статора.

Контактное напряжение, возникающее при прижатии пластины к статору,

$$
\sigma = F_{\mathbf{u}\mathbf{u}} \quad / (bs). \tag{3.26}
$$

Пластины изготовляют из быстрорежущих инструментальных сталей типа Р18. Размеры пластины имеют допуски по g6 или f7; шероховатость поверхности Ra 0.20 мкм.

Чтобы уменьшить трение и защемление в пазах, пластины располагают не по радиусу, а с отклонением на угол 7-15° в сторону вращения ротора.

Статоры пластинчатых насосов изготовляют из легированных сталей; они являются прецизионными деталями, так имеют очень точную как внутреннюю профилированную поверхность. Параметр шероховатости поверхности профиля Ra = мкм.

Роторы изготовляют из стали 20Х. Параметр шероховатости поверхностей боковых торцов Ra = 0,025 мкм, пазов Ra =  $= 0,20$  мкм. Пазы в роторе обрабатываются по посадке Н7.

#### РАДИАЛЬНО-ПОРШНЕВЫЕ НАСОСЫ И ГИДРОМОТОРЫ

Радиально-поршневым насосом называют поршневой насос, у которого рабочие камеры образованы рабочими поверхностями поршней и цилиндров, а оси поршней расположены перпендикулярно к оси блока цилиндров или составляют с ней угол более  $45^{\circ}$ .

Схема раДиально-поршневого насоса однократного Действия показана на рис. 3.10. Статор 1 расположен эксцентрично относительно ротора 2 (е эксцентриситет). В цилиндрах, радиально расположенных в роторе, находятся поршни 3, которые опираются сферической головкой на опорную поверхность статора.

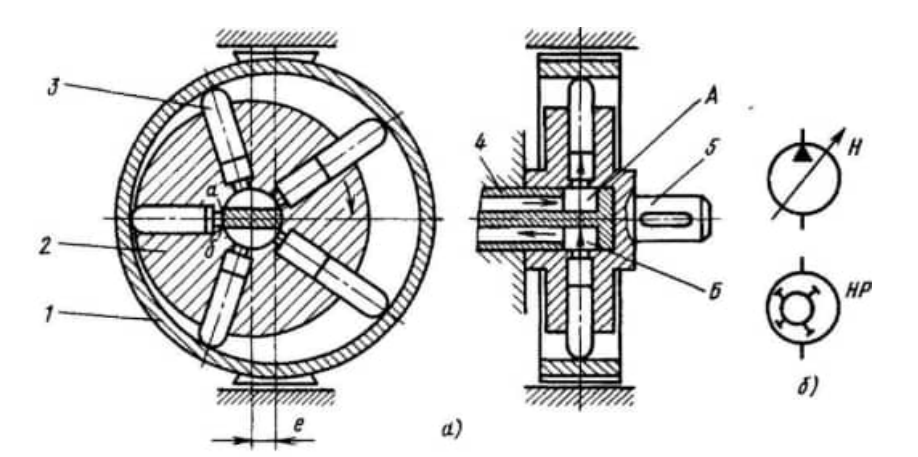

Рис. 3.10. Радиально-поршневой насос однократного действия: а - конструкция; б - условное обозначение

Оси цилиндров расположены в одной плоскости и пересекаются в одной точке. Распределение рабочей жидкости осуществляется неподвижным цапфенным золотниковым распределителем 4, в котором А — всасывающая и Б — нагнетающая полости, аб — перемычка. Вал 5 жестко соединен с ротором 2.

Принцип работы насоса следующий. При вращении ротора, например, по часовой стрелке, поршни совершают сложное движение — они вращаются вместе с ротором и движутся возвратнопоступательно в своих цилиндрах так, что постоянно контактируют с направляющей статора. Поршни прижимаются к статору центробежными силами, давлением жидкости (при наличии подпитки) и иногда пружинами. В рабочих камерах, расположенных выше горизонтальной осевой линии, поршни перемещаются в направлении от распределителя 4. Рабочие камеры соединены со всасывающей полостью А. Так как объемы этих рабочих камер увеличиваются, рабочая жидкость заполняет их. Так происходит процесс всасывания. На участке перемычек аб цапфенного распределителя поршни не совершают поступательное движение и, следовательно, объемы рабочих камер не изменяются. Рабочие камеры, расположенные ниже горизонтальной осевой линии, соединены с полостью нагнетания Б. Поршни в этих камерах перемещаются в направлении к цапфенному распределителю и вытесняют рабочую жидкость из рабочих камер на выход из насоса. Так происходит процесс нагнетания.

При необходимости увеличения рабочего объема используют радиальнопоршневые насосы многократного действия, в которых за один оборот вала происходит несколько рабочих циклов.

Рабочий объем радиально-поршневого насоса однократного действия

$$
V_0 = S_n h z k = 2S_n e z k, \qquad (3.27)
$$

Рабочий объем радиально-поршневого насоса многократного действия

где  $S_n$  — площадь поршня;  $h$  — полный ход поршня;  $h = 2e$ ;  $e$  — эксцентриситет; z - число поршней; k - число рядов поршней.

Рабочий объем радиально-поршневого насоса многократного действия

$$
V_0 = S_n h_1 z k m = 2S_n e z k m, \qquad (3.28)
$$

где  $h_1$  - ход поршня за одни цикл;  $m$  - число циклов.

Теоретическую подачу насоса вычисляют по формуле (3.6). Так как эксцентриситет е определяет ход поршня  $(M = 2e)$ , то изменением эксцентриситета е регулируют рабочий объем насоса. При возможности смещения статора в обе стороны от оси ротора появляется возможность реверсирования потока рабочей жидкости.

В процессе работы радиально-поршневой машины на каждый поршень действуют сила инерции и давление жидкости. Сила инерции определяется массой поршня и ускорением относительного движения его в цилиндре. Результирующую силу давления жидкости на поршень

$$
F = p_{\rm H} S_{\rm H} = p_{\rm H} \pi \, d_{\rm H}^2 / 4 \tag{3.29}
$$

(где  $p_n$  — давление нагнетания рабочей жидкости;  $d_n$  — диаметр поршня), направленную по оси поршня, можно разложить на две составляющие (рис. 3.11): тангенциальную

$$
T_i = F \text{tg } \beta \tag{3.30}
$$

и радиальную

$$
S_1 = F/\cos \beta, \tag{3.31}
$$

где 8 — см. на рис. 3.11.

Тангенциальная сила  $T<sub>z</sub>$  создает момент  $M<sub>t</sub>$  на роторе, который преодолевается для насоса приводящим электродвигателем и направлен против вращающего момента нагрузки при работе гидромотора:

$$
M_{i} = T_{i}\rho_{i} = F \text{ tg } \beta \left( R - e \cos \varphi_{i} \right), \tag{3.32}
$$

где  $\rho_i$  и  $\varphi_i$  — см. на рис. 3.11.

Полный вращающий момент равен сумме моментов сил, действующих на поршни:

$$
M = \sum M_i = T_1 \rho_1 + T_2 \rho_2 + \cdots + T_k \rho_k. \tag{3.33}
$$

Частота пульсации момента определяется частотой вращения вала и числом поршней. Диаметр поршня

$$
d_{\mathfrak{m}} = \sqrt[3]{\frac{4V_0}{\pi z \hbar k m}}, \qquad (3.34)
$$

где  $\hbar$  — относительный ход поршня;  $\hbar = h/d_{\rm H} = 0.65$ ...

Вычисленное значение округляют до ближайшего значения диаметра из нормального ряда по ГОСТ 12447-80.

Рис. 3.11. Схема вращающейся кулисы

Длина поршня  $l = 2 (e + d_n)$ . Минимальная глубина погружения поршня в роторе  $l_1 = (1, 5 ... 2, 0) d_{\pi}$ . Диаметр ротора  $D_p = 12.5 d_a$ ; внутдиаметр ротора  $D_p = 12, 6a_n$ , внутсти статора  $D_c = D_p + 2e$ ; диаметр<br>цапфенного распределителя  $D_0 =$  $= (4.5 ... 5.0) d_n$ . Другие расчеты размеров конструкции и все проч-

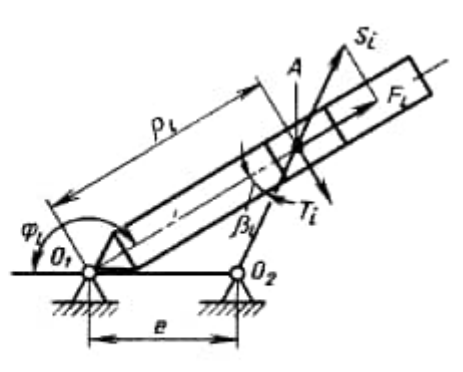

ностные расчеты радиально-поршневых гидромашин производят обычными методами, принятыми в машиностроении.

Минимальная глубина погружения поршня в роторе  $11 = (1,5 \dots 2,0)$ Диаметр ротора Dp = 12,5 да; внутренний диаметр опорной поверхности статора  $T = Dp + 22$ ; диаметр цапфенного распределителя  $Do - = (4.5, 5.0), 4$ . Другие расчеты размеров конструкции и все прочностные расчеты радиальнопоршневых гидромашин производят обычными методами, принятыми в машиностроении.

На рис. 3.12 показана конструкция высокомоментного радиальнопоршневого гидромотора шестикратного действия. Его основными конструктивными элементами являются корпус (статор) 7 с крышками 6 и 9, блок цилиндров (ротор) 10 с двумя подшипниками качения, одиннадцать поршней 8 в сборе, торцовый распределительный диск 5 с втулками З и 4, крышка 2 распределителя со штуцерами 1 и 12, уплотнительные кольца и уплотнительная манжета 11. Рабочие камеры А гидромотора образованы рабочими поверхностями блока цилиндров и поршней. Каждая рабочая камера при помощи каналов и отверстий блока и торцового распределительного диска соединена со штуцерами 1 или 12, предназначенными для подвода и отвода рабочей жидкости. Торцовый распределительный диск 5 прижат к торцу блока цилиндров 10 через компенсационную шайбу пружиной втулки З. В распределительном диске установлены втулки З и 4, которые соединяют каналы распределительного диска с каналами

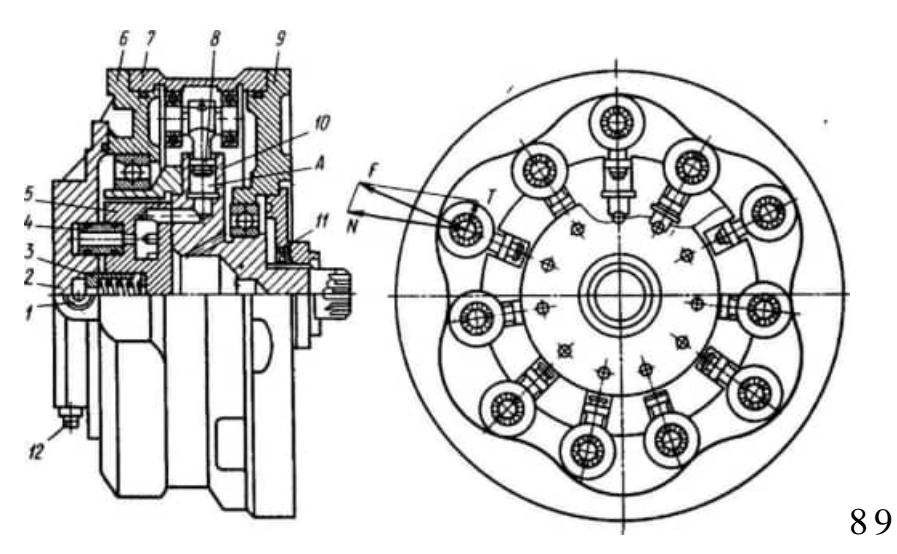

Рис. 3,12, Конструкция высокомоментного радиально-поршневого гидромотора

крышки 2. При работе каждый из одиннадцати поршней совершает за один оборот вала в определенной последовательности шесть двойных ходов, при которых в рабочих камерах происходит сначала нагнетание, а затем вытеснение.

Принцип работы гидромотора следующий. При подсоединении напорной линии к штуцеру 12 рабочая жидкость под давлением поступает через соединительные втулки 4 к распределительному диску 5 и далее через шесть торцовых отверстий распределительного диска и торцовые отверстия блока цилиндров 10 в те рабочие камеры, поршневые группы которых в этот момент расположены на рабочих участках (участках скатывания по профилю) копира корпуса 7. В этих камерах начинается процесс нагнетания. Под действием силы давления жидкости поршни выдвигаются из цилиндров. При этом каждый поршень развивает усилие Е, которое передается через ось двум подшипникам качения поршневой группы. В точке контакта подшипников с копиром возникает сила N, нормальная к рабочему участку копира. Поскольку сила Л? направлена под углом к оси поршней, возникает тангенциальная сила Т, которая создает момент, вращающий блок цилиндров и вал гидромотора.

При вращении блока цилиндров в других рабочих камерах гидромотора происходит вытеснение рабочей жидкости. В этот момент подшипники качения поршневых групп расположены на холостых участках (участках накатывания на профиль) копира. Поршни под действием возникающих сил вдвигаются в цилиндры, и происходит вытеснение рабочей жидкости из рабочих камер,

которая через соответствующие торцовые отверстия блока цилиндров и распределительного диска поступает на выход гидромотора через штуцер 1.

Частота вращения вала нерегулируемого гидромотора прямо пропорциональна расходу Q жидкости через гидромотор  $n = Q/V0$ . (3.35)

Для изменения направления вращения вала необходимо изменить направление подвода рабочей жидкости под давлением к гидромотору. При подводе рабочей жидкости к штуцеру 1 вал гидромотора вращается в противоположную сторону. При этом принцип работы гидромотора остается прежним.

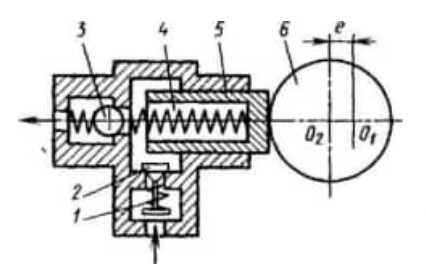

Кулачковые радиально-поршневые насосы выполняют с клапанным распределением (рис. 3. 13). Рабочая камера насоса заполняется жидкостью через всасывающий клапан 2 с пружиной 1; вытеснение жидкости производится поршнем 5 через нагнетательный клапан В.

Рис. 3.13. Схема работы кулачкового радиально-поршневого насоса

Движение поршню 5 передается кулачком 6, к которому поршень поджимается пружиной 4. Ось 01, вокруг которой вращается кулачок, смещена относительно его геометрической оси 02 на эксцентриситет е. При вращении кулачка поршень совершает в цилиндре возвратно-поступательное движение. Ход поршня равен 2е. По такой схеме выполняются насосы серии ВНР для гидропривода механизированных крепей в горной промышленности. Максимальное давление 32 МПа, подача до 10 л/с; насосы работают на водной эмульсии.

Кулачковые радиально-поршневые насосы с клапанным распределением являются необратимыми гидромашинами, т. е. они не могут работать в режиме гидромоторов. Кроме того, подобные насосы не допускают изменения направления вращения.

Материалы основных деталей радиально-поршневых гидромашин выбирают с учетом режимов и условий эксплуатации, а также в зависимости от типа конструкции. Для повышения антифрикционных свойств распределительного диска и блока цилиндров соответственно применяют бронзу или сталь с цементацией рабочей поверхности на глубину 0,7 0,9 мм и закалкой до твердости HRC 58—62. Поршни изготовляют из стали 20Х или ШХ 15 с твердостью поверхности после термообработки HRC 58—62, а для стали

40Х с наибольшей возможной твердостью. Копир выполняют из стали ШХ15 с твердрстью HRC 56-62. Статор изготовляют из чугуна СЧ 12 или стали.

Требования к точности и шероховатости рабочих поверхностей идентичны тем, которые предъявляются к основным деталям объемных насосов.

### АКСИАЛЬНО-ПОРШНЕВЫЕ НАСОСЫ И ГИДРОМОТОРЫ

Аксиально - поршневым насосом называют поршневой насос, у которого рабочие камеры образованы рабочими поверхностями цилиндров и поршней, а оси поршней параллельны (аксиальны) оси блока цилиндров или составляют с ней угол не  $60$ лее  $45^{\circ}$ . Аксиально-поршневые насосы в зависимости от расположения ротора разделяют на насосы с наклонным диском, у которых оси ведущего звена и вращения ротора совпадают, и насосы с наклонным блоком, у которых оси ведущего звена и вращения ротора расположены под углом.

Насосы с наклонным Диском имеют наиболее простые схемы (рис. 3. 14). Поршни 3 связаны с наклонным диском 4 точечным касанием (рис. 3.14, а) или шатуном 7 (рис. 3.14, б). Блок 2 цилиндров с поршнями 3 приводится во вращение от вала 5. Для подвода и отвода рабочей жидкости к рабочим камерам в торцовом распределительном диске 1 выполнены два дугообразных окна А и Б.

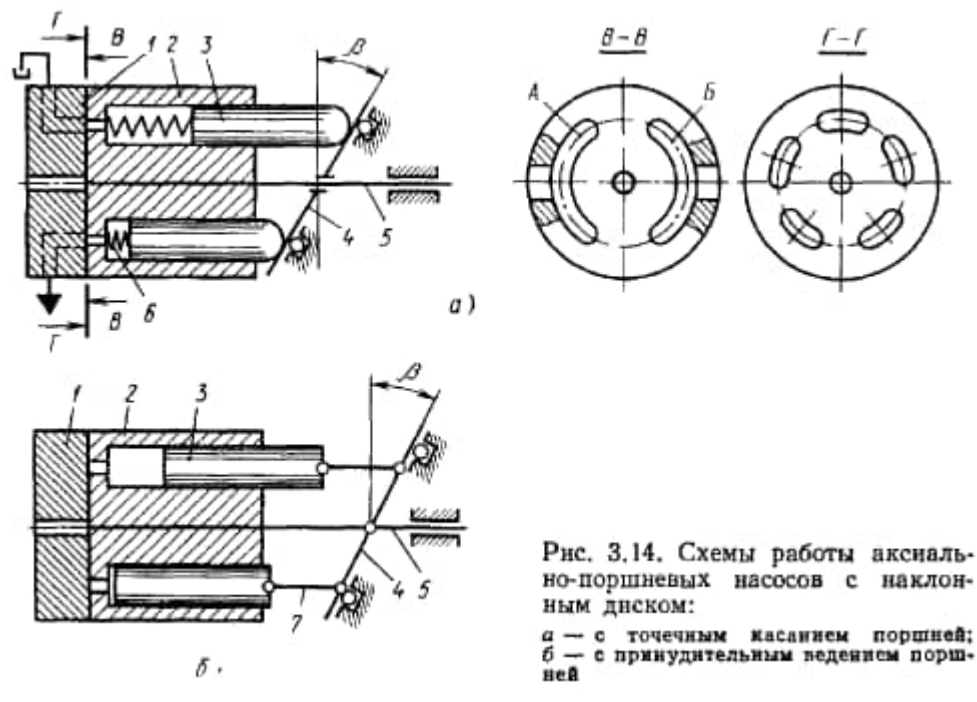

Для обеспечения движения поршней во время всасывания применяют принудительное ведение поршней через шатун 7 (рис. 3, 14, б), а для поршней с точечным касанием - цилиндрические пружины 6 (рис. 3.14, а).

Принцип работы насоса следующий. При вращении вала насоса крутящий момент передается блоку цилиндров. При этом из-за наличия угла наклона диска поршни совершают сложное движение; они вращаются вместе с блоком цилиндров и одновременно совершают возвратно-поступательное движение в цилиндрах блока, при котором происходят рабочие процессы всасывания и нагнетания. При вращении вала, например, по часовой стрелке, рабочие камеры, находящиеся слева от вертикальной оси распределительного диска, соединяются со всасывающим окном А. Поступательное движение поршней в этих камерах происходит в направлении от распределительного диска. При этом объемы камер увеличиваются, и жидкость под действием перепада давлений заполняет их, Так происходит процесс всасывания. Рабочие камеры, находящиеся справа от вертикальной оси распределительного диска, соединяются с нагнетающим окном Б. При этом поршни перемещаются по направлению к распределительному диску и вытесняют жидкость из рабочих камер.

$$
V_0 = S_n h z = \frac{\pi d_n^2}{4} z D \, \text{tg } \beta,\tag{3.36}
$$

где  $S_n$  — площадь поршня;  $h$  — максимальный ход поршня;  $h = D$  tg  $\beta$ ;  $z$  — число поршней;  $d_n$  — диаметр поршня;  $D$  — диаметр окружности расположения осей цилиндров в блоке;  $\beta$  — угол наклона диска.

Из выражения (3.36) видно, что рабочий объем насоса зависит от угла наклона диска. Изменяя угол наклона диска, можно изменять рабочий объем насоса. Чем больше угол наклона р, тем больше рабочий объем насоса. Предельно допустимый угол наклона диска на превышает обычно 25 $^{\rm 0}$  .

Теоретическую подачу насоса определяют по формуле (3.6). В насосе с наклонным блоком (рис. 3.15, а) поршни З расположены в блоке 2 цилиндров и шарнирно соединены шатунами 7 с фланцем 4 вала 5. Для отвода и подвода рабочей жидкости к рабочим камерам в торцовом распределительном диске 1 выполнены два дугообразных окна А и Б. Карданный механизм 6 осуществляет кинематическую связь вала 5 с блоком 2 цилиндров и преодолевает момент трения и инерции блока цилиндров.

При вращении вала насоса поршни совершают сложное движение вращаются вместе с блоком цилиндров и движутся возвратно-поступательно в цилиндрах блока, при этом происходят процессы всасывания и нагнетания. При вращении блока цилиндров, например, по часовой стрелке (сечение В-В), рабочие камеры, нахоящиеся слева от вертикальной оси распределительного диска, соединяются со всасывающим окном А. Поршни перемещаются в этих камерах в направлении распределительного диска, При этом объемы рабочих камер увеличиваются, рабочая жидкость под действием перепада давлений в рабочих камерах заполняет их; так происходит процесс всасывания. Рабочие камеры, находящиеся справа от вертикальной оси распределительного диска, соединятся с нагнетательным окном Б. Поршни в этих камерах перемещаются в направлении распределительного диска и вытесняют жидкость из рабочих камер на выход насоса.

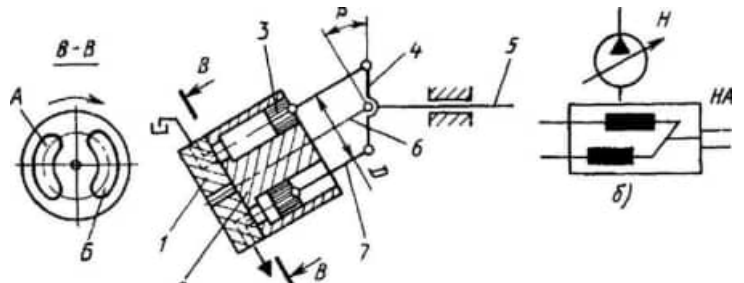

Рис З 15 Аксиально-поршневой насос с наклонным блоком: а - схема работы, б - условное обозначение

Теоретическую подачу насоса рассчитывают по формуле (3.6). Из теории карданных механизмов известно, что одинарный карданный вал (рис. 3.16, а) излом вала в одном месте - создает значительную неравномерность частоты вращения n<sub>2</sub> ведомого вала блока цилиндров (n<sub>1</sub> - частота вращения ведущего вала). Неравномерность вращения блока цилиндров вызывает дополнительные нагрузки на поршни из-за опережения или отставания блока цилиндров от фланца вала и на самом карданном валу из-за появления инерционных сил от ускорений блока цилиндров. Это и ограничивает частоту вращения вала таких гидромашин до 500 об/мин. Наиболее совершенным является двойной карданный вал (рис. 3.16, б). При его применении неравномерность частоты вращения ведомого вала практически не наблюдается.

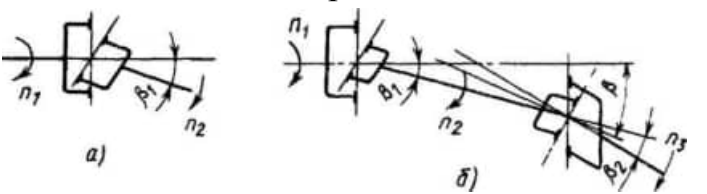

Рис. 3.16 Схемы карданных механизмов: а - одинарного, б - двойного

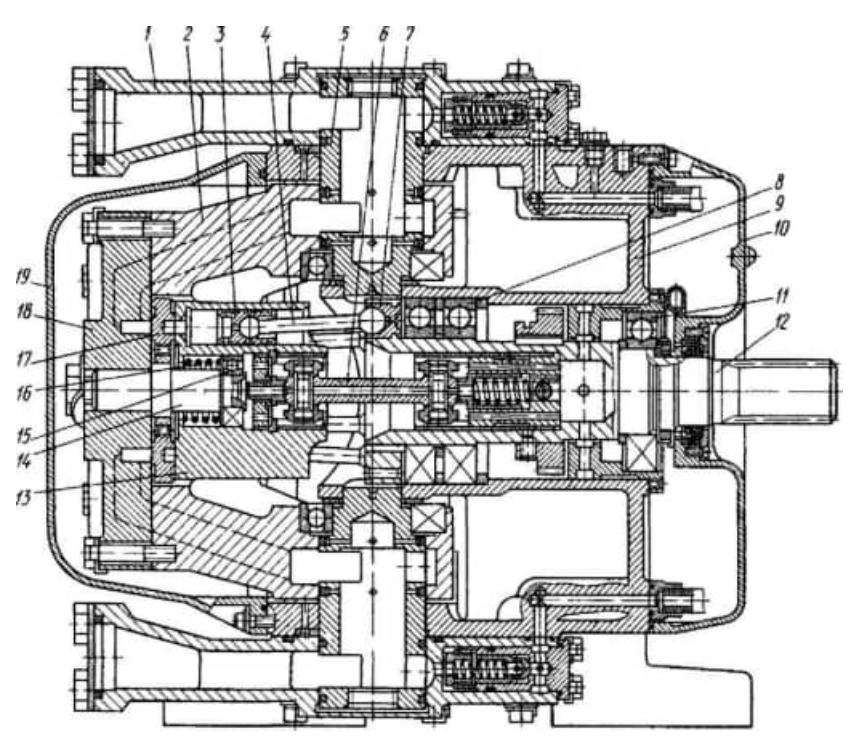

Рис. 3.17. Конструкция аксиально-поршневого насоса с наклонным блоком

Осевая сила давления жидкости на поршни через шатуны передается на фланец вала насоса, где возникает вращающий момент. Этот момент составляет основную часть подводимого от приводящего электродвигателя момента. Другая, значительно меньшая, часть момента передается двойным карданным валом на преодоление сил трения поршней, блока цилиндров и распределительного диска и инерции при ускорении и замедлении вращения блока цилиндров. Поэтому двойной карданный вал в этой схеме насоса называют несиловым. Поперечные изгибающие силы на поршни насоса не действуют.

31 На рис. 3.17 показана конструкция аксиально- поршневого регулируемого насоса с наклонным блоком цилиндров, двойным несиловым карданным валом и торцовым распределением. В расточке корпуса 9 насоса установлен вал 12 на подшипниках 8 и 11. Вал насоса через карданный вал 6 соединен с блоком 13 цилиндров. В последнем размещены семь поршней З, которые при помощи шатунов 4 связаны с фланцем 7 вала. Большие сферические головки шатунов завальцованы во фланце вала, малые головки — в поршнях. Установленный на оси 14 с подшипником 15 блок цилиндров поджат пружиной 16 к распределительному диску 17. Распределительный диск неподвижно закреплен на крышке 18 люльки 2, которая может поворачиваться в цапфах 5 на угол  $\beta$  =  $\pm 30^0$ . Подсоединение насоса к напорной и всасывающей линиям происходит
через фланцы 1. Внутренняя полость литого корпуса 9 используется в качестве емкости для рабочей жидкости; корпус с двух сторон закрыт крышками 10 и 19.

Для обеспечения работы насоса в составе следящего гидропривода насос оснащен подпиточным насосом, клапанами и специальной гидроавтоматикой.

Принцип работы насоса следующий. От вала 12 вращение передается блоку 13 цилиндров через карданный вал 6. Карданный вал является несиловым, так как он передает только момент для преодоления момента инерции блока цилиндров и момента трения торца блока цилиндров о распределительный диск. Основной крутящий момент передается через шатуны. При вращении вала поршни при отклонении люльки на угол совершают сложное движение: вращение вместе с блоком цилиндров и возвратнопоступательное движение в цилиндрах. За один оборот вала происходит один рабочий цикл насоса — всасывание и нагнетание - с принудительным поочередным соединением рабочих камер с линиями всасывания и нагнетания.

Существуют и другие конструкции аксиально- поршневых насосов.

На рис. 3.18 показан аксиально-поршневой насос 2Г15- 1 с автоматическим регулированием подачи Ходовая часть насоса состоит из барабана 13 с толкателями 12, ротора 11 с поршнями 10, вала 1 с подшипниками и распределительного диска 7, Цилиндры управления 6 и 8 с пружиной 9 и наклонный диск 4 с подшипником 5 образуют механизм регулирования подачи. Ходовая часть насоса и механизм регулирования подачи расположены в корпусе З, закрытом крышкой 2.

Наличие поршневой группы - барабана с толкателями и ротора с поршнями позволяет исключить воздействие радиальных нагрузок толкателей на ротор, что способствует самоустановке его относительно рабочей поверхности распределительного диска. Поджим поршней и толкателей к наклонному диску осуществляется давлением рабочей жидкости, находящейся в рабочих камерах. Торцовая поверхность ротора 11, на которой расположены окна всасывания и нагнетания, опирается на рабочую поверхность распределительного диска, где имеются два полукольцевых канала - всасывания и нагнетания. Каждый из каналов соединен со своим присоединительным штуцером. Ротор прижимается к распределительному диску 7 пружиной и силами давления рабочей жидкости, находящейся в рабочих камерах.

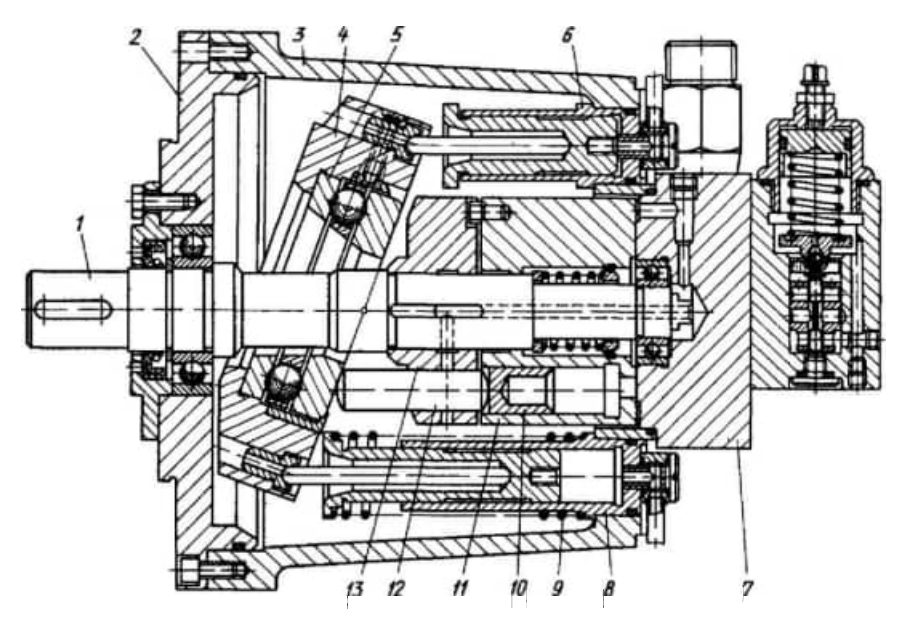

Рис. З. 18. Конструкция аксиально-поршневого насоса с наклонным диском

Принцип работы насоса следующий. При вращении вала 1 поршни 10 совершают возвратно-поступательное движение. Ход поршня определяется углом наклона р диска 4. Поршни, рабочие камеры которых соединены с полостью всасывания, перемещаются по направлению от распределительного диска, и жидкость заполняет их. При соединении рабочих камер с каналом нагнетания поршни движутся к распределительному диску, и совершается процесс нагнетания. Полость гидроцилиндра 6 соединена с линией нагнетания, а полость гидроцилиндра 8 с линией всасывавия. Под действием пружины 9 ось наклонного диска 4 отклонена от оси вала на угол в крайнее положение. В этом случае подача насоса наибольшая. При повышении давления нагнетания на штоке цилиндри 6 возникает усилие, превышающее усилие пружины 9. Под действием этого усилия диск 4 поворачивается, и подача насоса уменьшается. При увеличении расхода жидкости в гидросистеме снижается двление нагнетания, и диск 4 насоса под действием силы пружины поворачивается на больший угол, что увеличивает подачу.

На рис. З. 19, б показана конструкция нерегулируемой аксиальнопоршневой гидромашины (насоса или гидромотора) с наклонным блоком типа 210 состоящей из приводного вала 1 с радиальным 14 и сдвоенным радиальноупорным 13 подшипниками, семи поршней 12 с шатунами 11, блока 8 цилиндров, сферического распределителя 9, центрирующего шипа 5, корпуса 19 и крышки 20. От осевого перемещения внутренние кольца подшипников удерживаются двумя пружинными кольцами 15, втулкой З и стопорным

33

кольцом 2. В передней крышке 16 установлена уплотнительная манжета 17, опирающаяся на термообработанную втулку 18. Центрирующий шип 5 опирается сферической головкой на гнездо во фланце вала, а другим концом на втулку 10 в распределителе 9. Шатуны 11 установлены сферическими головками во фланце вала 1 и закреплены от осевого перемещения пластиной 4.

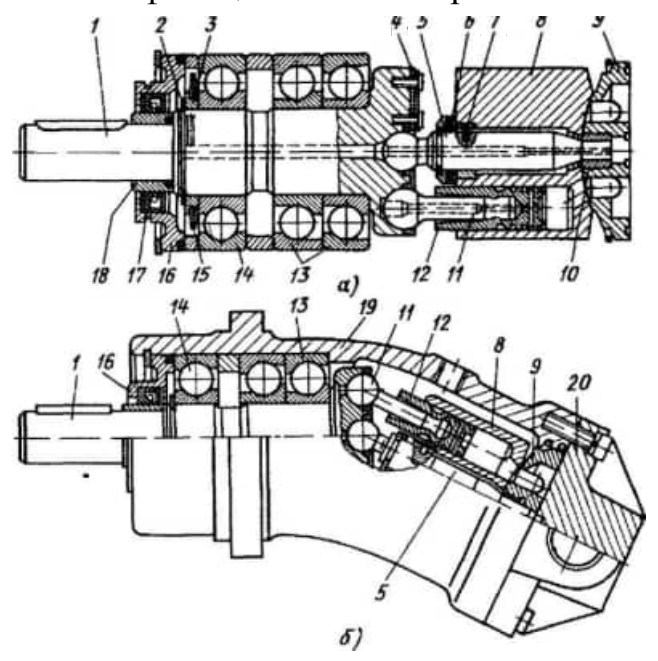

Рис. 3.19. Унифицированный качающий узел (а) и нерегулируемая аксиальнопоршневая гидромашина (б)

Принцип работы гидромашины как насоса аналогичен принципу работы насоса типа ПД № 1,5 (см. рис. 3.17).

При использовании гидромашины как гидромотора рабочий цикл состоит из процессов нагнетания и вытеснения. Нагнетание происходит в рабочих камерах, которые при этом соединены с нагнетательным дугообразным пазом распределителя. Жидкость под давлением поступает в рабочие камеры и действует на поршни. Сила давления через шатуны передается на фланец вала под углом. Вследствие этого происходит разложение силы, действующей от шатуна, на осевую и вертикальную. Все осевые силы от каждого из поршней направлены параллельно оси вала и воспринимаются его подшипниками. Разложение вертикальных составляющих, действующих в плоскости фланца, дает радиальные и тангенциальные силы от каждого из поршней, соединенных с полостью нагнетания. Радиальные составляющие воспринимаются подшипниками вала, а тангенциальные создают момент относительно оси вала. Этот момент преодолевает момент нагрузки и трения и сообщает валу вращение. Вращение вала при помощи двойного несилового карданного вала передается блоку цилиндров, и происходит соединение следующих рабочих камер с полостью нагнетания.

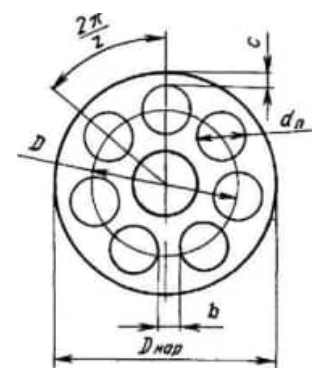

Рис. 3.20 Основные геометрические параметры блока цилиндров

Одновременно происходит процесс вытеснения в тех рабочих камерах, которые соединены с полостью вытеснения и отводящим каналом. В этих камерах поршни перемещаются в направлении к распределителю и вытесняют рабочую жидкость через окна блока в дугообразный канал распределителя 9. Во время работы блок 8 цилиндров прижимается к распределителю силами давления рабочей жидкости, находящейся в рабочих камерах

При изменении направления подводимого потока жидкости изменяется направление вращения вала гидромотора. Частота вращения вала гидромотора зависит от расхода Q (З 35)

Основными геометрическими параметрами блока цилиндров аксиальнопоршневой гидромашины являются диаметр D окружности расположения осей цилиндров, наружный диаметр блока цилиндров и диаметр du поршней (цилиндров) (рис. 3.20).

Материалы основных деталей аксиально-поршневых насосов выбирают из условий обеспечения длительной работы гидромашины со значительными нагрузками. Для пары блок цилиндров— распределительный диск используют материалы, которые обладают хорошими антифрикционными свойствами. Как правило, это пара бронза—сталь, с цементацией поверхности на глубину 0,9 мм и закалкой до твердости HRC 58. При такой термообработке в структуре стали может быть значительное количество остаточного аустенита. Для его уменьшения производят низкотемпературную обработку деталей (температура ниже —70 ° с). Если не произвести низкотемпературную обработку деталей, то во время эксплуатации гидромашин произойдет переход остаточного аустенита в мартенсит с увеличением размеров деталей. Это вызовет уменьшение зазоров и выход машины из строя.

При обеспечении работы пары сталь—сталь следует выбирать материалы и назначать термообработку таким образом, чтобы разность твердостей рабочих поверхностей пары деталей была примерно 10 единиц, причем твердость одной из деталей должна быть HRC 58—62. Особое внимание следует уделять выбору зазоров по рабочим парам поршень—цилиндр, блок цилиндров распределительный диск и другим, а также назначению погрешностей при изготовлении геометрических форм. Параметр шероховатости рабочих поверхностей поршней и цилиндров должен быть не менее Ra =  $0.40$  ...  $0.10$ мкм.

## **II Практическая часть**

Используя материал методички, справочники и видеоматериалы заполнить таблицу.

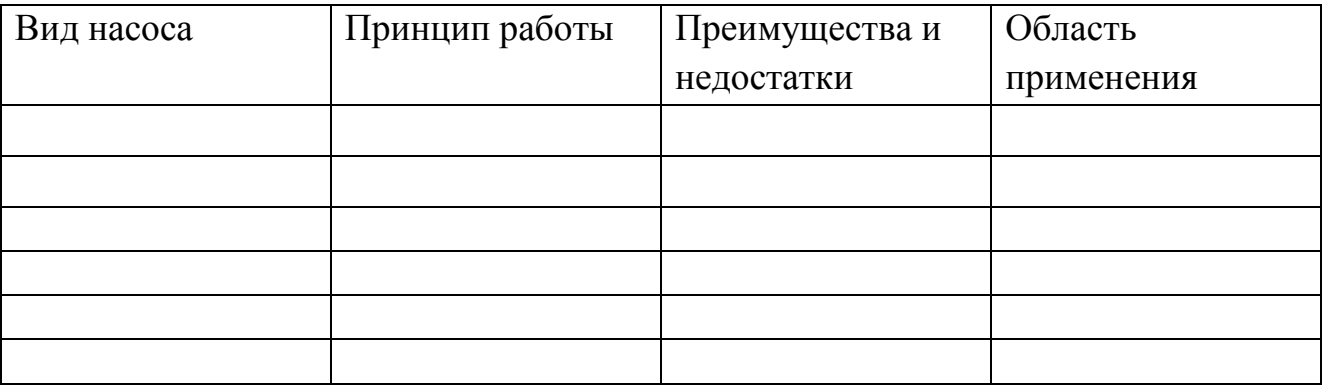

## **Астапова Ирина Вадимовна**

Методические указания для выполнения практических работ по дисциплине Гидравлические и пневматические системы

по специальности 15.02.16 Технология машиностроения

Ответственный за выпуск Миляева И.В.

«Тульский государственный университет» Технический колледж имени С.И. Мосина

18 проезд, д. 94, п. Мясново, г.Тула

# Министерство науки и высшего образования Российской Федерации ФГБОУ ВО «Тульский государственный университет» Технический колледж им. С.И. Мосина

## МЕТОДИЧЕСКИЕ УКАЗАНИЯ ПО ВЫПОЛНЕНИЮ ПРАКТИЧЕСКИХ РАБОТ

## ПО ДИСЦИПЛИНЕ

## ОСНОВЫ ФИЛОСОФИИ

специальности

15.02.16 Технология машиностроения

2023

## **УТВЕРЖДЕНЫ**

# цикловой комиссией социально-гуманитарной подготовки

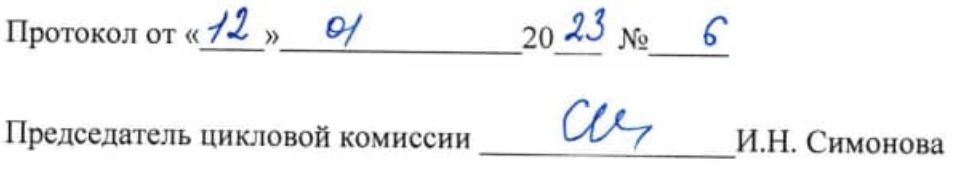

Автор: Остроухов В.Е., преподаватель, канд. исторических наук

×

#### Пояснительная записка

Овладение основами философии позволяет ориентироваться в быстро меняющемся и все более многообразном мире. Мир сегодня таков, что информация в нем не только лавинообразно умножается, но и быстро устаревает, а потому требует постоянной критической оценки, пересмотра и переосмысления. Непредсказуемость и сложность жизненных ситуаций, ускоренная динамика общественных изменений, отсутствие единых станлартов и шаблонных решений в чем бы то ни было - характерные признаки современности. В такой ситуации от человека требуется интеллектуальная смелость, умение проявить свой ум. гибкость и нестандартность мышления. Сегодня невозможно стать ни квалифицированным специалистом, ни достойным гражданином без определенной культуры мышления. Школой же мышления издавна и по праву считается философия. Творчески мыслить - это уметь увидеть и четко обозначить проблему, это способность понять и оценить чужую мысль, уметь постоянно полемизировать с самим собой быть способным к самокритике. Самокритичность - это синоним самостоятельности мышления. Без нее ум человека останется зависимым от чужого ума, от чужой точки зрения. Самокритичность защищает человека и от высокомерия, делает его готовым к диалогу, позволяет ему с уважением и толерантностью относиться к иной точке зрения, к чужим убеждениям, что так необходимо в наше время.

В процессе выполнения практических заданий студент должен приобрести умения:

- ориентироваться в истории развития философского знания;

- вырабатывать свою точку зрения и аргументировано дискутировать по важнейшим проблемам философии.

- применять полученные в курсе изучения философии знания в практической, в том числе и профессиональной, деятельности

и сформировать знания:

- основных философских учений;

- главных философских терминов и понятий

- проблематики и предметного поля важнейших философских дисциплин

- традиционные общечеловеческие ценности.

Он должен иметь практический опыт:

- получения объективно научных знаний о действительности;

- раскрытия познавательных возможностей человека о себе и обществе;

- понимания тесной связи реальной жизни и практической деятельности;

- обладания рационально-теоретическим способом ориентации в окружающем мире;

- понимания, «каким» надо быть, чтобы быть человеком;

- усвоения социально-ценностных норм, регламентирующих общественные и личностные отношения.

Поскольку в образовательном процессе развиваются не только познавательные способности, но и формируются устойчивая учебно-профессиональная мотивация, социальные и профессионально-значимые качества, то построение практического занятия осуществляется с учетом следующих требований:

- диалогичность;

- предоставление студенту необходимого пространства, свободы для выбора и принятия самостоятельных решений;

- деятельностно-творческий характер обучения;

- направленность на поддержку индивидуального развития, субъективных знаний и опыта обучаемых.

Студентам предложены задания, в которых нужно поразмыслить по поводу определенной проблемы или же прокомментировать высказывание того или иного мыслителя.

Злесь важно:

- увидеть проблему, четко определить и сформулировать ее суть, оценить возможности ее решения:

- дать свое понимание (интерпретацию) высказанной идеи;

- обосновать и аргументировать свою точку зрения.

#### СЛОВАРЬ ОСНОВНЫХ ТЕРМИНОВ

Абсолют - духовная первооснова и одновременно высшая, верховная ценность, первоначало всего сущего.

Абсолютная истина - полное, исчерпывающее знание о действительности, которое выступает лишь как цель научного познания. К абсолютным истинам относятся сведения, которые правильно отражают те или иные свойства исследуемых объектов и не могут быть опровергнуты с дальнейшим развитием науки, а также твердо установленные частные факты и знания о свершившихся событиях.

Абстракция - результат процесса абстрагирования, т.е. отвлечения, мысленного выделения одной стороны и отбрасывания всего, что мешает рассмотрению объекта исследования.

Авторитаризм - политический режим личной власти.

Агностицизм - учение в гносеологии, отрицающее возможность достоверного познания окружающего мира.

Аксиология - учение о ценностях.

Альтернатива - одно из двух, как правило противоположных, решений; один из многих вариантов.

Альтруизм - этическое учение и принцип поведения, заключающийся в бескорыстном отношении к людям и готовности жертвовать своими интересами ради других.

Антиномия - противоречия между рядом положений, каждое из которых имеет законную силу. С точки зрения Канта, выбор субъектом той или иной точки зрения зависит от исходных посылок субъекта, а не от степени истинности положений.

Антропология - философско-научное направление, предметом исследования которого является человек и весь комплекс проблем, с ним связанных.

Антропоцентризм (с гр.) - воззрение, согласно которому человек - это центр Вселенной и высшая цель всего, совершающегося в мире.

Апологетика - защита и оправдание положений какого-либо учения или теории. Опирается на логические, обращенные к разуму доводы и аргументы.

Апория - неразрешимое противоречие.

Априорность - знание, предшествующее опыту и независимое от него. Априорными, по Канту, являются те понятия, которые не могут быть доказаны или опровергнуты опытом. В XX веке считают, что априорные положения являются исходными постулатами науки, они условны и относительны.

Априорный - доопытный.

Артефакт (с лат.) - сделанное искусственно. Процесс, предмет, вещь созданная людьми, то, что возникает только под воздействием людей.

Архетип - прообраз, первичная форма, образец. К.-Г. Юнг определяет этим термином структурные элементы коллективного бессознательного, лежащего в основе психики человека и этносов.

Аскетизм - образ жизни, основанный на максимальном отказе от земных благ, воздержание в удовлетворении материальных потребностей, чаще всего во имя религиозных идеалов.

Атрибут - неотъемлемое существенное свойство.

Аутентичность (с гр.) - подлинность, достоверность, соответствие самому себе.

Бессознательное - те явления и процессы, свойства и состояния, которые оказывают влияние на повеление человека, но не осознаются им.

Бытие - объективная и субъективная реальности в своей совокупности. Все то, что cymecraver.

Верификация - проверка научных высказываний опытным путем

Вешь в себе - в философии И. Канта сушность предмета, которая не может быть познана. Вещь для нас - в философии И. Канта явление, которое воспринимает человек и которое может быть им познано.

Виртуальный - могуший создать, способный быть, существовать,

Волюнтаризм - философское направление, рассматривающее волю в качестве первоначала бытия.

Гелонизм - этика наслаждения; направление в этике, считающее удовольствие, наслажление смыслом бытия человека

Генезис- происхождение, возникновение.

Герменевтика - истолкование текстов или искусство перевода.

Гносеология - учение о знании, теория познания.

Лвижение - изменение вообще; способ существования материи и духа.

Лелукция - логический путь от общего к частному.

Деизм - религиозное учение, признающее существование Бога, но отвергающее идею его вмешательства в жизнедеятельность человека.

Детерминация (с лат. определять) - причинная обусловленность явлений лействительности, наличие закономерности в явлениях приролы и общества.

Детерминизм - учение о всеобщей обусловленности природных, общественных и психических явлений.

Лиалектика - учение о развитии, метод познания явлений и процессов в их развитии и непрерывной взаимосвязи.

Догматизм - некритический, односторонний тип мышления, оперирующий неизменными понятиями без учета объективных условий.

Луализм - философское учение, признающее духовное и материальное начала равноправными: принципами человеческого бытия и мира.

Дух - понятие идеального начала в человеке и мире, противоположное материальному

Луша - понятие, выражающее индивидуальную психическую жизнь, внутренний мир человека:

Закон - объективная, необходимая, всеобщая, повторяющаяся и существенная связь межлу явлениями и событиями...

Идеализм - философское направление, исходящее из принципа первичности духовного, мыслительного, илеального начала нал материальным, природным, физическим,

Имманентный (пребывающий в чём-либо) - то, что внутренне присуще данной вещи, явлению, процессу.

Императив - безусловное требование, приказ, закон.

Индетерминизм - отрицание причинности или взаимосвязи между явлениями и событиями.

Интерпретация - истолкование, раскрытие смысла, содержания чего-нибудь.

Интуиция - непосредственное усмотрение истины без предварительного анализа и доказательства.

Иррационализм - философское направление, исходящее из того, что в мире царят слепой случай, хаос, беспорядок. Поэтому познавательные возможности разума ограничены, а познание возможно лишь на уровне интуиции, инстинкта.

Истина (объективная истина) - адекватное отражение объекта познающим субъектом; знание, содержание которого не зависит от познающего субъекта.

Категория - максимально обобщенное понятие.

Либило - термин из философии психоанализа 3. Фрейла, означающий стихийную силу желания, психическую энергию вообще.

Логос - слово, закон, нечто, лежащее в основании.

Макрокосм - мир в пелом. Вселенная.

Материализм - философское направление, признающее материю началом мира.

Материя - объективная реальность, существующая независимо от человеческого сознания и отображаемая им.

Метафизика (с гр. после природы) - со времен Аристотеля - первофилософия. основная философская наука, которая ищет постоянное и связь всего, что есть в действительности. Позитивизм XIX в. объявил метафизику ложным знанием, но в XX в. возрождается стремление людей к простому, единому и целостному знанию, которое дает метафизика, толкующая связи всего сущего в мире.

Мировоззрение - совокупность взглядов и убеждений, оценок и норм, идеалов и установок, которые определяют отношение человека к миру и его поведение.

Моннзм - философский принцип, утверждающий в качестве начала мира материальную или духовную субстанцию.

Мораль - система ценностей и императивов, ориентирующих людей на духовновозвышенный илеал человеческого единения, выражающегося в примиренности, солидарности и братской (милосердной) любви.

Ноосфера - сфера разума, целенаправленное, разумное развитие биосферы, осуществляемое в интересах человека и его будущего.

Общество - обособившаяся от природы часть материального мира, представляющая собой исторически развивающуюся форму жизнедеятельности людей; определенный этап человеческой истории (раннефеодальное, буржуазное, социалистическое общество).

Объективное - существующее независимо от человека, его воли, знаний, уровня развития и сознания.

Онтология - учение о бытии, об основных началах всего существующего.

Относительная истина - неполнота знаний, их незавершенность, знания, содержание которых может быть уточнено или пересмотрено дальнейшим развитием науки.

Отчуждение - социальный процесс, в ходе которого деятельность человека вместе с ее результатами превращается в самостоятельную силу, господствующую над ним.

Пантензм - учение о том, что все есть Бог. Обожествление Вселенной, природы приводит практически к исчезновению Бога, как творца и вседержителя.

Парадигма - образец, или схема, задающая способ видения того или иного предмета; идеальная теория, определяющая способ объяснения изучаемых явлений. Термин парадигма заменяет понятие Картина мира.

Патристика - этап развития средневековой философии, связанный с деятельностью так называемых отцов церкви.

Перфекционизм - этика личного совершенства.

Позитивизм (с лат. устойчивый, положительный) - философская школа, основанная О. Кантом, считающая философию обобщением наук, основанных на опыте.

Познание - процесс мышления, отражающий и воспроизводящий в человеческом сознании объективную реальность.

Прагматизм - образ мысли и действий, сориентированных только на успех, на непременное осуществление предпринятого дела

Практика - общественная материально-предметная деятельность по изменению и преобразованию природы и общества.

Прогресс социальный (исторический) - поступательное движение общества (человечества) от низших ступеней к высшим.

Развитие - количественно-качественное изменение объекта или его состояния, которое характеризуется направленностью, определенными закономерностями и необратимостью.

Рационализм - философское учение, согласно которому всякое достоверное знание можно вывести только из самого человеческого ума и понятий, созданных умом.

Рациональное - разумно (аналитически, логически) обоснованное, целесообразное.

Релятивизм - философское учение, которое преувеличивает момент относительности в человеческом познании, а значит утверждает невозможность получения объективного знания.

Рефлексия - самоанализ, мысль о мысли, самоотчетное рассуждение.

Сакральное - все священное в жизни человека, связанное с его представлениями о высшем, идеальном, божественном.

Свобода - специфический способ бытия человека, связанный с его способностью выбирать решения и совершать поступки в соответствии со своими целями, интересами, идеалами и оценками. Свобода напрямую связана с ответственностью личности за свои действия, поступки и т.д. Свобода без ответственности превращается в произвол.

Сенсуализм - философское учение, признающее единственным источником познания ошущения.

Синергетнка - область знания, изучающая закономерности самоорганизации, становления устойчивых структур в открытых системах.

Скептицизм - философская концепция, высказывающая сомнение в возможности достижения объективной истины.

Софистика - способ ведения споров, диспутов, дискуссий, ставящий своей целью достижение победы любыми средствами.

Стохастический (с гр. догадка) - случайный или вероятностный процесс, характер изменения которого точно предсказать или описать невозможно.

Сублимация - в философии 3. Фрейда обозначает переключение либидо на более высокие, преимущественно духовные виды деятельности - политику, искусство, науку.

Субстанция - первоначало, первооснова, первопричина сущего. То, что в своем бытии ни в ком и ни в чем не нуждается.

Сущность - внутреннее и наиболее глубокое содержание предмета.

Спиентизм (с лат. наука) - абсолютизация роли науки а жизни общества, особенно характерная для современной индустриальной цивилизации.

Теодицея - учение об оправдании Бога, в связи с существованием в мире не только добра, но и зла.

Толерантность - терпимость, уважение другой позиции, иного мнения.

Труд - целенаправленная деятельность человека, в процессе которой он при помощи орудий труда воздействует на окружающую среду с целью удовлетворения своих потребностей. Выделяют труд физический и умственный, управленческий и исполнительский, аграрный и индустриальный и т.д.

Утилитаризм - узкий практицизм, стремление извлекать из всего выгоду или пользу, учение полагающие, что ценность человеческого действия должна определяться по его конечному результату; этическая система, основанная на представлении о полезности как основной ценности.

Фатализм - мировоззренческая концепция, полагающая, что в основе всех поступков человека, мировых событий и процессов лежит предопределение, необходимость, не оставляющая места свободе воли, творческой активности человека.

Феномен - явление чего-либо; то, что является человеку в непосредственном чувственном опыте.

Ценность - социально и культурно значимые для человека явления и предметы окружающей действительности.

Цивилизация - а) синоним культуры; б) ступень общественного развития, следующая за варварством; в) замкнутый, относительно изолированный социально-исторический организм, в основе которого лежат культурные особенности.

Эвдемонизм - мировоззренческий принцип, согласно которому жизнь - это стремление к счастью как подлинному назначению человека.

Эволюция - постепенное и непрерывное изменение или развитие.

Эвристика - то, что стимулирует активный поиск решений.

Экзистенциальное - относящееся к жизни, ее основаниям и целям.

Экзистенция (с лат.) - существование как факт бытия. Центральное понятие в экзистенциализме, считающего, что существование предшествует сущности человека и по-разному определяющего эту сущность.

Экологический императив - это совокупность таких - уже недопустимых - нарушений равновесия природы, которые могут повлечь за собой дальнейшие неконтролируемые изменения характеристик биосферы, сделать существование на Земле человека невозможным.

Эмпиризм - философское направление, считающее чувственный опыт основой знания. Эпистемология - раздел теории познания, рассматривающий проблемы научного познания.

Эстетика - философская дисциплина о законах создания и освоения художественных ценностей; философское учение о прекрасном.

Эсхатология - религиозное учение о конечных судьбах человечества и мира. Этика - философское учение о нравственности, морали.

Перечень рекомендуемых учебных изданий, Интернет-ресурсов, дополнительной литературы.

#### Основная литература

1. Основы философии : учебник для среднего профессионального образования/ В.П. Кохановский, Т.П. Матяш, В.П. Яковлев, Л.В. Жаров; под ред. В.П. Кохановского. - 16е изд., стер. - Москва: КноРус, 2020. 230 с. - (Среднее профессиональное образование). ISBN 978-5-406-07307-0. - Текст: электронный // ЭБС Book.ru [сайт]. - RL: https://www.book.ru/book/932142

2. Куликов, Л. М. Основы философии : учебное пособие для среднего профессионального образования / Л.М. Куликов. - Москва: КноРус, 2019. - 294 с. - (Среднее профессиональное образование). ISBN 978-5-406-06585-3. - Текст: электронный // ЭБС Book.ru [caйr]. - URL: https://book.ru/book/931419

3. Спиркин, А. Г. Основы философии : учебник для среднего профессионального образования / А. Г. Спиркин. - Москва: Издательство Юрайт, 2020. - 392 с. -(Профессиональное образование). - ISBN 978-5-534-00811-1. - Текст: электронный // ЭБС Юрайт [сайт]. - URL: https://urait.ru/bcode/450721

#### Дополнительная литература

1. Горелов, А. А. Основы философии : учебное пособие для среднего профессионального образования / А.А. Горелов, Т.А. Горелова. - Москва: КноРус, 2020. - 228 с. -(Среднее профессиональное образование). - ISBN 978-5-406-01470-7. - Текст: электронный // ЭБС Book.ru [сайт]. - URL: https://www.book.ru/book/936659 2. Хрестоматия по философии в 2 ч. Часть 1 : учебное пособие / А. Н. Чумаков [и др.] : под редакцией А. Н. Чумакова. — Москва: Издательство Юрайт, 2020. — 366 с. — (Высшее

образование). - ISBN 978-5-534-01634-5. - Текст: электронный // ЭБС Юрайт [сайт]. -URL: https://urait.ru/bcode/451912

3. Хрестоматия по философии в 2 ч. Часть 2 : учебное пособие / А. Н. Чумаков [и др.] : под релакцией А. Н. Чумакова. — Москва: Излательство Юрайт, 2020. — 236 с. — (Высшее образование). - ISBN 978-5-534-01636-9. - Текст: электронный // ЭБС Юрайт [сайт]. -URL: https://urait.ru/bcode/451913

#### Электронные издания и электронные ресурсы

ЭБС Юрайт. - Интернет- ссылка https://urait.ru/ ЭБС ВООК ru. - Интернет- ссылка https://www.book.ru/ ЭБС IPRBooks. - Интернет- ссылка http://www.iprbookshop.ru/ НЭБ eLibrary. - Интернет-ссылка https://www.elibrary.ru/

#### Периодические излания

1. Вопросы философии: научно-теоретический журнал / РАН. - Москва: Наука, 2019. -ISSN 0042-8744.

2. Философия и общество: журнал. - Волгоград: Учитель. 2020 - . - ISSN 1681-4339 Текст : электронный // НЭБ eLibrary [сайт]. - URL: https://www.elibrary.ru/title\_about\_new.asp?id=7312

#### Уважаемые студенты!

- 1. Изучите содержание соответствующих тем, используя конспекты лекций. теоретический материал, который содержится в пособии, а также рекомендованные источники
- 2. Используйте философскую терминологию в процессе выполнения заданий.
- 3. Свои мысли (свою точку зрения, отношение) по поволу полнятой проблемы необходимо обосновать или аргументировать.
- 4. В процессе обоснования собственного мнения в качестве аргументов можете приводить факты из истории философии, науки а также факты общественной жизни и собственный жизненный опыт.

#### Требования к оформлению выполненных заданий

- 1. Ответы оформите в рабочих тетралях стараясь не допускать грамматических. орфографических и стилистических ошибок.
- 2. Ответы могут иметь краткую или развернутую форму.
- 3. Не дублируйте формулировки заданий и вопросов в тетрадях.
- 4. Результаты выполнения заланий должны содержать:
- номер практического занятия, в ходе которого выполняются задания;
- наименование темы занятия:
- цели выполнения заланий:
- номер задания и номер вопроса;
- ответы на вопросы, предложенные в заданиях;
- выволы. .

#### Практическое занятие №1 (2 ч)

#### Философия эпохи Эллинизма

Цель занятия: определение значения античной философии в духовной культуре человека: приобретение умений и навыков оценки и критического восприятия источников информации, определения проблемы, способности сформулировать её суть, высказать и аргументировать свою точку зрения.

1.1. Философия эпохи Эллинизма, её специфика и отличие от классического этапа развития античной философии.

1.2. Философская проблематика стонцизма, эпикуреизма, скептицизма и кинизма. Главные представители этих школ.

1.3. Римская философия. Неоплатонизм.

Основные теоретические положения.

1. Античная философия в буквальном переводе означает древняя философия, но не всякая древняя, а философия Древней Греции и Древнего Рима.. Её отличие от восточной философии состояло в том, что, во-первых, античные мыслители начали объяснять мир без ссылок на богов, так как мир, которым правит непредсказуемая воля богов, объяснить невозможно.

Во-вторых, главным средством познания мира становится разум, логика. Философы разрабатывают разумную, логическую аргументацию своих идей и теорий. В-третьих, античная философия представляет собой совокупность самых разнообразных школ и учений, так как античное общество - это демократичное общество, в котором

значительная свобола мышления. существовала лостаточно прошла 3 философия сталии  $\mathbf{B}$ своём развитии:  $\overline{2}$ Античная 1. период становления, где философы стремились понять сущность мира в целом, и прежде всего - его происхождение: из чего всё появилось? Что было вначале . В этот период формируются первые философские школы - милетская, эфесская, элейская (получившие свои имена по названию греческих государств-полисов, где жили и работали философы), пифагорейская (по имени своего основателя - Пифагора), атомистическая (название связано с характером решения проблем) и ряд других. Центральной для них является проблема мироустройства, в частности, поиск первоначал мира и принципов его организации.

2. период расцвета (классический период), где философы всё больше внимания уделяют проблемам человеческой жизни, общества. Начало этому повороту положил философ Сократ, который не интересовался вопросами устройства мира, так как считал, что это знание лоступно только богам. Он говорил: «Я знаю, что я ничего не знаю», считая, что людям лучше заняться вопросами собственной жизни. «Познай самого себя» философская установка Сократа. Он считал, что причина аморального поведения людей заключается в незнании ими сущности нравственных качеств, поэтому необходимо им это объяснить.

Наиболее талантливым учеником Сократа был Платон. Всё, что мы знаем о Сократе, нам известно в пересказе Платона, так как Сократ не оставил после себя ни строчки. Платон не только пытался ответить на вопрос, как устроен мир, но и как его можно поправить, усовершенствовать. Платон написал сочинение «Государство», в котором описал устройство совершенного, справедливого общества. Платон - положил начало классическому объективному идеализму. Строя свою философскую систему, он различал видимый мир вещей и невидимый, потусторонний мир идей (образцов, сущностей, предшествующих вещам). Причем именно второй он считал единственно истинным, а первый рассматривал только как мир «теней», т.е. плоских, чрезвычайно искаженных копий своих идеальных прообразов. Средством познания выступает у Платона диалектика, которую он понимает не только как искусство диалога, а, прежде всего, как раскрытие противоречивости высших понятий: бытия, движения, тождества и др. Важнейшая заслуга Платона состоит в осознании решающей роли знания общего для познания частного. Платоном было разработано также учение об идеальном государстве, основанном на четком разграничении общественных функций (по аналогии со структурой человеческой души), сословных различий. Душа каждого человека состоит, по Платону, из разумной, аффективной (эмоционально-волевой) и вожделеющей (чувственной) частей, одна из которых при этом превалирует над другими. В соответствии с этим люди оказываются более всего способны либо к мыслительной (философы), либо к волевой (стражи), либо к производственной (работники) деятельности и должны занимать соответствующее место в общественной (государственной) иерархии. Только тогда достигается основная идея государства, представляющая собой общую для всех его граждан добродетель - справедливость. Таким образом, основная мысль Платона: не государство существует для людей, а люди для государства. Величайшим мыслителем античности был ученик Платона Аристотель, обладавший энциклопедическими знаниями. Он оставил сочинения почти по всем известным в то время отраслям знаний. На протяжении восьми лет он был учителем Александра Македонского. Аристотель в своих трудах как бы подвел итог предшествующему философскому развитию. Он стремился преодолеть платоновский разрыв между миром вещей и миром идей, полагал материю несотворимой и неучтожимой. В то же время он считал ее инертной, содержащей все многообразие предметов только в возможности. Чтобы эту возможность реализовать, необходимо существование и некоего активного идеального начала. Таким началом, по Аристотелю, выступает «форма». Именно она придает материи вид знакомых нам предметов. Весь мир, таким образом, представляет собой ряд «форм», расположенных в порядке все большего совершенства. Завершает весь процесс формообразования высшая форма - «форма всех форм», которую Аристотель называет Лемиургом (Творцом). В своей социальной философии Аристотель подвергает критике платоновское учение об идеальном государстве и разрабатывает свое, в основе которого лежит анализ реальных форм государственного устройства (правления). В соответствии с тем, кто осуществляет власть (личность, немногие, или же большинство), а также с нелями этой власти он вылеляет три «неправильных» (тирания, олигархия, лемократия) и три «правильных» (монархия, аристократия, полития) формы правления. Лучшей он считает политию, представляющую собой власть «среднего класса» (умеренно обеспеченных людей), составляющего большинство и обеспечивающего стабильность государства и общества. Участие в государственных делах он считал обязанность каждого свободного человека, называя его «животным политическим». При этом он считал вполне естественным существование рабства, называя рабов «говорящими инструментами». 3. период заката (эллинистический период), где всё внимание сосредоточилось на вопросе, как лучше приспособиться к жизни, как нужно жить, чтобы быть счастливыми. Весьма оригинальной философской школой были киники («киник» по-гречески означает «пёс», «собака»). По их мнению, люли сами портят себе жизнь, так как постоянно стремятся к накоплению материальных благ. Тем самым они лишают себя душевного спокойствия, потому что все время терзаются страхом потерять то, что имеют, или страдают от уже случившихся потерь. Если же ничего не имеешь, то ничего и не боишься потерять, живёшь спокойно и счастливо. Эту идею киники претворили в свой образ жизни. Так, например, наиболее яркий представитель кинизма Диоген жил в бочке, не имея ленег. имущества. семьи T.H. **TR** Ещё одной интересной философской школой этого периода были стоики (их название происходит от злания, в котором они собирались - Стоя). Стоики были согласны с Сократом и киниками, что для счастья нужны не материальные, а духовные ценности прежде всего, такие качества характера как мудрость, мужество, умеренность и т.п. Однако стоики в отличие от киников не отказывались от обладания имуществом, а относились к нему равнодушно. Стоики были фаталистами. Фатализм (от латинского «фатум» - рок, судьба) - это вера в предопределённость человеческой жизни, и изменить предначертанную судьбу невозможно. Однако, какие бы трудности и испытания ни выпалали на долю человека, жить нужно нравственно и благородно. Наиболее известные представители - философ Сенека (5 г.до н.э. - 65), римский император Марк Аврелий (121-180).

Эпикуреизм, существовавший одновременно со стоицизмом, связан с творчеством Эпикура (341-270 гг. до н.э.). Им была основана своя школа - «Сад Эпикура», источником философского учения которой явилось учение милетской школы о первооснове всего сущего, диалектика Гераклита, учение о наслаждении. Эпикур стал продолжателем тралиций атомистического учения, дополнив его понятиями: атомного веса, криволинейности, случайности движения атомов и др. В теории познания он отстаивал сенсуализм. безгранично доверяя показаниям органов чувств и не доверяя разуму. Как и стоицизм, эпикуреизм большое место в своей философии отводит этическому учению. Главным принципом, целью жизни человека объявляется наслаждение, удовольствие. Средством в борьбе со страданиями, способом достижения спокойствия души (атараксии) и счастья (эвдемонии). Еще более целостную атомистическую картину мира представил в своем учении римский мудрец Тит Лукреций Кар (ок. 96 - 55 гг.до н.э.), который дополнил ее положениями о вечности бытия, неразрывности движения и материи, множественности объективных качеств материи ( цвет, вкус, запах, и т.п.). Его философией завершается развитие материализма Древнего мира.

#### Практическое занятие №2 (2ч)

#### Основные черты философии эпохи Возрождения

Цель занятия: формирование целостного системного представления о мире и месте человека в нем, активной гражданской позиции, развитию творческого потенциала, способности понять и оценить чужую мысль, сформировать и выразить собственную идейную позицию.

2.1. Основные черты философии эпохи Возрождения, её переходный характер. Основные направления философии эпохи Возрождения и их представители: Данте Алигьери, Ф. Петрарка, Н. Кузанский (учение о совпалении противоположностей), Леонардо да Винчи, Н. Коперник (гелиоцентрическая система мира), Д. Бруно (учение о бесконечности вселенной и множестве миров), Г. Галилей.

2.2. Сущность ренессансного гуманизма. Эстетическое - доминирующий аспект философии Возрождения. Антропоцентризм как основная черта философии Возрождения. Борьба со схоластикой.

2.3. Изменение картины мира в эпоху Возрождения, роль натурфилософии и естествознания в этом процессе.

2.4. Социальная философия Возрождения: Н. Макиавелли. Утопизм Т. Мора и Т. Кампанеллы. Скептицизм М. Монтеня.

#### Основные теоретические положения.

Эпоха Средневековья сменяется эпохой Возрождения (Ренессанс), термин «Возрождение» впервые был использован итальянским художником и архитектором Джорджо Вазари в 1550 г. Ренессанс — одна из самых ярких страниц в истории культуры. Он ознаменован невиданным творческим подъемом в сфере искусства, литературы, науки, социальнополитической мысли. Средневековый теоцентризм вытесняется антропоцентризмом. Бог в философских размышлениях этой эпохи продолжает играть почетную роль «творца» мира, но рядом с ним появляется человек. Открытие Ренессансом человека как главного объекта истории и культуры привело к гуманизму - новому мировоззренню, новому социальному идеалу, новому методу.

Натурфилософия (от лат. natura - природа) - исторический термин, обозначавший (примерно до XVIII века) философию природы, понимаемую как целостную систему самых общих законов естествознания.

Натуралистическое толкование философско-мировоззренческих проблем нашло отражение в творчестве таких мыслителей Возрождения, как Н. Кузанский. Леонардо да Винчи, Н. Коперник, Д. Бруно, Г. Галилей. Николай Коперник (1473-1543). Возникает гелионентрическая система мира, фактически начинает освобождение естествознания от теологии, убеждение в способности человеческого разума постичь истину, что Вселенная бесконечна и безгранична, едина и многообразна, вечна и неисчерпаема в своих проявлениях.

Главным объектом исследования философии эпохи Возрождения становится человек. Гуманизм (от лат. «гомо» - человек) - идейное течение, признающее человека и его жизнь высшей ценностью.

#### Характерные черты гуманизма эпохи Возрождения:

1. Тело перестаёт считаться худшей частью человека, «оковами души». 2. Телесные потребности, чувственные удовольствия признаются естественными. 3. Земная жизнь со всеми ее благами начинает цениться не меньше небесной. Цель жизнипознание. духовное развитие, творчество, служение обществу.

4. Человек начинает считаться сильным, талантливым, подлинным хозяином своей судьбы, способным без помощи Бога добиться поставленных целей.

Изменившееся представление о человеке породило веру в возможность построения справедливого и благополучного общества, что нашло отражение в утопических теориях. Утопия - это сочинение, описывающее вымышленное совершенное (по мысли его автора) общество.

Первые утопии появились ещё в античности, а в эпоху Возрождения появилось само слово «утопия» (с греч. - «место, которого нет») - так называлось сочинение английского государственного деятеля Томаса Мора (1478-1535)о вымышленном острове-государстве. Второй известной утопией является «Город Солнца» итальянского монаха Томмазо Кампанеллы (1568-1639).

Общие черты утопий:

1. утописты считали причиной всех общественных проблем частную собственность. В их проектах частная собственность заменена общественной:

2. отсутствие товарно-денежных отношений (торговли), обеспечение жителей вешами и продуктами по потребностям:

3. формирование у граждан разумных потребностей, сведение их к минимуму, одинаковость одежды и причёсок:

4. сокращение рабочего времени (6 часов - в утопии Мора, 4 часа - в «Городе Солнца»). Сокращение потребления позволяет уменьшить рабочее время;

5. свободное время посвящается всемерному развитию духовных и физических способностей. Именно это является целью жизни утопийцев, а не накопление и потребление материальных благ, как в обычном обществе;

6. в совершенном обществе кардинально изменится человеческая природа: люди будут руководствоваться в жизни моральными нормами, а не законами;

7. демократический режим правления, выборность и сменяемость всех должностных лиц. за исключением верховного правителя, который избирается пожизненно (по примеру папы римского).

Конец XVI - XVII в.в. ознаменовались коренными переменами практически во всех сферах общественной жизни западноевропейских стран. Осуществлявшаяся промышленная революция дала мощный толчок не только естествознанию, но и философии. В связи с возрастающей потребностью в научном знании как основе развития производства центральное место в философских учениях начинают занимать проблемы гносеологии и методологии познания. В процессе решения этих проблем в философии образовались два противоборствующих течения: рационализм и эмпиризм.

Одним из главных разработчиков эмпирической гносеологии и соответствующей ей методологии, ориентированной на эксперимент как основу научного познания был Френсис Бэкон (1561-1626) - английский философ, естествоиспытатель и государственный деятель. Его основными произведениями были: «Новый Органон» (одна из частей задуманного им «Великого восстановления наук») и «Новая Атлантила» (посвященная вопросам социально-политической философии).

Ф.Бэкон утверждал, что все знания происходят, в конечном счете, из опыта. Вместе с тем он отмежевывается от крайних форм эмпиризма, полагая, что опыт и мышление должны выступать в единстве. В «Новом Органоне» он уподоблял крайний эмпиризм поведению муравья, тянущего в муравейник без разбора все, что попадается на пути. Он отвергал и крайний рационализм, сравнивая его с деятельностью паука, который из самого себя ткет паутину. А в качестве образца он приводил пример пчелы, которая не только собирает нектар и пыльцу, но и перерабатывает их в мед и воск.

Цель науки, считал мыслитель, - достижение истины, но на этом пути познание сталкивается со множеством преград в виде ошибок и заблуждений, которые он называл призраками (или идолами) разума.: 1. Идолы рода 2. Идолы пещеры. «3. Идолы плошали 4. Идолы театра. Пути преодоления этих заблуждений Бэкон видит в изучении природы

и в использовании инлуктивного метола. Сушность этого метола состоит в переходе знания от частного к общему. Сушность научной индукции конкретизировалась Бэконом следующими основными правилами: 1) наблюдение фактов и их учет: 2) систематизация. обобщение и классификация фактов; 3) отсечение ненужных фактов; 4) разложение явления на составные части (анализ); 5) проверкой фактов в эксперименте: 6) обобшение полученных фактов (синтез) и научный вывод.

Продолжателями бэконовской традиции были видные английские философы Томас Гоббс (1588-1679) и Джон Локк (1632-1704).

Основоположником рационалистической позиции в гносеологии и методологии Нового времени по праву считается выдающийся философ и математик Рене Декарт (1596-1650). Основные его философские труды: «Первоначала философии», «Рассуждения о методе» и «Правила для руководства ума».

Основой познания, по утверждению Лекарта, должно быть сомнение во всем, в чем можно усомниться. У Декарта же сомнение - не цель, а только средство познания, его исходный методологический принцип. Оно не носит всеобъемлющего характера. Он писал, что можно сомневаться во всем, даже в самом очевидном, но невозможно сомневаться в факте самого сомнения. Сомнение же есть свидетельство мысли (в отличие от слепой веры), а мышление, в свою очерель, свилетельствует о моем собственном существовании: «Я мыслю, следовательно, я существую».

Наряду с принципом исходного сомнением, Декарт выдвинул понятие «врожденных идей», присущих человеку от рождения и не связанных с содержанием опыта. К врожденным идеям Декарт относил, во-первых, понятия Бога, бытия, числа, длительность, протяженности и др. и, во-вторых, аксиомы и суждения, типа «у ничто не бывает свойств», «из ничего не появляется ничего», «у всякой вещи есть причина» и т. п. В теории познания Декарт выступает как последовательный рационалист. Считает, что

доверять органам чувств нельзя, так как они приводят к крайнему субъективизму. Единственный достоверный источник знания - разум, высшим проявлением которого является интуиция. В противовес Бэкону, Декарт уделял основное внимание дедуктивному методу. Дедукция (выведение) - переход от знания общего к знанию частного, то есть от знания о классе к знанию о частях и элементах этого класса. Декарт вывел основные правила дедуктивного метода: 1) ясность и отчетливость познания, отсутствие в процессе познания каких-либо элементов, вызывающих сомнение; 2) разделение каждого исследуемого предмета на максимальное количество структур; 3) мышление по принципу: «знание должно иметь самые простые основания и от них идти к более сложным и совершенным»; 4) полнота познания, требующая не упускать ничего существенного.

Последователями рационализма Декарта были Б.Спиноза и Г. Лейбниц. Бенедикт (Барух)

#### Практическое занятие №3 (2 ч)

#### Немецкое Просвещение XVIII в.

Цель занятия: определение основных идей немецкой классической философии и их значения в духовной культуре человека; формирование целостного системного представления о мире и месте человека в нем, умения проявить свой ум, гибкость и нестандартность мышления, способности понять и оценить чужую мысль, сформировать и выразить собственную идейную позицию.

3.1. Философия И. Канта: принцип трансцендентального идеализма. Теория познания, агностицизма. Элементы материализма в философии Канта. Антиномии и их разрешение. Этика Канта: формулировка категорического императива.

3.2. Философия Г.В.Ф. Гегеля: абсолютный объективный идеализм, природа идей. Взаимоотношения духа и природы. Достоинства и недостатки гегелевского идеализма и гегелевской диалектики. Противоречие между идеалистической системой и диалектическим методом.

3.3. Материалистическое понимание природы и философская антропология Л. Фейербаха.

#### Основные теоретические положения.

Основоположник немецкой классической философии Иммануил Кант (1724-1804) занялся исследованием вопроса о способностях и границах разума. Философское творчество Канта лелится на два периода: докритический (до начала 70-х годов) и критический. В первый период своей деятельности философ занимался исследованием вопросов естествознания и пытался дать их решение с материалистической позиции. Особенно большое значение для науки и философии имела гипотеза Канта о возникновении Солнечной системы из гигантской газовой туманности. С 70-х годов начинается критический период деятельности Канта (работы «Критика чистого разума». «Критика способности суждения», «Критика практического разума»).

Кант же полагал, что помимо познанного и непознанного в мире есть ещё и непознаваемое.

По Канту, объекты действительности обладают гораздо большим набором свойств и связей, чем мы можем познать. Доступные познанию свойства и связи объектов философ называл феноменами - «вещами для нас». Непознаваемую сушность объектов Кант обозначил понятием «ноумен» - «вещь в себе». Таким образом, Кант показал принципиальную ограниченность разума  $\, {\bf B}$ леле познания мира. Кант полагал, что человек должен жить в соответствии со сформулированным им законом нравственного поведения - категорическим императивом (всеобщим повелением). Он гласит: «Поступай по отношению к людям так, чтобы они были целью, но не средством твоих действий». Императив запрещает использовать других людей как вещи, нужно жить не для себя, а ради других.

Наиболее полное завершение немецкий классический идеализм получил в философской системе Г.В.Ф. Гегеля (1770-1831).

Субстанциональную основу мира, по Гегелю, образует тождество бытия и мышления, т.е. понимание реального мира как проявления идеи, понятия, духа. Это тождество Гегель рассматривал как исторически развивающийся процесс самопознания идеи самой себя. В «Энциклопедии философских наук» (1817) Гегель следующим образом излагает суть своей философской системы: в основе всех явлений природы и общества лежит абсолют. духовное и разумное начало - «абсолютная идея», «мировой разум» или «мировой дух». Это начало активно и деятельно, причём деятельность его состоит в самопознании.

Движущей силой развития духа Гегель считал диалектическое противоречие субъекта и объекта, мысли Ħ предмета. Особенности философской системы Гегеля: 1. Пантензм. Божественная мысль витает не где-то в небесах, она пронизывает весь мир, составляя сущность каждой, даже самой малой вещи. 2. Панлогизм. Объективное божественное мышление строго логично. 3. Диалектика. Разрабатывая свою систему и показывая, как абсолютная идея порождает своё содержание, а затем и материальный мир - природу и общество, Гегель, во-первых, представил мир в развитии; во-вторых, раскрыл содержание основных законов диалектики: показал, что это развитие осуществляется через борьбу противоположностей. что в ходе его совершается отрицание одних понятий другими и повторение пройденного на высшей основе и т.д. и т.п.; дал общий диалектический анализ важнейших категорий. 3. Л. Фейербах (1804-1872) решительно восстал против идеализма Гегеля. Согласно Фейербаху, мышление не может существовать вне человека и независимо от него, ибо оно является свойством мозга человека, его деятельностью, в которой духовное и

материальное начала органически связаны. Отсюда мышление, духовное не первично, как это представлял Гегель, а вторично, произведено от материи, природы. Свою философскую систему Л. Фейербах называл «новой философией» или «философией булущего».

### Практическое занятие №4 (2 ч)

#### Роль личности в истории

Цель занятия: формирование целостного системного представления о мире, об условиях формирования личности, умения ориентироваться в общих философских проблемах бытия человека; способности оценки и критического восприятия источников, умения логично формулировать, излагать и аргументировано отстаивать собственное видение проблемы и способов ее разрешения.

4.1. Человек как личность. Сущность характеристик личности. Проблемы типологии личности.

4.2. Механизмы социализации личности. Личность и индивид.

4.3. Леятельность как способ существования человека. Сущность и специфические

характеристики деятельности человека. Структура, виды, формы и уровни деятельности. 4.4. Роль личности в истории

#### Основные теоретические положения.

Философская антропология - это наука о сущности и сущностной структуре человека, в его основных отношениях к природе, обществу, другим людям, самому себе, о его происхождении и закономерностях его существования, об основных категориях его жизни, о его предназначении.

Противоречивость природы человека связана с пониманием его как двойственного биосоциального существа.

Концепции человека: биологизаторские или натуралистические, сторонники которых абсолютизируют роль естественных, биологических начал в человеке (расизм, социальный дарвинизм, фрейдизм), и социологизаторские, в которых человек представлен как всего лишь слепок с окружающих его социальных отношений, их пассивное порождение.

Биологическое в человеке находится в постоянной взаимосвязи с социальным и его порождениями. Одной из важнейших характеристик человека является его деятельностная природа. В процессе эволюции человек не только приспосабливался к окружающим условиям, но и с помощью трудовой деятельности преобразовывал ее и восполнял отсутствие тех или иных биологических качеств. В процессе деятельности формировались общественные отношения, совокупность которых и образует общество. Появление общества, его норм, ценностей, зафиксированных в таких понятиях как культура, мораль, государство, закон, меняло самого их творца - человека, превращая его не только в природное, но и в социальное существо. Как социальное существо человек характеризуется такими признаками как несводимость (независимость человека от среды проживания), неопределенность (свобода), неповторимость, невыразимость (невозможность полного понимания). Именно социальность порождает такие человеческие категории как свобода, творчество, любовь, смысл жизни, счастье, вера, смерть.

#### Практическое занятие №5 (2 ч)

#### Глобальные проблемы современного мира

Цель занятия: определение глобальных проблем современности, формирование целостного системного представления о мире, умения проявить гибкость и нестандартность мышления, способности понять и оценить чужую мысль; формирования личности ответственной за сохранение жизни и окружающей среды.

5.1. Понятие глобальных проблем. Критерии глобальных проблем. Классификация глобальных проблем.

5.2. Проблемы в системе «Человек - природа»: Экологические глобальные проблемы.

5.3. Внутрисоциальные глобальные проблемы: распространение оружия массового поражения, рост социального неравенства мировых регионов, международный терроризм. распространение наркомании и заболеваний.

5.4. Демографические глобальные проблемы.

5.5. Пути и способы решения глобальных проблем, роль философии в этом. Глобальные проблемы и процесс глобализации.

#### Основные теоретические положения.

Для современного этапа развития земной цивилизации характерны следующие основные черты:

- и Разнонаправленность, нелинейность и неравномерность социальных изменений. Общественный прогресс не абсолютен. Он может смениться регрессом, застоем или упалком.
- Неуравновешенность сложившейся системы межгосударственных отношений. В различных регионах возникают локальные финансовые или экономические кризисы. грозящие кризисом всеобщим.
- Ускорение темпов социально-экономического и научно-технического развития.
- Нарастание тенденций к взаимосвязи, целостности, единству всего человечества.
- Обострение противоречий общечеловеческих интересов с интересами национального или иного характера, между индустриально развитыми странами и странами «развивающимися», между возможностями биосферы Земли и растущими потребностями ее жителей и др.

Важнейшая роль в определении судьбы земной цивилизации принадлежит так называемым «глобальным проблемам», которые затрагивают коренные интересы всего человечества в целом и каждого жителя Земли в отдельности, оказывают существенное влияние на решение других, более частных проблем, стоящих перед тем или иным государством, тем или иным обществом. Эти проблемы могут быть разрешены только объединением усилий всех стран.

Непосредственной причиной возникновения глобальных проблем являются преобладание стихийности в управлении природными и общественными процессами. потребительское отношение к социоприродным ценностям..

.<br>Naskiĝis kaj la kaj la partik tradicionale kaj kaj la p

Все глобальные проблемы современности можно разделить на три группы. Глобальные проблемы

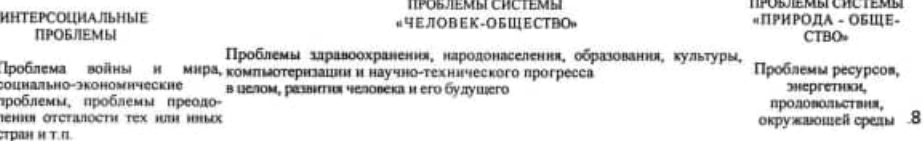

Министерство науки и высшего образования Российской Федерации ФГБОУ ВО «Тульский государственный университет» Технический колледж им. С.И. Мосина

## МЕТОДИЧЕСКИЕ УКАЗАНИЯ ПО ВЫПОЛНЕНИЮ САМОСТОЯТЕЛЬНЫХ РАБОТ

## ПО ДИСЦИПЛИНЕ

### ОСНОВЫ ФИЛОСОФИИ

специальности

15.02.16 Технология машиностроения

2023

1

## **УТВЕРЖДЕНЫ**

цикловой комиссией социально-гуманитарной подготовки

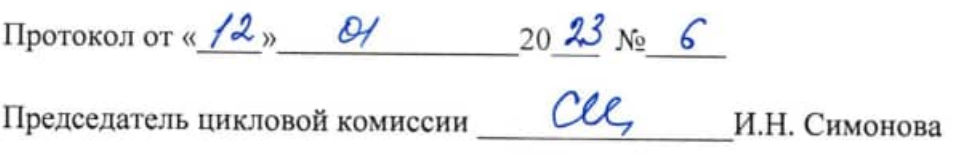

Автор: Остроухов В.Е., преподаватель, канд. исторических наук

#### Пояснительная записка

Самостоятельная внеаудиторная работа по Основам философии проводится с целью: - систематизации и закрепления полученных теоретических знаний студентов;

- углубления и расширения теоретических знаний;

- развития познавательных способностей и активности студентов, самостоятельности, ответственности и организованности;

- формирования самостоятельности мышления, способностей к саморазвитию, самосовершенствованию и самореализации.

Написание реферата является - одной из форм обучения студентов, направленной на организацию и повышение уровня самостоятельной работы студентов: - одной из форм научной работы студентов, целью которой является расширение научного кругозора студентов, ознакомление с методологией научного поиска.

Реферат, как форма обучения студентов, - это краткий обзор максимального количества доступных публикаций по заданной теме, с элементами сопоставительного анализа данных материалов и с последующими выводами. При проведении обзора должна проводиться и исследовательская работа, но объем ее ограничен, так как анализируются уже сделанные предыдущими исследователями выводы и в связи с небольшим объемом данной формы работы.

Темы рефератов содержатся в программе курса. Преподаватель рекомендует литературу, которая может быть использована для написания реферата.

Целью написания рефератов является: привитие студентам навыков библиографического поиска необходимой литературы (на бумажных носителях, в электронном виде); привитие студентам навыков компактного изложения мнения авторов и своего суждения по выбранному вопросу в письменной форме, научно грамотным языком и в хорошем стиле; приобретение навыка грамотного оформления ссылок на используемые источники, правильного цитирования авторского текста; выявление и развитие у студента интереса к определенной научной и практической проблематике с тем, чтобы исследование ее в дальнейшем продолжалось в подготовке и написании курсовых и дипломной работы и дальнейших научных трудах.

Основные задачи студента при написании реферата: - с максимальной полнотой использовать литературу по выбранной теме (как рекомендуемую, так и самостоятельно подобранную) для правильного понимания авторской позиции; - верно (без искажения смысла) передать авторскую позицию в своей работе: - уяснить для себя и изложить причины своего согласия (несогласия) с тем или иным автором по данной проблеме.

Требования к содержанию: - материал, использованный в реферате, должен относится строго к выбранной теме; - необходимо изложить основные аспекты проблемы не только грамотно, но и в соответствии с той или иной логикой (хронологической, тематической, событийной и др.) - при изложении следует сгруппировать идеи разных авторов по обшности точек зрения или по научным школам; - реферат должен заканчиваться подведением итогов проведенной исследовательской работы: содержать краткий анализобоснование преимуществ той точки зрения по рассматриваемому вопросу, с которой Вы солидарны.

#### Структура реферата

1. Начинается реферат с титульного листа. Образец оформления титульного листа для реферата:

> Министерство науки и высшего образования Российской Федерации ФГБОУ ВО «Тульский государственный университет» ТЕХНИЧЕСКИЙ КОЛЛЕДЖ ИМ.С.И.МОСИНА

#### Реферат по дисциплине «Основы философии»

Тема: «....»

Выполнил(а): студент гр. ............ Ф.И.О.

Научный руководитель: .............. Ф.И.О.

#### Тула 2023

2. За титульным листом следует Оглавление. Оглавление - это план реферата, в котором каждому разделу должен соответствовать номер страницы, на которой он находится. 3. Текст реферата. Он делится на три части: введение, основная часть и заключение.

а) Введение - раздел реферата, посвященный постановке проблемы, которая будет рассматриваться и обоснованию выбора темы.

б) Основная часть - это звено работы, в котором последовательно раскрывается выбранная тема. Основная часть может быть представлена как цельным текстом, так и разделена на главы. При необходимости текст реферата может дополняться иллюстрациями, таблицами, графиками, но ими не следует "перегружать" текст.

в) Заключение - данный раздел реферата должен быть представлен в виде выводов. которые готовятся на основе подготовленного текста. Выводы должны быть краткими и четкими. Также в заключении можно обозначить проблемы, которые "высветились" в ходе работы над рефератом, но не были раскрыты в работе.

4. Список источников и литературы. В данном списке называются как те источники, на которые ссылается студент при подготовке реферата, так и все иные, изученные им в связи с его подготовкой. В работе должно быть использовано не менее 2 разных источников. Работа, выполненная с использованием материала, содержащегося в одном научном источнике, является явным плагиатом и не принимается.

Оформление Списка источников и литературы должно соответствовать требованиям библиографических стандартов (см. Оформление Списка источников и литературы).

Объем и технические требования, предъявляемые к выполнению реферата. Объем работы должен быть, как правило, не менее 7 и не более 15 страниц. Работа должна выполняться через одинарный интервал 14 шрифтом, размеры оставляемых полей: левое -25 мм, правое - 15 мм, нижнее - 20 мм, верхнее - 20 мм. Страницы должны быть пронумерованы. Расстояние между названием части реферата или главы и последующим текстом должно быть равно трем интервалам. Фразы, начинающиеся с "красной" строки. печатаются с абзацным отступом от начала строки, равным 1 см. При цитировании необходимо соблюдать следующие правила: текст цитаты заключается в кавычки и

приводится без изменений, без произвольного сокращения цитируемого фрагмента (пропуск слов, предложений или абзацев допускается, если не влечет искажения всего фрагмента, и обозначается многоточием, которое ставится на месте пропуска) и без искажения смысла: каждая цитата должна сопровождаться ссылкой на источник, библиографическое описание которого должно приводиться в соответствии с требованиями библиографических станлартов.

#### Критерии оценки реферата

1. Актуальность темы исследования.

2. Соответствие солержания теме.

3. Глубина проработки материала.

4. Правильность и полнота использования источников.

5. Соответствие оформления реферата стандартам.

- Оценка «отлично» ставится, если выполнены все требования к написанию и защите реферата: обозначена проблема и обоснована её актуальность, сделан краткий анализ различных точек зрения на рассматриваемую проблему и логично изложена собственная позиция, сформулированы выводы, тема раскрыта полностью, выдержан объём. соблюдены требования к внешнему оформлению, даны правильные ответы на дополнительные вопросы.

- Оценка «хорошо» - основные требования к реферату и его защите выполнены, но при этом допущены недочёты. В частности, имеются неточности в изложении материала: отсутствует логическая последовательность в суждениях; не выдержан объём реферата; имеются упущения в оформлении; на дополнительные вопросы при защите даны неполные ответы.

- Оценка «удовлетворительно» - имеются существенные отступления от требований к реферированию. В частности: тема освещена лишь частично; допущены фактические ошибки в содержании реферата или при ответе на дополнительные вопросы; во время защиты отсутствует

вывод.

- Оценка «неудовлетворительно» - тема реферата не раскрыта, обнаруживается существенное непонимание проблемы.

Реферат должен быть сдан для проверки в установленный срок.

#### Темы рефератов

1. Значение философии для человеческой культуры.

2. Античная философия, ее специфика.

3. Первые греческие мудрецы. Преднаучное и предфилософское знание в их синтезе.

4. Эволюция понятия первоначала в ранней античной философии: ионийские философы, Гераклит, элейцы, атомисты, Эмпедокл, Парменид, Зенон.

5. Пифагор и пифагорейцы: единство древнегреческой математики и философии. Пифагорейский союз.

6.В чем специфика древнегреческого атомизма? «Атом» как результат

видоизменения понятия первоначала. Значение понятия «атом» для истории науки.

7. Сократ, его жизнь, мученическая смерть, идеи его устного учения.

Влияние Сократа на человеческую мысль.

8. Диалогическая форма сочинений Платона и платоновская диалектика.

9. Платоновское учение об идеях: мифологические и философские элементы. Мир идей, мир вешей, мир чисел.

10. Аристотель, его жизнь и сочинения. Энциклопедический ум Аристотеля. Синтезирование различных областей знания. Теоретическая и практическая философия.

11. Этика и социальная философия Аристотеля.

12. Эпикур и эпикуреизм: елинство физики и этики.

13. Неоплатонизм. Своеобразие философии Плотина.

14. Патристика как философия раннего Средневековья. Разделение на раннюю, зрелую и позднюю патристику.

15. Аврелий Августин и его «Исповедь»: многовековое влияние на теологию, философию, культуру в целом. Августинизм в средневековой философии (Луне Скот).

16. Борьба реализма и номинализма в средневековой философии.

17. Влияние Фомы Аквинского на религиозно-философскую мысль.

18. Специфические особенности философии Нового времени по сравнению с философией предшествующих и последующих периодов.

19.Р. Декарт: единство науки и философии.

20. Философия Спинозы как единство гносеологии, антропологии и этики.

23. Отражение эпохи войн и революций в социальной философии Т. Гоббса. Учение о «естественном состоянии человеческого рода» и возникновении государства, собственности в философии Гоббса и Дж.Локка.

21. Философы XVII в. о роли общественного договора, о правах человека, разделении властей и веротерпимости.

22.Г.В. Лейбниц: путь от механицизма к динамической картине мира. Лейбниц как ученый и философ.

23. Историческая роль философии Просвещения.

24. Немецкая классическая философия как (относительно) единое философско-культурное образование. Особенности немецкой классической мысли.

25. Докритический период в развития философии И. Канта: основные произведения и идеи.

26. «Критика чистого разума» — великое философское произведение И. Канта.

27. Учение И.Г. Фихте о человеке. Деятельная сущность человека. Свобода и равенство главные социальные ценности.

28.Вклад Ф.В. Шеллинга в диалектическое понимание природы. Философия естествознания Шеллинга.

29. Философская система зрелого Гегеля, ее основные разделы и их внутреннее подразделение.

30.К. Маркс как идеолог, политик, экономист и роль философии в обосновании идеологии марксизма

31. Специфические особенности русской философии и ее роль в развитии российской и мировой культуры.

32. Роль М.В. Ломоносова в развитии российской науки и культуры. Философские идеи Ломоносова.

33. Размежевание славянофилов и западников и его отражение в философских дискуссиях. 34. Специфика философского учения В.С. Соловьева о Всеединстве.

35. Критика «отвлеченных начал» и обоснование цельного знания в философии В.С. Соловьева.

36. Философское учение Н.А. Бердяева. Философия Бердяева в контексте западных философских учений XX в. (философия жизни, феноменология, экзистенциализм, персонализм).

37. Философия жизни, новая онтология, новый мистицизм С. Франка. Учение об идеальном бытии.

38. Специфика интуитивизма Н.О. Лосского.

39. Позитивизм в философии.

40. «Философия жизни» и ее формы.

41. Влияние А. Шопенгауэра, С. Кьеркегора, Ф. Ницше на развитие философии XIX-XX в.

45. Неокантианские школы и их критическая ревизия философии И. Канта.

42. Феноменологическая философия Э. Гуссерля и его последователей. Причина ее усиливающегося влияния.

43. Экзистенциалистская философия в XX в.

44. Прама жизни и философия М. Хайлеггера. «Бытие и время» и основные проблемы онтологии XX-XXI вв

45. Философия науки в XX в., ее основные идеи и перспективы развития.

46. Отношение к науке и технике в философии XX в. Антитеза сциентизма и антиспиентизма.

47. «Постмодернизм» в философии и культуре.

48. Современные споры по проблемам либерализма, прав и свобод человека, социальной справедливости, правового государства.

49. Современная философия науки и ее связь с историей философии.

#### Основная литература

1. Основы философии : учебник для среднего профессионального образования/ В.П. Кохановский, Т.П. Матяш, В.П. Яковлев, Л.В. Жаров; под ред. В.П. Кохановского. - 16е изд., стер. - Москва: КноРус, 2020. 230 с. - (Среднее профессиональное образование). ISBN 978-5-406-07307-0. - Текст : электронный // ЭБС Воокли [сайт]. - RL: https://www.book.ru/book/932142

2. Куликов, Л. М. Основы философии : учебное пособие для среднего профессионального образования / Л.М. Куликов. - Москва: КноРус, 2019. - 294 с. - (Среднее профессиональное образование). ISBN 978-5-406-06585-3. - Текст: электронный // ЭБС Book.ru [caйт]. - URL: https://book.ru/book/931419

3. Спиркин, А. Г. Основы философии : учебник для среднего профессионального образования / А. Г. Спиркин. - Москва: Излательство Юрайт. 2020. - 392 с. -(Профессиональное образование). - ISBN 978-5-534-00811-1. - Текст : электронный // ЭБС Юрайт [сайт]. - URL: https://urait.ru/bcode/450721

#### Дополнительная литература

1. Горелов, А. А. Основы философии : учебное пособие для среднего профессионального образования / А.А. Горелов, Т.А. Горелова. — Москва: КноРус, 2020. — 228 с. — (Среднее профессиональное образование). - ISBN 978-5-406-01470-7. - Текст : электронный // ЭБС Book.ru [сайт]. - URL: https://www.book.ru/book/936659

2. Хрестоматия по философии в 2 ч. Часть 1 : учебное пособие / А. Н. Чумаков [и др.] ; под редакцией А. Н. Чумакова. - Москва: Издательство Юрайт, 2020. - 366 с. - (Высшее образование). - ISBN 978-5-534-01634-5. - Текст: электронный // ЭБС Юрайт [сайт]. -URL: https://urait.ru/bcode/451912

3. Хрестоматия по философии в 2 ч. Часть 2 : учебное пособие / А. Н. Чумаков [и др.] ; под редакцией А. Н. Чумакова. - Москва: Издательство Юрайт, 2020. - 236 с. - (Высшее образование). - ISBN 978-5-534-01636-9. - Текст: электронный // ЭБС Юрайт [сайт]. -URL: https://urait.ru/bcode/451913

#### Электронные издания и электронные ресурсы

ЭБС Юрайт. - Интернет- ссылка https://urait.ru/

ЭБС BOOK.ru. - Интернет- ссылка https://www.book.ru/

ЭБС IPRBooks. - Интернет- ссылка http://www.iprbookshop.ru/

НЭБ eLibrary. - Интернет-ссылка https://www.elibrary.ru/

#### Периодические излания

1. Вопросы философии: научно-теоретический журнал / РАН. - Москва: Наука. 2019. -**ISSN 0042-8744** 

2. Философия и общество: журнал. - Волгоград: Учитель. 2020 - . - ISSN 1681-4339 Текст : электронный // НЭБ eLibrary [сайт]. - URL:

https://www.elibrary.ru/title\_about\_new.asp?id=7312